# **UNIVERSIDAD PRIVADA ANTENOR ORREGO FACULTAD DE INGENIERÍA**

PROGRAMA DE ESTUDIO DE INGENIERÍA CIVIL

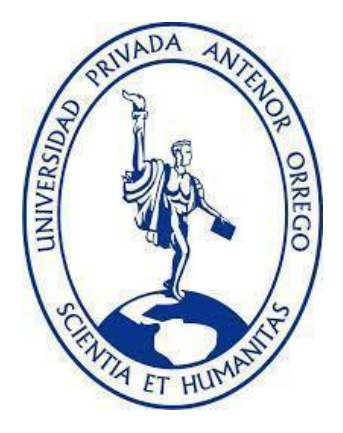

## TESIS PARA OPTAR EL TÍTULO PROFESIONAL DE INGENIERO CIVIL **\_\_\_\_\_\_\_\_\_\_\_\_\_\_\_\_\_\_\_\_\_\_\_\_\_\_\_\_\_\_\_\_\_\_\_\_\_\_\_\_\_\_\_\_\_\_\_\_\_\_\_\_\_\_\_\_\_\_\_\_\_\_\_\_\_**

## **Diseño y modelamiento hidráulico tridimensional de rápidas para velocidades mayores a 20 m/s**

**\_\_\_\_\_\_\_\_\_\_\_\_\_\_\_\_\_\_\_\_\_\_\_\_\_\_\_\_\_\_\_\_\_\_\_\_\_\_\_\_\_\_\_\_\_\_\_\_\_\_\_\_\_\_\_\_\_\_\_\_\_\_\_\_\_**

Línea de Investigación: Ingeniería Civil

Sub-Línea de Investigación: Hidráulica

**Autor:** Calderón Pereda, André Alonso

## **Jurado Evaluador:**

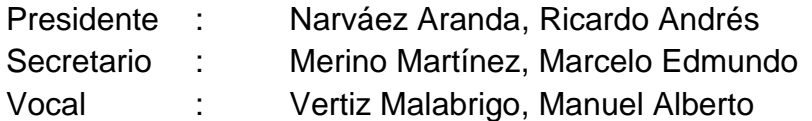

**Asesor:**

García Rivera, Juan Pablo **Código Orcid:** <https://orcid.org/0000-0003-3498-7934>

## **TRUJILLO – Perú 2023**

**Fecha de sustentación**: 2023/12/04

II

# **UNIVERSIDAD PRIVADA ANTENOR ORREGO FACULTAD DE INGENIERÍA**

PROGRAMA DE ESTUDIO DE INGENIERÍA CIVIL

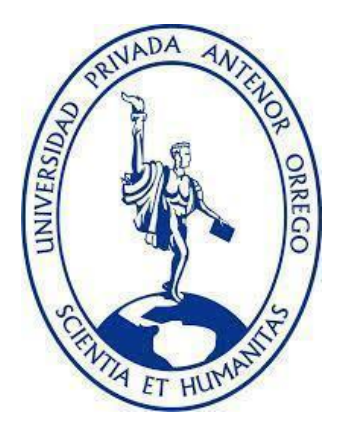

## TESIS PARA OPTAR EL TÍTULO PROFESIONAL DE INGENIERO CIVIL **\_\_\_\_\_\_\_\_\_\_\_\_\_\_\_\_\_\_\_\_\_\_\_\_\_\_\_\_\_\_\_\_\_\_\_\_\_\_\_\_\_\_\_\_\_\_\_\_\_\_\_\_\_\_\_\_\_\_\_\_\_\_\_\_\_**

## **Diseño y modelamiento hidráulico tridimensional de rápidas para velocidades mayores a 20 m/s**

**\_\_\_\_\_\_\_\_\_\_\_\_\_\_\_\_\_\_\_\_\_\_\_\_\_\_\_\_\_\_\_\_\_\_\_\_\_\_\_\_\_\_\_\_\_\_\_\_\_\_\_\_\_\_\_\_\_\_\_\_\_\_\_\_\_**

Línea de Investigación: Ingeniería Civil

Sub-Línea de Investigación: Hidráulica

**Autor:**

Calderón Pereda, André Alonso

### **Jurado Evaluador:**

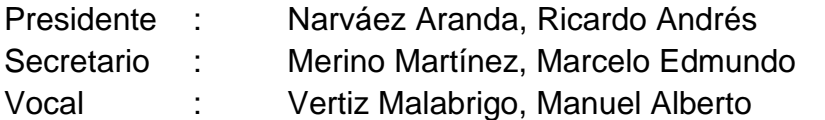

### **Asesor:**

García Rivera, Juan Pablo **Código Orcid:** <https://orcid.org/0000-0003-3498-7934>

## **TRUJILLO – Perú 2023**

**Fecha de sustentación**: 2023/12/04

# <span id="page-3-0"></span>Diseño y modelamiento hidráulico tridimensional de rápidas para velocidades mayores a 20 m/s

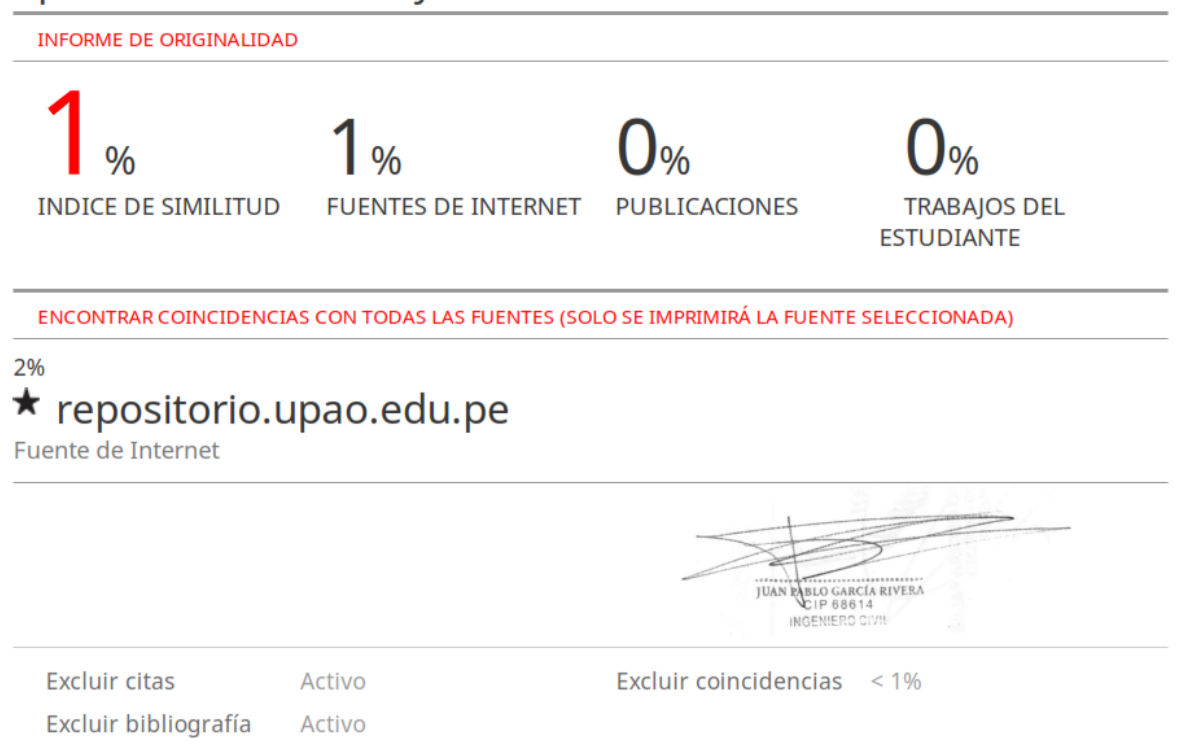

#### **DECLARACIÓN DE ORIGINALIDAD**

Yo,**García Rivera Juan Pablo**, docente del ProgramadeEstudio de Ingeniería Civil de la Universidad Privada Antenor Orrego, asesor de la tesis de investigación titulada **"Diseño y modelamiento hidráulico tridimensional de rápidas para velocidades mayores a 20 m/s"**, del autor **Calderón Pereda André Alonso**, dejo constancia de lo siguiente:

- El mencionado documento tiene un índice de puntuación de similitud del 1%. Así lo consigna el reporte de similitud emitido por el software Turnitin el día 22 de noviembre del 2023
- He revisado con detalle dicho reporte de la tesis **"Diseño y modelamiento hidráulico tridimensional de rápidas para velocidades mayores a 20 m/s"**, y no se advierte indicios de plagio.
- Las citas a otros autores y sus respectivas referencias cumplen con las normas establecidas por la Universidad.

Ciudad y fecha: Trujillo – 22 de noviembre del 2023

………………………………………………………

Calderón Pereda, André Alonso DNI: 70686301

JUAN RELO GARCÍA RIVERA INGENIERO CIVIL ………………………………………………………

García Rivera, Juan Pablo DNI: 18216844 ORCID: https://orcid.org/0000-0003-3498-7934

#### **DEDICATORIA**

La tesis se la dedico a Dios, por haberme dado una maravillosa familia la cual me está apoyando en cumplir todas mis metas por delante.

A mis padres, quienes siempre han confiado en mí y por haberme forjado como una persona de buenas virtudes y buenos valores. A pesar de haber pasado algunos tiempos difíciles, siempre me han otorgado el apoyo para salir adelante. Y lo más importante, es que siempre me motivaron para seguir creciendo y me enseñaron que la familia es primero.

A mi hermano, por ser una fuente de inspiración y ayuda para superarme y un mejor amigo en el que siempre podre confiar.

A mi asesor, con quien he creado una buena amistad para sobrellevar los retos que conlleva elaborar esta tesis y los retos que asumo en el ámbito profesional.

A la empresa CBS, lugar donde trabajo, quienes me brindaron facilidades de tiempo para terminar con el informe de tesis y apoyo obsequiándome libros para resolver mis dudas.

A mis amigos en general, quienes sin esperar nada, compartieron su conocimiento, alegrías, tristezas y consejos para continuar logrando mis objetivos.

**Br. Calderón Pereda, André Alonso**

#### **AGRADECIMIENTO**

<span id="page-6-0"></span>Un especial agradecimiento a mi asesor Ing. Juan Pablo García Rivera por su apoyo a tiempo completo de la tesis y constante colaboración con mi aprendizaje. Resulta importante conocer que los trabajadores de la empresa en que laboro actualmente me dieron su tiempo para absolver las dudas que tenía en la investigación, y por las facilidades que me otorgaron al brindarme buena bibliografía con el fin de tener distintas referencias e información consensuada. Un agradecimiento a mis jurados, quienes también fueron mis profesores y me enseñaron lo necesario para desenvolverme de la mejor manera en el ámbito laboral, y por exigirme en el desarrollo de esta tesis. Finalmente, un agradecimiento a mi familia, quienes siempre me han incentivado a mejorar profesionalmente como moralmente para cumplir y superar todas las dificultades.

**Br. Calderón Pereda, André Alonso**

#### **RESUMEN**

<span id="page-7-0"></span>La presente tesis, propone una alternativa de solución para reducir el fenómeno de cavitación en rápidas con altas velocidades mediante el uso de aireadores, comprobado analíticamente y mediante un modelamiento hidráulico tridimensional a través del Software ANSYS CFX – versión estudiantil, en el cual se observarán los esfuerzos cortantes en la rápida antes y después de la incorporación del aireador.

Se diseñó una rápida prototipo con el diseño propuesto del USBR del libro "Design of Small Canal Structures" y de Máximo Villón del libro "Estructuras Hidráulicas", a lo que mayormente se utiliza la ecuación de la energía para el cálculo de cada variable. Las rápidas, a diferencia de un canal abierto común, tienen una mayor velocidad del agua debido a su pendiente pronunciada, por lo tanto, se generará un fenómeno llamado "cavitación" que causará esfuerzos cortantes, que, conforme transcurra el tiempo, erosionará las paredes del fondo de nuestro canal.

Como siguiente paso se calculó el índice de cavitación en diferentes secciones de la rápida con el fin de tener la ubicación de las secciones críticas (siempre y cuando la velocidad del flujo sea mayor que 20 m/s) donde se de este fenómeno y se necesite la incorporación de un aireador.

Para el diseño de los aireadores, nos hemos basado en diferentes referencias bibliográficas, siendo la principal del USBR del libro "Cavitation in chutes and spillways", el cual nos da los conceptos básicos del diseño de un aireador. Para su diseño, se optó por considerar un aireador tipo rampa con ducto de aire en la pared lateral de la rápida, se determinó en que zonas se ubicarán los aireadores, y se determinó la capacidad de entrada de aire para el correcto funcionamiento de los aireadores.

Para la comprobación de todos los resultados analíticos, se realizaron los modelamientos hidráulicos 3D en el software ANSYS CFX.

La modelación hidráulica en ANSYS CFX se determinó de la siguiente manera:

• Se ha definido la geometría de la estructura en ANSYS, basado en los valores geométricos hallados en el cálculo analítico, las cuales deben ser volúmenes cerrados para la detección del software.

- A partir de la geometría elaborada, se realizó el enmallado de la estructura, de la cual se escogió un enmallado tetraédrico al tener la ventaja de un buen acople a la estructura plana y curva. Asimismo, se evaluó la calidad del elemento, la buena relación de aspecto y oblicuidad.
- Finalmente, se definieron las condiciones de borde de la rápida (fondo de la rápida, paredes de la rápida, ingreso y salida del flujo) con sus respectivos parámetros, para la computación respectiva.

Como primer paso se modeló la rápida sin aireadores con el fin de verificar los resultados analíticos, visualizar el comportamiento del flujo de la rápida en 3D y verificar los esfuerzos cortantes en las paredes de fondo de la estructura producidos por la cavitación.

Como segundo paso se modeló la rápida con aireadores (flujo bifásico de agua + aire) con el fin de verificar la eficacia de los aireadores en reducir considerablemente la cavitación.

Finalmente, se determinó que los esfuerzos cortantes causados por la cavitación en el fondo o base de la estructura han disminuido entre 60 % y 81 % en las secciones más críticas (rápida, trayectoria y rampa), y, entre 38% y 98% en las secciones donde es despreciable la cavitación (poza amortiguadora y canal de salida – aguas abajo), y, de esta manera, se asegura la eficacia de los aireadores y su importancia en la prevención de la cavitación en estructuras hidráulicas.

Palabras clave: Canales abiertos, Rápidas, Cavitación, Aireadores, Modelo Hidráulico 3D.

#### **ABSTRACT**

<span id="page-9-0"></span>This thesis proposes an alternative solution to reduce the cavitation phenomenon in rapids with high velocities through the use of aerators, verified analytically and by means of a three-dimensional hydraulic modeling through the ANSYS CFX software - student version, in which the shear forces in the rapid before and after the incorporation of the aerator will be observed.

A prototype rapid was designed with the design proposed by USBR from the book "Design of Small Canal Structures" and by Máximo Villón from the book "Hydraulic Structures", to which the energy equation is mostly used for the calculation of each variable. The rapids, unlike a common open channel, have a higher water velocity due to its steep slope, therefore, it will generate a phenomenon called "cavitation" that will cause shear stresses, which, as time goes by, will erode the walls of the bottom of our channel.

The next step was to calculate the cavitation index in different sections of the rapid in order to determine the location of the critical sections (as long as the flow velocity is greater than 20 m/s) where this phenomenon occurs and the incorporation of an aerator is necessary.

For the design of the aerators, we have relied on different bibliographic references, the main one being the USBR from the book "Cavitation in chutes and spillways", which gives us the basic concepts of the design of an aerator. For its design, we chose to consider a ramp type aerator with air duct in the side wall of the rapid, we determined in which zones the aerators will be located, and we determined the air inlet capacity for the correct operation of the aerators.

For verification of all the analytical results, 3D hydraulic modeling was performed in ANSYS CFX software.

The hydraulic modeling in ANSYS CFX was determined as follows:

- The geometry of the structure was defined in ANSYS, based on the geometric values found in the analytical calculation, which should be closed volumes for software detection.
- From the elaborated geometry, the meshing of the structure was carried out, from which a tetrahedral meshing was chosen as it has the advantage of a

good coupling to the flat and curved structure. Likewise, the quality of the element, the good aspect ratio and obliquity were evaluated.

• Finally, the boundary conditions of the rapid (bottom of the rapid, walls of the rapid, inlet and outlet of the flow) were defined with their respective parameters, for the respective computation.

As a first step, the rapid was modeled without aerators in order to verify the analytical results, visualize the flow behavior of the rapid in 3D and verify the shear stresses in the bottom walls of the structure produced by cavitation.

As a second step, the rapid was modeled with aerators (two-phase flow of water + air) in order to verify the effectiveness of the aerators in considerably reducing cavitation.

Finally, it was determined that the shear stresses caused by cavitation at the bottom or base of the structure have decreased between 60% and 81% in the most critical sections (rapid, trajectory and ramp), and between 38% and 98% in the sections where cavitation is negligible (stilling pool and outlet channel - downstream), thus ensuring the effectiveness of the aerators and their importance in preventing cavitation in hydraulic structures.

Keywords: Open Channels, Chutes, Cavitation, Aerators, 3D Hydraulic Model.

### **PRESENTACIÓN**

<span id="page-11-0"></span>Señores Miembros del Jurado:

Dando fiel cumplimiento a los requerimientos y normas establecidas en el Reglamento de Grados y Títulos proporcionados por la Facultad de Ingeniería de nuestra casa de estudios "Universidad Privada Antenor Orrego", en mira a la obtención del Título profesional de Ingeniero Civil, ponemos a disposición la presente tesis titulada:

## **"Diseño y modelamiento hidráulico tridimensional de rápidas para velocidades mayores a 20 m/s**."

El contenido de la presente tesis fue desarrollado en base a los conocimientos adquiridos a lo largo de nuestra formación académica, apoyándonos en libros, revistas y otras investigaciones de características similares, así como el asesoramiento del Ing. Juan Pablo García Rivera.

Atentamente,

Br. Calderón Pereda, André Alonso

Trujillo, 27 de octubre del 2023

## **INDICE DE CONTENIDO**

<span id="page-12-0"></span>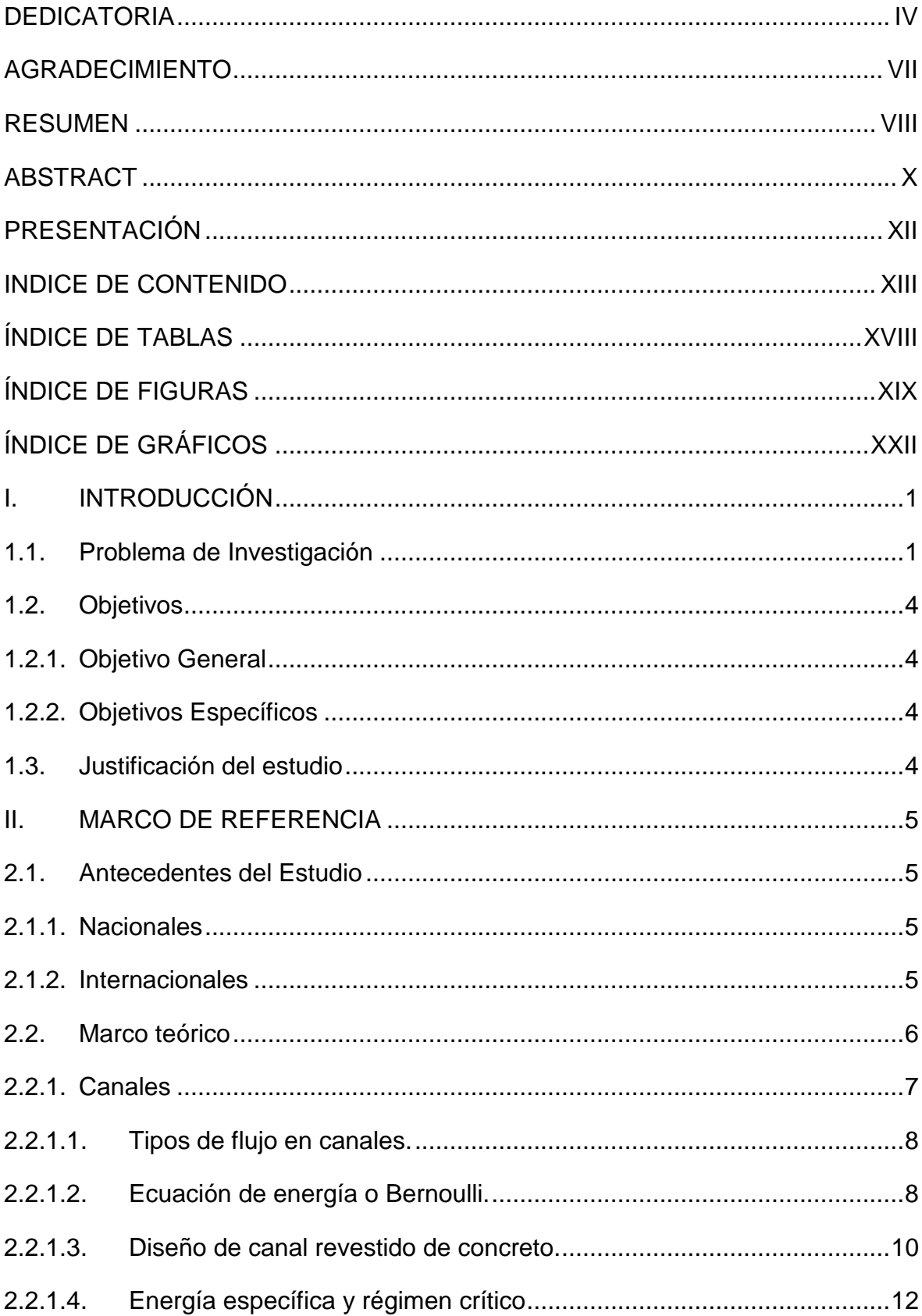

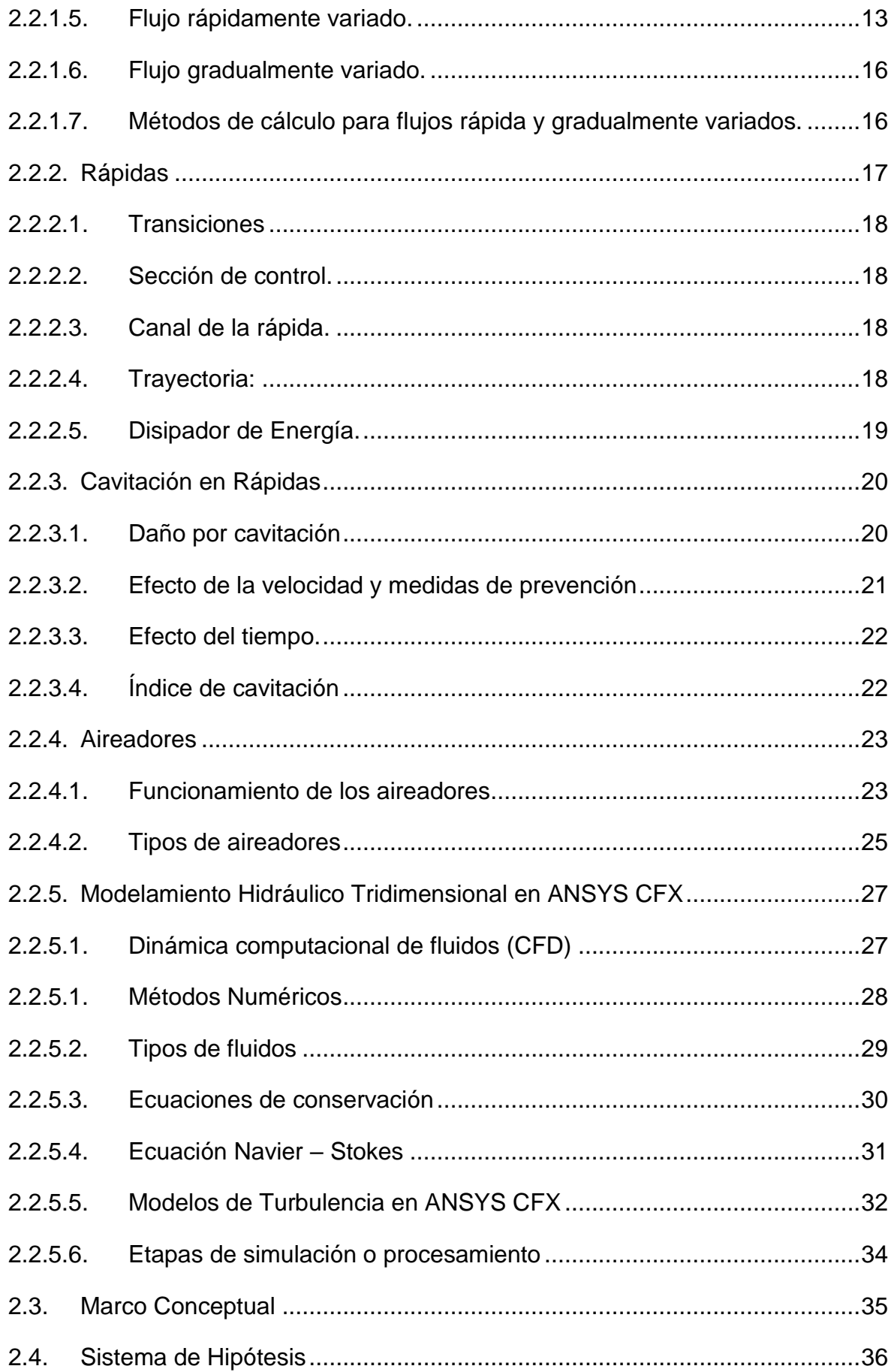

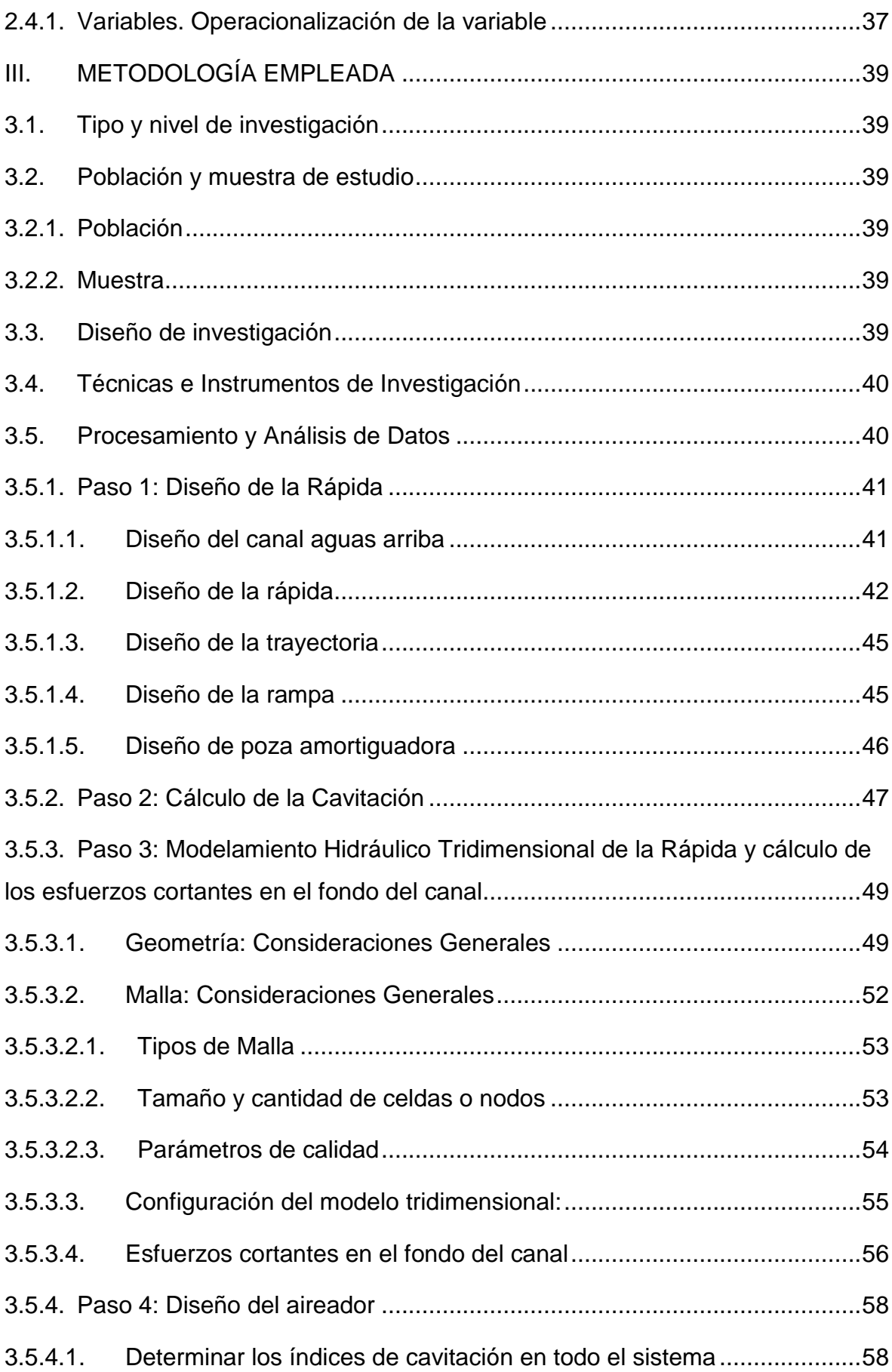

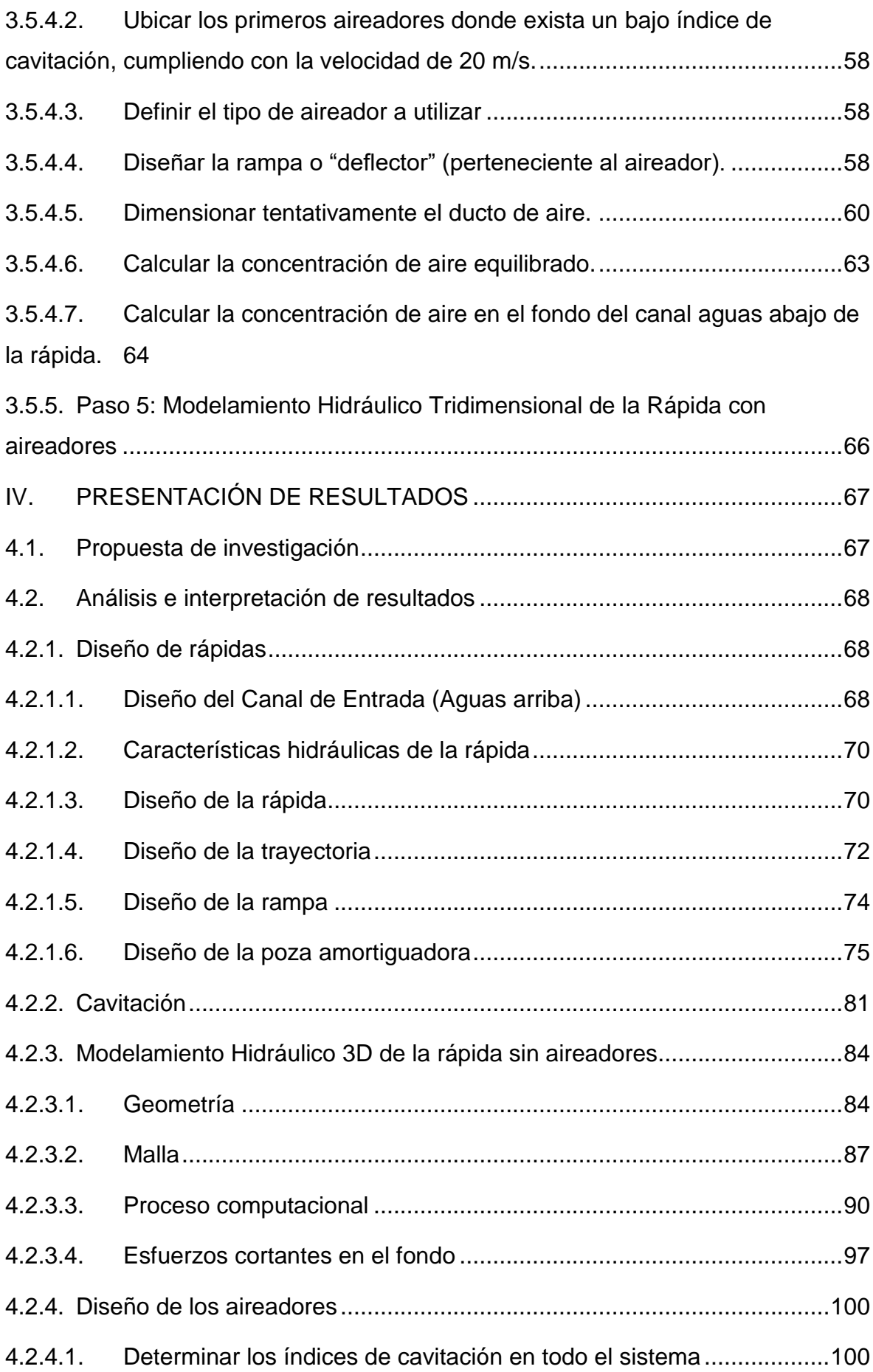

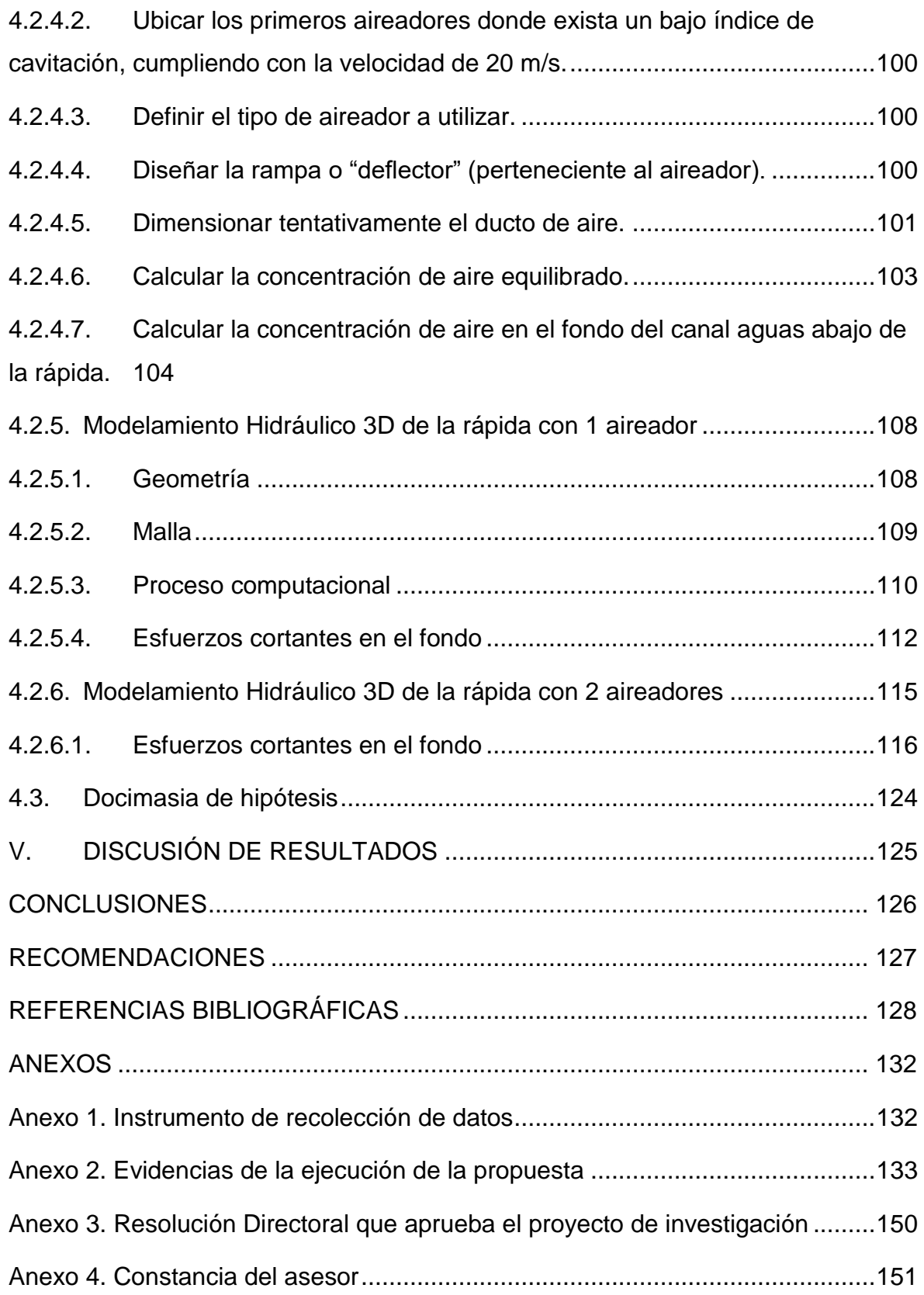

## **ÍNDICE DE TABLAS**

<span id="page-17-0"></span>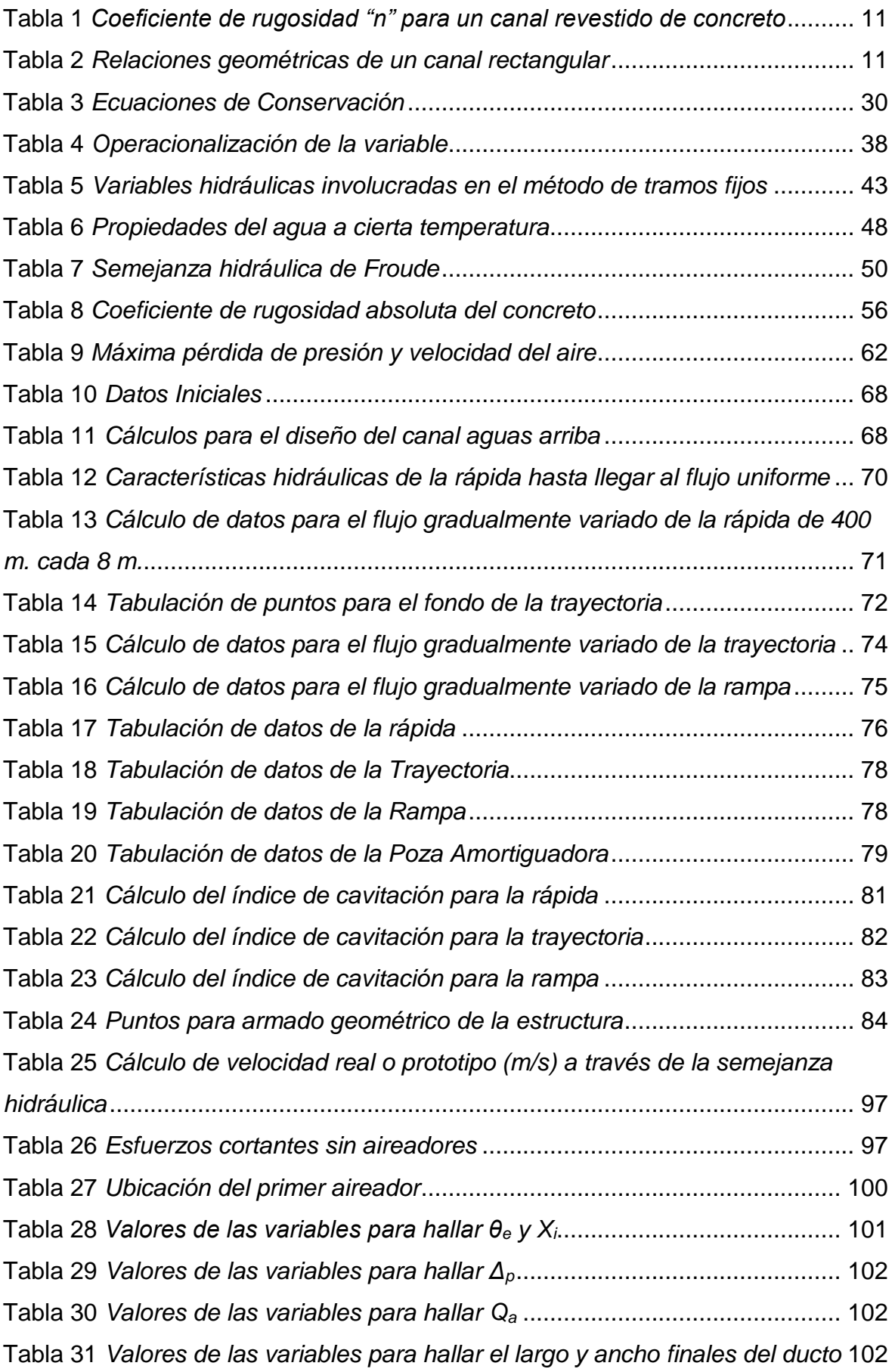

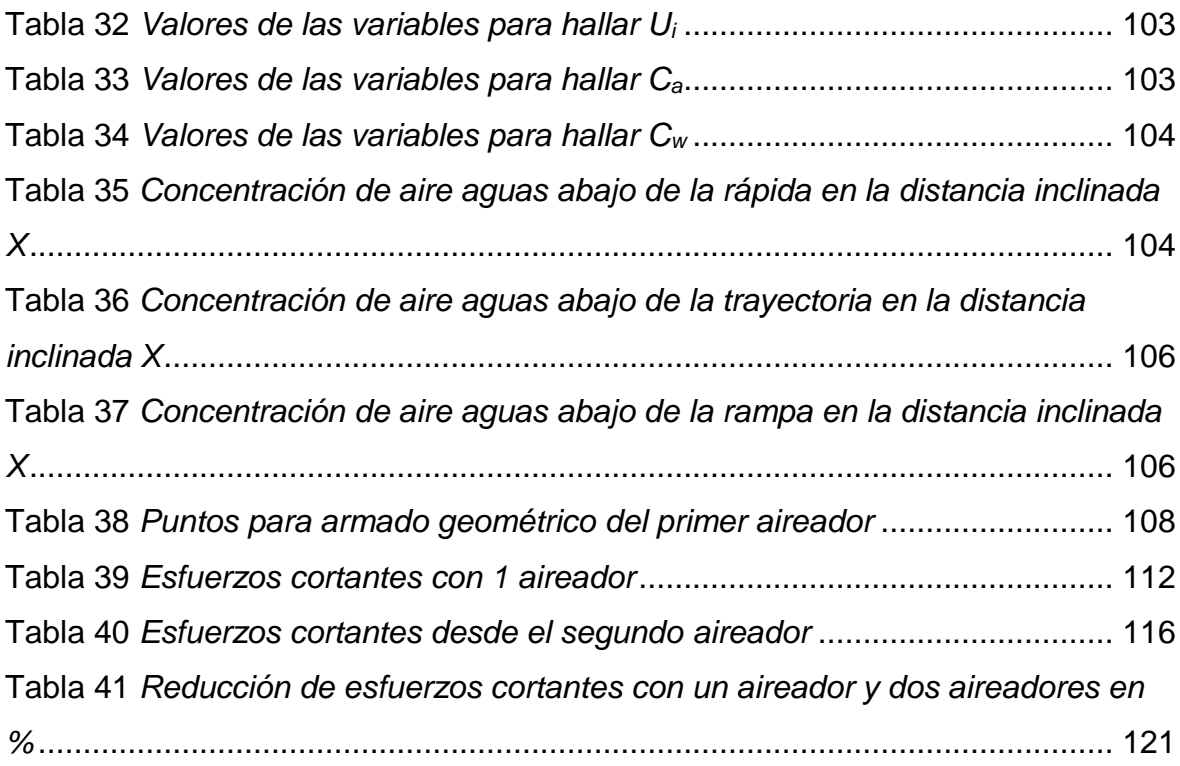

## **ÍNDICE DE FIGURAS**

<span id="page-18-0"></span>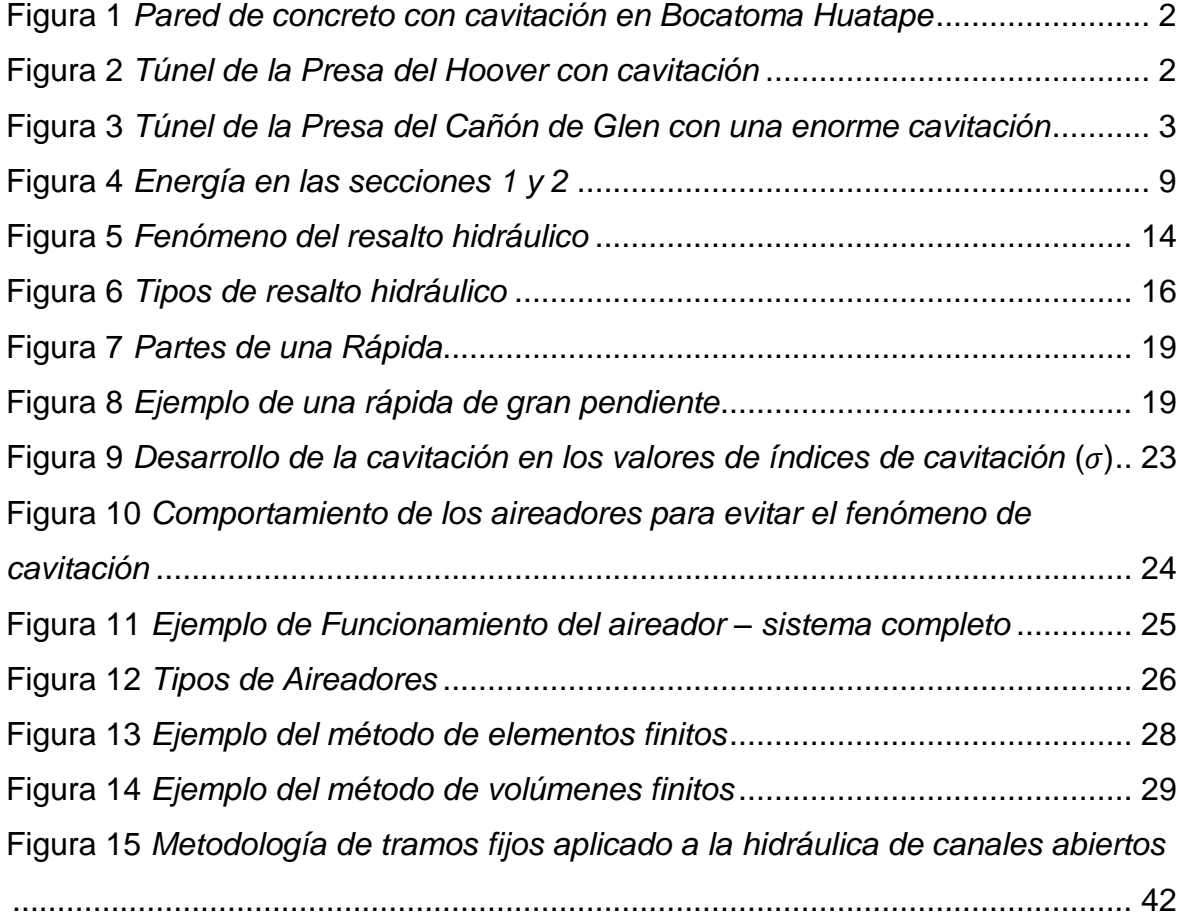

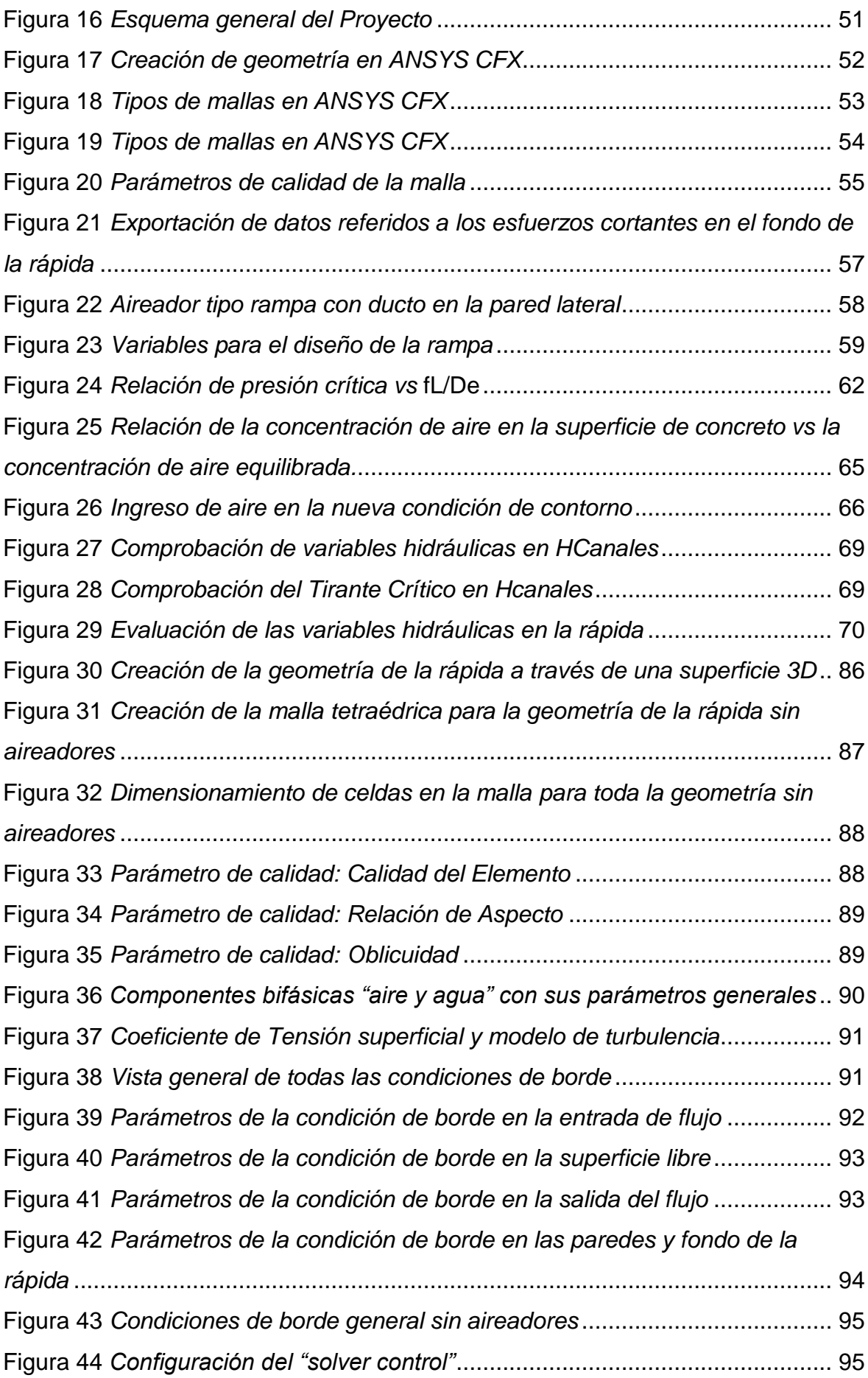

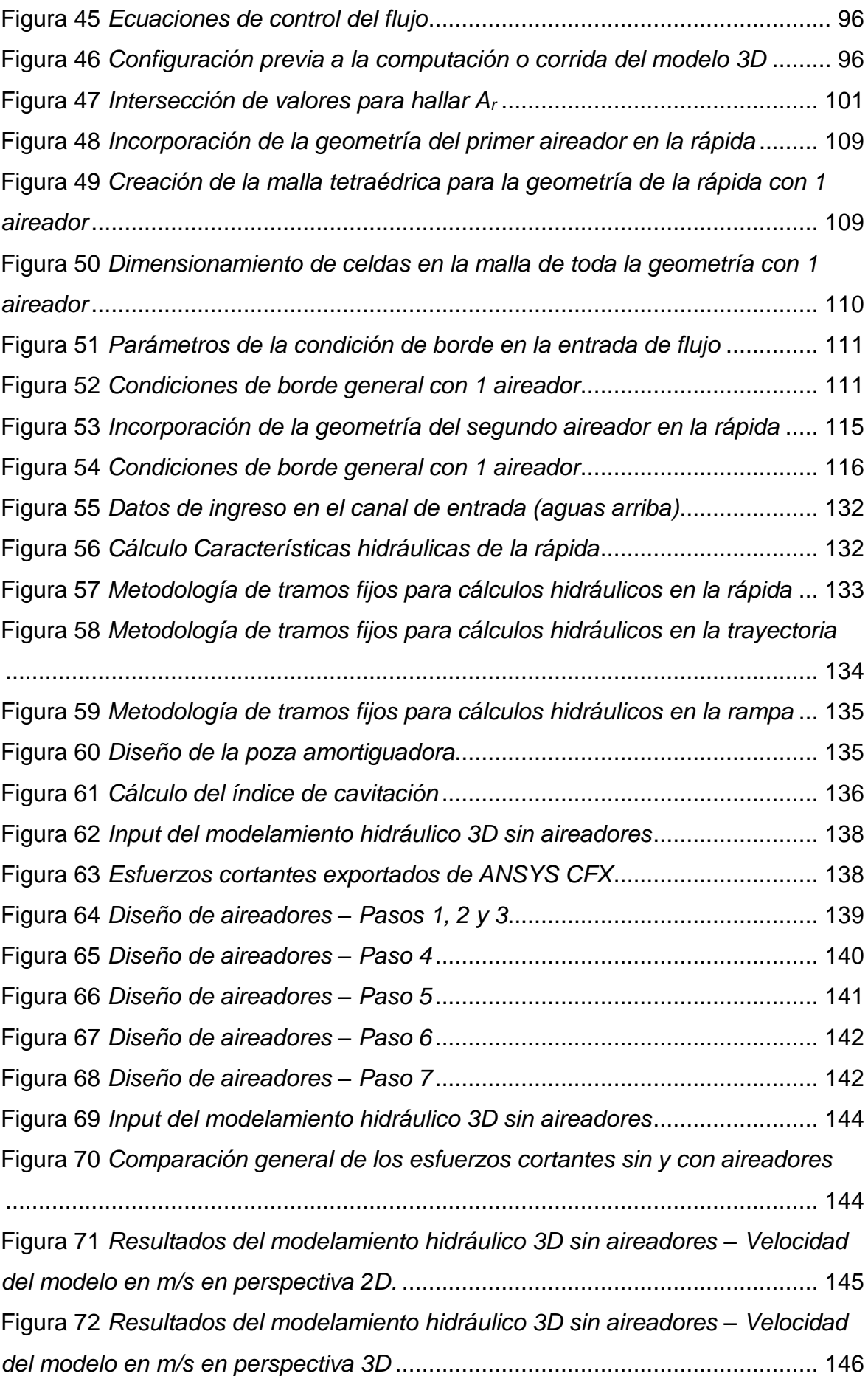

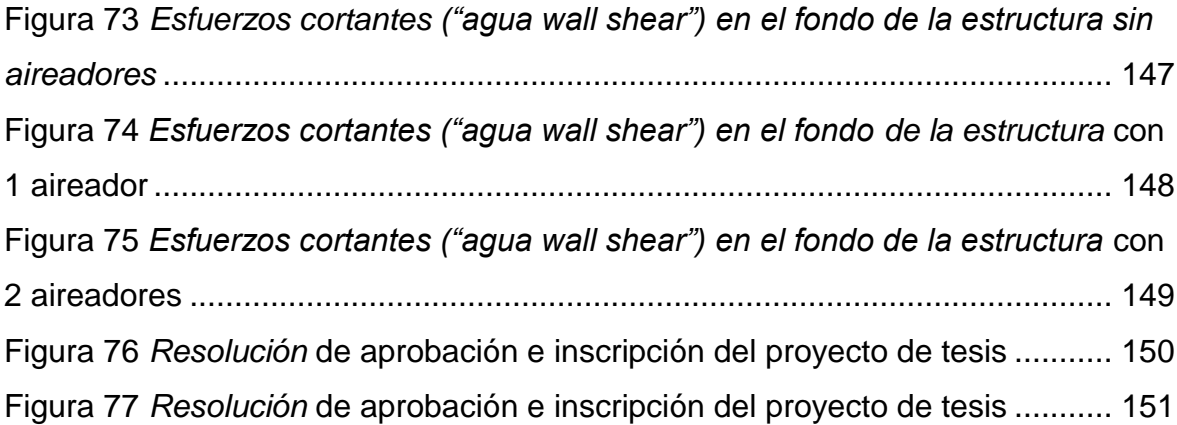

## **ÍNDICE DE GRÁFICOS**

<span id="page-21-0"></span>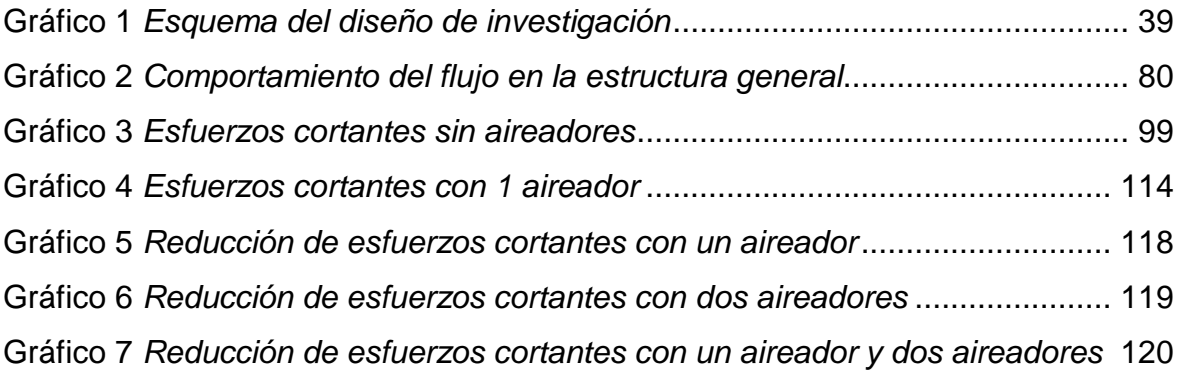

#### **I. INTRODUCCIÓN**

#### <span id="page-22-1"></span><span id="page-22-0"></span>**1.1. Problema de Investigación**

En el ámbito de la Ingeniería Hidráulica, existen estructuras hidráulicas más conocidas como rápidas o canales que están diseñados para transportar flujos supercríticos. Asimismo, según USBR (1978), "las rápidas son utilizadas para transportar agua desde una elevación más alta a una cota más baja (gran pendiente). Esta estructura consta de una transición de entrada, el diseño de esta rápida, un disipador de energía y una transición de salida."

Dichas estructuras, al estar expuestas a la gran velocidad y presión que ejerce el flujo, puede presentar problemas de cavitación, en el cual, debido al paso del tiempo (para un flujo constante), la situación tiende a empeorar debido de la continua exposición a la erosión hasta el resultado de colapsar.

Según Falvey, H. (1990), "el fenómeno de cavitación es un proceso usualmente asociado con el daño a la superficie del canal de conducción donde se forman burbujas debido a que la presión local iguala la presión del vapor de agua".

Un claro ejemplo de este fenómeno se está dando en la bocatoma Huatape, Trujillo, La Libertad, ya que las paredes de concreto se están erosionando debido a la excesiva velocidad del flujo y a la formación de burbujas generadas por el cambio de presión.

## <span id="page-23-0"></span>**Figura 1**

*Pared de concreto con cavitación en Bocatoma Huatape*

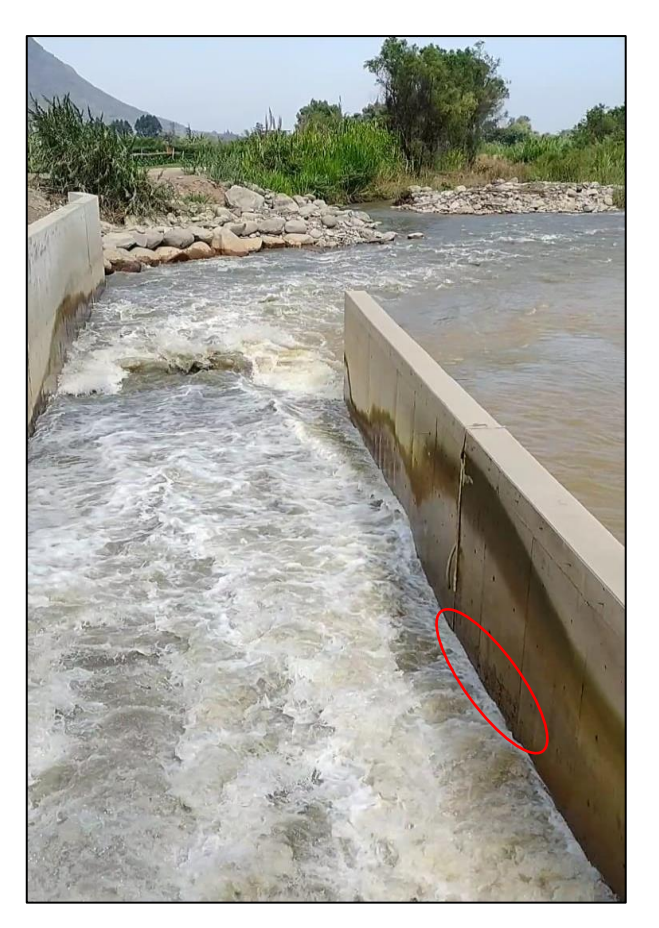

*Nota.* La figura representa la Bocatoma Huatape, Laredo, La Libertad, donde se visualiza una ligera cavitación en la pared derecha de concreto encerrado con un círculo rojo. Fotografía tomada en campo. Elaboración propia.

Asimismo, se han presentado daños por cavitación en otras estructuras de diferentes países como, por ejemplo, en el túnel de la presa del Cañón de Glen, en el túnel de la Presa de Hoover.

### <span id="page-23-1"></span>**Figura 2**

*Túnel de la Presa del Hoover con cavitación*

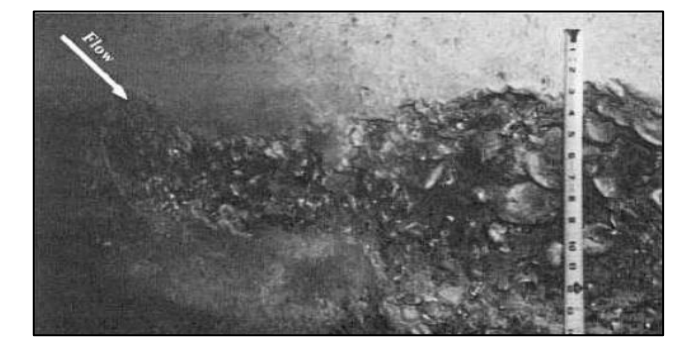

*Nota.* La figura representa el túnel de la presa de Hoover (Nevada – Estados Unidos), donde se visualiza a simple vista la enorme cavitación en el fondo de la pared del túnel de concreto armado. Tomado de Cavitation in chutes and Spillways (p. 43), por H. Falvey, 1990.

## <span id="page-24-0"></span>**Figura 3**

*Túnel de la Presa del Cañón de Glen con una enorme cavitación*

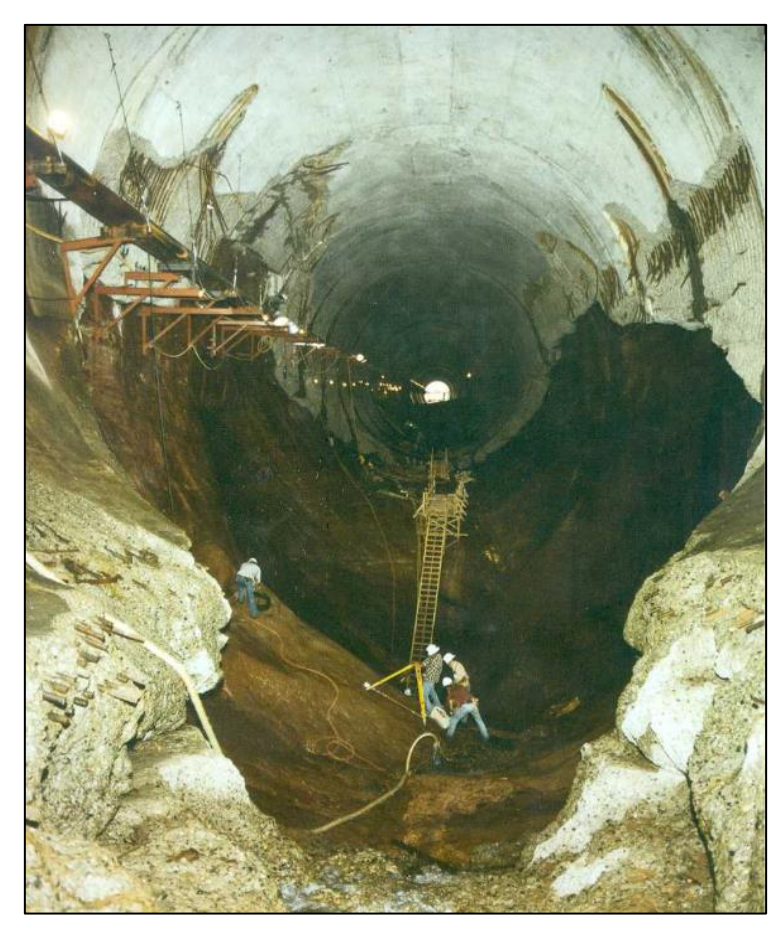

*Nota.* La figura representa el túnel de la presa del Cañón de Glen (Colorado – Estados Unidos), donde se visualiza a simple vista la enorme cavitación en el fondo de la pared del túnel de concreto armado. Tomado de Cavitation in chutes and Spillways (p. 06), por H. Falvey, 1990.

Esta investigación se centra en solucionar este problema a través de la implementación de "Aireadores", en lo cual se busca influencia de la concentración de aire con el fin de disipar la energía ocasionada por la cavitación.

#### <span id="page-25-0"></span>**1.2. Objetivos**

#### <span id="page-25-1"></span>**1.2.1. Objetivo General**

Diseñar y modelar hidráulicamente en 3D rápidas que tengan velocidades mayores a 20 m/s.

#### <span id="page-25-2"></span>**1.2.2. Objetivos Específicos**

- Definir los parámetros de entrada para un canal.
- Diseñar la rápida con sus componentes.
- Realizar el cálculo del fenómeno de cavitación.
- Diseñar el aireador a ingresar en el modelo hidráulico tridimensional.
- Realizar el modelamiento hidráulico tridimensional con el Software ANSYS sin y con aireadores para visualizar el fenómeno cavitación y comprobar la efectividad del aireador.

#### <span id="page-25-3"></span>**1.3. Justificación del estudio**

En la actualidad, el diseño de rápidas para velocidades mayores a 20 m/s y de flujo constante en el tiempo, conlleva a un problema en la ingeniería hidráulica conocido como "Fenómeno de cavitación" que debe ser solucionado a través de las herramientas necesarias para evitar complicaciones por erosión del concreto.

Esta investigación está centrada en resolver la cavitación presentada en una rápida mediante el uso de aireadores modelándolo en 3D en el software ANSYS CFX – versión estudiantil para su comprobación de los resultados, ya que dicho fenómeno podría ocasionar erosión en la rápida a causa de la excesiva velocidad del agua a través del tiempo.

Asimismo, buscamos contribuir en la búsqueda de formas modernas de solucionar problemas hidráulicos y dar aporte con bases científicas a las futuras generaciones de ingenieros.

#### **II. MARCO DE REFERENCIA**

#### <span id="page-26-1"></span><span id="page-26-0"></span>**2.1. Antecedentes del Estudio**

#### <span id="page-26-2"></span>**2.1.1. Nacionales**

Xie H., K. (2021) realizó el estudio de grado titulado "Comparación entre modelo numérico y físico del segundo aliviadero de excedencia - Presa Sabana Yegua" se verificó la influencia que poseen los aireadores en el diseño hidráulico de los aliviaderos de la presa. Ante la presencia de flujo supercrítico con un Froude mayor a 4 y velocidades en su mayoría sobre los 20 m/s en todo el aliviadero, se generaron grandes esfuerzos cortantes (cavitación) en la base o fondo de la estructura. Para reducir la cavitación, se utilizaron aireadores con el fin de generar concentraciones de aire que protejan la base y reducir los esfuerzos cortantes. Finalmente, la influencia de los aireadores fue verificada a través de un modelamiento hidráulico Tridimensional, en el cual se corroboró la hipótesis, indicando que los esfuerzos cortantes en el fondo disminuyen en hasta un 68%.

#### <span id="page-26-3"></span>**2.1.2. Internacionales**

Rebollo C., J. (2019) en su tesis doctoral titulada "Influencia de la aireación del flujo en rápidas y en el rendimiento de amortiguación de energía en cuencos de resalto" estableció el diseño y construcción de un modelo de grandes dimensiones con el objetivo principal de estudiar el resalto hidráulico, haciendo énfasis a la influencia de la aireación del flujo sobre su comportamiento hidrodinámico. Se centraron en la aireación en flujos supercríticos y en canales rectangulares. El estudio del resalto hidráulico muestra que para número de Froude del flujo de entrada entre 6 y 8, concentraciones de aire entre 22% y 33% no existe relación entre el calado conjugado y la longitud del resalto de concentración. Pero si se puede llegar a apreciar un desequilibro en el esquema dinámico. Se ha comprobado que, con el aumento de concentración de aire en el canal de descarga, es decir una mayor aireación, la fricción con los contornos se reduce, es decir hay mayor aceleración de flujo y menor cavitación.

Carrera C., J. (2016) realizó el estudio de grado titulado "Análisis del requerimiento de aireación forzada en rápidas y elaboración de una hoja de cálculo para el diseño de aireador seleccionado" y estableció el aireador más común y analizó su funcionamiento, ya que tiene como objetivo elaborar una hoja de cálculo con los principales criterios para poder diseñar un aireador en flujos de alta velocidad. También implementaron una hoja de cálculo que permite analizar los resultados de cada escenario propuesto con posibilidad de sufrir el efecto de la cavitación. Esta hoja de cálculo permite dimensionar distintos aireadores combinados, destacándose de que la selección de este depende de las condiciones hidrológicas, geológicas e hidráulicas.

Wargsjö, E. (2017) nos presentó su tesis de grado titulada ""Experimental investigation of the air-water flow properties in the cavity zone downstream a chute aerator" o "Investigación experimental de las propiedades de flujo del agua – aire en la zona de cavitación aguas abajo del aireador de una rápida" donde se realizó el diseño y modelamiento de un aireador aguas abajo de una rápida con el fin de evitar el daño por cavitación y de verificar las propiedades del flujo de agua – aire en la zona de cavitación. Asimismo, se deseaba comprobar dichas propiedades con otras investigaciones. Asimismo, se comprueba que los aireadores son una solución económica probada a lo largo de la historia, el cual podría evitar daños a mediano y largo plazo.

Teng, P. (2019) realizó el estudio de tesis que lleva por nombre "CFD Modelling and experiments on aerator Flow in chute Spillways" o "Modelado CFD y ensayos en el flujo de un aireador en una rápida" donde se determinaron las propiedades del flujo en un aireador usando la Dinámica de Fluidos Computacional (modelamiento) para saber la concentración de aire que se incorporará en la rápida. Asimismo, esta tesis se elaboró con el fin de emplear un aireador para prevenir los daños por cavitación debido al exceso de velocidad del flujo de agua. De tal manera, se elaboraron modelamientos para comprobar dicho funcionamiento y verificar las propiedades de aireación reales (prototipo) con los de dicho modelamiento.

#### <span id="page-27-0"></span>**2.2. Marco teórico**

En principio, se deben tener claro los conceptos y ecuaciones de la hidráulica de canales para diseñar correctamente una rápida, ya que es la base del desarrollo de la tesis.

#### <span id="page-28-0"></span>**2.2.1. Canales**

"Los canales son conductos abiertos en el cual el agua fluye con una superficie libre por acción de la gravedad sin presión alguna por estar en contacto con la atmósfera. Asimismo, por su origen, el canal puede ser natural o artificial." (Chow, 1994, p. 19).

"Los canales naturales incluyen todos los cursos de agua que existen de manera natural en la Tierra, los cuales varían en tamaño desde pequeños arroyuelos en zonas montañosas, hasta quebradas, arroyos, ríos pequeños y grandes, y estuarios de mareas". (Chow, 1994, p. 19).

"Los canales artificiales son aquellos construidos o desarrollados mediante el esfuerzo humano: canales de navegación, canales de centrales hidroeléctricas, canales y canaletas de irrigación, cunetas de drenaje, vertederos, canales de desborde, canaletas de madera, cunetas a lo largo de carreteras, etc., así como canales de modelos construidos en el laboratorio con propósitos experimentales, bajo diferentes circunstancias." (Chow, 1994, p. 19).

"Bajo diferentes circunstancias en la práctica de ingeniería, los canales abiertos artificiales reciben diferentes nombres, como "canal artificial", "canaleta", "rápida", "caída", "alcantarilla", "túnel con flujo a superficie libre", etc. El canal artificial por lo general es un canal largo con pendiente suave construido sobre el suelo, que puede ser no revestido o revestido con piedras, concreto, cemento, madera o materiales bituminosos. La canaleta es un canal de madera, de metal, de concreto o de mampostería, a menudo soportado en o sobre la superficie del terreno para conducir el agua a través de una depresión. La rápida es un canal que tiene altas pendientes. La caída es similar a una rápida, pero el cambio en elevación se efectúa en una distancia corta. La alcantarilla, que fluye parcialmente llena, es un canal cubierto con una longitud comparativamente corta instalado para drenar el agua a través de terraplenes de carreteras o de vías férreas. El túnel con flujo a superficie libre es un canal cubierto comparativamente largo, utilizado para conducir el agua a través de una colina o cualquier obstrucción del terreno." (Chow, 1994, p. 20)

#### <span id="page-29-0"></span>**2.2.1.1. Tipos de flujo en canales.**

La clasificación del flujo depende de su variable:

- **Flujo permanente y no permanente. "**Si los parámetros del flujo son constantes es permanente; y al variar con respecto al tiempo, es no permanente." (Villón, 2007, p. 45)
- **Flujo uniforme y variado. "**El flujo es uniforme cuando todos los parámetros se consideran invariantes en cualquier sección del canal; y al variar pueden ser clasificados en gradual y rápidamente variado." (Villón, 2007, p. 46)
- **Flujo laminar o turbulento. "**El compartimiento del flujo en un canal está gobernado principalmente por los efectos de las fuerzas viscosas y de gravedad, en relación con las fuerzas de inercia del flujo. La fuerza viscosa se mide a través del número de Reynolds (Re). Para un flujo laminar el Re < 580; para un flujo de transición el 580 < Re < 750; para un flujo turbulento Re > 750." (Villón, 2007, p. 47)
- **Flujo crítico, subcrítico y supercrítico. "**Este tipo de flujo se mide a partir del efecto de la gravedad con el número de Froude (F), el cual relaciona fuerzas de inercia de velocidad con fuerzas gravitatorias. El flujo es subcrítico si  $F<1$ , el flujo es crítico si  $F = 1$  y el flujo es supercrítico si F > 1." (Villón, 2007, p. 48)

#### <span id="page-29-1"></span>**2.2.1.2. Ecuación de energía o Bernoulli.**

"En cualquier línea de corriente que atraviesa una sección de un canal, se define como energía total a la suma de la energía de posición, más la de presión y más la de velocidad, es decir: Energía total = Energía de posición + Energía de presión + Energía de velocidad." (Villón, 2007, p. 50).

Según Villón (2007) está dada por la siguiente ecuación: (pp. 51-55)

#### **Ecuación 1**

*Ecuación de la energía*

$$
E = Z + y + \alpha \frac{V^2}{2g}
$$

#### Donde:

- $\bullet$  E = altura total de energía. (m-Kg/Kg)
- $Z =$  altura de posición (cota en m).
- $y =$  tirante (m).
- V = Velocidad que lleva el flujo en esa sección (m/s).
- α = Coeficiente de Coriolis para la sección (Se considera como α = 1).

• 
$$
\frac{V^2}{2g}
$$
 = hv = altura de velocidad (m).

Según Villón (2007) "para el caso de un fluido real, hay una pérdida de energía entre un tramo y otro. Pero en realidad, no es energía perdida, sino transformada a calor debido a la fricción." Se puede representar de la siguiente manera: (pp. 52-53).

### **Ecuación 2**

*Igualdad de la Ecuación de la Energía entre 2 puntos*

$$
Z_1 + y_1 + h_{v1} = Z_2 + y_2 + h_{v2} + h_{f1-2}
$$

Donde:

• hf1-2 = Pérdida de carga  $(m)$ 

### <span id="page-30-0"></span>**Figura 4**

*Energía en las secciones 1 y 2*

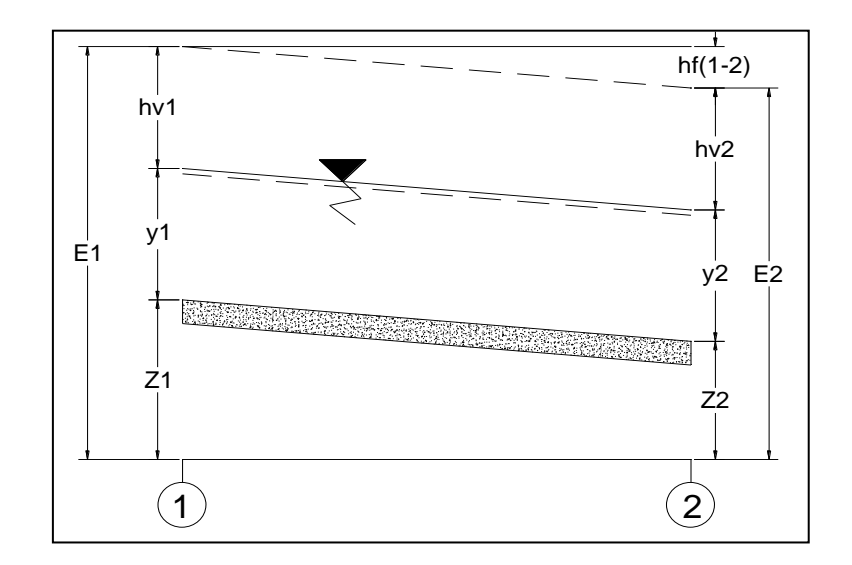

*Nota.* La figura representa la ecuación de Energía o Bernoulli, adaptado en AutoCAD 2D con la información tomada de Hidráulica de Canales (p. 54), por M. Villón, 2007, Editorial Villón.

### <span id="page-31-0"></span>**2.2.1.3. Diseño de canal revestido de concreto.**

Para el cálculo de la velocidad del agua en m/s para canales abiertos, se utiliza la siguiente ecuación:

## **Ecuación de Manning**

### **Ecuación 3**

*Ecuación de Manning*

$$
V = \frac{1}{n} \times R^{\frac{2}{3}} \times S^{\frac{1}{2}}
$$

Donde:

- $v =$  velocidad (m/s).
- $\bullet$  R = Radio hidráulico (m).
- $\bullet$  S = Pendiente de la línea de energía (m/m).
- n = Coeficiente de rugosidad. (adimensional)

## **Ecuación de la Continuidad.**

Según Villón (2007) "el caudal Q, o el volumen del fluido que circula por una sección en la unidad de tiempo, está dado por la siguiente ecuación:" (pp. 48-50):

## **Ecuación 4**

*Ecuación de continuidad*

$$
Q = V \times A
$$

Donde:

- $Q =$  Caudal (m<sup>3</sup>/s).
- $V =$  Velocidad (m/s).
- $A = \text{Area (m}^2)$ .

Combinando la ecuación de Manning y la ecuación de la continuidad se obtiene la siguiente ecuación:

#### **Ecuación 5**

*Interacción entre las ecuaciones de Continuidad y Manning*

$$
Q = \frac{1}{n} \times A \times R^{\frac{2}{3}} \times S^{\frac{1}{2}}
$$

El coeficiente de rugosidad "n" se obtiene de la siguiente tabla, el cual es un extracto de los Valores de la n de Manning dados por Horton para ser usados en las fórmulas de Ganguillet – Kutter y de Manning.

#### <span id="page-32-0"></span>**Tabla 1**

*Coeficiente de rugosidad "n" para un canal revestido de concreto*

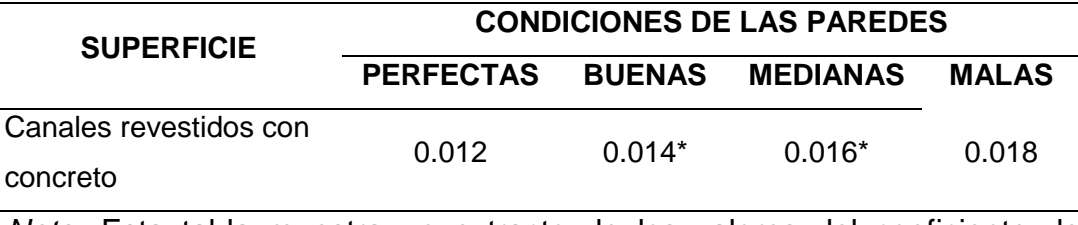

*Nota.* Esta tabla muestra un extracto de los valores del coeficiente de rugosidad de Manning (n) para un canal revestido de concreto para diferentes condiciones en las paredes. Tomado de Hidráulica de Canales (p.72), por M. Villón, 2007, Editorial Villón.

Para obtener el área hidráulica, el perímetro mojado, el radio hidráulico y el espejo de agua según la sección transversal del canal, usaremos las siguientes relaciones geométricas:

### <span id="page-32-1"></span>**Tabla 2**

*Relaciones geométricas de un canal rectangular*

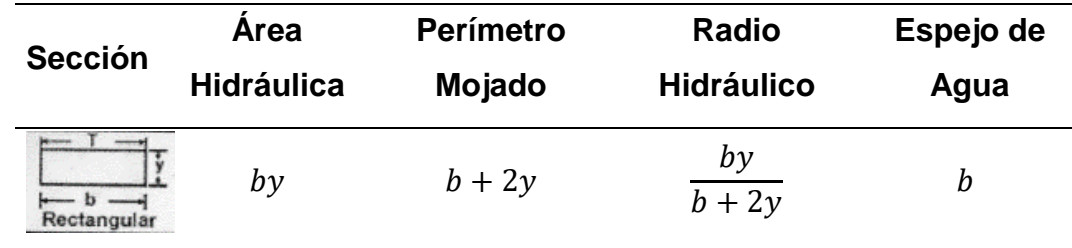

*Nota.* Esta tabla muestra las ecuaciones para determinar la geometría de un canal rectangular. Tomado de Hidráulica de Canales (p.36), por M. Villón, 2007, Editorial Villón.

#### <span id="page-33-0"></span>**2.2.1.4. Energía específica y régimen crítico**

Según Chow (1994) "la energía específica en una sección de canal se define como la energía por Kilogramo de agua en cualquier sección de un canal medida con respecto al fondo de éste. Asimismo, con un talud - Z=0 (como nivel de referencia el fondo del canal), entonces la ecuación de energía será la siguiente:" (p. 41).

#### **Ecuación 6**

*Ecuación de la energía en un régimen crítico*

$$
E = y + \frac{V^2}{2g}
$$

Por otro lado, la ecuación de la continuidad se sustituye en la ecuación de la energía dando lugar a la siguiente ecuación:

#### **Ecuación 7**

*Interacción entre las ecuaciones de la Energía y Continuidad*

$$
E = y + \frac{Q^2}{2gA^2}
$$

Según diferentes estudios (Chow, 1994, p. 43; Villón, 2007, pp. 158- 159) "el número de Froude está dada por la siguiente ecuación, esto con el fin de determinar el tipo de flujo que tiene nuestro canal" (subcrítico, crítico o supercrítico):

#### **Ecuación 8**

*Número de Froude*

$$
F = \frac{V}{\sqrt{gy\cos\theta}}
$$

Donde:

•  $y =$  tirante de agua  $(m)$ 

Según Villón (2007) "existen fórmulas que relacionan los parámetros de un régimen crítico para una sección rectangular:" (pp. 159-161).

#### **Ecuación 9**

*Tirante crítico para un canal rectangular*

$$
y_{CR} = \sqrt{\frac{q^2}{g}}
$$

Donde:

- $y_{CR}$  = tirante crítico (m)
- $q = \frac{Q}{R}$  $\frac{6}{b}$  = Caudal Unitario (m<sup>3</sup>/s/m)

Según Villón (2007) "La relación entre la energía específica mínima y el tirante crítico se tiene la siguiente ecuación:" (pp. 160-161).

#### **Ecuación 10**

*Relación entre Tirante crítico y energía específica mínima*

$$
E_{min}=\frac{3}{2}Y_{CR}
$$

#### <span id="page-34-0"></span>**2.2.1.5. Flujo rápidamente variado.**

"El flujo rápidamente variado tiene curvatura de sus líneas de corriente muy pronunciadas. El cambio de curvatura puede volverse tan abrupto que el perfil de flujo virtualmente se rompe, dando como resultado un estado de alta turbulencia; del cual, el resalto hidráulico es un claro ejemplo de ello." (Chow, 1994, p. 349).

"El resalto hidráulico es un fenómeno local, que se presenta en el flujo rápidamente variado, el cual va siempre acompañado por un aumento súbito del tirante y una pérdida de energía considerable en un tramo relativamente

corto. Esto ocurre en el paso brusco de un régimen supercrítico a uno subcrítico." (Villón, 2007, p. 179).

Esto generalmente se visualiza en las pozas amortiguadoras, en las que la energía de un canal se disipa rápidamente debido al cambio de brusco de pendiente, y, por lo tanto, de régimen.

A continuación, se mostrará una figura de lo que representa gráficamente un resalto hidráulico.

#### <span id="page-35-0"></span>**Figura 5**

*Fenómeno del resalto hidráulico*

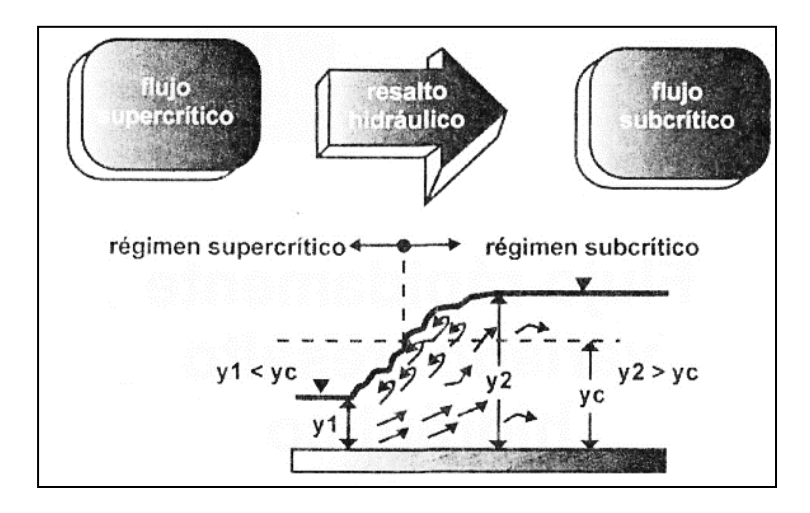

*Nota.* La figura representa el fenómeno del resalto hidráulico que se produce del cambio brusco del régimen supercrítico al subcrítico. Fue tomado de Hidráulica de Canales (p. 180), por M. Villón, 2007, Editorial Villón.

Según Villón (2007) "la ecuación general del resalto hidráulico está relacionada con la cantidad de movimiento, en donde se aplica dicho principio para el análisis de ese fenómeno de la cual se proporciona solución de uno de los tirantes conjugados", y se expresa mediante la siguiente ecuación: (pp. 183-185).

#### **Ecuación 11**

*Ecuación de los tirantes conjugados*

 $F_1 = F_2$
$$
A_1 \bar{y}_1 + \frac{Q^2}{gA_1} = A_2 \bar{y}_2 + \frac{Q^2}{gA_2}
$$

Donde:

- $\bullet$   $F =$  Fuerza específica
- $Q =$  Caudal (m<sup>3</sup>/s)
- $A = \text{Area (m}^2)$
- $\bar{v}$  = Centroide de la sección (m)

Según Villón (2007) "existen ecuaciones del resalto hidráulico para una sección rectangular." De la ecuación general del resalto hidráulica se puede descomponer hasta obtener la siguiente fórmula relacionando los dos tirantes conjugados (y<sub>1</sub> y y<sub>2</sub>) de la jjjj: (p. 193)

## **Ecuación 12**

*Ecuación de los tirantes conjugados en una sección rectangular*

$$
\frac{y_2}{y_1} = \frac{1}{2} \left( \sqrt{1 + 8F_1^2} - 1 \right)
$$

Donde:

- $\bullet$  F1 = Número de Froude justo antes del resalto hidráulico en Y<sub>1</sub>.
- $Y_2$  = Tirante al final del resalto hidráulico.

Como se indicó en la figura mostrada, fácilmente se puede conocer qué es un resalto hidráulico, sin embargo, Según Villón (2007), "existen formas de saber su ubicación": (pp. 227-228).

- "A partir de y1 (tirante normal del tramo de mayor pendiente), calcular el conjugado mayor y2."
- "Comparar y2 con yn (tirante normal en el tramo de menor pendiente)."
	- $\triangleright$  "Si y2 > yn, el resalto es barrido y se ubica en el tramo de menor pendiente; es decir, después del cambio de pendiente."
	- $\triangleright$  "Si y2 = yn, el resalto es claro y se ubica justo al cambio de pendiente."

➢ "Si y2 < yn, el resalto es ahogado y se ubica antes del cambio de pendiente".

Asimismo, se tienen diferentes tipos de resalto hidráulico según el valor del número de Froude:

## **Figura 6**

*Tipos de resalto hidráulico*

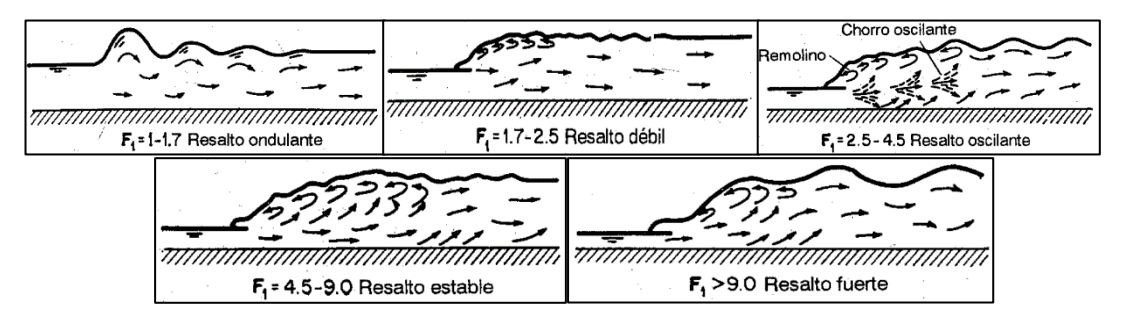

*Nota.* La figura representa los tipos de resalto hidráulico que se producen, a partir de cierto valor en el Número de Froude. Fue tomado de Hidráulica de Canales abiertos (p. 388), por V. Chow, 1994, Editorial McGraw – Hill.

## **2.2.1.6. Flujo gradualmente variado.**

"El flujo gradualmente variado constituye una clase especial del flujo permanente no uniforme, y se caracteriza por una variación suave o gradual del tirante (y con ello del área, la velocidad, etc.) a lo largo del canal a diferencia del flujo rápidamente variado en el que se da de forma brusca." (Villón, 2007, p. 249).

Para el diseño de una rápida, se podrá visualizar en su mayoría del sistema, un flujo gradualmente variado por la gran pendiente que posee; y un sistema de flujo rápidamente variado por el cambio brusco de pendiente de la rápida a la poza amortiguadora.

# **2.2.1.7. Métodos de cálculo para flujos rápida y gradualmente variados.**

"Una vez de definido el tipo de perfil de flujo y las secciones de control, se procederá con el cálculo numérico de los tirantes reales a lo largo del escurrimiento, para cada uno de los tramos con pendiente de fondo constante." (Villón, 2007, p. 283).

"Esto se realiza con el fin de determinar la forma del perfil del flujo." (Chow, 1994, p. 244)

"El cálculo de los perfiles del flujo gradualmente variado se realiza básicamente, dando solución a la ecuación dinámica del flujo gradualmente variado. Asimismo, existen diferentes métodos para su respectivo cálculo." (Villón, 2007, p. 283)

- Método de integración gráfica.
- Métodos de integración directa.
	- ➢ Solución de Bakhmeteff-Ven Te Chow.
	- ➢ Solución de Bresse.
- Métodos numéricos.
	- ➢ Método directo por tramos.
	- ➢ Método de tramos fijos.

Según Villón (2005) "para los cálculos del paso de flujo subcrítico a super crítico, se recomienda usar el método de tramos fijos." (p. 46). Esto quiere decir que nuestra ecuación base será la ecuación de la energía en todo el diseño de la rápida.

### **2.2.2. Rápidas**

"Las rápidas son estructuras que sirven para enlazar dos tramos de un canal donde existe un desnivel considerable." (Villón, 2005, p. 41). Esta teoría es confirmada por Aisenbrey et al. (1978) donde menciona que las rápidas convergen aguas de elevaciones superiores con las inferiores. (p. 101)

Por otro lado, se afirma que "las rápidas son similares a las caídas excepto que llevan el agua a distancias más largas, en pendientes más planas y con mayores cambios de pendiente." (Aisenbrey et al., 1978, p. 101).

Según Villón (2005) y Aisenbrey et al. (1978), en una rápida se distinguen los siguientes elementos:

### **2.2.2.1. Transiciones**

"Las transiciones en la hidráulica de canales abiertos deben ser diseñados para prevenir la formación de olas. Un cambio abrupto en la sección ya sea de angostamiento o ensanchamiento, podrían ser problemáticas durante su flujo en la rápida y disipador de energía." (Aisenbrey et al., 1978, p. 104). Se recomienda que se mantenga la misma sección tanto en los canales aguas arriba y aguas abajo, como en la rápida, de lo cual llevarán como nombre canales aguas arriba y aguas abajo.

- **Transición de Entrada: "**Se conecta estrechando gradualmente la sección superior del canal con la sección de control." (Villón, 2005, p. 42)
- **Transición de Salida:** "Su propósito es conectar la poza de disipación con el canal aguas abajo." (Villón, 2005, p. 42)

### **2.2.2.2. Sección de control.**

"Es el segmento donde se presenta un cambio de pendiente repentino, pero se mantiene la condición crítica en ese punto (tirante crítico). Se suelen mantener pendientes mayores a las necesarias para mantener el régimen crítico, por lo que el tipo de flujo que se establece es el flujo supercrítico." (Villón, 2005, p. 42).

### **2.2.2.3. Canal de la rápida.**

"Es la sección comprendida entre la trayectoria y la sección de control. Puede tener una o más pendientes según la configuración del terreno." (Villón, 2005, p. 42). "Generalmente tienen una sección rectangular." (Aisenbrey et al., 1978, p. 105).

### **2.2.2.4. Trayectoria:**

Según diferentes estudios (Aisenbrey et al., 1978, p. 105; Villón, 2005, p. 43) "la trayectoria es la curva vertical parabólica deseada que precede a la rampa hasta la parte inicial del amortiguador, es decir, conecta la última pendiente de la rápida con la rampa de pendiente pronunciada del principio de la poza disipadora."

## **2.2.2.5. Disipador de Energía.**

Se encuentra en el extremo inferior de la trayectoria. Su finalidad es disipar la energía cinética aportada por el agua para evitar la erosión estructural. (Villón, 2005, p. 43). Un claro ejemplo de esto es la poza amortiguadora o poza disipadora.

## **Figura 7**

*Partes de una Rápida*

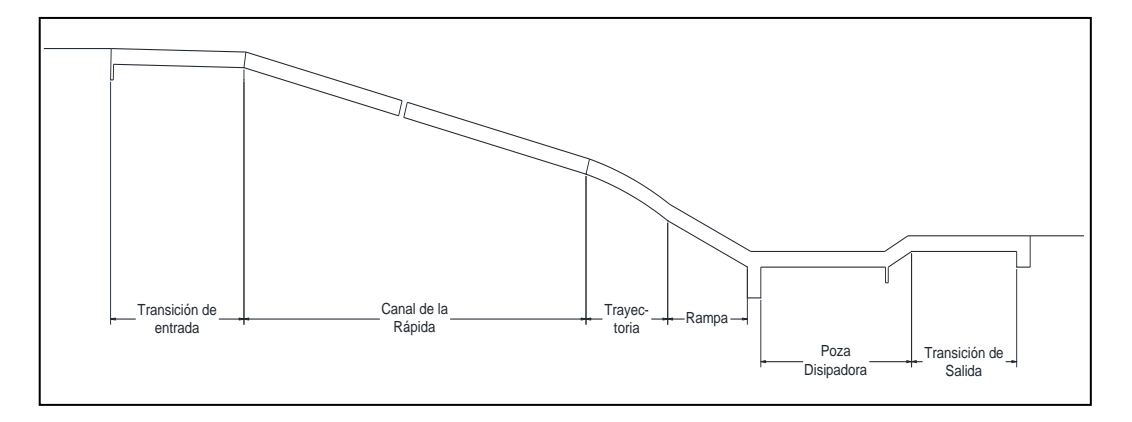

*Nota.* La figura representa todas las partes de una rápida que participan para su correcto diseño y buen funcionamiento. Adaptado en AutoCAD 2D con la información tomada de Diseño de Estructuras Hidráulicas (p. 42-43), por M. Villón, 2005, Editorial Villón y Design of Small Canal Structures (pp. 102, 104-106) por Aisenbrey et al., 1978, United States Department of the Interior Bureau of Reclamation.

# **Figura 8**

*Ejemplo de una rápida de gran pendiente*

![](_page_40_Picture_8.jpeg)

*Nota.* La figura representa una rápida con su respectiva poza amortiguadora para visualizar la gran pendiente que tiene, lo cual causa velocidades altas en el flujo. Información tomada de Design of Small Canal Structures (pp. 103) por Aisenbrey et al., 1978, United States Department of the Interior Bureau of Reclamation.

## **2.2.3. Cavitación en Rápidas**

"La cavitación se refiere a la formación de burbujas de vapor dentro de un líquido en regiones de baja presión que se producen en lugares donde el líquido ha sido acelerado (por ejemplo, turbinas, hélices marinas, rápidas con gran velocidad, entre otros). La cavitación produce una erosión perjudicial, ruido adicional, y vibraciones." (Chanson, 1995, p. 14).

Falvey (1990) afirmó que: "La cavitación es definida como la formación de una burbuja o un vacío dentro de un líquido. La cavitación es el proceso de pasar del estado líquido a gaseoso cambiando la presión local y manteniendo la temperatura constante. La reducción de la presión local puede ser causada por turbulencias o vórtices en el flujo de agua. Las condiciones en las que se produce el gran vacío se denominan de forma diversa flujo de cavidad, cavitación desarrollada o supercavitación." (pp. 1-2).

La implosión de estas burbujas o vacíos generado por el vapor de agua tiene contacto con la superficie del concreto, podría generar erosión en la estructura, y con el tiempo su debilitamiento hasta el riesgo de una falla.

## **2.2.3.1. Daño por cavitación**

"La cavitación ocurre cuando la presión local del flujo de agua disminuye hasta ser menor que la presión del vapor. La fuente más común de cavitación en estructuras hidráulicas son irregularidades en el flujo del agua." (Falvey, 1990, p. 29). "La ubicación del daño, la intensidad de la cavitación, la magnitud de la velocidad de flujo, el aire contenido en el agua, la resistencia de la superficie al daño y el tiempo en que la superficie está siendo expuesta también son factores que afectan el daño por cavitación en una superficie." (Falvey, 1990, p. 29).

#### **2.2.3.2. Efecto de la velocidad y medidas de prevención**

"Si una superficie es expuesta a la cavitación a una velocidad constante, por un tiempo no se perderá material de la superficie. Este periodo es conocido como la fase de incubación. Después la superficie entra a una fase de acumulación en la que la tasa de pérdida incrementa dramáticamente con el tiempo. Esto es seguido por una fase de estado estable y la tasa de pérdida es constante. Esta última fase puede ser precedida por una fase de atenuación donde la tasa de pérdida disminuye." (Falvey, 1990, p. 33)

"Una vez que el material se empieza a perder de la superficie, la dependencia de la tasa de pérdida con respecto a la velocidad empieza a ser ambigua." (Falvey, 1990, p. 34)

Según Falvey (1990), "una suposición frecuente es que un daño potencial existe cuando la velocidad excede cierto valor crítico. Además, considera que existe la posibilidad del fenómeno de cavitación a partir de 10.00 m/s." (p. 33)

Según Aisenbrey et al. (1978), "para velocidades mayores a 9.00 m/s, el agua puede tomar un volumen adicional debido al aire que arrastra." (p. 105)

Según Chanson (1995), el daño por cavitación puede ocurrir a velocidades del flujo de agua entre 12.00 m/s y 15.00 m/s a más." Asimismo, Chanson (1996) indica que, para estas velocidades, el daño por cavitación puede ser cubierto mediante la resistencia del material del canal (Por ejemplo, el hormigón con fibras de acero), la remoción de irregularidades a causa del revestimiento de concreto (Por ejemplo, el uso de revestimiento de acero), y redireccionando la implosión de las burbujas generadas lo más alejado de los sólidos.

Lo indicado por los autores Falvey, Aisenbrey et al. y Chanson es muy cierto, sin embargo, según Pfister y Hager (2010) las rápidas con velocidades de entre 20 m/s a 30 m/s y superiores, están más propensos a un mayor daño por cavitación, por lo que Chanson (1996) indica que, para dichas velocidades, lo más apropiado para evitar la erosión por cavitación, es mediante el uso de aireadores.

Para efectos prácticos, se ha propuesto el diseño de una rápida con velocidades mayores a 20 m/s para una mayor visualización de los efectos por la cavitación en nuestro sistema.

### **2.2.3.3. Efecto del tiempo.**

"Para un flujo constante en el tiempo, la magnitud del daño por cavitación aguas debajo de la rápida, será de forma sostenida y progresiva.2 (Falvey, 1990, p. 35). "Esto quiere decir que el efecto del tiempo (ya sea a corto, mediano o largo plazo), dependerá si es flujo es constante o no, ya que el daño por cavitación puede ser menor en caso de que la estructura no esté expuesta de forma continua a los esfuerzos cortantes causados por dicho fenómeno. Sin embargo, no se puede definir los esfuerzos cortantes mínimos aceptables que soporta la estructura, ya que cada diseño es independiente." (Falvey, 1990, p. 59)

## **2.2.3.4. Índice de cavitación**

"La formación de cavitación se puede medir a partir de un cierto índice de cavitación. Mientras más pequeño sea el índice, mayor será el daño por cavitación." (Falvey, 1990, p. 5)

## <span id="page-44-0"></span>**Figura 9**

*Desarrollo de la cavitación en los valores de índices de cavitación*  $(\sigma)$ 

![](_page_44_Figure_2.jpeg)

*Nota.* La figura representa la formación de cavitación para diferentes índices  $(\sigma)$ . Tomado de Cavitation in chutes and Spillways (p. 5), por H. Falvey, 1990.

## **2.2.4. Aireadores**

Xie (2021), los aireadores son dispositivos que tienen como función principal evitar daños por cavitación y erosión en la superficie de concreto de la estructura. Para lograr ello, se incorpora aire al flujo que circula en el sistema, posteriormente, esta inyección de aire viaja por debajo de la trayectoria que sigue el flujo.

## **2.2.4.1. Funcionamiento de los aireadores**

Según Chanson (1996), Los aireadores son diseñados de tal forma que, artificialmente, ingrese aire donde se podría generar la cavitación; es decir, en zonas donde la velocidad sea de 20 m/s o mayor. Asimismo, para una mejor visualización del funcionamiento del aireador, se presenta la [Figura 10](#page-45-0) [Comportamiento de los aireadores para evitar el fenómeno de cavitación"](#page-45-0), y la ["Figura 11](#page-46-0)

Ejemplo de [Funcionamiento del aireador –](#page-46-0) sistema completo, en donde se divide el flujo en cuatro zonas bien definidas.

- **Zona de aproximación:** Zona en la cual depende de las condiciones aguas arriba del aireador (Tirante, velocidad, N° de Froude, etc.).
- **Zona de transición:** Depende del tipo de aireador a usar, el cual se detalla más adelante.
- **Zona de aireación:** Según Xie (2021), "presenta tres subzonas. En la primera, llamada zona de cortante, se inicia el movimiento de aire en la cavidad. En la segunda, denominada zona de aireación, se atrapa el aire debido a que la energía de turbulencia es mayor que la energía de tensión. Por último, en la zona de aireación de mezcla, el chorro impacta con la base de la rápida (zona de impacto del flujo)."
- **Zona de desaireación:** Zona en la cual disminuye progresivamente la concentración de aire aguas abajo, por lo que el aire escapa por medio de burbujas hacia la superficie. Donde se presente una baja concentración de aire, se podrá definir como el siguiente punto de instalación de otro aireador.

# <span id="page-45-0"></span>**Figura 10**

Air supply Air shaft **Water flow** Offset with deflector Groove

*Comportamiento de los aireadores para evitar el fenómeno de cavitación*

*Nota.* La figura representa los efectos de la cavitación causada por altas velocidades del flujo en la Presa Glen Canyon. Fue tomado de Experiments and CFD modeling of high-velocity two-phase flows in a large chute aerator facility (p. 03), por J. Yang, P. Teng y H. Zhang, 1990.

## <span id="page-46-0"></span>**Figura 11**

![](_page_46_Figure_2.jpeg)

![](_page_46_Figure_3.jpeg)

*Nota.* La figura representa el funcionamiento del aireador, para un sistema completo, representado por regiones. Tomado de Air bubble entrainment in free-surface turbulent shear flows (p. 201), por H. Chanson, 1996.

## **2.2.4.2. Tipos de aireadores**

Según Falvey (1990) "los objetivos del diseño del aireador son construir un dispositivo que proteja la superficie de flujo y no se autodestruya si el aireador se llena de agua." (p. 60)

Según Falvey (1990), "los principales tipos de aireadores consisten en rampas (deflectors), ranuras (grooves), escalones (offset) y una combinación de estos." (p. 60)

- **Rampa:** "El objetivo de las rampas es de levantar el flujo desde el límite para que el aire pueda ser arrastrado debajo de la superficie de flujo." (Falvey, 1990, p. 60)
- **Ranuras:** "Las ranuras de aireación o conductos de aire son usadas para distribuir el aire a través de todo el ancho del aireador." (Falvey, 1990, p. 60)
- **Escalones:** "Los escalones son usados en pendientes planas para impedir que el aireador sea sumergido por una parte del flujo, debido al golpe del chorro aguas abajo." (Falvey, 1990, p. 60)
- **Combinación:** "El aireador adquiere este nombre cuando se combinan dos o más tipos de aireadores, sin embargo, no son comunes debido a que constructivamente son más complejos." (Xie, 2021, p. 47)

## **Figura 12**

*Tipos de Aireadores*

![](_page_47_Figure_6.jpeg)

*Nota.* La figura representa los tipos de aireadores y la combinación de estos. Tomado de Cavitation in chutes and Spillways (p. 60), por H. Falvey, 1990.

La interacción de agua y aire (más conocido como flujo bifásico) está presente en nuestro sistema, por lo que puede ser modelado de forma eficiente y eficaz en cualquier Software de Modelamiento Hidráulico Tridimensional. Para el actual informe de tesis se ha decidió usar el Software ANSYS CFX, por tener una versión estudiantil que nos permite realizar modelamientos sin costo alguno.

## **2.2.5. Modelamiento Hidráulico Tridimensional en ANSYS CFX**

Actualmente, la complejidad de los problemas relacionados a la ingeniería civil, principalmente a la mecánica de fluidos, genera mucha importancia del uso de nuevas herramientas computacionales (simulación numérica en 3D). Con esta nueva tecnología se pueden aplicar modelos numéricos para entender y estudiar mejor los fenómenos físicos relacionados con problemas de diseño, optimización de costo y tiempo de ejecución. Otra ventaja es que no es necesario realizar modelos físicos ya que podemos visualizar un comportamiento similar o cercano al de la realidad en el modelo numérico.

"Finalmente, para mejorar el diseño de unidades hidráulicas, se ha empleado durante la última década la modelación numérica con dinámica computacional de fluidos." (Ramírez, 2020)

"Uno de los Software más usados para la modelación numérica tridimensional, es ANSYS CFX. El software ANSYS CFX es un programa de dinámica de fluidos computacional (CFD) que ofrece distintas soluciones de manera rápida y confiable gracias a su avanzada tecnología de resolución. Este programa utiliza el método de volúmenes finitos, el cual realiza una discretización volumétrica del dominio en un conjunto medible o finito de volúmenes de control. En estos volúmenes de control son resueltas las ecuaciones de transporte de masa, energía, momento, etc. Mediante un sistema de ecuaciones lineales se discretizará el sistema de ecuaciones en derivadas parciales. Posteriormente, este sistema de ecuaciones lineales será numéricamente resuelto de forma iterativa para conseguir una solución que se aproxime a lo real." (Xie, 2021, p.57)

#### **2.2.5.1. Dinámica computacional de fluidos (CFD)**

"Es una rama de la mecánica de fluidos que utiliza algoritmos basados en métodos numéricos para resolver las ecuaciones que gobiernan el flujo de fluidos, que permiten conocer de manera cualitativa y cuantitativa el comportamiento de fluidos (CFD = Mecánica de fluidos + Cálculo numérico). Esto puede ser usado en diversas ramas, como, por ejemplo: **Hidráulica** (canales, saneamiento, presas, entre otros), termodinámica, diseño aerodinámico, biomédica, industria de procesos, energía eólica y muchos campos más." (Ramírez, 2020)

### **2.2.5.1. Métodos Numéricos**

Según Xie (2021), entre los principales métodos numéricos se tiene lo siguiente:

• **Método de elementos finitos:** "Tiene como objetivo la división de un sistema continuo en una agrupación de pequeños elementos conectados por nodos, así, se logra avanzar de un sistema continuo con infinitos grados de libertad, gobernado por un sistema de ecuaciones diferenciales, a un sistema de ecuaciones lineales o no lineales con finitos grados de libertad, brindando una solución aproximada en cada uno de ellos para posteriormente integrar estas funciones. Es un método adecuado en geometrías de fácil análisis matemático. Es el método menos usado por la mayoría de los softwares CFD." (Xie, 2021)

## **Figura 13**

*Ejemplo del método de elementos finitos*

![](_page_49_Figure_6.jpeg)

*Nota.* La figura representa un sistema continuo agrupado en un modelo discreto. Tomado de Internet.

• **Método de diferencias finitas:** "Consiste en una semejanza de las derivadas parciales por ecuaciones algebraicas con los valores de la variable dependiente en ciertos grupos de puntos seleccionados, que en conjunto conforman un dominio. Es un método no garantizado en geometrías no estructuradas o irregulares, pero con buen desempeño en mallas organizadas." (Xie, 2021)

• **Método de volúmenes finitos:** "El dominio se discretiza en un conjunto de volúmenes de control en forma de cubos, cuyos nodos se localizan en el centroide, la información de sus caras se logrará mediante la interpolación de estos centroides. En cada volumen de control se integran las ecuaciones de conservación de masa, energía, cantidad de movimiento, etc. ANSYS trabaja con este método, siendo el método más usado en el campo hidráulico. Debido a que su proceso requiere de operaciones de interpolación, diferenciación e integración, el obtener esquemas de alto orden en 3D resulta complicado." (Xie, 2021)

## **Figura 14**

*Ejemplo del método de volúmenes finitos*

![](_page_50_Figure_3.jpeg)

*Nota.* La figura representa la discretización en el módulo de volúmenes finitos. Tomado de Introducción a la modelación numérica con dinámica de fluidos computacional (CFD) por C. Ramírez, 2020.

## **2.2.5.2. Tipos de fluidos**

Hay diferentes tipos de fluido, los cuales son los siguientes:

- Un flujo puede ser compresible (con densidad constante), como, por ejemplo, el agua; o incompresible (con densidad no constante), como, por ejemplo, el agua mezclada con aceite.
- Un flujo puede ser viscoso ( $v \neq 0$ ), o no viscoso ( $v = 0$ ),
- Un flujo puede ser estable o inestable
- Un flujo puede ser laminar o turbulento.
- Un flujo puede ser newtoniano (si la viscosidad depende sólo de la temperatura y la presión, no de fuerzas que actúan sobre él; es decir,

el esfuerzo cortante es una función lineal de la velocidad de deformación del fluido) o no newtoniana (si la viscosidad depende de las fuerzas que actúan sobre ella, es decir, el esfuerzo cortante es una función no lineal de la velocidad de deformación del fluido)

## **2.2.5.3. Ecuaciones de conservación**

"El movimiento de los fluidos y transferencia de calor están gobernados por las ecuaciones de conservación de masa, cantidad de movimiento y energía." Para completar el sistema de ecuaciones diferenciales, que permita su resolución, se utilizan las ecuaciones de estado: (Leonidivna y Torres, 2018, p.48)

### **Tabla 3**

*Ecuaciones de Conservación*

![](_page_51_Picture_118.jpeg)

*Nota.* La tabla representa las ecuaciones de conservación usadas en los métodos numéricos. Información tomada de Introducción al análisis térmico y fluidos mediante ANSYS (p.48), por O. Leonidivna y P. Torres, 2018, Universidad politécnica Salesiana.

- **Conservación de masa:** El fluido que circula a lo largo del volumen de control lo hace también a través de la superficie de control.
- **Conservación de la cantidad de movimiento:** La ecuación de la segunda ley de Newton indica que la sumatoria de las fuerzas en un elemento es igual al producto de su masa y su aceleración.

• **Conservación de la energía:** La primera ley de la termodinámica establece que, si se realiza trabajo sobre un sistema o bien este intercambia calor con otro, la energía interna del sistema cambiará.

## **2.2.5.4. Ecuación Navier – Stokes**

"Las ecuaciones de Navier-Stokes fueron formuladas considerando el efecto de la viscosidad en el fluido, estos esfuerzos viscosos son proporcionales a la deformación (fluidos newtonianos). Sus ecuaciones explican la trayectoria de pequeños volúmenes de fluido utilizando el tensor esfuerzo actuante, el mismo que está conforma por los esfuerzos viscosos y los esfuerzos de presión." (Xie, 2021, p.54)

"Todos los fluidos son compresibles hasta cierto punto, pero podemos considerar líquidos comunes como incompresibles, cuyo movimiento se rige por la siguiente ecuación de Navier- Stokes (N-S)." (Chen y Liu, 2015, p. 300)

## **Ecuación 13**

*Ecuación general de Navier – Stokes*

$$
\frac{\partial \mathbf{u}}{\partial t} = -\mathbf{u}\nabla \mathbf{u} + \nu \nabla^2 \mathbf{u} - \frac{\nabla p}{\rho} + \mathbf{f}
$$

Esta ecuación muestra la aceleración de una partícula de fluido (∂u/ ∂t) puede determinarse por los efectos combinados de la advección u u∇, la difusión v⊽<sup>2</sup>u, gradiente de presión ∇p/ρ, y fuerza del cuerpo f. (Chen y Liu, 2015, p. 300)

Las ecuaciones N-S pueden derivarse directamente de los principios de conservación de la masa, el momento y la energía. Obsérvese que para cada partícula de un campo fluido tenemos un conjunto de ecuaciones N-S. El cambio de velocidad de una partícula está influido por el empuje de las partículas circundantes, la resistencia al movimiento del entorno, los cambios en el gradiente de presión y la acción de fuerzas externas como la gravedad. En un plano cartesiano de 3 dimensiones, esto puede darse de la siguiente manera: (Chen y Liu, 2015, p. 300)

## **Ecuación 14**

*Ecuación general de Navier – Stokes expresado en un plano cartesiano de 3 dimensiones*

$$
\rho \left( \frac{\partial u}{\partial t} + u \frac{\partial u}{\partial x} + v \frac{\partial u}{\partial y} + w \frac{\partial u}{\partial z} \right) = \sqrt{\left( \frac{\partial^2 u}{\partial x^2} + \frac{\partial^2 u}{\partial y^2} + \frac{\partial^2 u}{\partial z^2} \right)} - \frac{\partial p}{\partial x} + f_x
$$
\n
$$
\rho \left( \frac{\partial v}{\partial t} + u \frac{\partial v}{\partial x} + v \frac{\partial v}{\partial y} + w \frac{\partial v}{\partial z} \right) = \sqrt{\left( \frac{\partial^2 v}{\partial x^2} + \frac{\partial^2 v}{\partial y^2} + \frac{\partial^2 v}{\partial z^2} \right)} - \frac{\partial p}{\partial y} + f_y
$$
\n
$$
\rho \left( \frac{\partial w}{\partial t} + u \frac{\partial w}{\partial x} + v \frac{\partial w}{\partial y} + w \frac{\partial w}{\partial z} \right) = \sqrt{\left( \frac{\partial^2 w}{\partial x^2} + \frac{\partial^2 w}{\partial y^2} + \frac{\partial^2 w}{\partial z^2} \right)} - \frac{\partial p}{\partial z} + f_z
$$

En el modelado CFD, las ecuaciones Navier Stokes, para el movimiento de partículas, se resuelven numéricamente, junto con las condiciones de contorno especificadas, en una malla tridimensional que representa el dominio de fluido que se va a analizar.

### **2.2.5.5. Modelos de Turbulencia en ANSYS CFX**

"El número de Reynolds de un flujo da una medida de la importancia relativa de las fuerzas de inercia, asociadas con los efectos convectivos, y las fuerzas viscosas. En experimentos con fluidos se observa que para valores inferiores a un número de Reynolds denominado crítico, el flujo es intrínsecamente estable y las capas de fluido adyacentes se deslizan unas sobre otras de forma ordenada. El régimen del flujo se denomina laminar. Si el flujo tiene un valor del número de Reynolds por encima del denominado crítico, se manifiestan en éste unas perturbaciones que dan lugar a un cambio radical del carácter del flujo. El movimiento se vuelve intrínsecamente no estacionario, incluso con condiciones de contorno

constantes. Este régimen se denomina flujo turbulento." (Leonidivna y Torres, 2018, p.48)

"La turbulencia se define como el estado de movimiento de un fluido en el que las distintas variables relevantes (presión, velocidad, etc.) fluctúan de una forma desordenada." (Leonidivna y Torres, 2018, p.49)

Entre los principales modelos de turbulencia en ANSYS CFX tenemos:

- **Modelo Laminar:** "Se aplica a flujos con bajo número de Reynolds (por ejemplo, para el flujo de tuberías, el régimen de flujo laminar es Re<1000). Siempre debe verificar en el archivo de salida que el número máximo de Reynolds se encuentra en el régimen de flujo laminar. Si configura una simulación usando flujo laminar, pero el flujo real es turbulento, la convergencia es difícil y la simulación no alcanzará la solución correcta." (Leonidivna, O. y Torres, P.49, 2018)
- **Modelo de ecuación cero (Zero Equation):** "El modelo ecuación cero es simple de implementar y usar, puede producir resultados aproximados muy rápidamente y proporciona una buena estimación inicial para simulaciones que usan modelos de turbulencia más avanzados. No debe usar este modelo para obtener resultados finales." (Leonidivna, O. y Torres, P.49, 2018)
- **Modelo k – ε**: "Es un modelo basado en ecuaciones de transporte modelo para la energía cinética de la turbulencia (k) y su tasa de disipación (ε)." (ANSYS, 2021, p. 50). "Asimismo, El modelo resuelve las ecuaciones del transporte de energía cinética turbulenta k y de la tasa de disipación de la energía cinética turbulenta ε. Debido a su rápida convergencia otorgando consistentes resultados es el modelo más usado alrededor del mundo con múltiples aplicaciones en la industria producto del no tan elevado coste computacional." (Xie, 2021, p. 56)
- **Modelo RNG k – ε:** Este modelo es una mejora del anterior. Resulta más preciso en el estudio de flujos deformados y líneas curvas de corriente.
- **Modelo k – omega:** "Son recomendables para la predicción de la separación del flujo desde una superficie lisa." (Leonidivna, O. y Torres, P.49, 2018).
- **Modelo de tensión de Reynolds (Reynolds Stress Model): "**Este modelo incluye los efectos de la curvatura aerodinámica, los cambios repentinos en la velocidad de deformación y los flujos secundarios." (Leonidivna, O. y Torres, P.49, 2018)
- **Modelo LES (Large Eddy Simulation):** "LES es un enfoque que resuelve los movimientos fluctuantes a gran escala y utiliza modelos de turbulencia en escala "sub-grid" para el movimiento a pequeña escala." (Leonidivna, O. y Torres, P.51, 2018). Tiene un alto costo computacional, por lo que solo se aplica en problemas particulares de la ingeniería para simular flujos turbulentos en régimen de transición.
- **Modelo DNS (Direct Numerical Simulation):** "Es reservado para investigaciones a gran detalle y alto nivel mediante el empleo de supercomputadoras. Este método trabaja con mallas muy refinadas con elevados números de elementos por lo que su coste computacional es aún más alto que el modelo LES." (Xie, 2021, p. 56)

## **2.2.5.6. Etapas de simulación o procesamiento**

Para realizar una óptima simulación en ANSYS CFX se deben tomar en cuenta las siguientes etapas:

- **Definir el problema:** Es la etapa más importante al iniciar una modelación numérica, ya que vamos a elegir el tipo de modelo a usar, simplificaciones en el flujo, y el nivel de detalle (convergencia) que se desea alcanzar. Asimismo, estos datos iniciales dependen del diseño que se haya realizado, por lo que se puede asumir una correcta simulación si es que las variables halladas en el diseño son similares a las del modelamiento hidráulico.
- **Pre-procesamiento:** Al igual que la definición del problema, esta etapa es importante, ya que se establecen los parámetros a usar. Esta etapa consta de los siguientes elementos:
- ➢ **Creación de la geometría:** Etapa en donde se define la forma de nuestra estructura hidráulica a partir de un programa externo 3D, o en el módulo de Design Modeler del propio ANSYS CFX. Se recomienda el uso del escalado hidráulico de Froude para simplificar la carga del procesador que el programa exige, con el fin de tener resultados en el menor tiempo posible.
- ➢ **Creación de la malla:** En este punto se divide el dominio en subdominios en los cuales se solucionarán las ecuaciones que gobiernan el modelo. Para ello se definen los tipos y parámetros de mallado.
- ➢ **Configuración de parámetros para solucionador:** En esta etapa se configuran las condiciones de borde, modelos físicos, propiedades del flujo y ecuaciones y/o expresiones del modelo.
- **Procesamiento:** En esta etapa el Software inicia con la solución (run solution) mediante iteraciones hasta llegar a la convergencia. El usuario definirá en qué momento se llega a la convergencia. Mientras menor sea el valor dado, mayor será la precisión al obtener resultados.
- **Post-procesamiento:** En esta etapa se analizan todos los resultados para verificar la similitud de los estudios realizados analíticamente y asegurarse que el diseño es el correcto.

## **2.3. Marco Conceptual**

- **Flujo Subcrítico.** Según Villón (2007), "flujo subcrítico si F<1, en este estado las fuerzas de gravedad se hacen dominantes, por lo que el flujo tiene baja velocidad siendo tranquilo y lento. En este tipo de flujo, toda singularidad, tiene influencia aguas arriba".
- **Flujo Crítico.** Según Villón (2007), "flujo crítico si F=1, en este estado, las fuerzas de inercia y gravedad están en equilibrio".
- **Flujo Supercrítico.** Según Villón (2007), "flujo supercrítico si F>1, en este estado las fuerzas de inercia son más pronunciadas, por lo que el flujo tiene una gran velocidad, siendo rápido o torrentoso. En este flujo, toda la singularidad, tiene influencia hacia aguas abajo".
- **Rápida.** Según Villón (2005), "las rápidas son estructuras que sirven para enlazar dos tramos de un canal donde existe un desnivel considerable en una longitud relativamente corta".
- **Aireación inducida.** Según Arreguín y Alcocer (2011), "se llama aireación a fenómeno de inclusión de aire, por medio de dispositivos artificiales construidos en la obra" (p. 88).
- **Aireador.** Según Chanson (1995), "dispositivo usado para introducir aire artificialmente dentro un líquido. Asimismo, aguas abajo, el aire arrastrado puede reducir o prevenir la erosión por cavitación".
- **Cavitación.** Según Russel y Sheehan (1974), "la cavitación se define como el crecimiento explosivo de las burbujas de vapor. Implica toda la secuencia de acontecimientos: la formación de las burbujas se prolonga hasta su desaparición".
- **Dinámica computacional de Fluidos (CFD):** Según ESSS (2016), la Mecánica de Fluidos Computacional puede ser utilizada desde la fase conceptual de un proyecto, ayudando a determinar la viabilidad y la mejor solución en producto, hasta la etapa de producción, permitiendo representar diversos escenarios.
- **ANSYS.** Según ANSYS (2023), "ANSYS puede sostener una dinámica de fluidos computacional eficiente y sostenible". "En ANSYS se puede simular el mundo como realmente funciona y permite ver de alguna manera el futuro de nuestro diseño con el fin de ver su eficacia".
- **ANSYS CFX:** Según ESSS (2016), permite realizar diferentes análisis CFD tales como turbulencia, modelar el flujo de fluidos, entre otros.

## **2.4. Sistema de Hipótesis**

Con el uso de un sistema de aireadores, las rápidas con velocidades mayores a 20 m/s tienden a mejorar el comportamiento hidráulico por lo que se reducirá considerablemente el fenómeno de cavitación y, por ende, se disminuirá en gran parte la erosión.

# **2.4.1. Variables. Operacionalización de la variable**

- Las rápidas.
- La cavitación.
- Los aireadores.

# **Tabla 4** *Operacionalización de la variable*

![](_page_59_Picture_319.jpeg)

*Nota.* La tabla representa la operacionalización de variables de nuestro proyecto de tesis. Elaboración Propia

# **III. METODOLOGÍA EMPLEADA**

# **3.1. Tipo y nivel de investigación**

- *De acuerdo con la orientación o finalidad:* Aplicada
- *De acuerdo con la técnica de contrastación:* Descriptiva

# **3.2. Población y muestra de estudio**

# **3.2.1. Población**

La rápida

# **3.2.2. Muestra**

La rápida con un rango de velocidad mayor a 20 m/s.

# **3.3. Diseño de investigación**

# **Gráfico 1**

*Esquema del diseño de investigación*

![](_page_60_Figure_12.jpeg)

*Nota.* El gráfico representa esquema del diseño de investigación de forma resumida en un diagrama de flujo. Elaboración Propia.

La investigación es de tipo aplicada-descriptiva, ya que primero se van a definir los parámetros de entrada de una rápida, para luego comprobar la cavitación generada, y, finalmente, diseñar un tipo de aireador para atenuar los esfuerzos cortantes generados por la cavitación.

# **3.4. Técnicas e Instrumentos de Investigación**

- Resumen Bibliográfico: La información se recolectará a través de análisis de documentos: libros (físicos y virtuales), ensayos, revistas, artículos y tesis para conocer la metodología de diseño de rápidas, aireadores, y determinación del índice de cavitación.
- Uso del Software Hcanales para comprobar los resultados analíticos de las rápidas
- Uso del Software de modelamiento hidráulico 3D "ANSYS": Se realizó la inscripción por un curso básico de ANSYS con el fin de realizar el modelamiento hidráulico 3D de las rápidas sin y con aireadores.

# **3.5. Procesamiento y Análisis de Datos**

Para la investigación se han realizado los siguientes pasos:

- **Paso 1:** Para realizar el correcto diseño de una rápida, se usarán las ecuaciones de la bibliografía propuesta para su procesamiento en Excel.
- **Paso 2:** Para determinar el índice de cavitación se utilizarán las ecuaciones de la bibliografía propuesta para su procesamiento en Excel.
- **Paso 3:** Se realizará el modelamiento hidráulico tridimensional en ANSYS CFX para verificar el comportamiento del flujo en la rápida y determinar los esfuerzos cortantes (cavitación) en el fondo de la rápida siguiendo los pasos indicados en la etapa de simulación o procesamiento.
- **Paso 4:** Para el diseño del aireador (aireador tipo rampa o deflector) se utilizarán las ecuaciones de la bibliografía propuesta para su procesamiento en Excel.
- **Paso 5:** Finalmente, para comprobar el funcionamiento de los aireadores, se incorporará la geometría de los aireadores a la rápida para realizar el modelo hidráulico 3D en ANSYS CFX (en este caso es un modelo bifásico por la interacción de agua – aire), y, de esta manera, comprobar la eficacia de los aireadores al momento de contrarrestar la cavitación.

### <span id="page-62-0"></span>**3.5.1. Paso 1: Diseño de la Rápida**

### **3.5.1.1. Diseño del canal aguas arriba**

El diseño del canal de entrada o canal aguas arriba es el mismo del cual se trató en el capítulo **["2.2.1.3](#page-31-0) [Diseño de canal revestido de](#page-31-0)  [concreto.](#page-31-0)**", en el cual se usa la ecuación de Manning (**[Ecuación 3](#page-31-1)**), ecuación de la continuidad (**[Ecuación 4](#page-31-2)**) para hallar la velocidad y caudal.

Con respecto al coeficiente de rugosidad de Manning "n", en la **[Tabla](#page-32-0)  [1](#page-32-0)** se muestran los valores que dicha variable puede adoptar. Al ser un canal revestido de concreto, dicho coeficiente tomará el valor **n = 0.014**.

Para hallar el área hidráulica, perímetro mojado y radio hidráulico, usaremos las fórmulas indicadas en las relaciones geométricas ubicadas en la **[Tabla 2](#page-32-1)** para determinar la geometría de nuestro canal en cualquier punto.

Para hallar la energía específica en cierta sección del canal, usaremos la **[Ecuación 6](#page-33-0)**

Con respecto a la constante del número de Freud, se usará la **[Ecuación 8](#page-33-1)**

Finalmente, para hallar el tirante crítico en una sección rectangular (esto se da en la sección de control cuando se da el cambio de régimen subcrítico a supercrítico), se usará la **[Ecuación 9](#page-34-0)** Con esto se hallará el borde libre en la sección más crítica para evitar que el flujo rebalse el canal, usando la siguiente ecuación:

## **Ecuación 15**

*Borde Libre de un canal*

$$
BL = 0.61 + 0.0371 * V * \sqrt{y}
$$

Donde:

- $V =$  Velocidad del agua  $(m/s)$
- $y =$ Tirante del agua  $(y)$

#### **3.5.1.2. Diseño de la rápida**

Una vez obtenidos los datos necesarios en el diseño del canal aguas arriba, se procede a diseñar el canal de la rápida, a partir de la sección de control donde se origina el tirante crítico. Los valores de velocidad, caudal, tirante, pendiente y secciones geométricas del canal en la sección de control hallados en el "**[3.5.1.1](#page-62-0) [Diseño del canal aguas arriba](#page-62-0)**", ayudarán con el cálculo de los tirantes para los distintos tramos (distancias) a lo largo de la rápida.

Según Villón (2005), "los cálculos se realizarán mediante el método de tramos fijos, en el cual se observará que el flujo tiene un comportamiento de un flujo gradualmente variado."

Este método consiste en dividir el canal en segmentos o tramos de longitud fija, para luego aplicar la ecuación de energía y la ecuación de continuidad en cada uno de ellos. De esta manera, se puede obtener una aproximación del comportamiento del flujo en todo el canal.

### **Figura 15**

*Metodología de tramos fijos aplicado a la hidráulica de canales abiertos*

![](_page_63_Figure_6.jpeg)

*Nota.* La figura representa el segmento o tramo (L) de una rápida en la cual se aplica la ecuación de la energía y continuidad para saber las variables hidráulicas en el punto 2, tomando como base las variables hidráulicas ya conocidas en el punto 1. Información tomada de Diseño de Estructuras Hidráulicas (p. 42-43), por M. Villón, 2005, Editorial Villón.

Para aplicar el método de tramos fijos, se utiliza la siguiente tabla:

# <span id="page-64-0"></span>**Tabla 5**

*Variables hidráulicas involucradas en el método de tramos fijos*

![](_page_64_Picture_221.jpeg)

Donde:

- X o L: Longitud horizontal. (m)
- ΔX: Espaciamiento entre 2 puntos. (m)
- y: Tirante Hidráulico. (m)
- b: Ancho de canal. (m)
- A: Área hidráulica. (m<sup>2</sup>)
- P: Perímetro del Canal. (m)
- R: Radio Hidráulico. (m)
- V: Velocidad del flujo de agua. (m/s)
- Sf: Pendiente de la línea de energía. (m/m)
- Sfprom: Pendiente promedio. (m/m)
- $\bullet$  hf<sub>1-2</sub>: Pérdida de carga. (m)
- H1: Energía en el punto 1. (m-Kg/Kg)
- $\bullet$  H'2: Energía en el punto 2 + hf<sub>1-2</sub>. (m-Kg/Kg)
- Error: Diferencia entre H1 y H´2.

Según Villón (2005), la pérdida de carga que se tiene en una sección del canal está definida por la siguiente fórmula:

# **Ecuación 16**

*Pérdida de carga en una sección cualquiera*

$$
h_{f1-2} = S_{fprom} * L
$$

Por otro lado, la **[Ecuación 5](#page-32-2)** puede ser descompuesta de la siguiente manera:

$$
Q = \frac{1}{n} * A * R^{\frac{2}{3}} * S^{\frac{1}{2}}
$$

$$
V = \frac{1}{n} * R^{\frac{2}{3}} * S^{\frac{1}{2}}
$$

Finalmente se obtiene:  $S_f = \left(\frac{n*v}{2}\right)$  $\boldsymbol{R}$ 2 3 ) 2

Según Villón (2005), la pendiente promedio de la línea de energía está definida por la siguiente fórmula:

## **Ecuación 17**

*Pendiente promedio de la línea de energía*

$$
S_{fprom} = \frac{S_{f1} + S_{f2}}{2}
$$

Donde:

- $S_{f1}$ : Pendiente de la línea de energía en el punto 1. (m/m)
- Sf2: Pendiente de la línea de energía en el punto 2. (m/m)

Para hallar las variables hidráulicas a lo largo del canal, usaremos la **[Ecuación 2](#page-30-0)**, donde se usa la ecuación de la energía indicando que E1 = E2. Se tiene lo siguiente:

$$
Z_1 + y_1 + h_{v1} = Z_2 + y_2 + h_{v2} + h_{f1-2}
$$

La ecuación de la energía puede descomponerse de la siguiente manera:

$$
Z_1 + y_1 + \frac{V_1^2}{2g} = Z_2 + y_2 + \frac{V_2^2}{2g} + \frac{S_{f1} + S_{f2}}{2} * L
$$

Finalmente usaremos la **[Tabla 5](#page-64-0)** para hallar las variables hidráulicas para cada sección, asumiendo un valor al tirante a partir de los puntos en que ya no se conoce. Luego se deberá iterar hasta que los valores de energía H1 y H´2 sean iguales.

### **3.5.1.3. Diseño de la trayectoria**

Según Aisenbrey et al. (1978), para diseñar el fondo de la trayectoria se deberá usar la siguiente ecuación parabólica: (p. 106)

### **Ecuación 18**

*Ecuación parabólica de la trayectoria para el fondo de la rápida*

$$
Y = X \tan \theta_o + \frac{(\tan \theta_L - \tan \theta_o) * X^2}{2L_T}
$$

Donde:

- Y: Distancia vertical desde el origen de la trayectoria a un punto X de la trayectoria. (m)
- X: Distancia horizontal desde el origen de la trayectoria a un punto cualquiera de la misma. (m)
- $\cdot$  θ<sub>o</sub> ό S<sub>1</sub>= Ángulo de inclinación de la rápida en el origen de la trayectoria ó pendiente en el origen de la trayectoria (°)
- $\cdot$   $\theta$ <sub>L</sub> ó S<sub>L</sub>= Ángulo de inclinación de la rápida en el fin de la trayectoria ó pendiente en el fin de la trayectoria. (°)
- $\bullet$  L<sub>T</sub>= Longitud horizontal desde el origen hasta el final de la trayectoria (m)

Se asumirá una distancia LT para la trayectoria y también una pendiente al final de la trayectoria SL, con el fin de asignarle valores a X para despejar Y. Seguidamente, se usarán los valores de las variables hidráulicas al final de la sección de la rápida para proceder a calcular los de la trayectoria.

Finalmente calcularemos las variables hidráulicas por sección con el método de tramos fijos usado anteriormente.

## **3.5.1.4. Diseño de la rampa**

La rampa se diseñará de igual manera que la sección de la rápida con la única diferencia de tener una pendiente más pronunciada que conectará con la poza amortiguadora.

### **3.5.1.5. Diseño de poza amortiguadora**

Según Aisenbrey et al. (1978), "en una poza amortiguadora, el agua fluye hacia abajo por la pendiente empinada de la rápida a gran velocidad. Este cambio abrupto de pendiente entre la sección de la rápida y la poza genera o fuerza un resalto hidráulico, en el cual la energía es disipada, y como resultado genera una turbulencia en el flujo. Las dimensiones de la poza amortiguadora deben poder contener apropiadamente el resalto hidráulico. Asimismo, para que la poza amortiguadora trabaje de manera apropiada, el N° de Froude debe estar entre los valores 4.5 y 15, con el fin de alcanzar un resalto estable." (p. 106)

Para hallar el tirante del resalto hidráulico (y2), aplicaremos el método de tirantes conjugados mediante la siguiente ecuación:

### **Ecuación 19**

*Tirantes Conjugados*

$$
y_2 = -\frac{y_1}{2} + \sqrt{\frac{2 * V_1^2 * y_1}{g} + \frac{y_1^2}{4}}
$$

Donde:

- $V_1$ : Velocidad del agua al final de la rampa.  $(m/s)$
- $\bullet$  y<sub>1</sub>: Tirante del agua al final de la rampa.  $(m)$
- y2: Tirante del agua en el resalto hidráulico. (m)
- $\bullet$  g: Aceleración de la gravedad. (m/s<sup>2</sup>)

Según Villón (2005), "para calcular aproximadamente la longitud de la poza amortiguadora, se tiene la siguiente ecuación:" (p. 54)

## **Ecuación 20**

*Longitud de la Poza Amortiguadora*

$$
L=K' * (y_2-y_1)
$$

Donde:

 $\bullet$  K<sup> $\dot{\phantom{1}}$ </sup>: constante = 5, para un canal de sección rectangular.

- $y_1$ : Tirante del agua al final de la rampa.  $(m)$
- y2: Tirante del agua en el resalto hidráulico. (m)

Según Villón (2005), "para calcular la profundidad del colchón amortiguador, se tiene la siguiente ecuación:" (p. 54)

## **Ecuación 21**

*Profundidad del colchón amortiguador*

 $h = y_2 - y_{canal}$  aguas abaiq

Según Villón (2005), "la salida del colchón hacia el canal aguas abajo puede construirse en forma vertical, sin embargo, si se diseña de forma inclinada, se recomienda un talud  $Z = 2$ :" (p. 54)

## **3.5.2. Paso 2: Cálculo de la Cavitación**

Con el fin de hallar los esfuerzos cortantes sobre el fondo de la rápida ocasionado por la cavitación en cada sección de la rápida (rápida, trayectoria y rampa), se utilizará la siguiente ecuación para el cálculo del índice de cavitación:

## <span id="page-68-0"></span>**Ecuación 22**

*Índice de Cavitación*

$$
\sigma = \frac{P_o - P_v}{\rho * \frac{V_0^2}{2}}
$$

Donde:

- σ: Índice de cavitación. (Adimensional)
- $\rho$ : Densidad del agua. (Kg/m<sup>3</sup>)
- Po: Presión de referencia. (Pa) ó (Kg/ms<sup>2</sup>) ó (N/m<sup>2</sup>)
- P<sub>v</sub>: Presión de vapor. (Pa) ó (Kg/ms<sup>2</sup>) ó (N/m<sup>2</sup>)
- Vo: Velocidad en la sección evaluada. (m/s)

Las variables de la **[Ecuación 22](#page-68-0)**, se pueden descomponer en las siguientes ecuaciones:

# **Ecuación 23**

*Presión de Referencia*

$$
P_o = P_{atm} + P_g
$$

# **Ecuación 24**

*Presión Manométrica*

$$
P_g = \rho * g * y
$$

Donde:

- P<sub>atm</sub>: Presión atmosférica. (Pa) ó (Kg/ms<sup>2</sup>) ó (N/m<sup>2</sup>)
- P<sub>g</sub>: Presión manométrica. (Pa) ó (Kg/ms<sup>2</sup>) ó (N/m<sup>2</sup>)
- $\bullet$  g: Aceleración de la gravedad. (m/s<sup>2</sup>)
- y: Tirante del flujo en la sección evaluada. (m)

Según Falvey (1990), "los valores de la densidad del agua, presión de vapor y viscosidad del agua en función de la temperatura del ambiente, se evalúa en la siguiente tabla:" (p. 22)

# **Tabla 6**

*Propiedades del agua a cierta temperatura*

![](_page_69_Picture_257.jpeg)

![](_page_70_Picture_209.jpeg)

*Nota.* La tabla representa los valores de las propiedades del agua (densidad, presión de vapor y viscosidad cinemática) como ayuda a nuestro cálculo del índice de cavitación. Tomado de Cavitation in chutes and Spillways (p. 22), por H. Falvey, 1990.

Según la la ["Figura 9](#page-44-0) [Desarrollo de la cavitación en los valores de](#page-44-0) índices de cavitación  $(\sigma)$ ", se interpreta lo siguiente:

- Cuando  $\sigma > 3$ , no existe cavitación.
- Cuando 1.8  $\leq \sigma \leq 3$ , existe una cavitación despreciable (burbujas ocasionales).
- Cuando  $0.3 \le \sigma \le 1.8$ , existe una cavitación media (algunas burbujas). A partir de este punto, existe una pequeña a mediana cavitación, sin embargo, se deberá revisar si las velocidades son mayores a 20 m/s para realizar la incorporación de aireadores.
- Cuando  $\sigma$  < 0.3, existe una cavitación media a alta (generación de una gran cantidad de burbujas). En este caso, existe una supercavitación, por lo que sí es necesario incorporar un aireador.

# **3.5.3. Paso 3: Modelamiento Hidráulico Tridimensional de la Rápida y cálculo de los esfuerzos cortantes en el fondo del canal**

**3.5.3.1. Geometría: Consideraciones Generales**

El armado de la geometría constituye la parte inicial del pre – procesamiento. Para elaborar la geometría de una rápida se debe tomar en cuenta lo siguiente:

• Una vez realizados los cálculos analíticos en Excel, podremos realizar la geometría de la rápida.

- La versión del programa es de carácter estudiantil, por lo tanto, tiene ciertas limitaciones:
	- ➢ No se puede exportar la geometría.
	- ➢ Física de fluidos: 1,000,000 de elementos o celdas como máximo, por lo que se requerirá realizar escalado respectivo (semejanza hidráulica de Froude) para no superar ese límite y simplificar el tiempo que toma el modelamiento hidráulico 3D (se verá de forma más clara en la elaboración de la malla). Una vez realizada la semejanza hidráulica, se armará la geometría con los puntos necesarios.
- No es necesario agregar el valor exacto del borde libre a la geometría (puede ser un valor menor) para evitar una demora adicional al modelamiento hidráulico 3D.
- El software ANSYS reconoce superficies cerradas, ya sea un canal, por lo tanto, se tendrá que crear un techo al momento de realizar la geometría
- Definir el nombre de cada cara de la geometría (Entrada y salida de flujo, paredes de la rápida, fondo de la rápida y techo).

Según Agüera (2011), "los criterios de semejanza hidráulica de Froude son los siguientes":

## **Tabla 7**

*Semejanza hidráulica de Froude*

![](_page_71_Picture_181.jpeg)
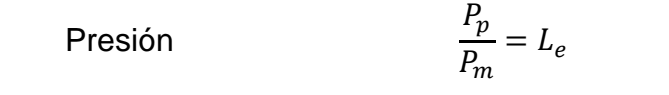

*Nota.* La tabla representa la semejanza hidráulica por Froude para realizar el correcto escalado de cada magnitud hidráulica. Información tomada de Análisis dimensional y semejanza por J. Agüera, 2011.

## Donde:

- Le: Valor de escala. Por ejemplo, si la escala es de 1 en 100, entonces  $L_e = 100$ .
- Lp: Longitud real o prototipo.
- Lm: Longitud del modelo.
- Ap: Área real o prototipo.
- Am: Área del modelo.
- V<sub>p</sub>: Velocidad real o prototipo.
- Vm: Velocidad del modelo.
- Q<sub>p</sub>: Caudal real o prototipo.
- Qm: Caudal del modelo.
- Acr: Aceleración.
- Pp: Presión real o prototipo.
- P<sub>m</sub>: Presión del modelo.

# **Figura 16**

*Esquema general del Proyecto*

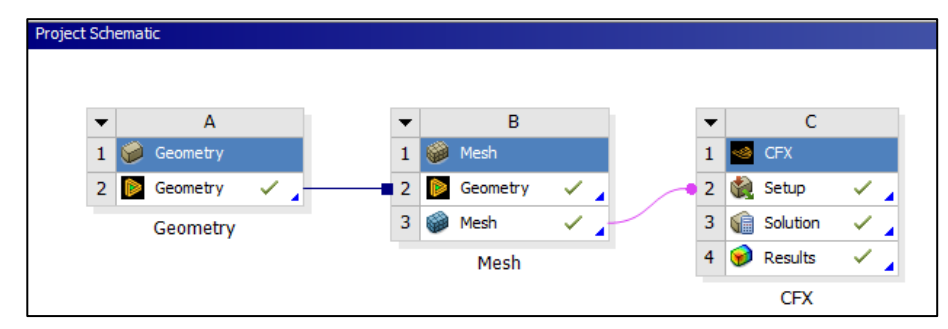

*Nota.* La figura representa el esquema general del modelo hidráulico tridimensional a realizarse. Elaboración propia.

Para crear una geometría, seleccionamos el ícono geometry en la barra de herramientas y lo insertamos. Seguidamente, hacemos click en "New DesignModeler Geometry" y creamos nuestra superficie 3D.

# **Figura 17**

*Creación de geometría en ANSYS CFX*

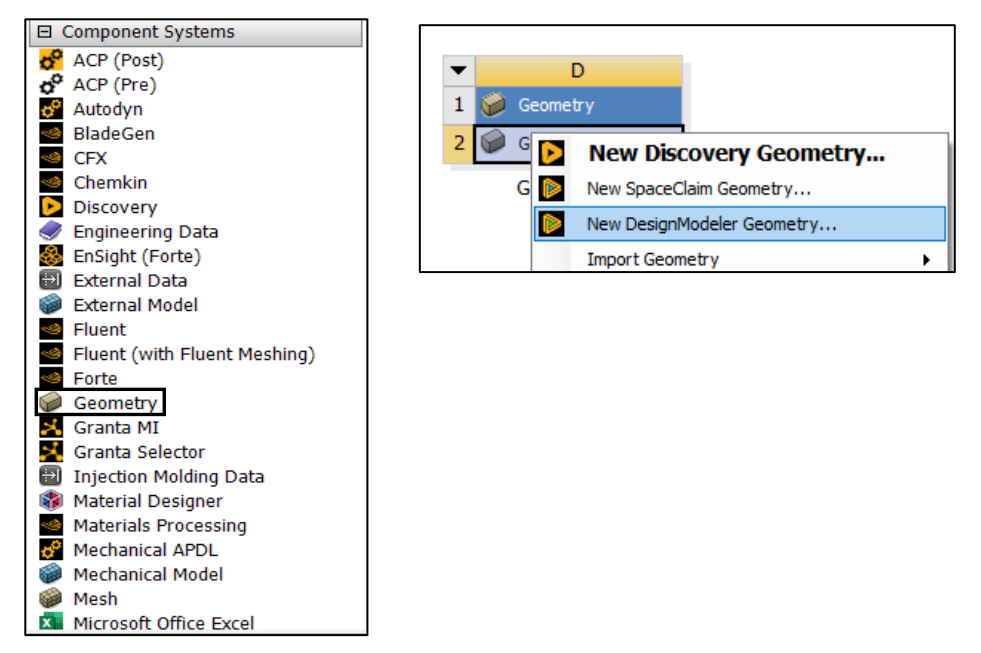

*Nota.* La figura representa el esquema general para la creación de una geometría. Elaboración propia.

### **3.5.3.2. Malla: Consideraciones Generales**

Según Chen y Liu (2015), "en el análisis CFD, la calidad de la malla influye considerablemente en el tiempo y la precisión de la solución, así como en la velocidad de convergencia. Una buena malla debe ser lo suficientemente fina para captar todas las características relevantes del flujo, sin sobrecargar los recursos informáticos. Una buena malla también debe tener transiciones suaves y graduales entre áreas de diferente densidad de malla, para evitar efectos adversos sobre la convergencia y la precisión." (P.301)

Para realizar el enmallado de la geometría de una rápida se debe tomar en cuenta lo siguiente:

#### **3.5.3.2.1. Tipos de Malla**

- **Mallado tetraédrico:** Discretiza el dominio en volúmenes finitos usando figuras tetraédricas. Este tipo de malla se acopla fácilmente a la geometría, principalmente a cuerpos con curvatura, sin embargo, puede tomar mayor tiempo computacional y una ligera baja calidad de resultados.
- **Mallado Hexaédrico:** Discretiza el dominio en volúmenes finitos usando figuras hexaédricas. Este tipo de malla no se acopla fácilmente a la geometría, principalmente a cuerpos con curvatura, sin embargo, puede tomar menor tiempo computacional y una mejor calidad de resultados.
- **Mallado mixto o híbrido:** Es la combinación de las mallas tetraédricas y hexaédricas. Se recomienda cuando las geometrías no son uniformes (figuras planas y mixtas).

### **Figura 18**

*Tipos de mallas en ANSYS CFX*

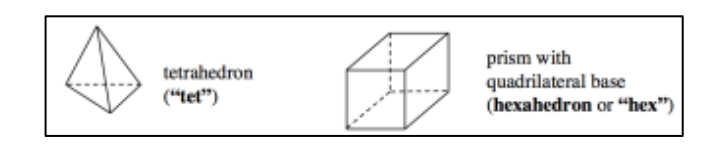

*Nota.* La figura representa la forma de malla tetraédrica y hexaédrica. Elaboración propia.

# **3.5.3.2.2. Tamaño y cantidad de celdas o nodos**

Se recomienda usar valores pequeños para que exista más precisión al momento de tener lo resultados, sin embargo, tomará mayor tiempo computacional.

Asimismo, Conforme lo indicado en el capítulo **["3.5.3.1](#page-70-0) [Geometría: Consideraciones Generales"](#page-70-0)**, verificar el número de nodos creados, con el fin de que no supere el valor máximo, a partir de la semejanza hidráulica realizada en la elaboración de la geometría.

# **Figura 19**

*Tipos de mallas en ANSYS CFX*

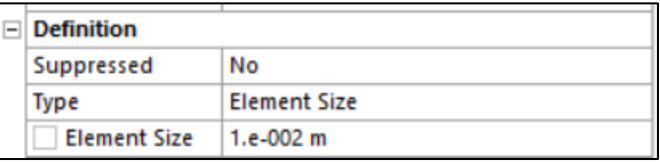

*Nota.* La figura representa el tamaño de las celdas (element syze). Elaboración propia.

## **3.5.3.2.3. Parámetros de calidad**

Verificar si se cumplen los siguientes parámetros de calidad más importantes:

- **Calidad del elemento**: El valor promedio de este parámetro oscila entre 0 y 1, pero se recomienda que sea cercano a 1.
- **Aspecto del elemento:** La mejor relación de aspecto es la que tiende a la unidad, sin embargo, se acepta y se recomienda que este no supere el valor de 3.
- **Oblicuidad:** Los rangos oscilantes son los siguientes:
	- ➢ 1 con una calidad de celda degenerada.
	- $\geq 0.9$  a 1 con una calidad de celda muy mala.
	- $\geq 0.75$  a 0.9 con una calidad de celda mala o pobre.
	- $\geq 0.5$  a 0.75 con una calidad de celda normal o aceptable.
	- $\geq 0.25$  a 0.5 con una calidad de celda muy buena.
	- $\geq 0$  a 0.25 con una calidad de celda excelente.
	- $\geq 0$  con una calidad de celda perfecta.

# **Figura 20**

*Parámetros de calidad de la malla*

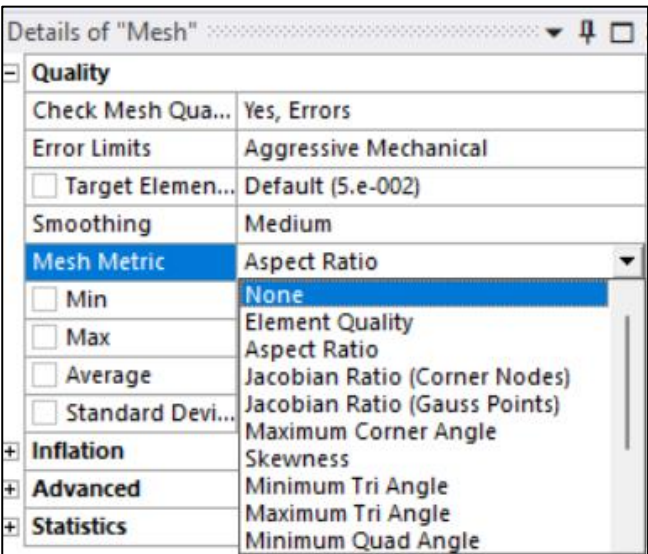

*Nota.* La figura representa los parámetros de calidad de la malla a evaluar: calidad del elemento (element Quality), aspecto (aspect ratio) y oblicuidad (skewness). Elaboración propia.

# **3.5.3.3. Configuración del modelo tridimensional:**

Para realizar la simulación hidráulica de una rápida se debe tomar en cuenta lo siguiente:

- Definir las propiedades del fluido:
	- ➢ Creación de los componentes que pertenecen a un flujo bifásico: Interacción de agua y aire.
	- ➢ Definir el modelo de dominio con la presión atmosférica o 1 atm.
	- ➢ Definir el modelo de flotabilidad mediante el ingreso de la aceleración de la gravedad en el plano correspondiente, e ingreso de la densidad de flotabilidad de referencia.
	- ➢ Definir el modelo de turbulencia (el más común y utilizado en estos casos es k-epsilon)
	- ➢ Ingresar el coeficiente de tensión superficial del agua.
- Definir las condiciones de borde:
- ➢ **Entrada o "Inlet":** Condición de borde en la cual se define la entrada del flujo de agua. Asimismo, se ingresa el caudal como flujo másico en Kg/s.
- ➢ **Pared o "Wall":** Condición de borde en la cual se define los límites por donde el agua fluye. Se usa normalmente para delimitar el fondo y paredes laterales de un canal. Asimismo, es necesario ingresar el valor de rugosidad absoluta del material usado. En el caso del concreto el valor es de 0.36 N/m.

# **Tabla 8**

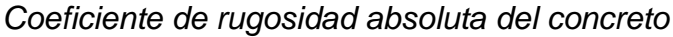

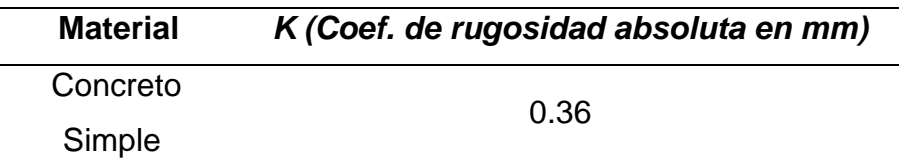

*Nota.* La tabla representa el valor a usar del coeficiente de rugosidad absoluta del concreto. Tomado de Computer Applications in Hydraulic Engineering (p.17), por Haestad Methods Water Solutions, 2007.

- ➢ **Apertura u "Opening":** Condición de borde en la cual permite el ingreso de algún esfuerzo o presión externa. Se usa normalmente para definir la condición de borde de la superficie libre de la rápida, donde solo existe el ingreso de aire. Asimismo, puede ser utilizado en la salida del flujo.
- Definir los parámetros del modelo de turbulencia (Analysis tipe)
- Definir las ecuaciones de control de flujo en la entrada y salida de la rápida.
- Una vez definidos todos los pasos anteriores, iniciar la computación de resultados.

### **3.5.3.4. Esfuerzos cortantes en el fondo del canal**

Para determinar los esfuerzos cortantes en el fondo de la rápida, causados por las altas velocidades, realizamos la siguiente exportación de datos "agua wall shear" en ANSYS CFX:

# **Figura 21**

*Exportación de datos referidos a los esfuerzos cortantes en el fondo de la rápida*

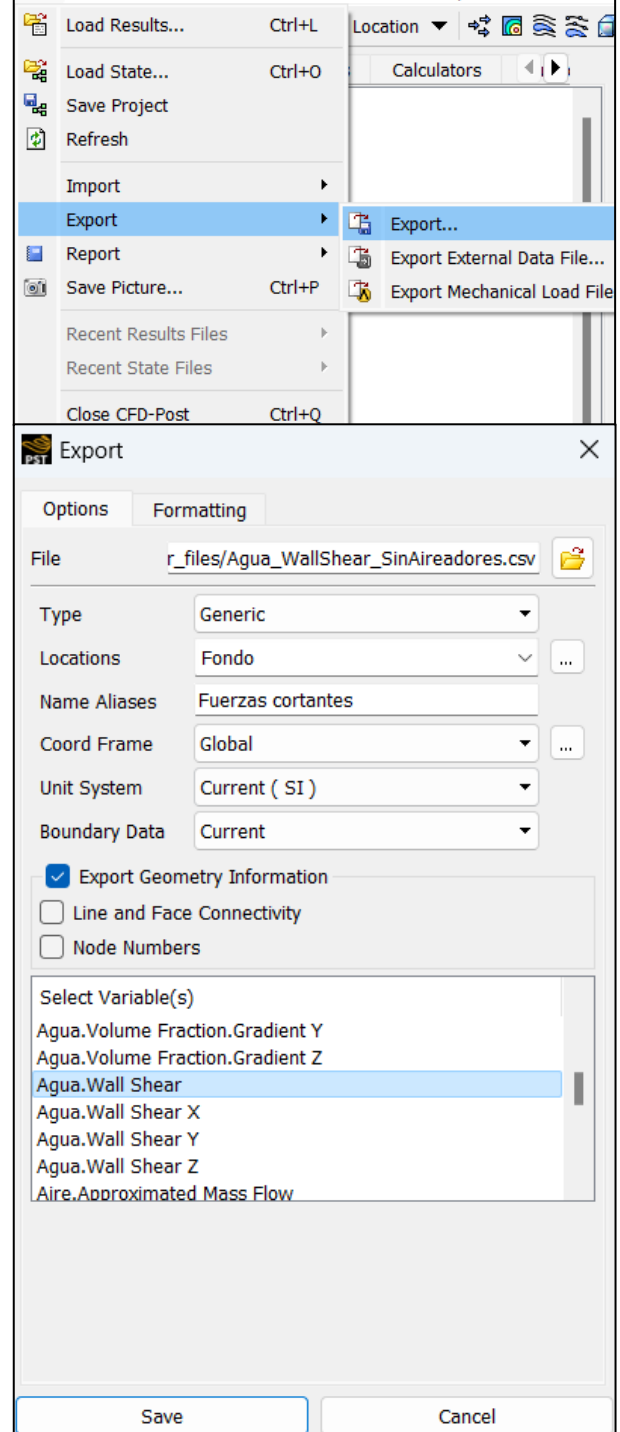

*Nota.* La figura representa la manera de exportar los esfuerzos cortantes a una hoja Excel desde ANSYS CFX. Elaboración Propia.

### **3.5.4. Paso 4: Diseño del aireador**

Según Falvey (1990), "un aireador puede ser diseñado con el siguiente procedimiento y/o consideraciones generales". (p. 69)

## **3.5.4.1. Determinar los índices de cavitación en todo el sistema**

Esto se determina con las pautas indicadas en el capítulo "**[3.5.2](#page-68-0) [Paso](#page-68-0)  2: Cálculo [de la Cavitación"](#page-68-0).**

# **3.5.4.2. Ubicar los primeros aireadores donde exista un bajo índice de cavitación, cumpliendo con la velocidad de 20 m/s.**

Para la ubicación de los aireadores, se iniciará con ubicarlos desde el punto donde se cumpla la velocidad del flujo de 20 m/s.

## **3.5.4.3. Definir el tipo de aireador a utilizar**

Se escogió el aireador tipo rampa con un ducto en sus paredes laterales para ingreso de aire.

### **Figura 22**

*Aireador tipo rampa con ducto en la pared lateral*

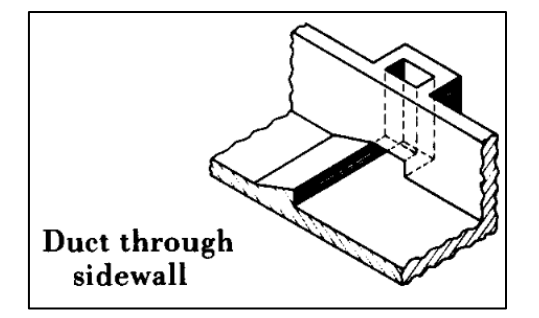

*Nota.* La figura representa el aireador tipo rampa con ducto en la pared lateral ser tomado en cuenta para futuros cálculos. Tomado de Cavitation in chutes and Spillways (p. 63), por H. Falvey, 1990.

# **3.5.4.4. Diseñar la rampa o "deflector" (perteneciente al aireador).**

Según Falvey (1990), "El objetivo de la rampa es elevar el flujo lejos del límite inferior de la rápida. Al elevar el flujo lejos del límite, forma una trayectoria libre permitiendo que la parte inferior de la napa se airee,

mediante un ducto de aire." Esta entrada de aire ayudará a prevenir en gran parte la cavitación.

Para calcular el comportamiento de la trayectoria del flujo, se determinarán las siguientes variables:

- θe: Ángulo de la trayectoria del flujo generado por la rampa. (°)
- Xi: Distancia horizontal desde la rampa hasta el punto de impacto del flujo. (m)

## **Figura 23**

*Variables para el diseño de la rampa*

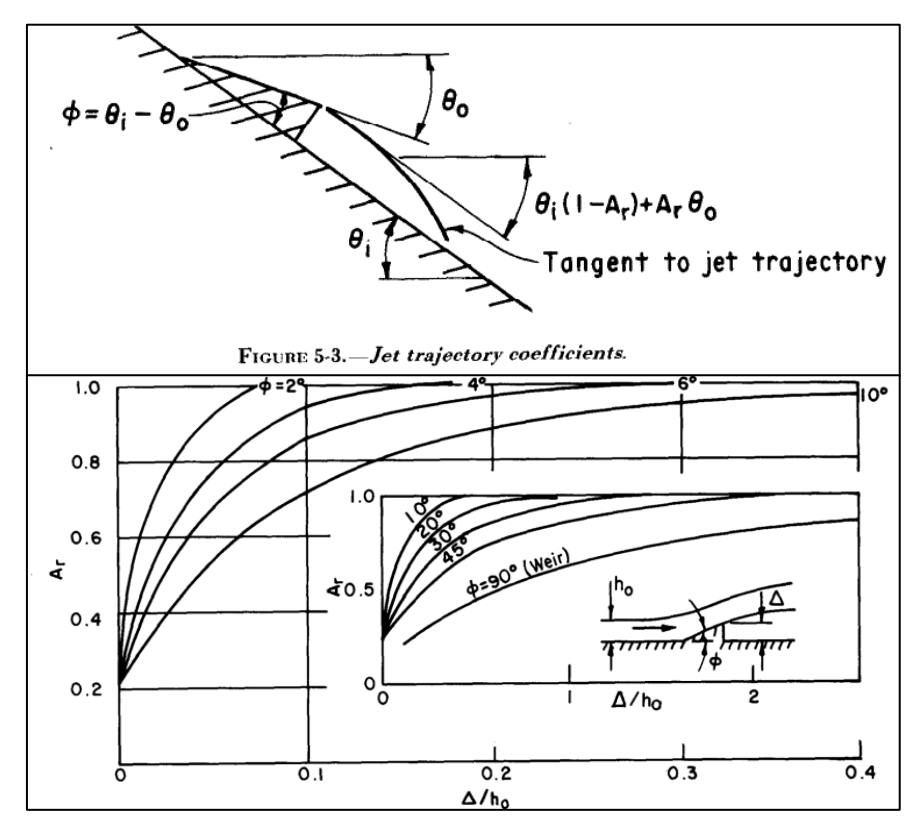

*Nota.* La figura representa las variables involucradas en el diseño de la rampa. Fuente. Tomado de Cavitation in chutes and Spillways (p. 62), por H. Falvey, 1990.

Para hallar θ<sup>e</sup> se utiliza la siguiente ecuación:

# <span id="page-80-0"></span>**Ecuación 25**

*Ángulo de la trayectoria del flujo generado por la rampa*

$$
\theta_e = \theta_i * (1 - A_r) + A_r * \theta_o
$$

La **[Ecuación 25](#page-80-0) [Ángulo de la trayectoria del flujo generado por la rampa](#page-80-0)**, se puede descomponer en las siguientes ecuaciones:

$$
\theta_o=\theta_i-\Phi
$$

Donde:

- $\bullet$   $\theta$ <sub>o</sub>: Ángulo entre la rampa y la horizontal. (°)
- θi: Ángulo de inclinación de la rápida en el punto evaluado. (°)
- Φ: Ángulo de inclinación de la rampa (En ilustración 21). (°)
- Ar: Coeficiente de trayectoria del flujo. Dicho valor se determina con lo indicado en la ilustración 21 intersectando con las variables Φ y Δ/ho. (adimensional)
- Δ: Altura de rampa (Asumir dicho valor, siempre y cuando sea mayor que el 10% del tirante de agua ho). (m)
- ho: Tirante de agua antes de la rampa. (m)

Para hallar X<sub>i</sub> se utiliza la siguiente ecuación:

# **Ecuación 26**

*Distancia horizontal desde la rampa hasta el punto de impacto del flujo.*

$$
X_i = \frac{\left(\cos^2\theta_0\left(\tan\theta_i - \tan\theta_0\right)\right) * 2 * U_0^2}{g}
$$

Donde:

- U0: Velocidad del flujo en la rampa. (m/s)
- $\bullet$  g: Aceleración de la gravedad. (m/s<sup>2</sup>)

# **3.5.4.5. Dimensionar tentativamente el ducto de aire.**

Para dimensionar el ducto, se debe determinar el Caudal de aire entrante por dicho ducto con la siguiente ecuación:

# <span id="page-81-0"></span>**Ecuación 27**

*Cálculo del caudal de aire utilizando la caida de presión*

$$
Q_a = \sqrt{\frac{\Delta_p * 2 * A_v^2}{2 * (1 + C_1)}}
$$

Donde:

- Δp: Caída de Presión. (KPa ó Pa)
- Av: Área transversal del ducto de aire (Asumir largo y ancho del ducto).  $(m<sup>2</sup>)$
- C<sub>1</sub>: Coeficiente de Pérdida. (Dato:  $C_{1} = 0.5$ ) (Adimensional)

La caída de presión podrá usarse para hallar el  $Q<sub>a</sub>$ , siempre y cuando sea 1/10 de la relación de presión crítica. Se hallará de la siguiente manera:

#### **Ecuación 28**

*Caída de presión*

$$
\Delta_{\rm p}=0.1*Pc*Patm
$$

Donde:

- Pc: Relación de presión crítica ( $P_j$  ó  $P_g$  / $P_{atm}$ ). (Adimensional)
- P<sup>j</sup> ó Pg: Presión en el fondo del canal ó Presión Manométrica en el punto de cavitación evaluado. (KPa ó Pa)
- Patm: Presión atmosférica (KPa ó Pa)

Ahora comprobaremos los valores del largo y ancho del ducto de aire, reemplazando Q<sup>a</sup> en la ecuación de continuidad:

### **Ecuación 29**

*Cálculo de la sección transversal del ducto con la ecuación de continuidad*

$$
\frac{\mathbf{Q}_a}{V_a} = A_v
$$

Donde:

• Va: Velocidad del airea (Asumir) (m/s)

Opcionalmente, podemos comprobar los valores de la **[Ecuación 27](#page-81-0)** *[Cálculo del caudal de aire utilizando la caida de presión](#page-81-0)*, con la siguiente tabla propuesta por Falvey (1990):

## **Tabla 9**

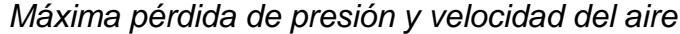

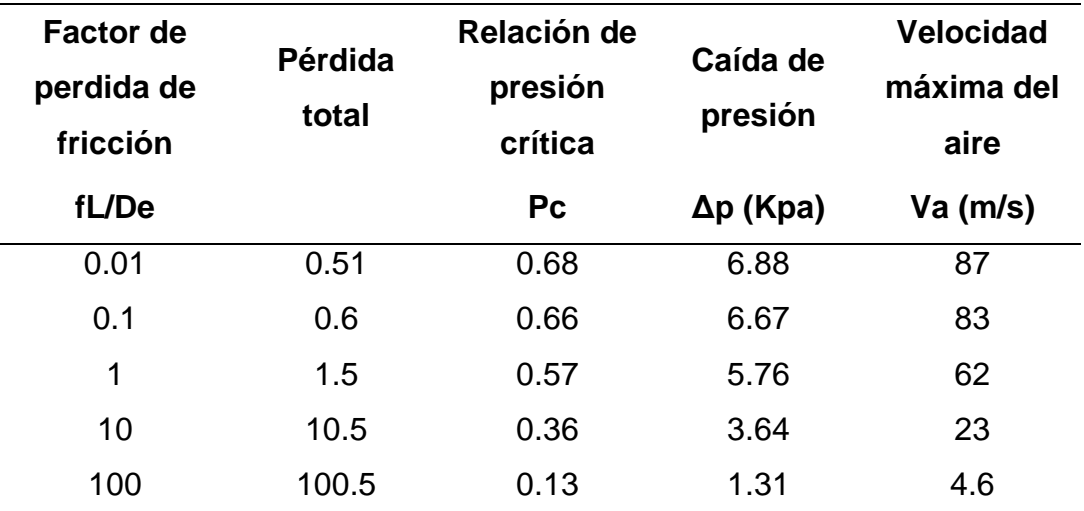

*Nota.* La tabla representa los valores de la Máxima pérdida de presión y velocidad del aire. Tomado de Cavitation in chutes and Spillways (p. 64), por H. Falvey, 1990.

El factor de pérdida de fricción (fL/De) puede hallarse con la siguiente ilustración:

### **Figura 24**

*Relación de presión crítica vs* fL/De

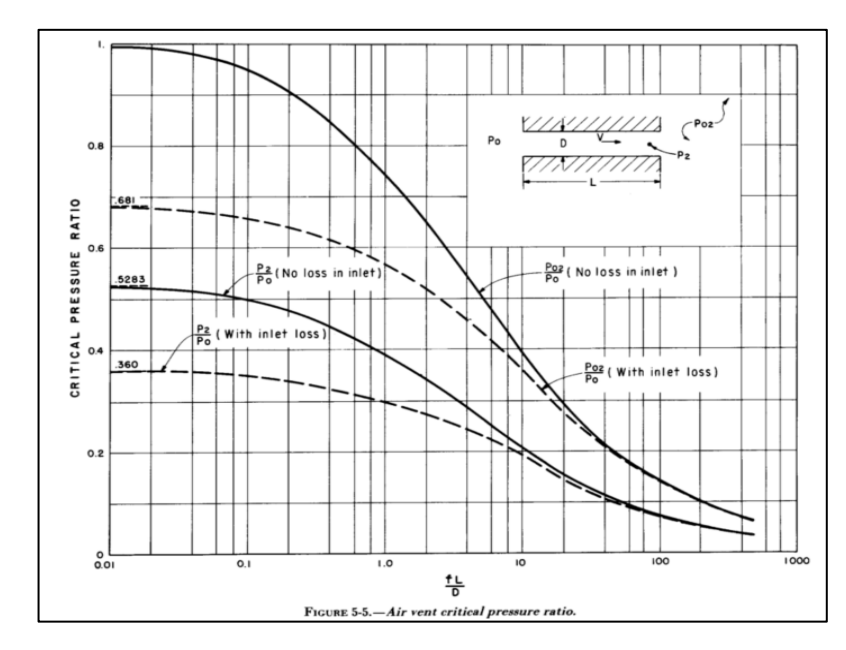

*Nota.* La figura representa la relación entre la presión crítica y fL/De. Tomado de Cavitation in chutes and Spillways (p. 64), por H. Falvey, 1990.

Finalmente, se calculará la velocidad del flujo en el punto de impacto de la siguiente manera:

#### **Ecuación 30**

*Cálculo de la velocidad del flujo en el punto de impacto*

$$
U_i^2 = U_0^2 + 2g * [Y_0 - Y_n + 0.5 * (h_0 * \cos \theta_0)]
$$

Donde:

- U0: Velocidad del flujo en la rampa. (m/s)
- Y<sub>0</sub>: Cota al final de la rampa. (Extraer valor de la Tabla 17).  $(m)$
- Yn: Cota de la línea central del flujo en su punto de impacto. (tomar como guía la tabla 17. (m)
- $\bullet$  g: Aceleración de la gravedad. (m/s<sup>2</sup>)
- h<sub>0</sub>: Tirante de agua antes de la rampa. (m)
- $\bullet$   $\theta_0$ : Ángulo entre la rampa y la horizontal. (°)

#### **3.5.4.6. Calcular la concentración de aire equilibrado.**

Según Falvey (1990), los aireadores producen una mezcla de aire y agua en el límite del flujo. Si la concentración de aire de la mezcla es lo suficientemente grande, se evitarán los daños por cavitación aguas abajo hasta que se haya disipado el aire. (p. 67)

Según Falvey (1990) un aireador bien diseñado producirá, localmente, concentraciones de aire superiores a las asociadas al estado de equilibrio de la aireación. Por lo tanto, aguas abajo del aireador, la concentración de aire disminuirá. (p. 67)

#### **Ecuación 31**

*Concentración de aire equilibrado (Ca)*

$$
C_a = 0.05 * B - \frac{(E * \sin \theta)^{0.5}}{63}
$$

• B: Número de Boussinesq

$$
B = \frac{U_o}{g * R_h}
$$

- Ui: Velocidad del flujo en el punto de impacto. (m/s)
- Rh: Radio Hidráulico. (m)
- $\bullet$  g: Aceleración de la gravedad. (m/s<sup>2</sup>)
- E: Número de Eotvos.

$$
E = \frac{g * R_h^2}{\Delta \rho * \epsilon}
$$

- $\epsilon$ : Tensión superficial del agua.  $\epsilon = 0.072$
- Δρ: Diferencia de densidades ( $ρ<sub>agua</sub> ρ<sub>aire</sub>$ ).
- θ: Ángulo de inclinación de la rampa. (°)

# **3.5.4.7. Calcular la concentración de aire en el fondo del canal aguas abajo de la rápida.**

Una vez calculada la concentración de aire equilibrada (Ca), procedemos a calcular la concentración de aire en la superficie del concreto.

#### **Ecuación 32**

*Concentración de aire en la superficie del concreto (Cw)*

$$
C_w = 1.17C_a^{3.3} + \frac{(1 - 1.11 \times C_a^{2.18})^3 \times (4.2 \times 10^{-4} - 0.1 \times C_a^{6.5})}{C_a^{6.5}}
$$

Según Falvey (1990). "Si la concentración de aire aguas abajo en la superficie de concreto es mayor que 0.10, no será necesario otro aireador. En caso de que sea 0.10 o menor, esta será la ubicación del siguiente aireador." (p. 70). Para hallar la concentración de aire aguas abajo, se utiliza la siguiente ecuación:

#### **Ecuación 33**

*Concentración de aire en la superficie del concreto aguas abajo*

$$
C_x = (C_w) * e^{-0.017(L_x - L_i)}
$$

Donde:

- Lx: Distancia inclinada aguas abajo del aireador. (m)
- Li: Distancia inclinada aguas abajo del aireador al inicio de la aireación. (m)

Esto no necesariamente es definitivo, ya que el modelo Hidráulico 3D, nos dará otro punto de vista, y podrán ubicarse de mejor manera los aireadores, en caso sea necesario.

### **Figura 25**

*Relación de la concentración de aire en la superficie de concreto vs la concentración de aire equilibrada.*

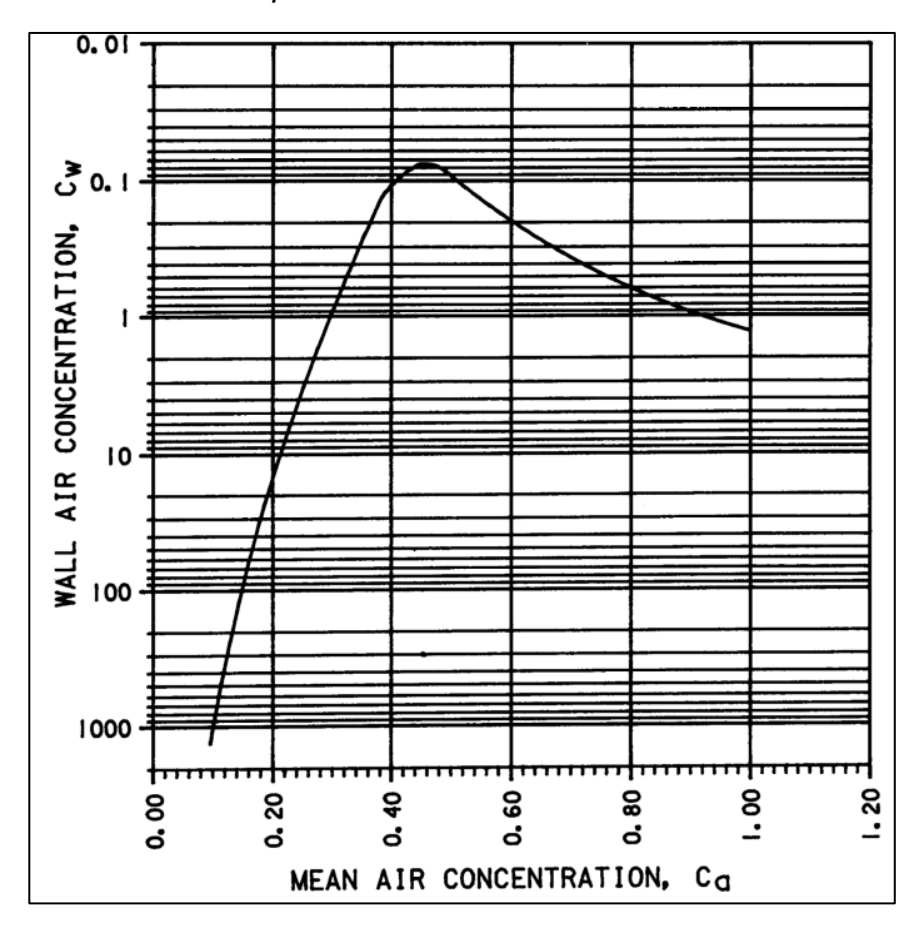

*Nota.* La figura representa la Relación de la concentración de aire en la superficie de concreto (C<sub>w</sub>) vs la concentración de aire equilibrada (C<sub>a</sub>), la cual puede graficarse con la ecuación 31. Tomado de Cavitation in chutes and Spillways (p. 69), por H. Falvey, 1990.

# **3.5.5. Paso 5: Modelamiento Hidráulico Tridimensional de la Rápida con aireadores**

Para este paso, se seguirá la metodología propuesta en el capítulo **["3.5.3](#page-70-1) [Paso 3: Modelamiento Hidráulico Tridimensional de la Rápida y cálculo de los](#page-70-1)  [esfuerzos cortantes en el fondo del canal"](#page-70-1)**, con la única diferencia de agregar zonas de entrada de aire en la geometría y agregarle una condición de contorno adicional (inlet de aire), por la cual ingresará el aire en la rápida. Seguidamente, nuevamente se exportarán los datos de esfuerzos cortantes en el fondo de la rápida.

## **Figura 26**

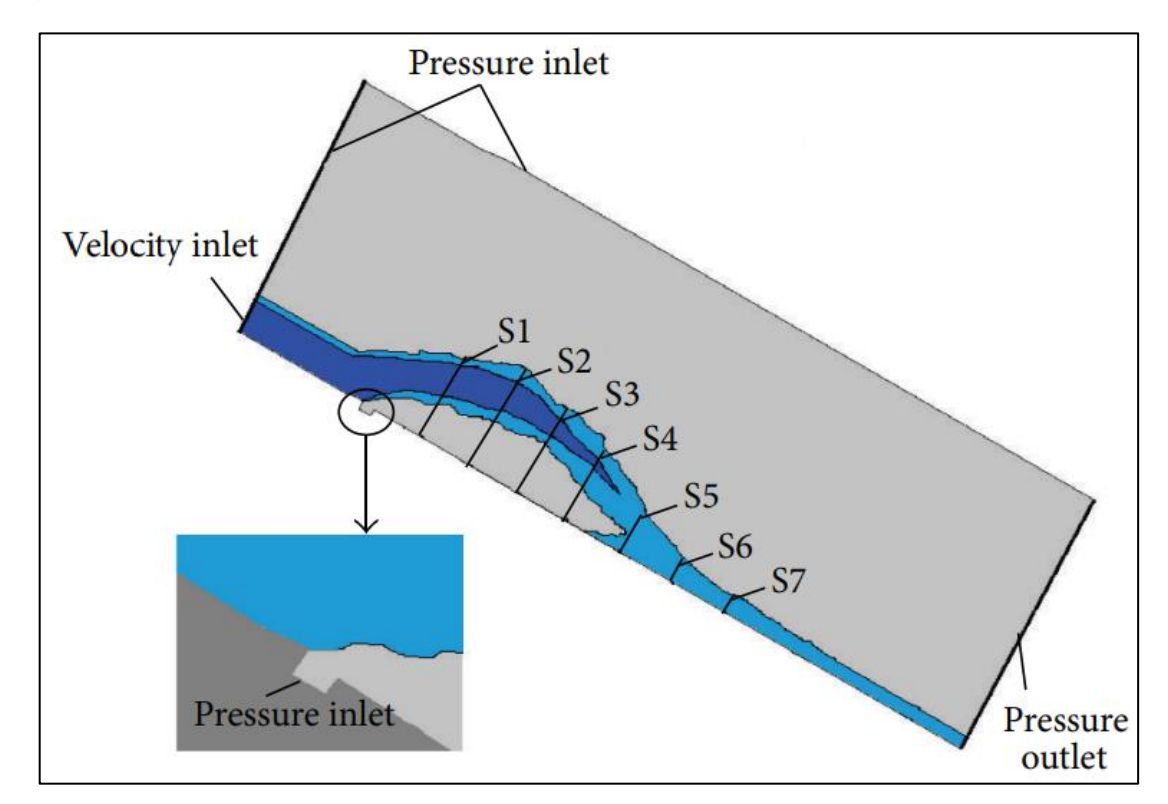

*Ingreso de aire en la nueva condición de contorno*

*Nota.* La figura representa el cambio de geometría para el ingreso de aire, definiendo una nueva condición de contorno (inlet de aire). Tomado de Studies of Two-Phase Flow at a Chute Aerator with Experiments and CFD Modellingp. 69), por P. Teng, J. Yang y M. Pfister, 2016.

# **IV. PRESENTACIÓN DE RESULTADOS**

## **4.1. Propuesta de investigación**

La propuesta de investigación es aplicada o aplicativa, mediante las siguientes metodologías:

- Uso de la bibliografía para diseñar correctamente las rápidas y sus componentes.
- Uso de la bibliografía para determinar correctamente los índices de cavitación en toda la estructura.
- Uso de la bibliografía para diseñar y ubicar correctamente los aireadores en la estructura.
- Uso del programa Hcanales
- Uso del Programa Microsoft Excel.
- Uso del Programa ANSYS CFX Student.
- Uso del modelo de turbulencia K épsilon.

### **4.2. Análisis e interpretación de resultados**

# **4.2.1. Diseño de rápidas**

## **4.2.1.1. Diseño del Canal de Entrada (Aguas arriba)**

Para empezar con el diseño del canal de entrada de la rápida, primero definimos los parámetros iniciales como se muestran en la siguiente tabla:

## **Tabla 10**

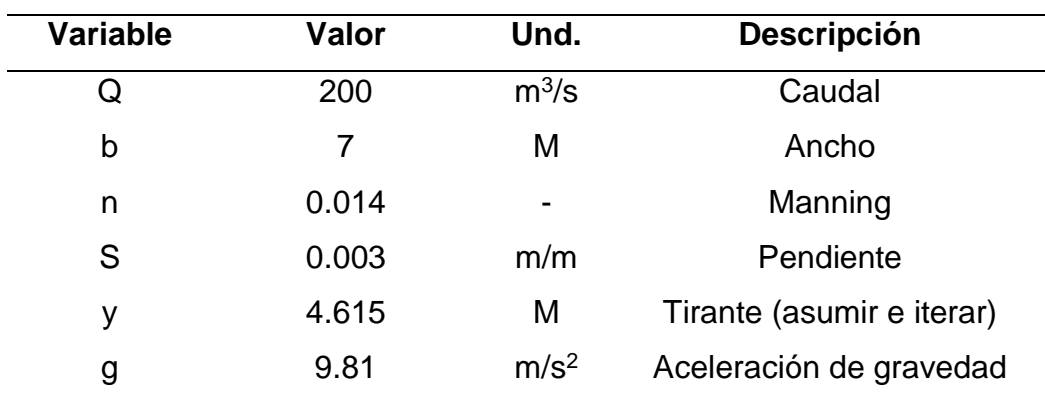

*Datos Iniciales*

*Nota.* La tabla representa las variables hidráulicas iniciales para realizar los demás cálculos. Elaboración propia.

Seguidamente, diseñamos el canal de entrada:

# **Tabla 11**

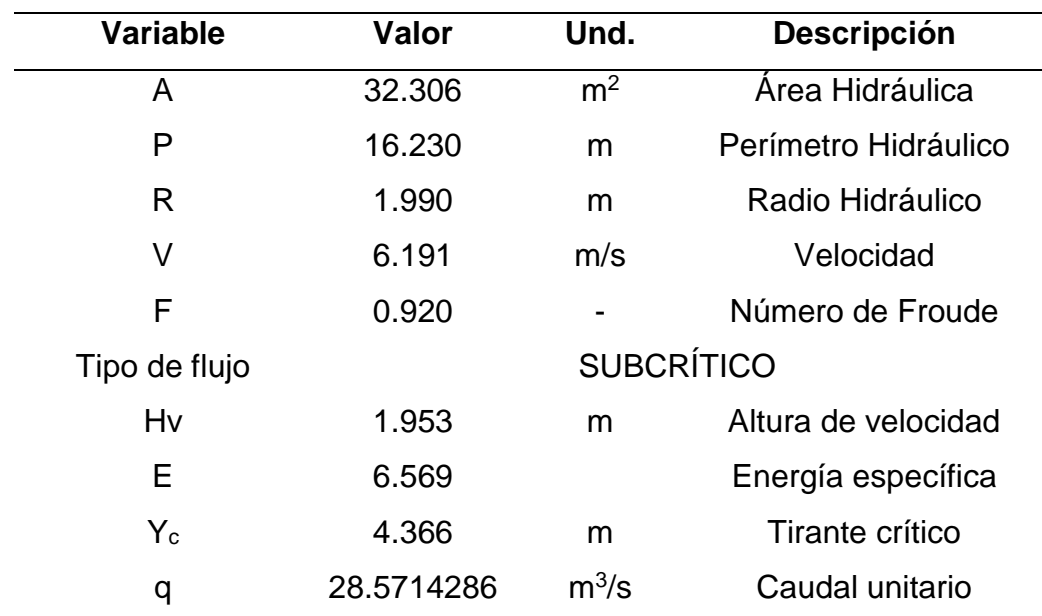

*Cálculos para el diseño del canal aguas arriba*

*Nota.* La tabla representa los cálculos del diseño del canal aguas arriba. Elaboración propia.

Comprobamos dichos cálculos mediante el Software Hcanales:

# **Figura 27**

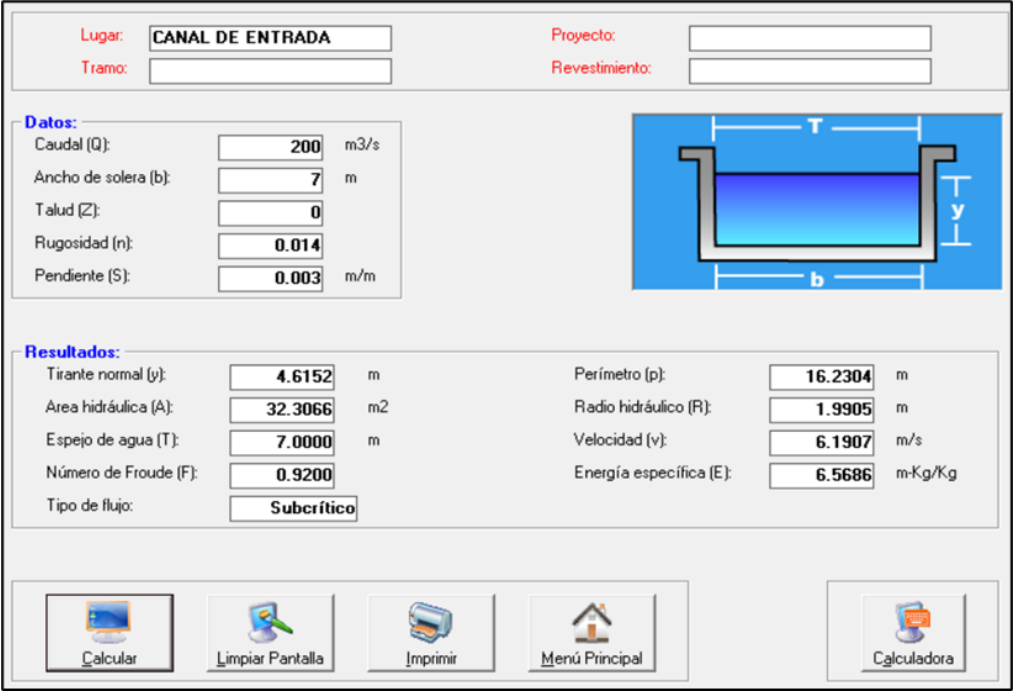

*Comprobación de variables hidráulicas en HCanales*

*Nota.* La figura representa la comprobación de los cálculos analíticos del diseño del canal aguas arriba mediante Hcanales. Elaboración propia.

# **Figura 28**

*Comprobación del Tirante Crítico en Hcanales*

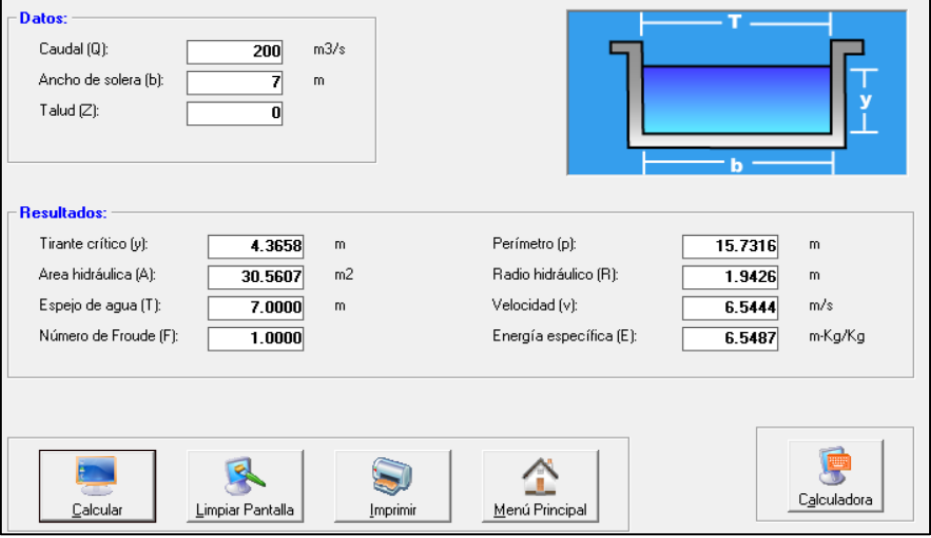

*Nota.* La figura representa la comprobación de los cálculos analíticos del tirante crítico mediante Hcanales. Elaboración propia.

#### **4.2.1.2. Características hidráulicas de la rápida**

Siguiendo la metodología del diseño de rápidas se tiene lo siguiente:

## **Tabla 12**

*Características hidráulicas de la rápida hasta llegar al flujo uniforme*

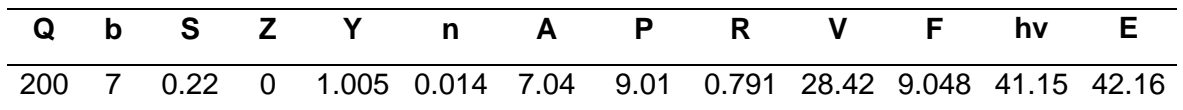

*Nota:* La tabla representa los resultados de cada variable hidráulica para cada caso. Elaboración propia.

Para comprobar los datos obtenidos, lo evaluamos usando el programa Hcanales:

### **Figura 29**

*Evaluación de las variables hidráulicas en la rápida*

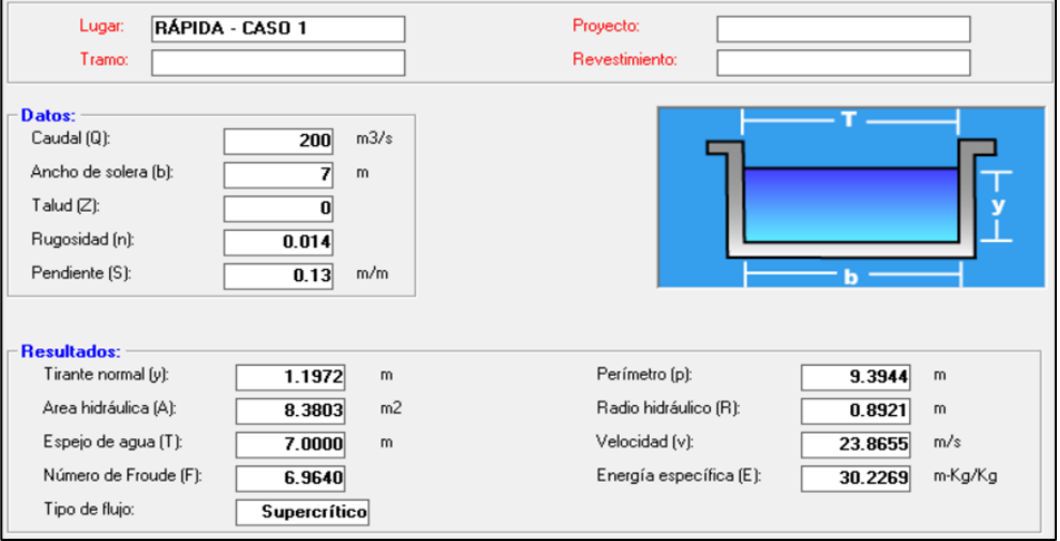

*Nota.* La figura representa el *c*álculo de variables hidráulicas de la rápida a través de Hcanales. Elaboración propia

Las características hidráulicas halladas, pertenecen a un flujo uniforme, sin embargo, se evaluarán 400 m. en la parte de la rápida.

### **4.2.1.3. Diseño de la rápida**

Se tienen los siguientes parámetros de ingreso:

- $Q = 200 \text{ m}^3\text{/s}.$
- $b = 7.00$  m.
- $n = 0.014$ .
- $S1 = 0.22$  m/m = 12.41°
- $\triangle X = 8.00$  m.
- $g = 9.81 \text{ m/s}^2$ .

Finalmente, se ha calculado el comportamiento del flujo gradualmente variado en la trayectoria.

### **Tabla 13**

*Cálculo de datos para el flujo gradualmente variado de la rápida de 400 m. cada 8 m.*

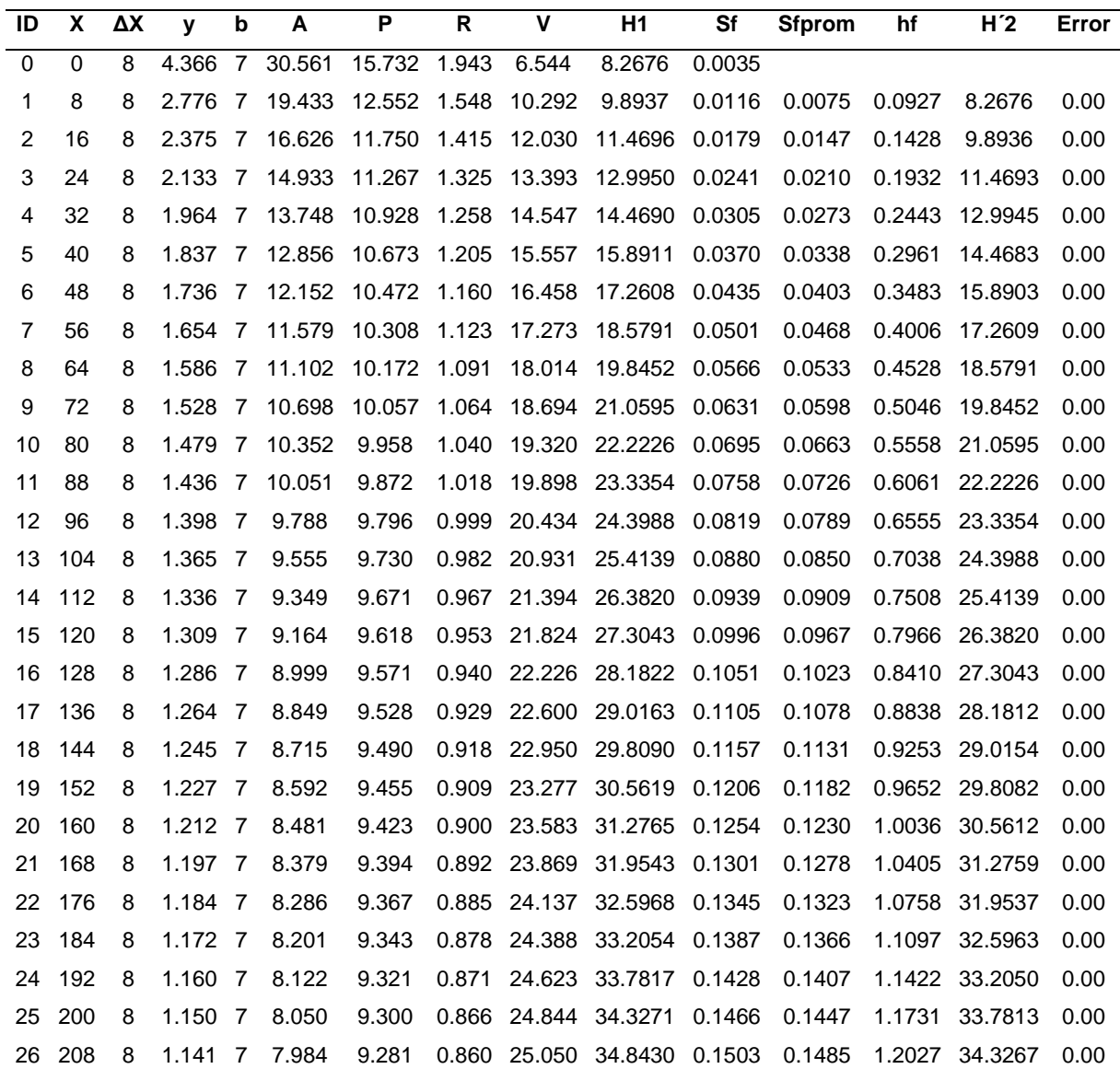

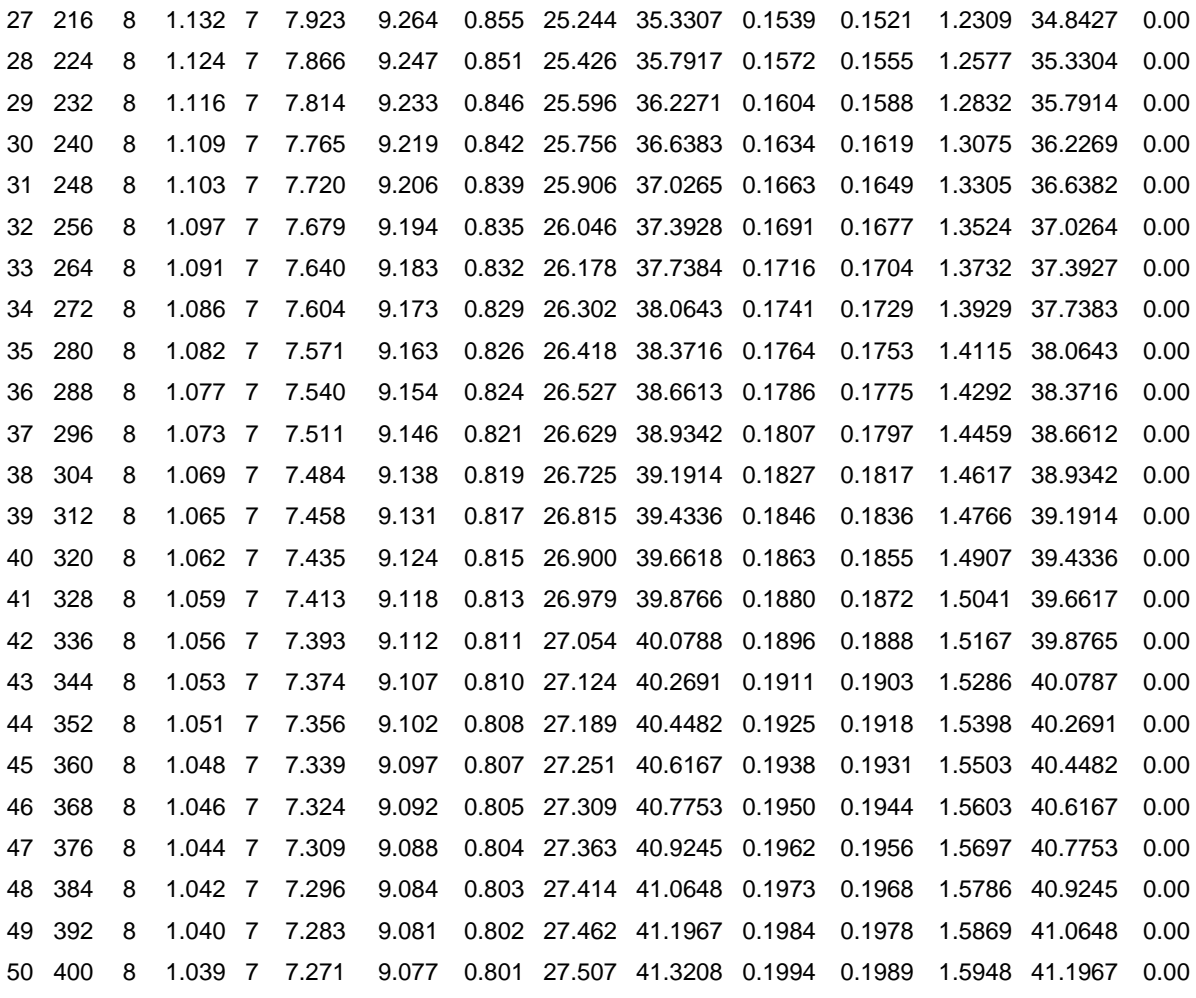

*Nota.* La tabla representa el cálculo de variables hidráulicas del canal de la rápida. Elaboración propia

### **4.2.1.4. Diseño de la trayectoria**

Parámetros de ingreso para el diseño del fondo de la trayectoria:

- $\cdot$   $\theta_0$  ό S<sub>1</sub> = 0.22 m/m. (pendiente al final del canal de la rápida)
- $\cdot$   $\theta_L$  ó S<sub>L</sub> = 0.26 m/m. (pendiente asumida al final de la trayectoria)
- <span id="page-93-0"></span> $\bullet$  LT = 80.00 m. (longitud de trayectoria)

# **Tabla 14**

*Tabulación de puntos para el fondo de la trayectoria*

$$
\begin{array}{c}\nX \\
Y \\
\hline\n\end{array}\n\qquad \qquad \text{Grados}
$$

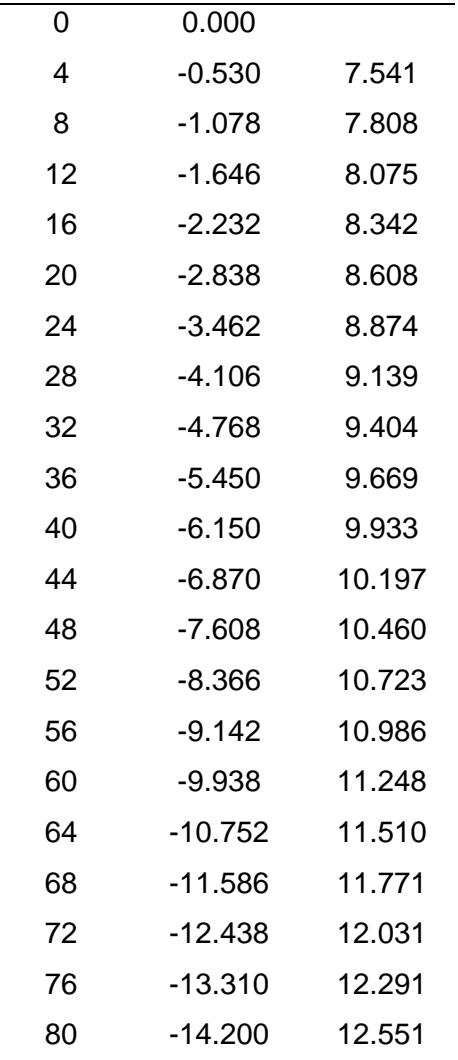

*Nota.* La tabla representa las tabulaciones de puntos para el fondo de trayectoria. Elaboración propia.

Finalmente, se ha calculado el comportamiento del flujo gradualmente variado en la trayectoria.

- $Q = 200 \text{ m}^3\text{/s}.$
- $b = 7.00$  m.
- $n = 0.014$ .
- $S1 = 0.22$  m/m = 12.41° (condición inicial)
- $\Delta X = 4.00$  m.
- Uso de ["](#page-93-0)
- [•](#page-93-0)

• [Tabla](#page-93-0) 14

[Tabulación de puntos para el fondo de la](#page-93-0) *trayectoria***"** para cambiar condición de pendiente según ΔX.

•  $g = 9.81 \text{ m/s}^2$ .

### **Tabla 15**

*Cálculo de datos para el flujo gradualmente variado de la trayectoria*

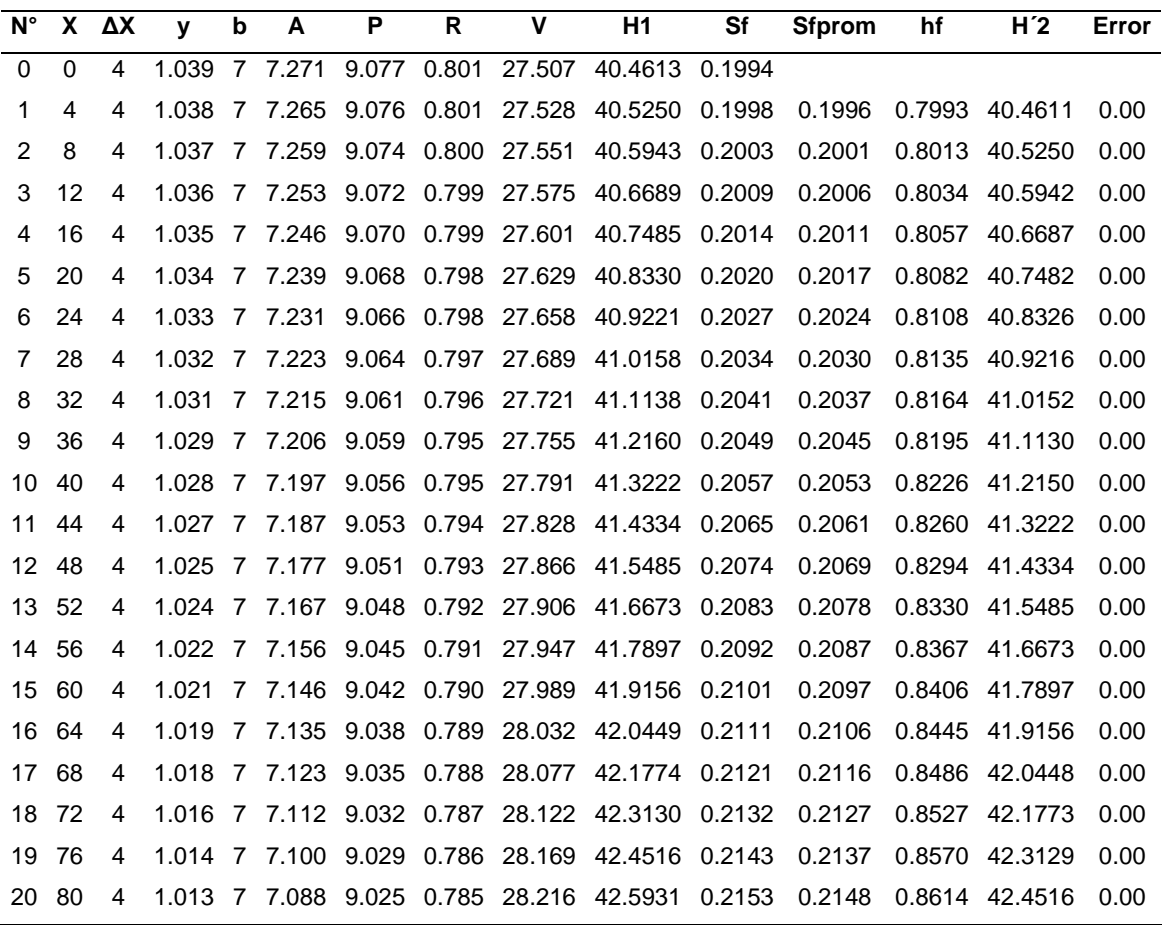

*Nota.* La tabla representa el cálculo de variables hidráulicas de la trayectoria. Elaboración propia.

## **4.2.1.5. Diseño de la rampa**

Se tienen los siguientes parámetros de ingreso:

- $Q = 200 \text{ m}^3\text{/s}.$
- $b = 7.00$  m.
- $n = 0.014$ .
- $S_{\text{rampa}} = 3.5:1 = 0.28571 \text{ m/m} = 15.95^{\circ}$
- $\Delta X = 6.00$  m.
- $q = 9.81 \text{ m/s2}$ .

Según Aisenbrey et al. (1978), "la pendiente de la rampa puede oscilar entre los valores "H:V" de 1.5:1 hasta 6:1". (p. 105)

Como dato de entrada, se ha usado el último dato hallado en la trayectoria. Finalmente, se ha calculado el comportamiento del flujo gradualmente variado en la rampa.

#### **Tabla 16**

*Cálculo de datos para el flujo gradualmente variado de la rampa*

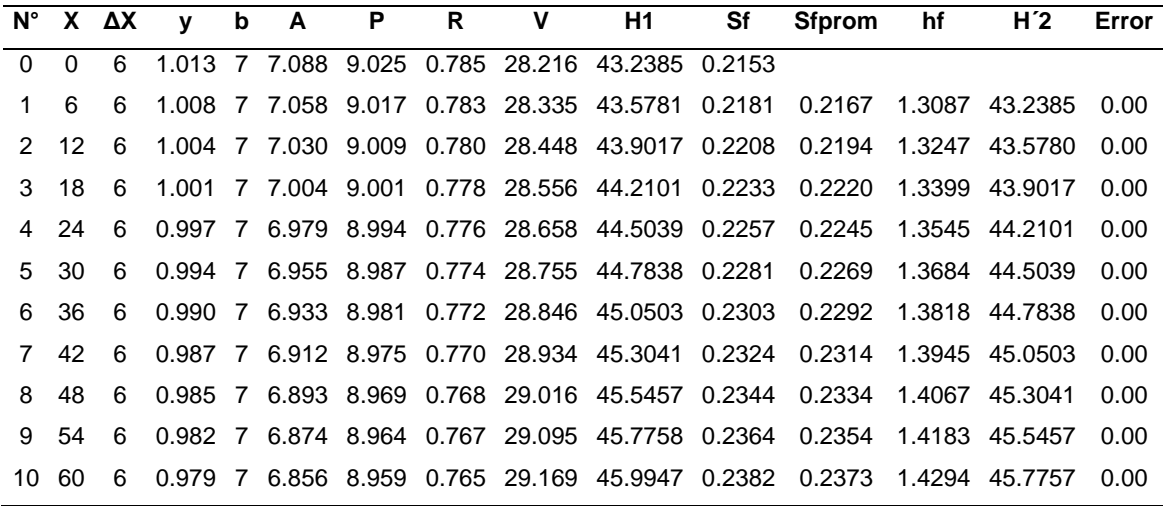

*Nota.* La tabla representa el cálculo de variables hidráulicas de la rampa. Elaboración propia.

### **4.2.1.6. Diseño de la poza amortiguadora**

Aplicando el método de tirantes conjugados se tiene lo siguiente:

$$
y_2 = -\frac{0.979}{2} + \sqrt{\frac{2 \times 29.169^2 \times 0.979}{9.81} + \frac{0.979^2}{4}} = 12.554
$$
 metres

Para calcular la longitud de la poza amortiguadora, se tiene lo siguiente:

$$
L = 5 * (12.554 - 0.979) = 58.00
$$
 metros aprox.

Para calcular la profundidad del colchón amortiguador, se tiene lo siguiente. Asimismo, el canal aguas abajo o canal de salida tendrá los mismos valores que el canal aguas arriba o canal de entrada.

Se tienen los siguientes parámetros del canal aguas abajo:

- $y = 4.615$  m.
- $S = 0.003$  m/m.
- $V = 6.191$  m/s.

$$
h = 12.554 - 4.615 = 7.939 m
$$

Para la geometría de la salida del colchón amortiguador (inclinado) se usó el talud recomendado de  $Z = 2$ . Se tiene lo siguiente:

•  $x = Z^* h = 2^* 7.939 = 15.88 m$ .

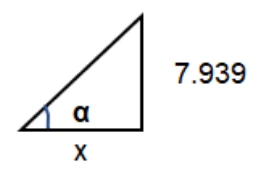

#### <span id="page-97-0"></span>**Tabla 17**

*Tabulación de datos de la rápida*

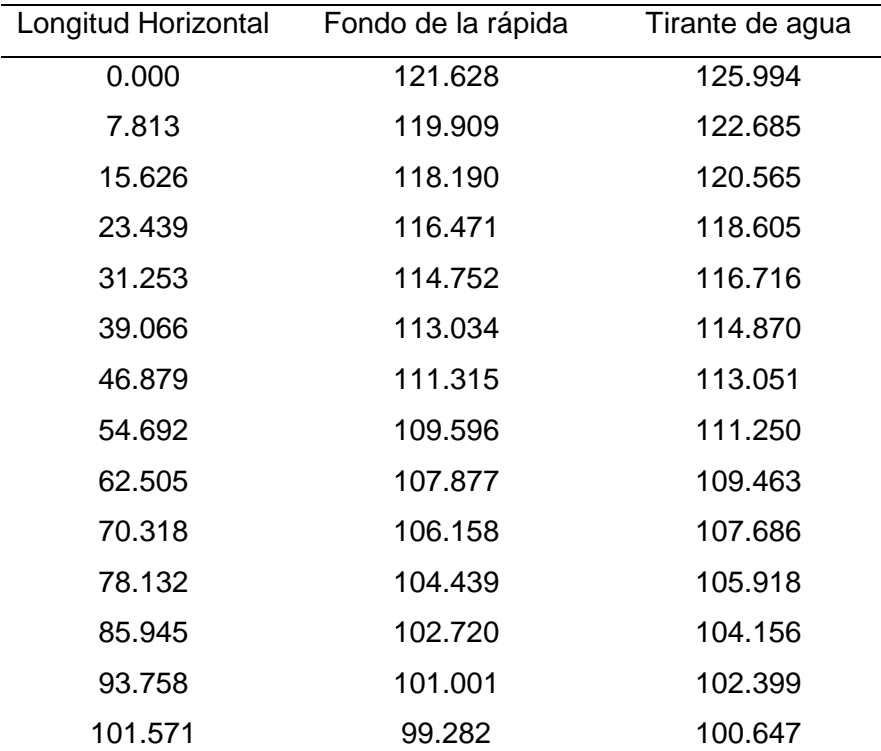

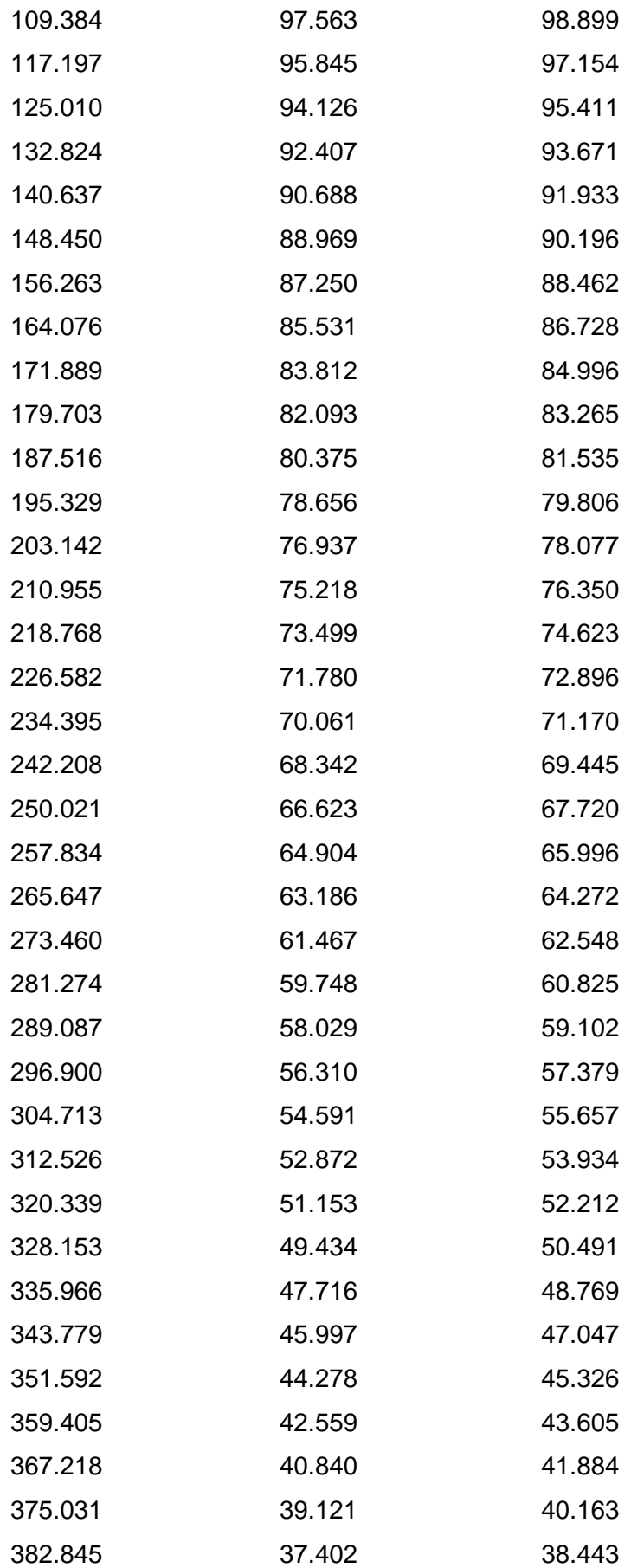

*Nota.* La tabla representa la tabulación de datos hallados en el diseño de la rápida para elaborar su gráfico. Elaboración propia.

# <span id="page-99-0"></span>**Tabla 18**

*Tabulación de datos de la Trayectoria*

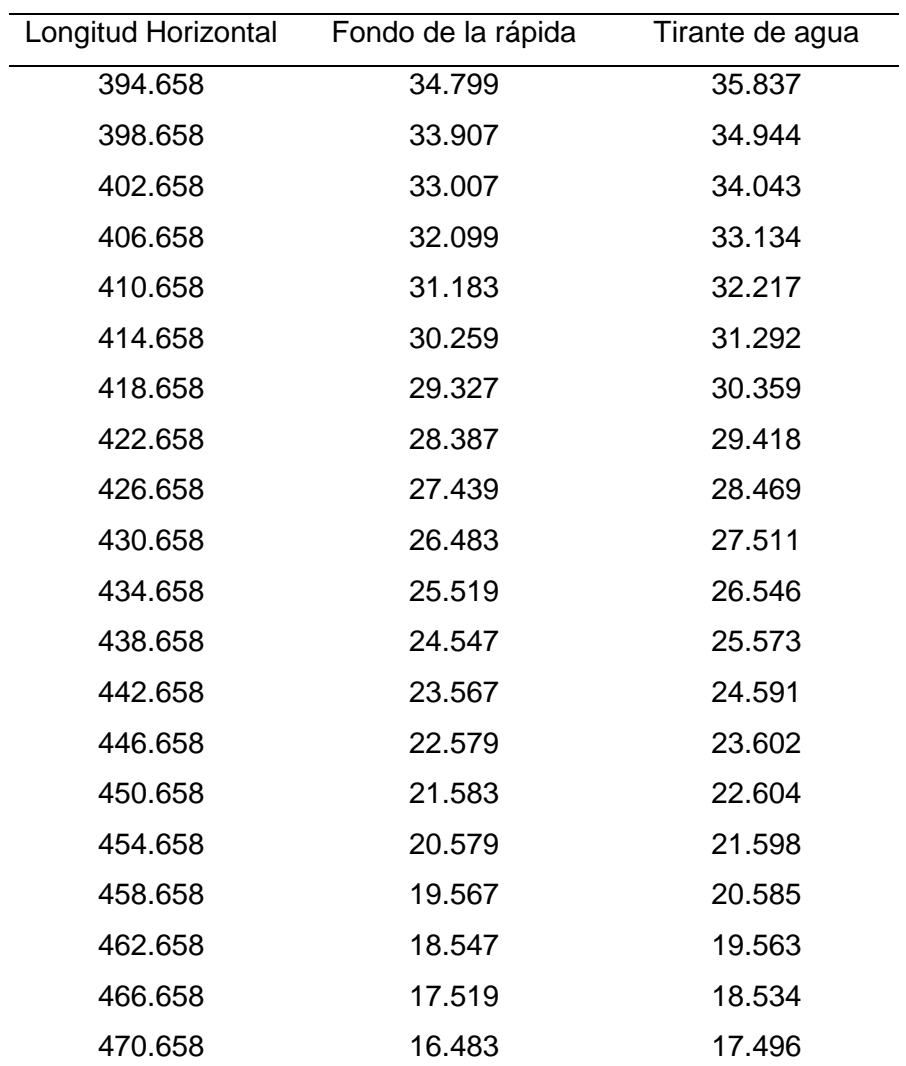

*Nota.* La tabla representa la tabulación de datos hallados en el diseño de la trayectoria para elaborar su gráfico. Elaboración propia.

# <span id="page-99-1"></span>**Tabla 19**

*Tabulación de datos de la Rampa*

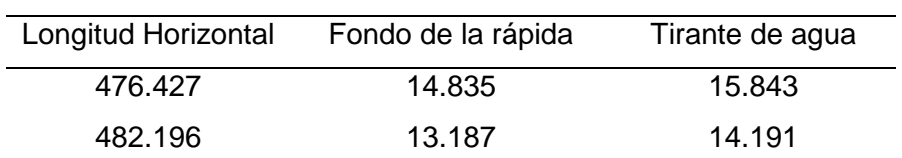

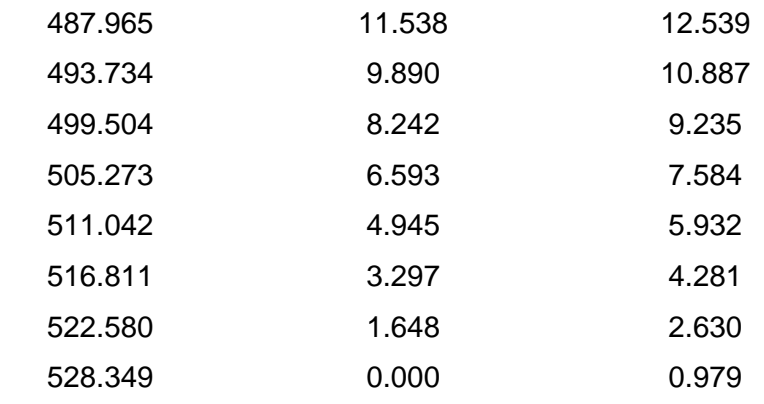

*Nota.* La tabla representa la tabulación de datos hallados en el diseño de la rampa para elaborar su gráfico. Elaboración propia.

## <span id="page-100-0"></span>**Tabla 20**

*Tabulación de datos de la Poza Amortiguadora*

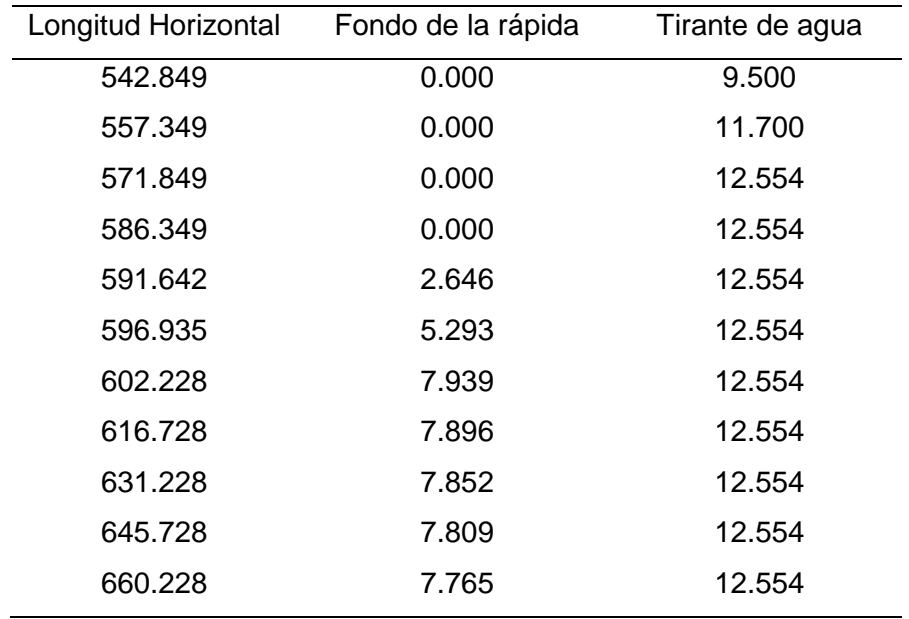

*Nota.* La tabla representa la tabulación de datos hallados en el diseño de la poza amortiguadora para elaborar su gráfico. Elaboración propia.

# **Gráfico 2**

# *Comportamiento del flujo en la estructura general*

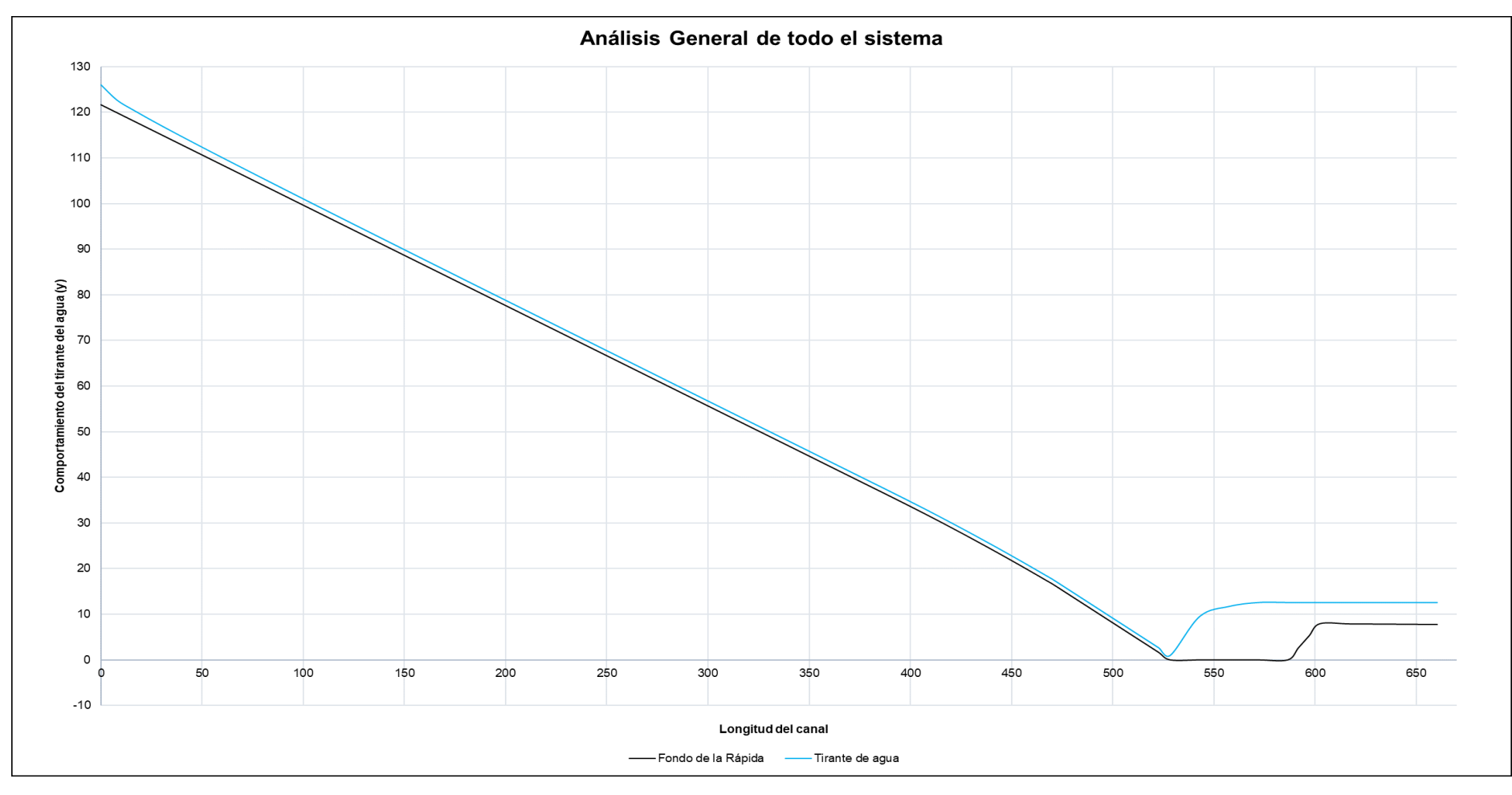

*Nota.* El gráfico representa el comportamiento del flujo en toda la estructura. Elaboración propia.

Se calculó el índice de cavitación de la rápida, con el fin de visualizar donde existen mayores fuerzas cortantes y mayor daño por cavitación. Se tiene lo siguiente:

- $\rho = 997.069 \text{ Kg/m}^3 \text{ (a 25°C)}$
- $P_v = 3.16$  Kpa ó 3160 Pa
- $P_{atm} = 101325 \text{ Pa}$

### **Tabla 21**

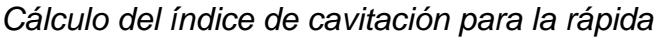

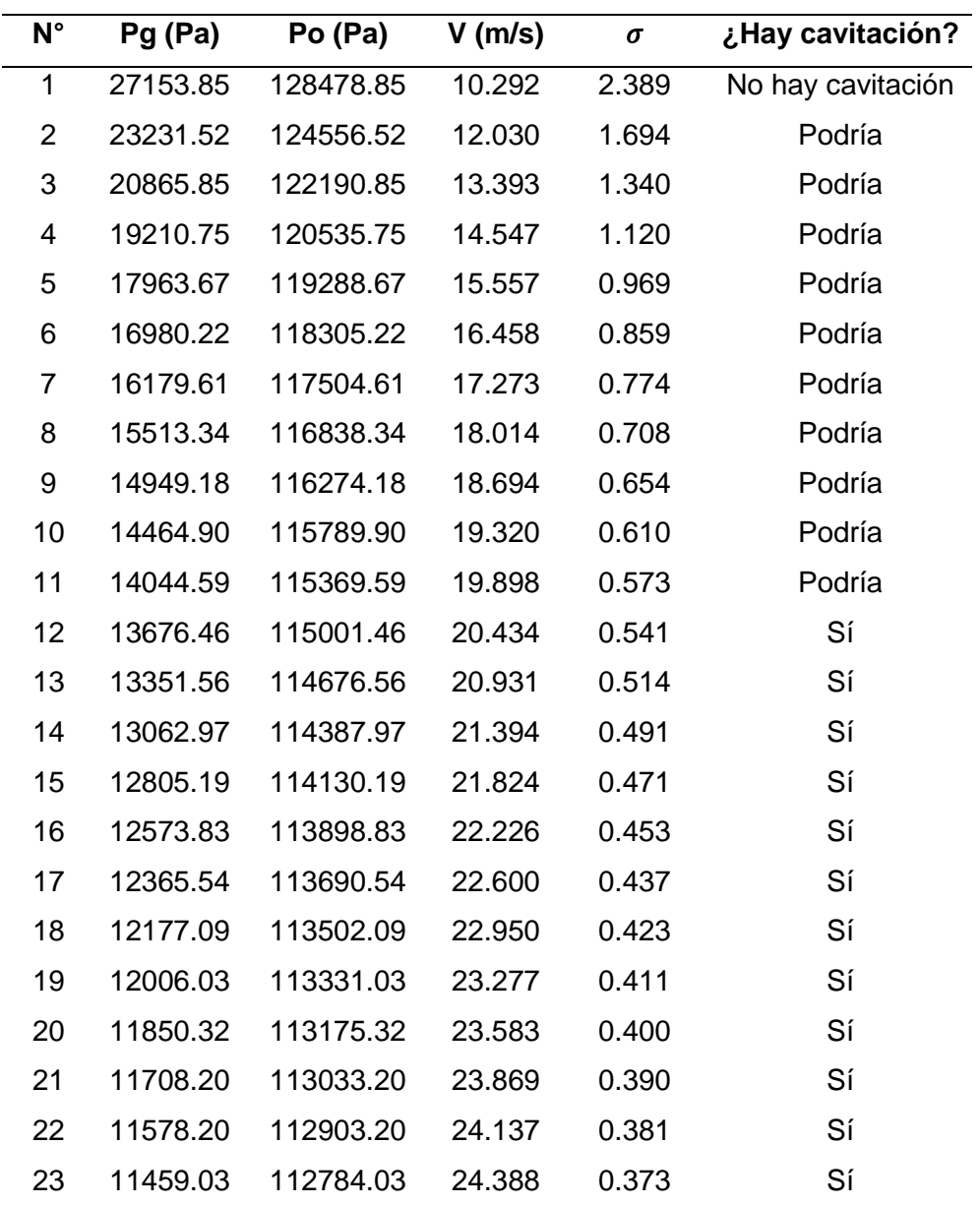

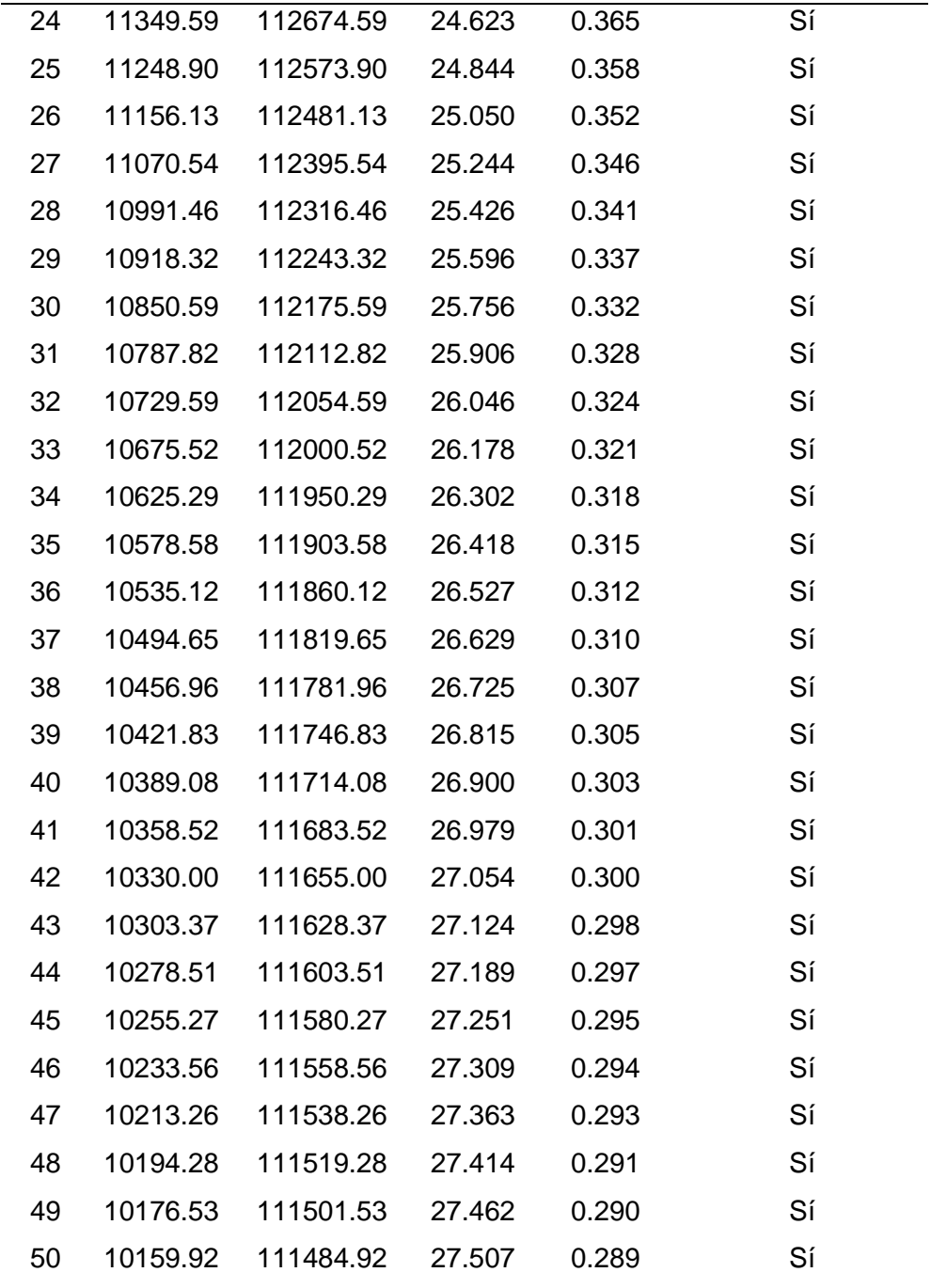

*Nota.* La tabla representa el cálculo del índice de cavitación en cada sección de la rápida. Elaboración propia.

# **Tabla 22**

*Cálculo del índice de cavitación para la trayectoria*

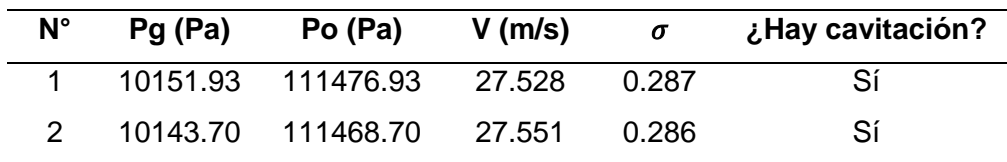

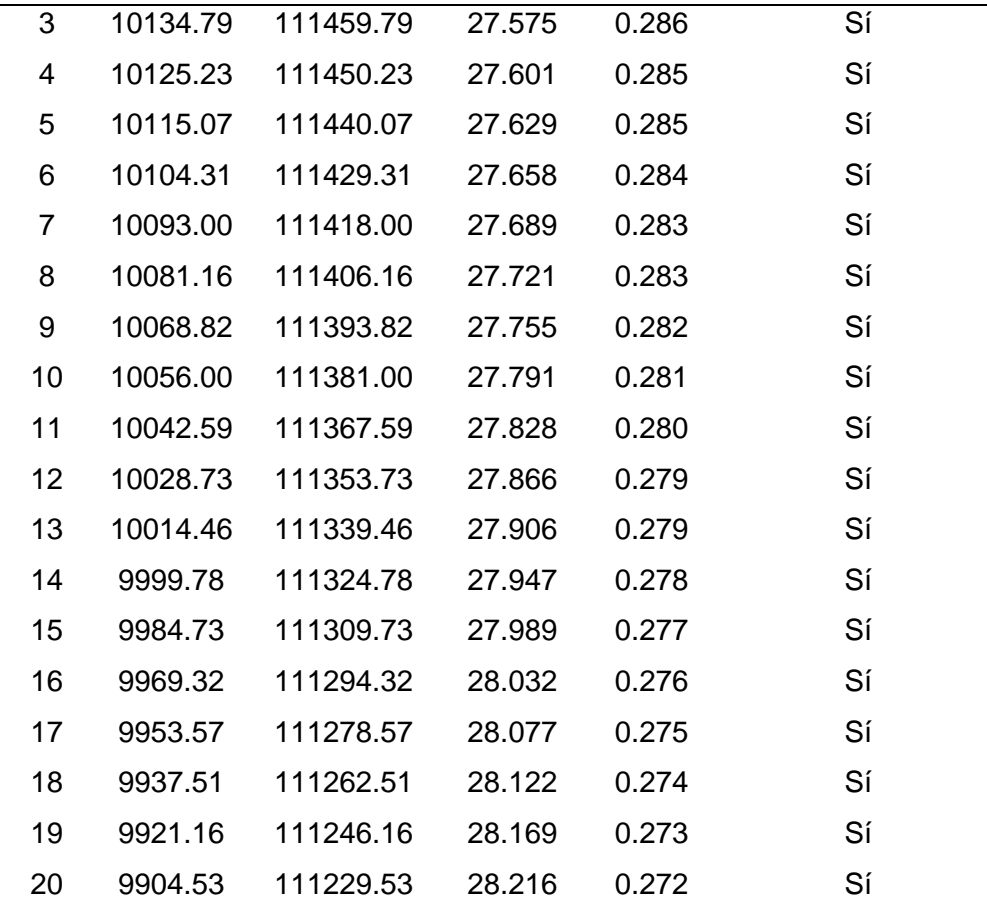

*Nota.* La tabla representa el cálculo del índice de cavitación en cada sección de la trayectoria. Elaboración propia.

# **Tabla 23**

*Cálculo del índice de cavitación para la rampa*

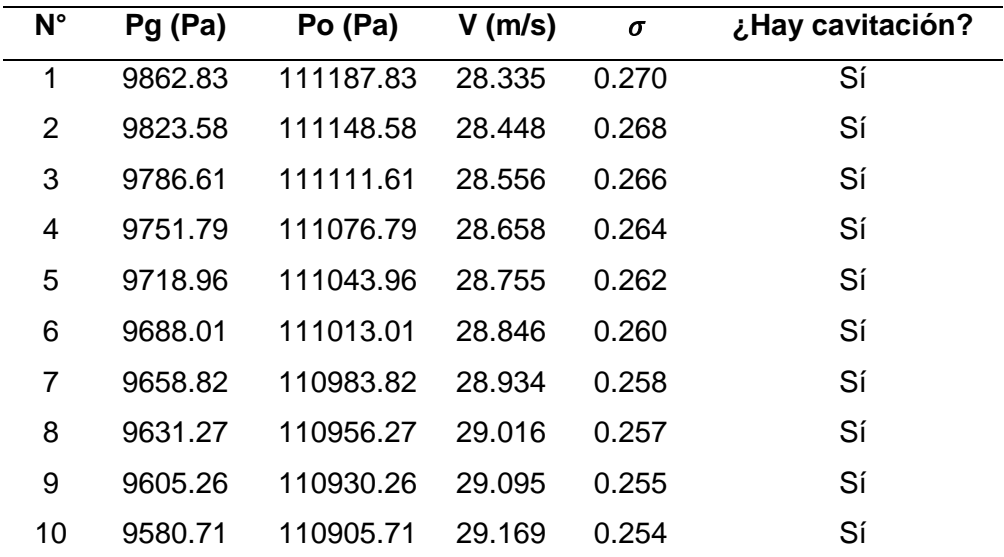

*Nota.* La tabla representa el cálculo del índice de cavitación en cada sección de la rampa. Elaboración propia.

## **4.2.3. Modelamiento Hidráulico 3D de la rápida sin aireadores**

Para corroborar los resultados analíticos y para una mejor visualización del comportamiento del flujo en la rápida, se realizó el modelamiento hidráulico 3D de la rápida.

### **4.2.3.1. Geometría**

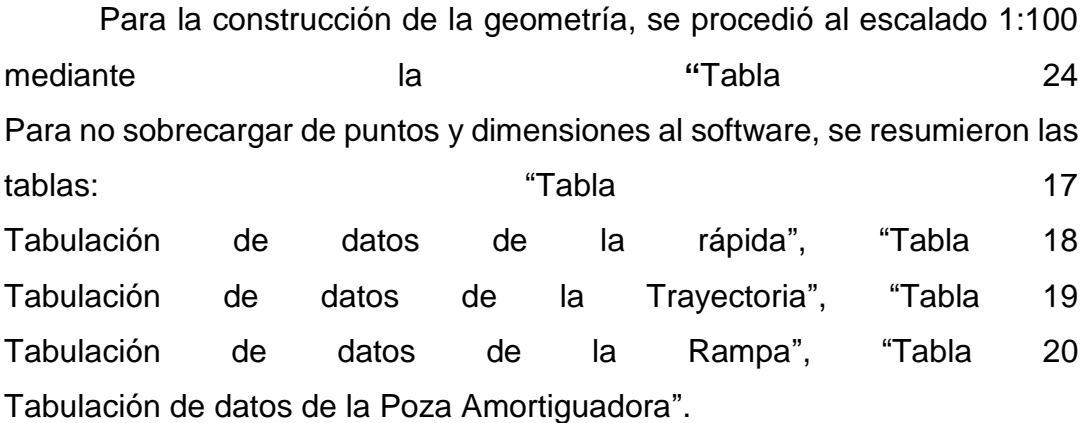

### <span id="page-105-0"></span>**Tabla 24**

*Puntos para armado geométrico de la estructura*

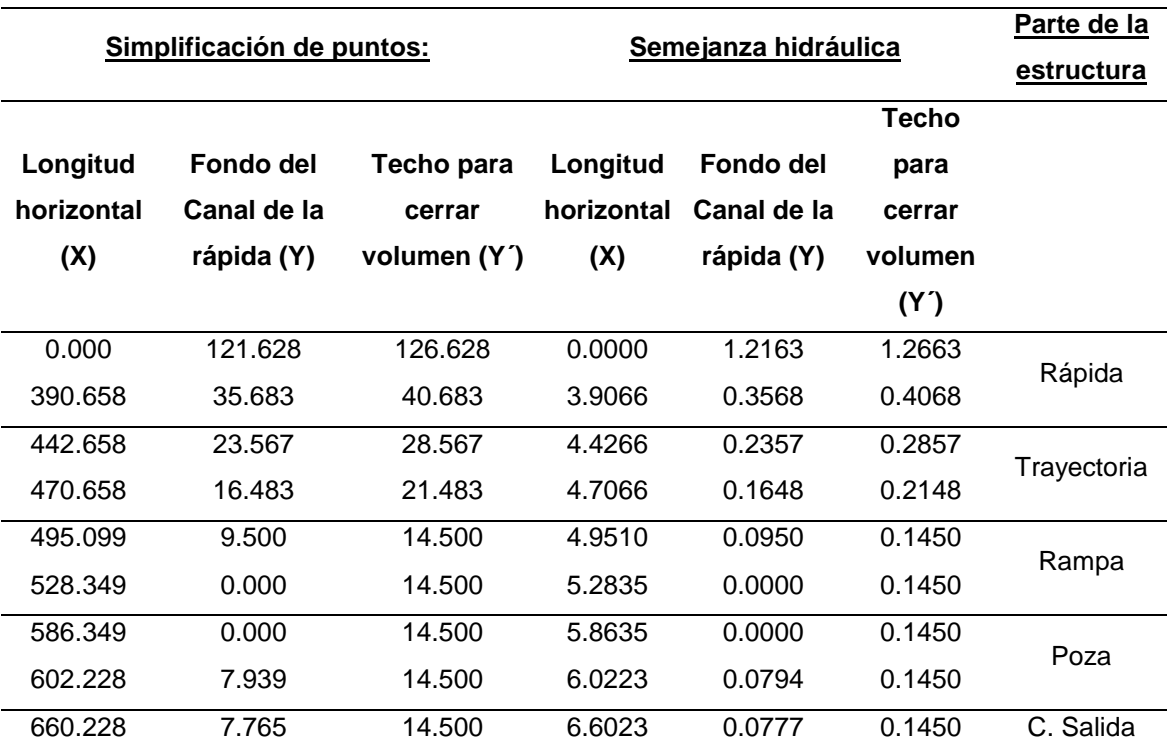

*Nota.* La tabla representa los puntos utilizados para construir la geometría de toda la estructura. Elaboración propia.

# **Figura 30**

*Creación de la geometría de la rápida a través de una superficie 3D*

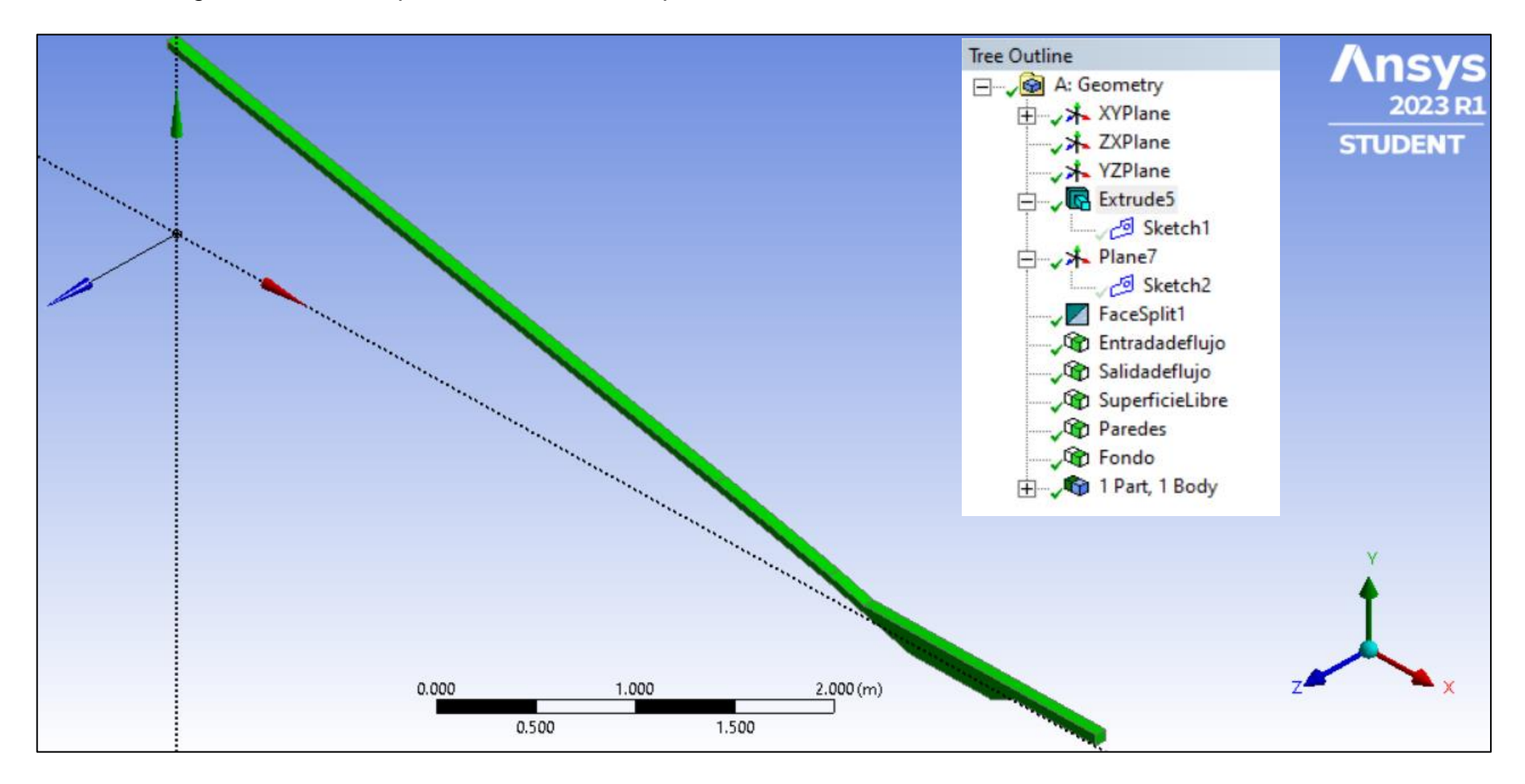

*Nota.* La figura representa la geometría con cada una de sus caras definidas en ANSYS CFX. Elaboración propia.
## **4.2.3.2. Malla**

## **Figura 31**

*Creación de la malla tetraédrica para la geometría de la rápida sin aireadores*

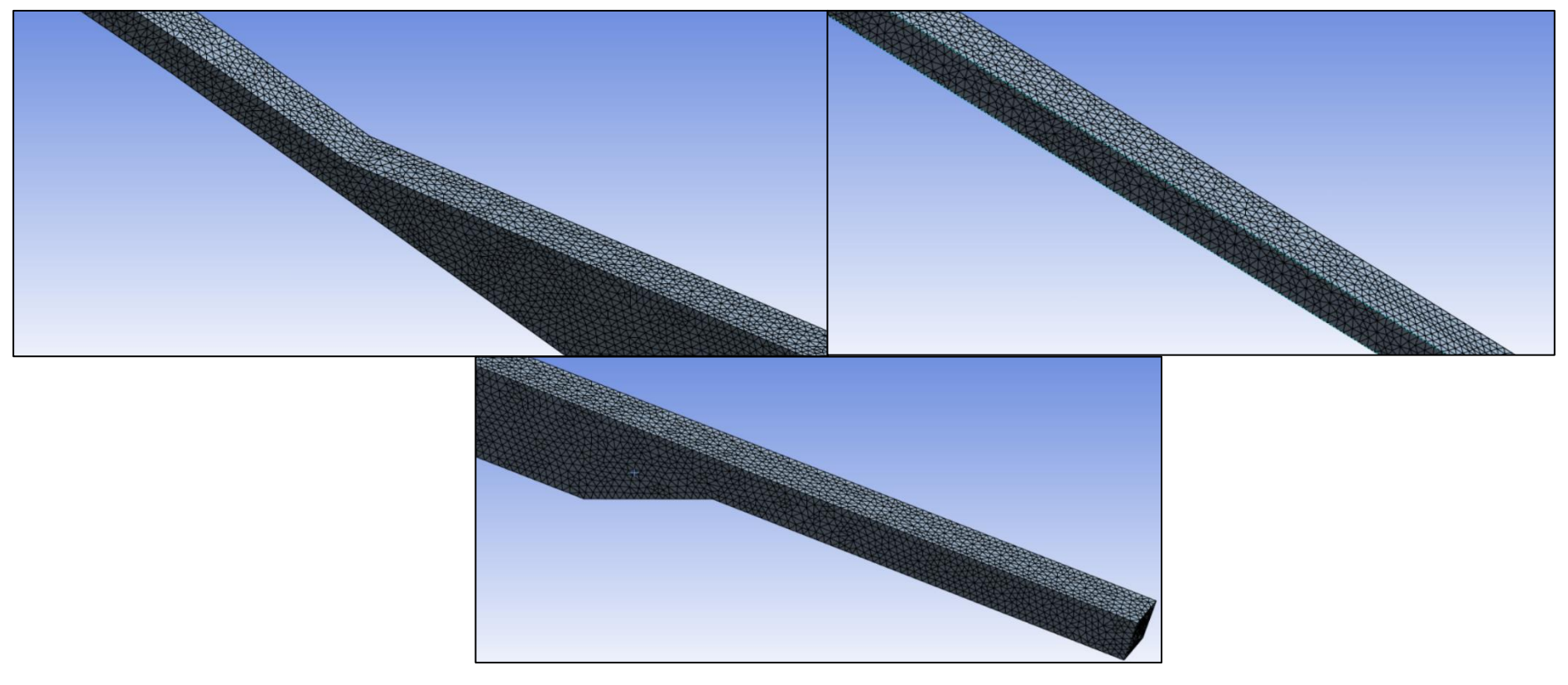

*Nota.* La figura representa la forma del enmallado de la rápida en diferentes zonas (rápida, rampa, poza amortiguadora). Elaboración propia.

## **Figura 32**

*Dimensionamiento de celdas en la malla para toda la geometría sin aireadores*

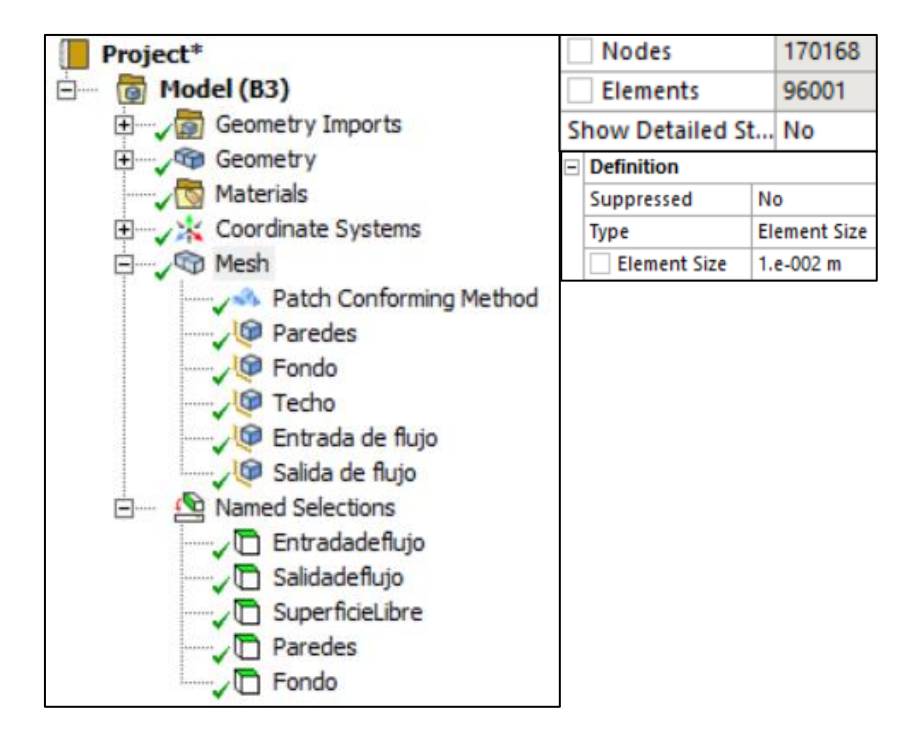

*Nota.* La figura representa el dimensionamiento del enmallado de la geometría sin aireadores y una cantidad total de 96,001 elementos. Elaboración propia.

## **Figura 33**

*Parámetro de calidad: Calidad del Elemento*

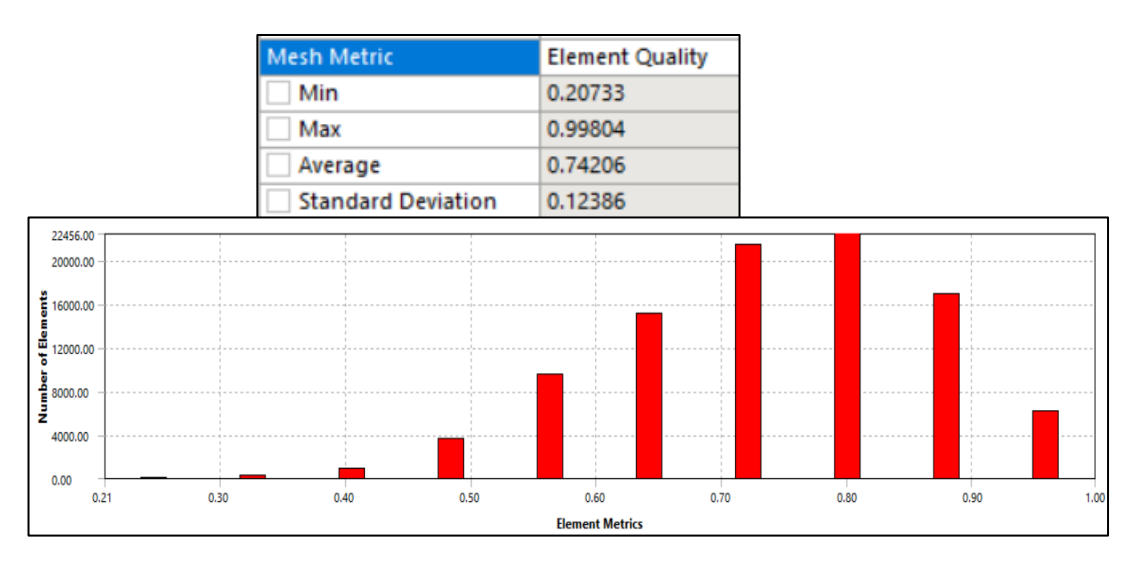

*Nota.* La figura representa el promedio de calidad del elemento de 0.74. Elaboración propia.

## **Figura 34**

*Parámetro de calidad: Relación de Aspecto*

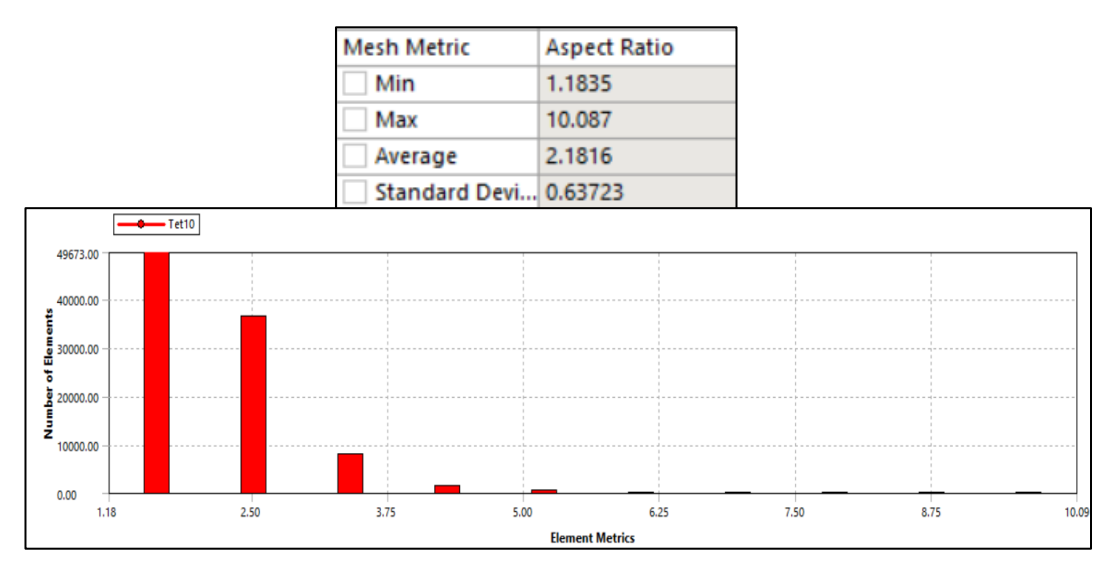

*Nota.* La figura representa el promedio de relación de aspecto de 2.18. Elaboración propia.

## **Figura 35**

*Parámetro de calidad: Oblicuidad*

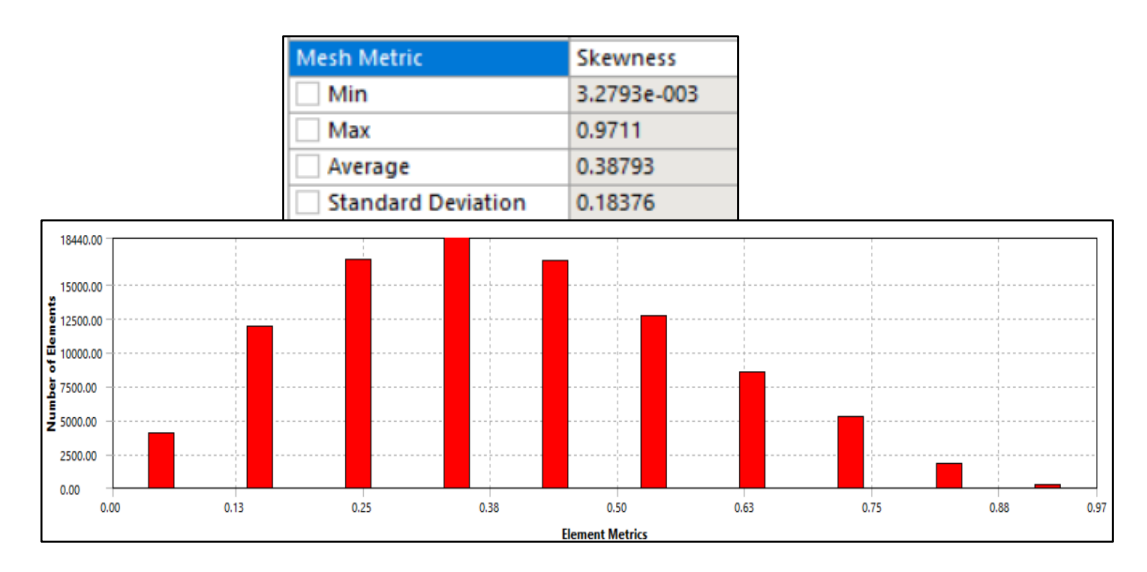

*Nota.* La figura representa el promedio de oblicuidad de 0.38 (muy buena). Elaboración propia.

#### **4.2.3.3. Proceso computacional**

Para las propiedades de los fluidos, ingresamos a la pestaña de default domain para asignarlos:

- En la pestaña de configuraciones básicas, se tiene lo siguiente:
	- ➢ La componente definida es: flujo bifásico (interacción agua aire), por lo que se han definido sus propiedades de ambos.
	- ➢ La densidad de flotabilidad de referencia entre ambos fluidos (buoyancy reference density), tiene un valor de 1.185 kg/m<sup>3</sup>.
	- ➢ Para simular el diseño de un canal abierto, la presión de referencia será de 1 atm.
- En la pestaña de fluid models, el modelo de turbulencia usado es k épsilon (k- ε).
- La tensión superficial del agua tiene un valor de 0.072. Según Domínguez et al. (2014), "la tensión superficial es un fenómeno de superficie y es la tendencia de un líquido a disminuir su superficie hasta que su energía de superficie potencial sea mínima, condición necesaria para que el equilibrio sea estable".

## **Figura 36**

*Componentes bifásicas "aire y agua" con sus parámetros generales*

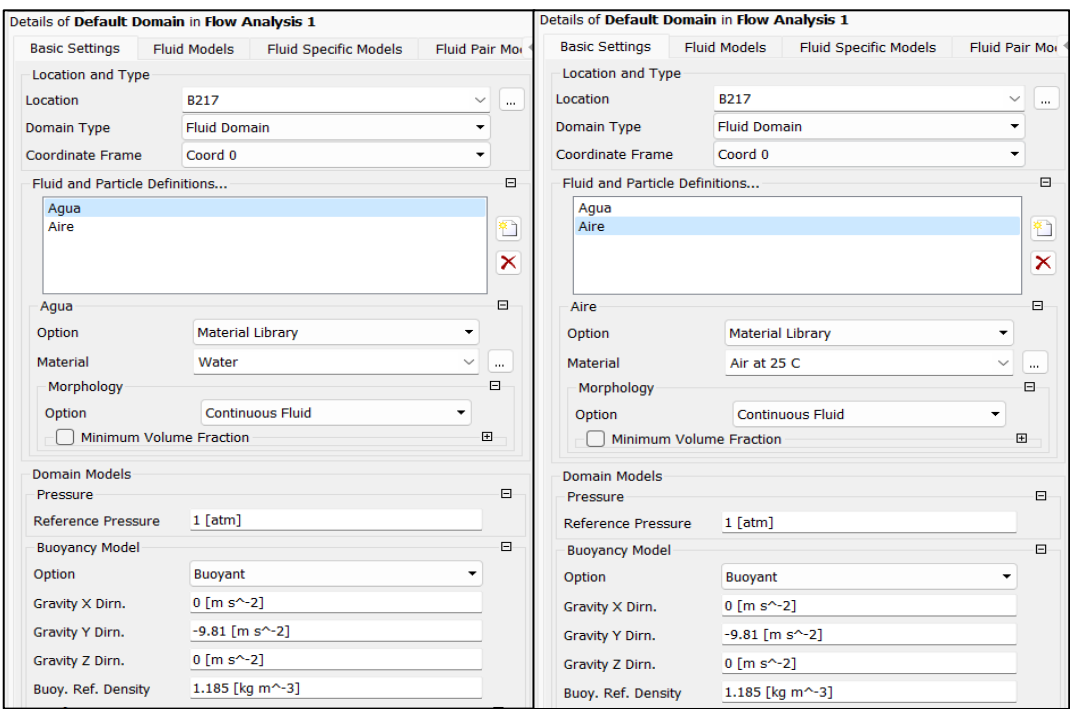

*Nota.* La figura representa las propiedades del agua y aire. Elaboración propia.

## **Figura 37**

*Coeficiente de Tensión superficial y modelo de turbulencia*

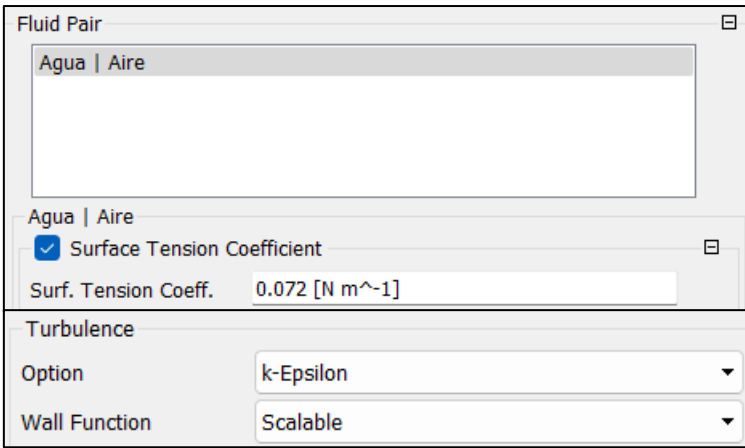

*Nota.* La figura representa el valor de la tensión superficial y el tipo del modelo de turbulencia. Elaboración propia.

Como siguiente paso, se definen las condiciones de borde en todo el sistema:

## **Figura 38**

*Vista general de todas las condiciones de borde*

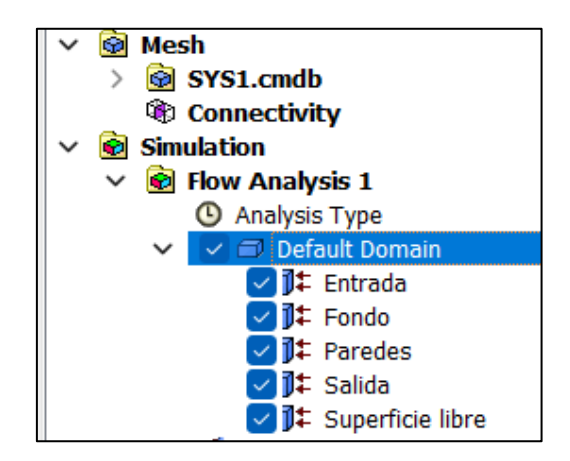

*Nota.* La figura representa las condiciones de borde ingresadas para cada parte de la estructura. Elaboración propia.

- Entrada de flujo:
	- ➢ El tipo de condición de borde en la entrada de flujo es "inlet".

➢ Tiene una velocidad inicial de 6.191 m/s (valor prototipo), y aplicando el escalado hidráulico de Froude es 0.6191 m/s (Valor del modelo) con una turbulencia media.

$$
\frac{6.191}{V_m} = 100^{1/2}
$$

$$
V_m = 0.6191 \, m/s
$$

➢ Finalmente, se define la fracción de volumen de agua – aire es de 1:0, respectivamente.

### **Figura 39**

*Parámetros de la condición de borde en la entrada de flujo*

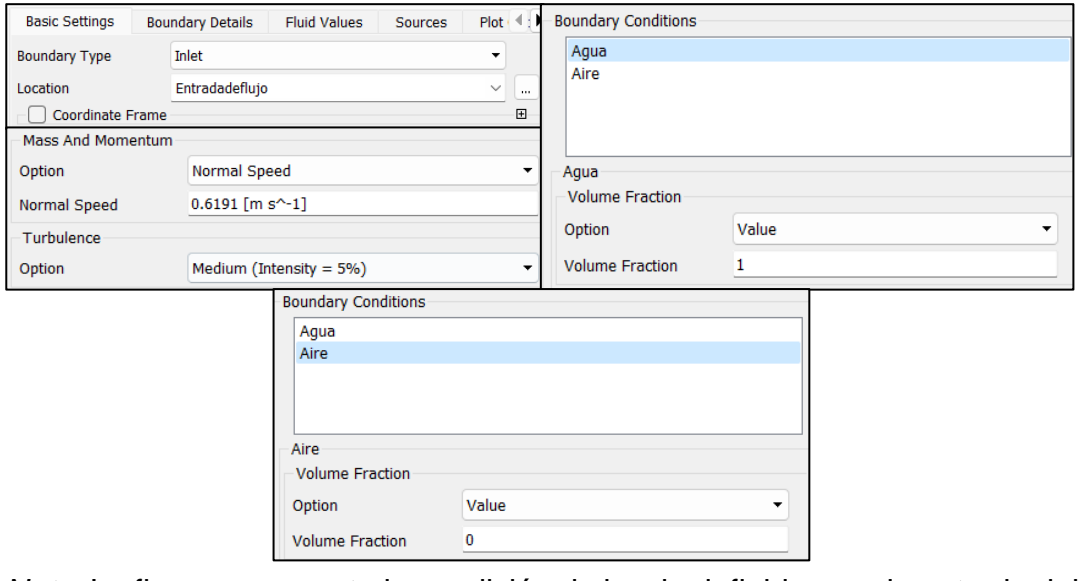

*Nota.* La figura representa la condición de borde definida para la entrada del flujo. Elaboración propia.

- Superficie Libre y salida de flujo:
	- ➢ El tipo de condición de borde en la superficie libre y salida de flujo es "opening", ya que, o bien puede entrar o salir el flujo, o comportarse como un canal abierto en el caso de la superficie libre.
	- ➢ Al no haber presencia de agua en la superficie libre, la turbulencia mínima será de 1%; sin embargo, para la salida del flujo se tendrá una intensidad media de turbulencia con 5%.
	- ➢ Finalmente, se define la fracción de volumen de agua aire es de 0:1, respectivamente.

## **Figura 40**

*Parámetros de la condición de borde en la superficie libre*

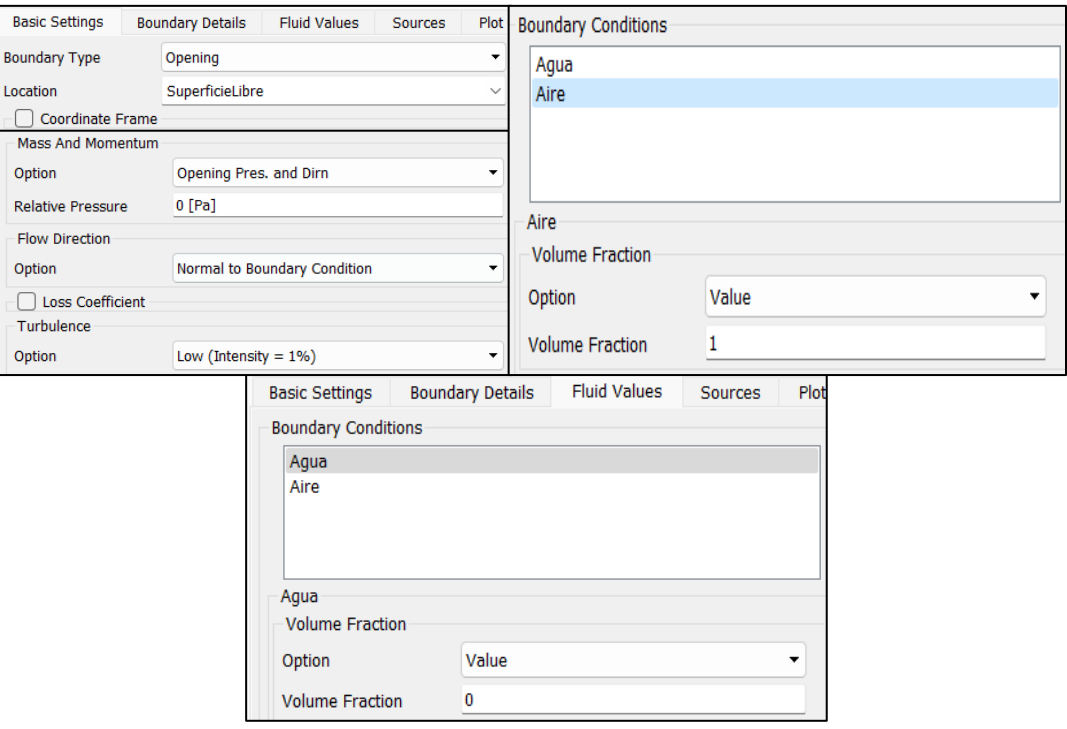

*Nota.* La figura representa la condición de borde definida para la superficie libre. Elaboración propia.

## **Figura 41**

*Parámetros de la condición de borde en la salida del flujo*

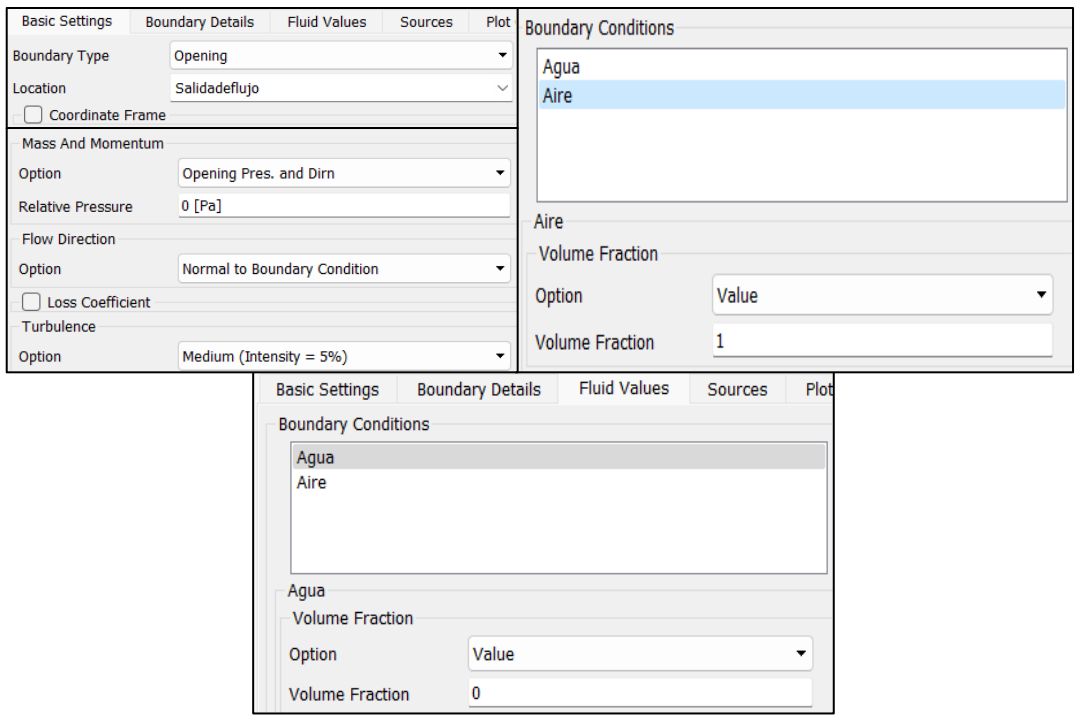

*Nota.* La figura representa la condición de borde definida para la salida del flujo. Elaboración propia.

- Paredes y fondo de la rápida:
	- ➢ El tipo de condición de borde para las paredes y fondo de la rápida es "wall", para no permitir ingreso ni salida del flujo.
	- ➢ Se ha definido una pared sin deslizamiento; es decir, que posee rugosidad.
	- ➢ El valor de la rugosidad absoluta para una superficie de concreto es de 0.36 mm.

### **Figura 42**

*Parámetros de la condición de borde en las paredes y fondo de la rápida*

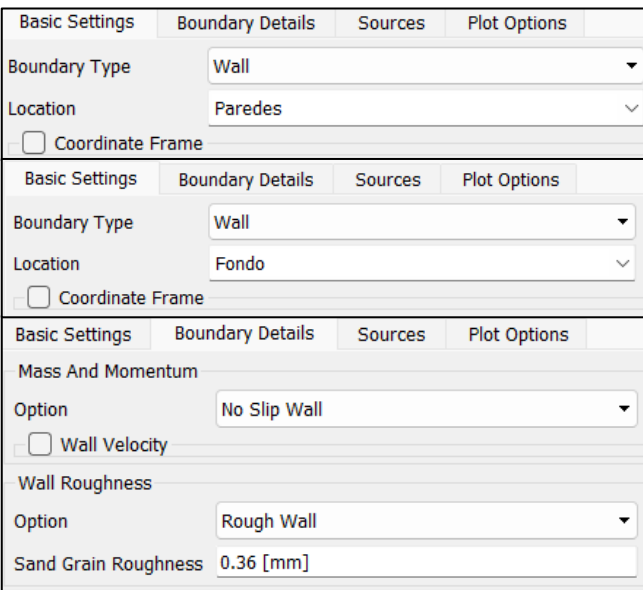

*Nota.* La figura representa la condición de borde definida para las paredes y fondo de la rápida. Elaboración propia.

### **Figura 43**

*Condiciones de borde general sin aireadores*

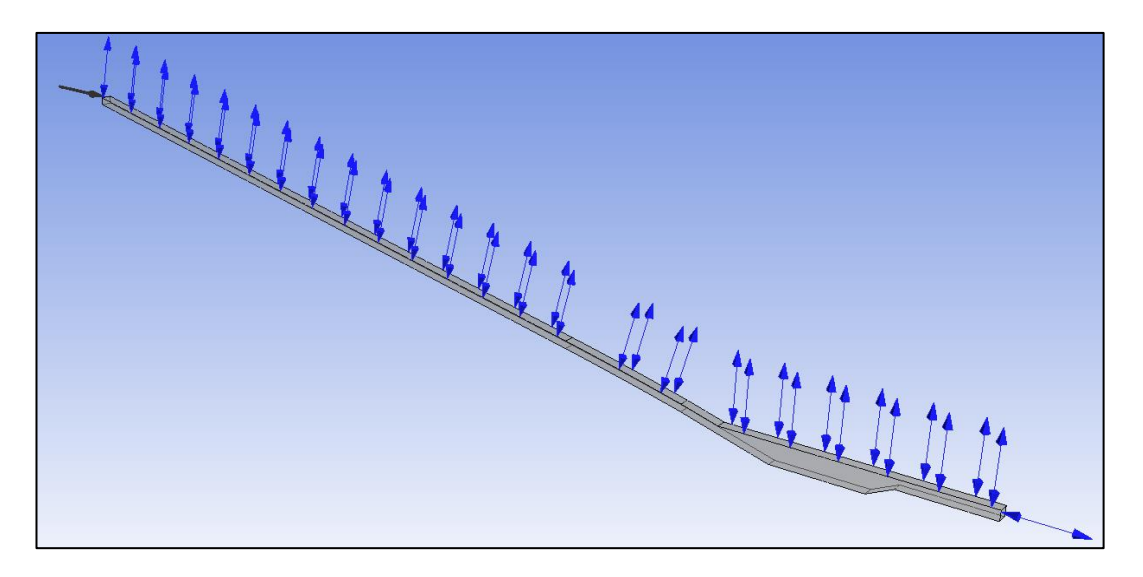

*Nota.* La figura representa las condiciones de borde en todo el sistema sin aireadores. Elaboración propia.

Seguidamente, en la zona de "solver control", ajustaremos y mejoraremos la calidad de nuestros resultados, ingresando 400 como cantidad máxima de iteraciones para disminuir resultados residuales de las ecuaciones. Asimismo, se asignó un valor residual promedio RMS de 0.0005 para encontrar la convergencia (lo más próximo).

## **Figura 44**

*Configuración del "solver control"*

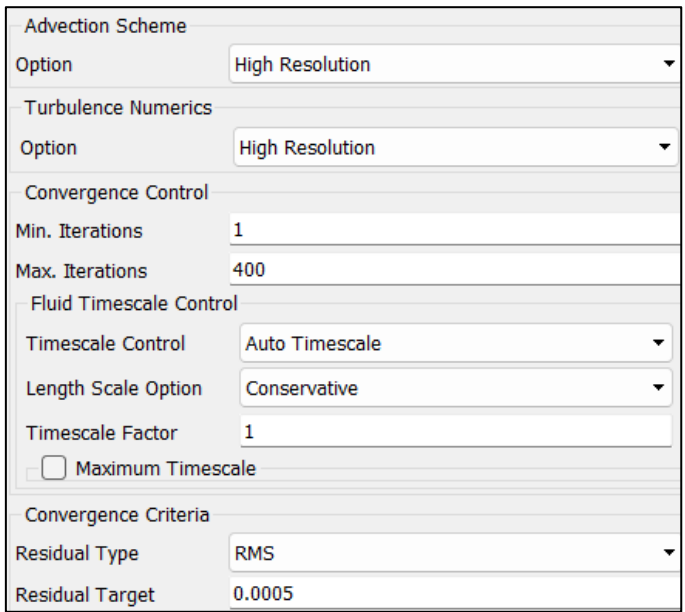

*Nota.* Representación de la configuración del "solver control". Elaboración propia.

Finalmente se han definido las ecuaciones de control en la entrada de flujo y salida del flujo:

## **Figura 45**

*Ecuaciones de control del flujo*

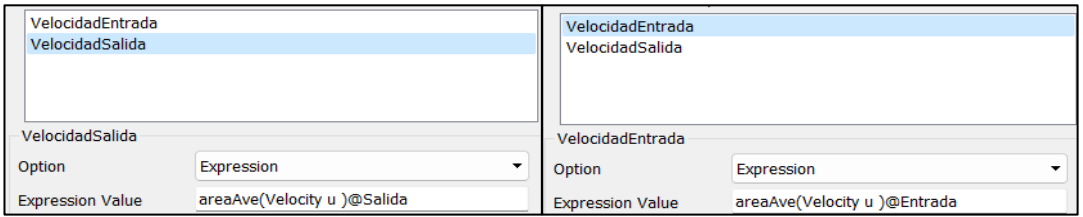

*Nota.* Representación de las ecuaciones de control en la entrada (área promedio en la sección de entrada debe estar gobernada por la velocidad en u) y la salida de la rápida entrada (área promedio en la sección de salida debe estar gobernada por la velocidad en u). Elaboración propia.

Finalmente, para la corrida del modelo, en la zona de "Solution" para configurar la precisión y velocidad del procesador de la computadora.

## **Figura 46**

*Configuración previa a la computación o corrida del modelo 3D*

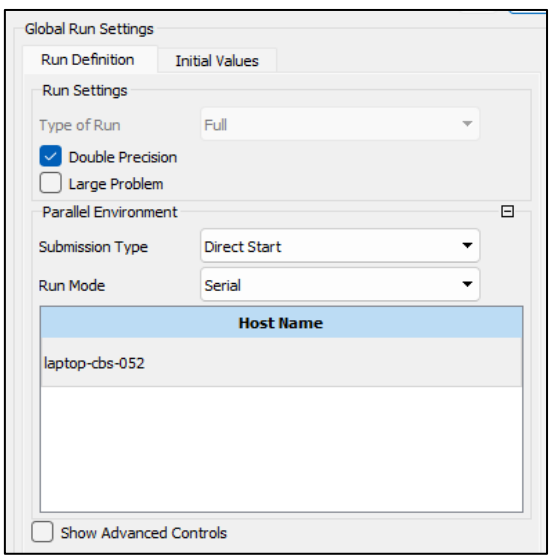

*Nota.* Representación de la configuración previas a la computación. Elaboración propia.

Para determinar la velocidad real o prototipo, se realizará nuevamente el proceso de semejanza hidráulica con los valores extraídos del modelamiento hidráulico 3D cada 100 metros para verificar nuestros datos analíticos.

#### **Tabla 25**

*Cálculo de velocidad real o prototipo (m/s) a través de la semejanza hidráulica*

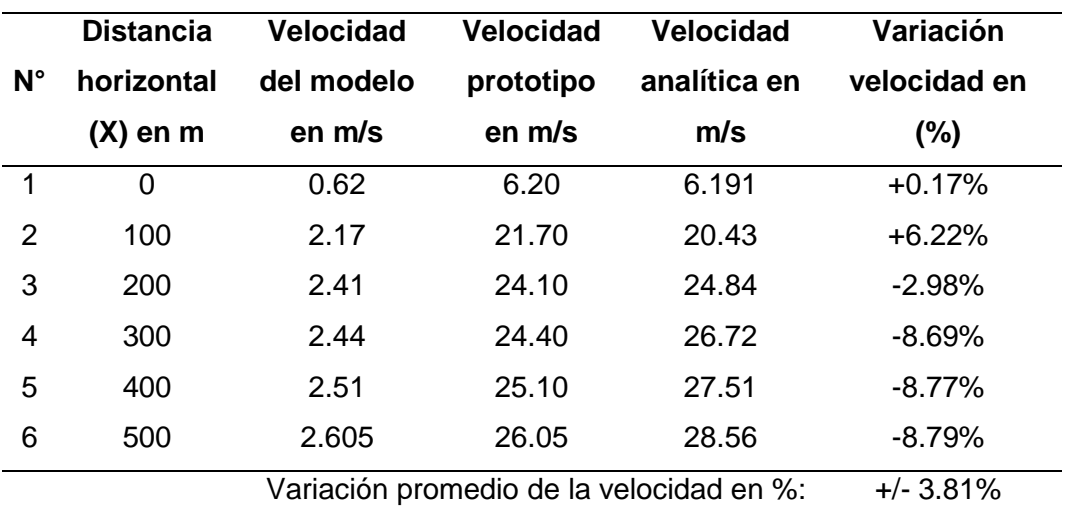

*Nota.* La tabla representa los resultados de la velocidad del agua real o prototipo a partir de los resultados del modelamiento 3D. Fuente: Propia.

#### **4.2.3.4. Esfuerzos cortantes en el fondo**

A continuación, en una tabla se extraerán todos los valores de los esfuerzos cortantes en el fondo de toda la estructura dada por ANSYS CFX con la metodología del capítulo ["3.5.3.4](#page-77-0) [Esfuerzos cortantes en el fondo del](#page-77-0)  [canal"](#page-77-0)

Se han evaluado los esfuerzos cortantes desde donde existe cavitación y el flujo es mayor a 20 m/s. Se tiene el siguiente resumen:

#### <span id="page-118-0"></span>**Tabla 26**

*Esfuerzos cortantes sin aireadores*

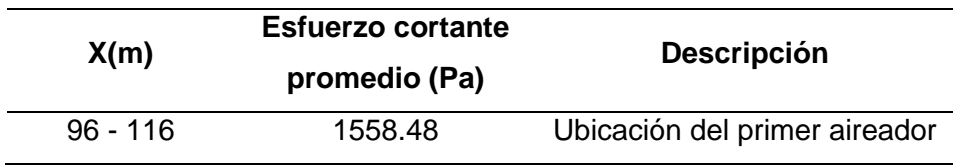

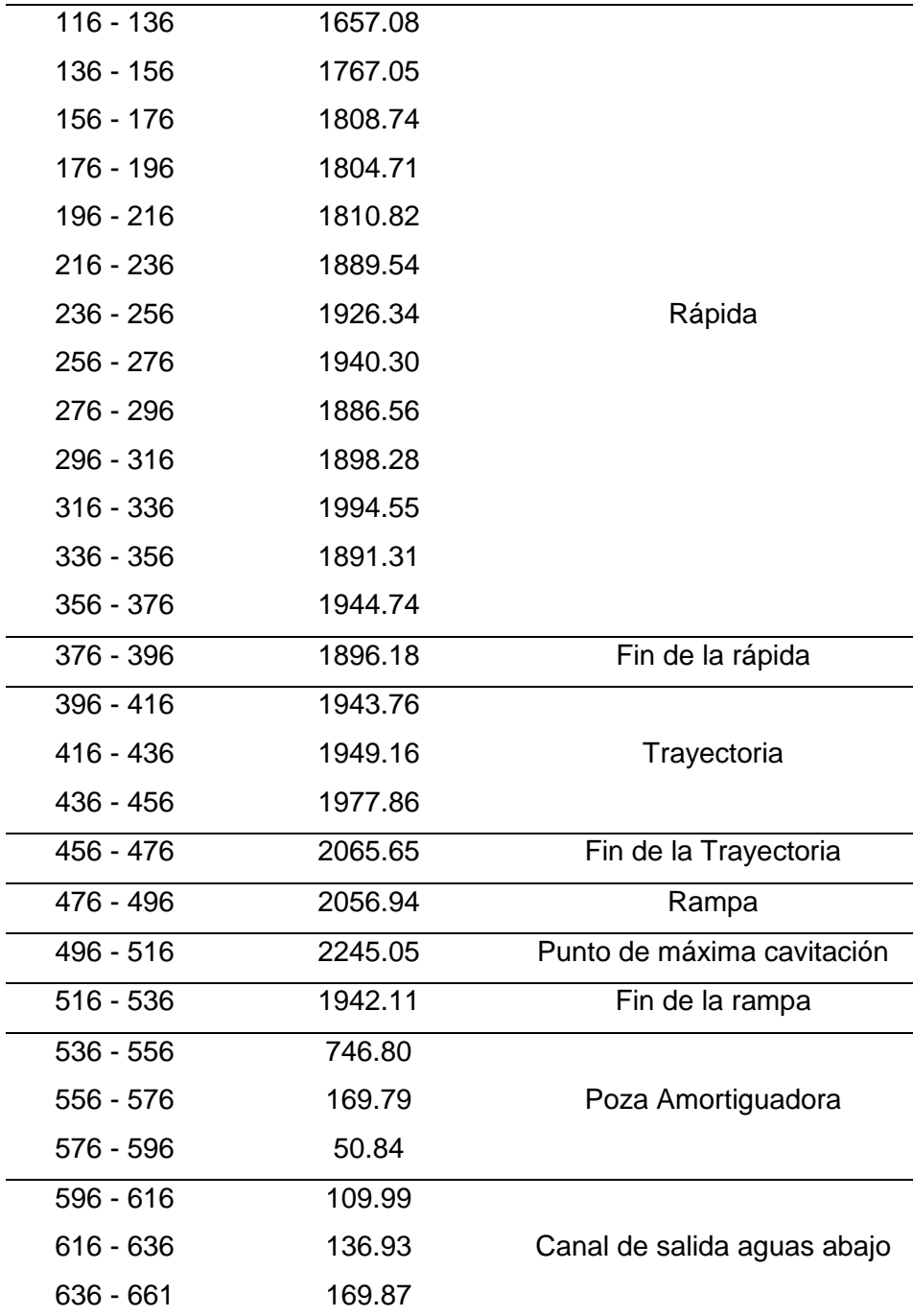

*Nota.* La tabla representa los esfuerzos cortantes en el fondo de la estructura sin aireadores. Elaboración propia.

Según lo mostrado en la "**[Tabla 26](#page-118-0)** [Esfuerzos cortantes sin aireadores"](#page-118-0), los esfuerzos cortantes en la poza amortiguadora y en el canal de salida aguas abajo, se reducen drásticamente sin necesidad de un aireador, ya que la energía ya es disipada por la poza amortiguadora. Se ha elaborado una gráfica de esta tabla para una mejor visualización de los esfuerzos cortantes en la estructura:

#### *Esfuerzos cortantes sin aireadores*

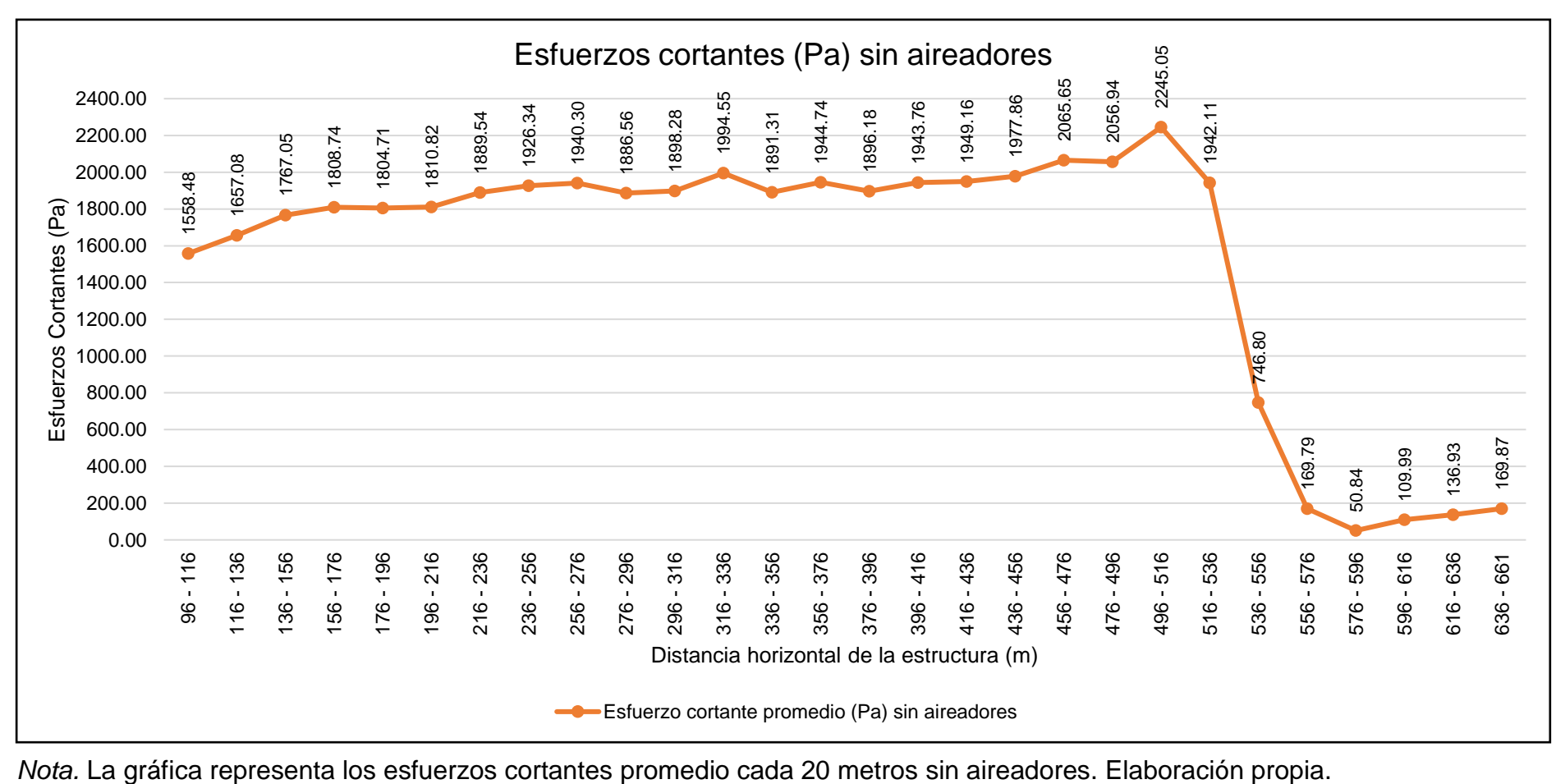

<span id="page-120-0"></span>

#### **4.2.4. Diseño de los aireadores**

#### **4.2.4.1. Determinar los índices de cavitación en todo el sistema**

Como primer paso, se han determinado los índices de cavitación en la ["Tabla 21](#page-102-0) [Cálculo del índice de cavitación para la rápida"](#page-102-0), ["Tabla 22](#page-103-0) [Cálculo del índice de cavitación para la trayectoria"](#page-103-0) y ["Tabla 23](#page-104-0) [Cálculo del índice de cavitación para la rampa"](#page-104-0).

## **4.2.4.2. Ubicar los primeros aireadores donde exista un bajo índice de cavitación, cumpliendo con la velocidad de 20 m/s.**

Como segundo paso, se ubicarán los primeros aireadores donde exista un bajo índice de cavitación cumpliendo la condición de la velocidad del flujo mayor o igual a 20 m/s. A continuación, en la ["Tabla 21](#page-102-0) [Cálculo del índice de cavitación para la rápida"](#page-102-0), se muestra la sección de la estructura donde se incorporará el primer aireador:

#### **Tabla 27**

*Ubicación del primer aireador*

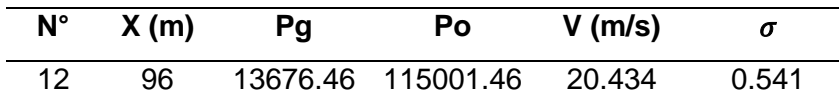

*Nota.* La tabla representa el punto donde se instalará el primer aireador. Elaboración propia.

#### **4.2.4.3. Definir el tipo de aireador a utilizar.**

Como tercer paso, ya se ha definido el tipo de aireador a utilizar en la ["Figura 22](#page-79-0)

[Aireador tipo rampa con ducto en la](#page-79-0) pared lateral".

#### **4.2.4.4. Diseñar la rampa o "deflector" (perteneciente al aireador).**

Como cuarto paso, se diseñó la rampa. Se hallaron los valores de las siguientes variables: θ<sup>e</sup> (Ángulo de la trayectoria del flujo generado por la rampa) y X<sup>i</sup> (Distancia horizontal desde la rampa hasta el punto de impacto del flujo), utilizando la ["Ecuación 25](#page-80-0)

*[Ángulo de la trayectoria del flujo generado por la rampa](#page-80-0)*" y la "**[Figura 23](#page-80-1)** *[Variables para el diseño de la rampa](#page-80-1)*".

## **Tabla 28**

*Valores de las variables para hallar θ<sup>e</sup> y X<sup>i</sup>*

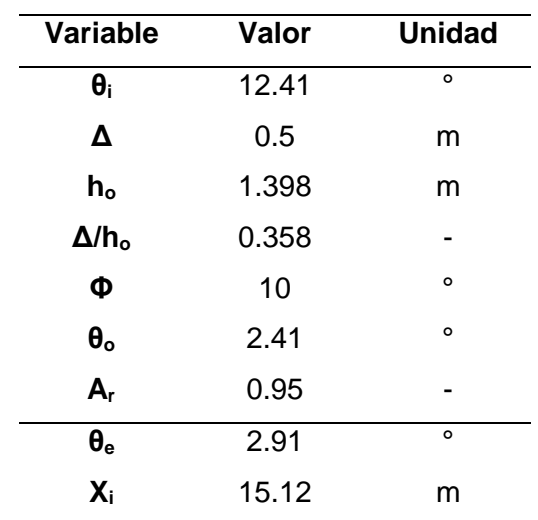

*Nota.* La tabla representa los valores hallados de θ<sup>e</sup> y Xi. Elaboración propia.

### **Figura 47**

*Intersección de valores para hallar A<sup>r</sup>*

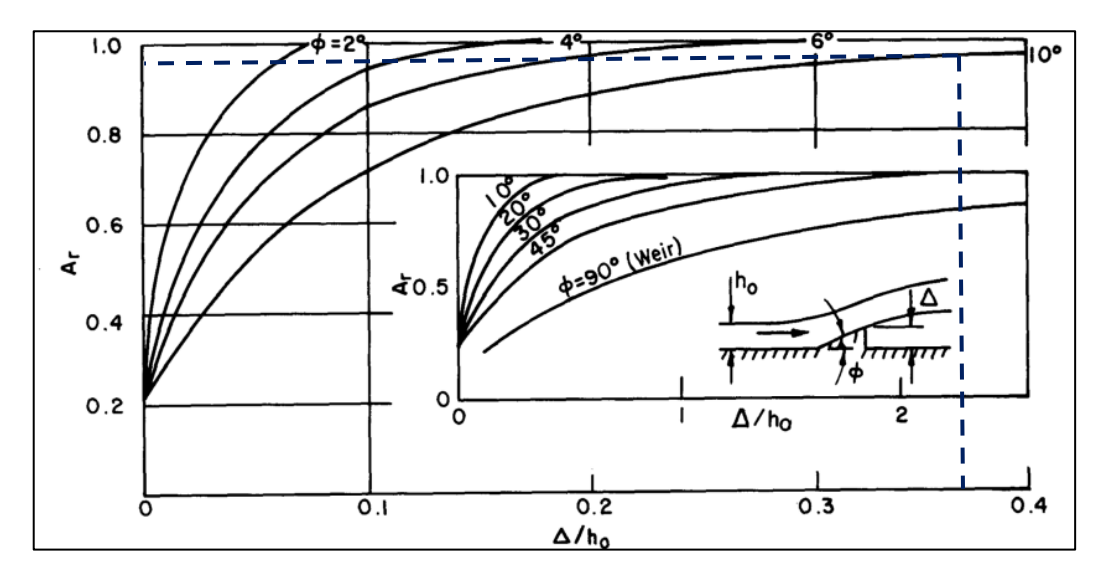

*Nota.* La figura representa el valor de A<sup>r</sup> mediante la intersección de datos. Elaboración propia.

#### **4.2.4.5. Dimensionar tentativamente el ducto de aire.**

Como quinto paso, se dimensionó tentativamente el ducto de aire aplicando la ["Ecuación 27](#page-81-0)

[Cálculo del caudal de aire utilizando la caida de presión"](#page-81-0), del cual primero se hallará la  $\Delta_{p}$  (caída de presión) con la ["Ecuación 28](#page-82-0) Caída [de presión"](#page-82-0).

### **Tabla 29**

*Valores de las variables para hallar Δ<sup>p</sup>*

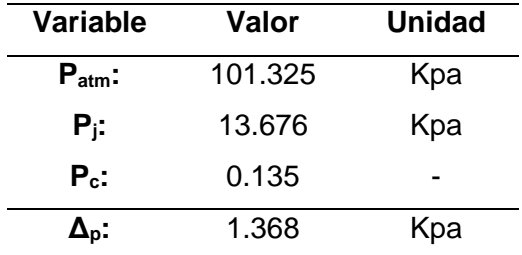

*Nota.* La tabla representa el valor hallado de la caída de presión (Δp). Elaboración propia.

#### **Tabla 30**

*Valores de las variables para hallar Q<sup>a</sup>*

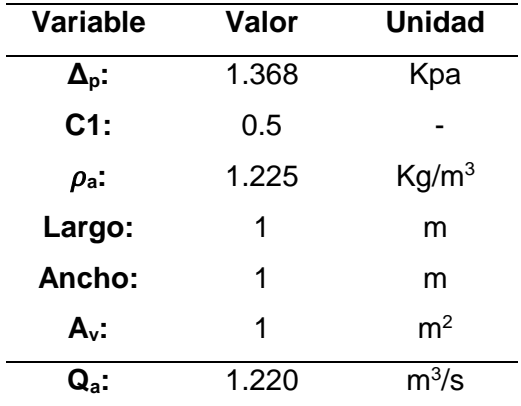

*Nota.* La tabla representa el valor hallado del caudal del aire (Qa). Elaboración propia.

Se comprobaron los valores asumidos del largo y ancho del ducto de aire, reemplazando Q<sup>a</sup> (Caudal del aire) y V<sup>a</sup> (Velocidad del aire) utlizando la ["Ecuación 29](#page-82-1) [Cálculo de la sección transversal del ducto](#page-82-1) con la ecuación de continuidad".

#### **Tabla 31**

*Valores de las variables para hallar el largo y ancho finales del ducto*

**Variable Valor Unidad**

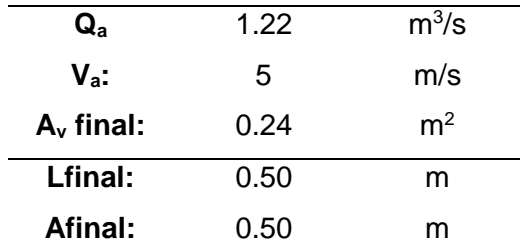

*Nota.* La tabla representa los valores hallados para el largo y ancho finales de la sección transversal del ducto de aire. Elaboración propia.

Finalmente se calculó la velocidad del flujo en el punto de impacto generado por la rampa (Ui) utilizando la ["Ecuación 30](#page-84-0) [Cálculo de la velocidad del flujo en el punto de impacto"](#page-84-0):

#### **Tabla 32**

*Valores de las variables para hallar U<sup>i</sup>*

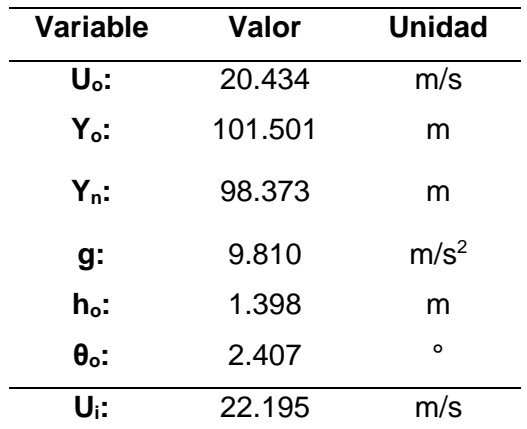

*Nota.* La tabla representa el valor hallado de la velocidad del flujo en el punto de impacto (Ui). Elaboración propia.

#### **4.2.4.6. Calcular la concentración de aire equilibrado.**

Como sexto paso, se halló la concentración de aire equilibrada (Ca) utilizando la la "Ecuación" 31 [Concentración de aire](#page-84-1) equilibrado (Ca)", el Número de Eotvos y de Boussinesq:

#### **Tabla 33**

*Valores de las variables para hallar C<sup>a</sup>*

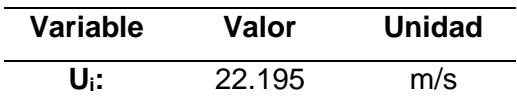

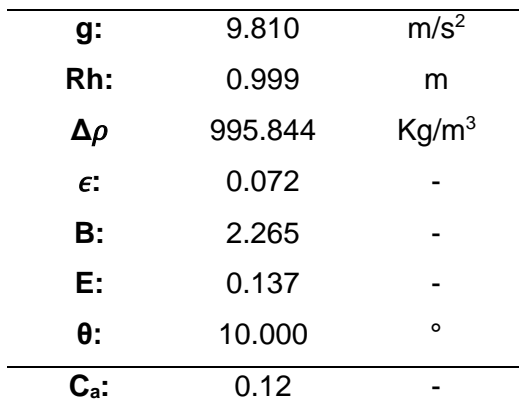

*Nota.* La tabla representa el valor hallado de la concentración de aire equilibrada (Ca). Elaboración propia.

## **4.2.4.7. Calcular la concentración de aire en el fondo del canal aguas abajo de la rápida.**

Como último paso, primero se calculó la concentración de aire en la superficie de concreto del fondo del canal, justo al inicio de la aireación, utilizando la ["Ecuación 32](#page-85-0) *[Concentración de aire en la superficie del concreto \(C](#page-85-0)w)*":

#### **Tabla 34**

*Valores de las variables para hallar C<sup>w</sup>*

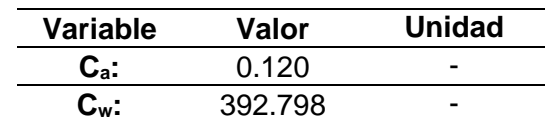

*Nota.* La tabla muestra el valor hallado de la concentración de aire en la superficie del concreto (Cw) al inicio de la aireación. Elaboración propia.

Finalmente se calculó la concentración de aire aguas abajo, utilizando la ["Ecuación 33](#page-85-1) *[Concentración de aire en la superficie del concreto aguas abajo](#page-85-1)*". En caso de que el C<sup>w</sup> hallado sea menor que 0.10, entonces esta será la ubicación

#### **Tabla 35**

de otro aireador:

*Concentración de aire aguas abajo de la rápida en la distancia inclinada X*

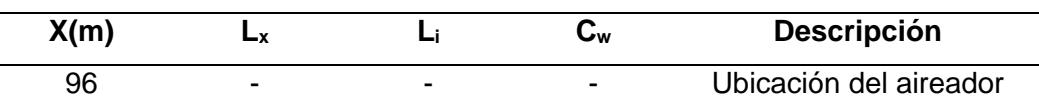

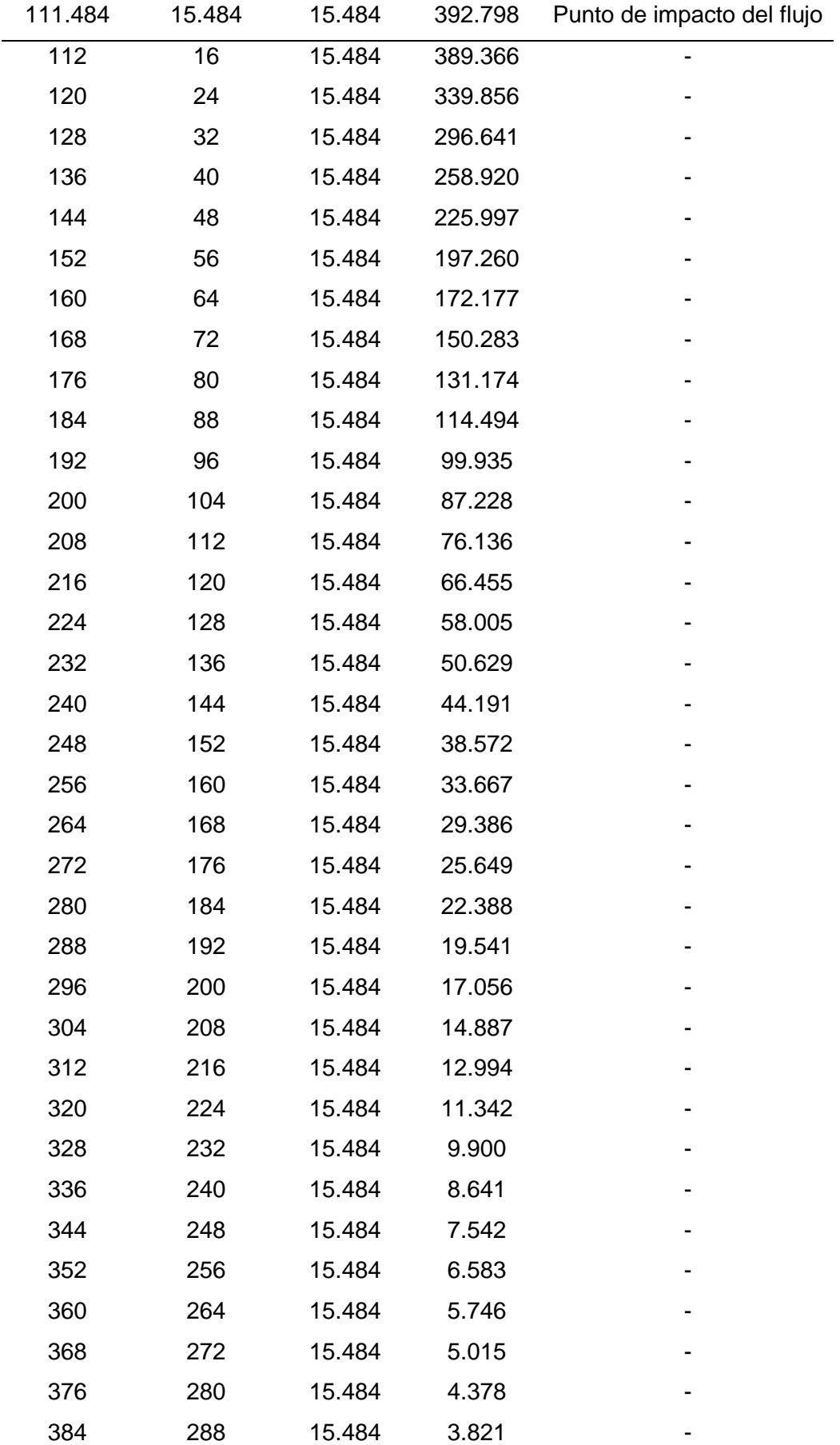

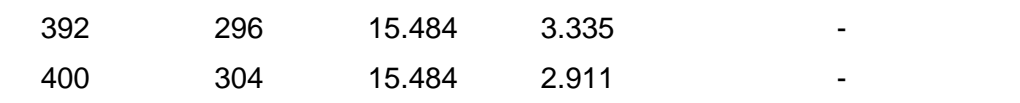

*Nota.* La tabla representa los valores hallados de la concentración de aire aguas abajo de la rápida. Elaboración propia.

### **Tabla 36**

*Concentración de aire aguas abajo de la trayectoria en la distancia inclinada X*

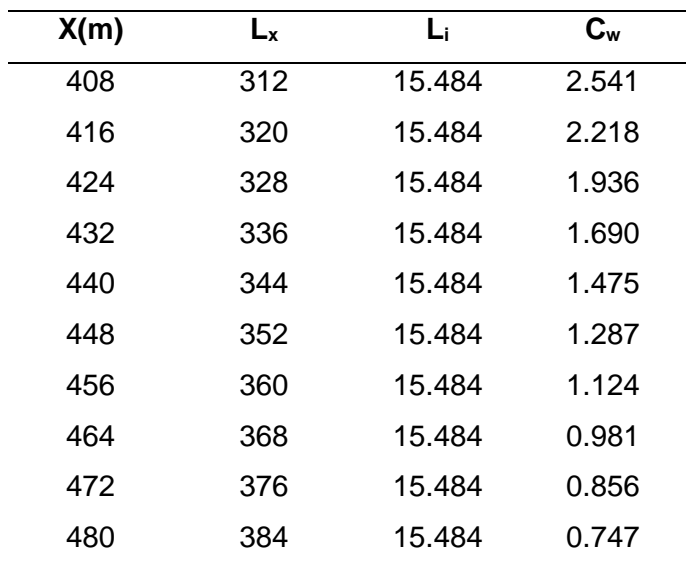

*Nota.* La tabla representa los valores hallados de la concentración de aire aguas abajo de la trayectoria. Elaboración propia.

### **Tabla 37**

*Concentración de aire aguas abajo de la rampa en la distancia inclinada X*

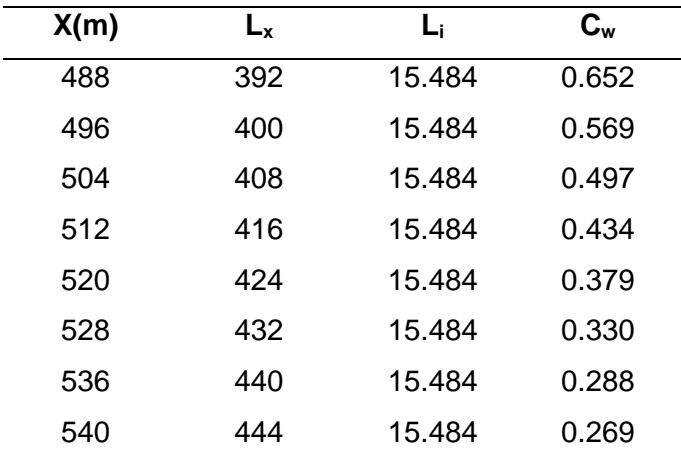

*Nota.* La tabla representa los valores hallados de la concentración de aire aguas abajo de la rampa. Elaboración propia.

Se puede visualizar en las 3 tablas que la concentración de aire en la superficie del concreto (C<sub>w</sub>), no es menor a 0.10. Esto quiere decir que no es necesario incorporar otro aireador; sin embargo, se realizará el modelamiento hidráulico 3D para verificar la necesidad de incorporar más aireadores aguas abajo y comprobar su funcionamiento.

### **4.2.5. Modelamiento Hidráulico 3D de la rápida con 1 aireador**

Mediante el modelamiento hidráulico 3D con aireadores, se comprobará el funcionamiento de este aireador a fin de reducir la cavitación.

### **4.2.5.1. Geometría**

Para la construcción de la geometría, se hará el mismo procedimiento realizado en el modelamiento hidráulico sin aireadores con los datos de la **"**[Tabla 24](#page-105-0)

[Puntos para armado geométrico de la estructura"](#page-105-0). Se agregarán puntos para desarrollar la geometría del aireador.

#### **Tabla 38**

*Puntos para armado geométrico del primer aireador*

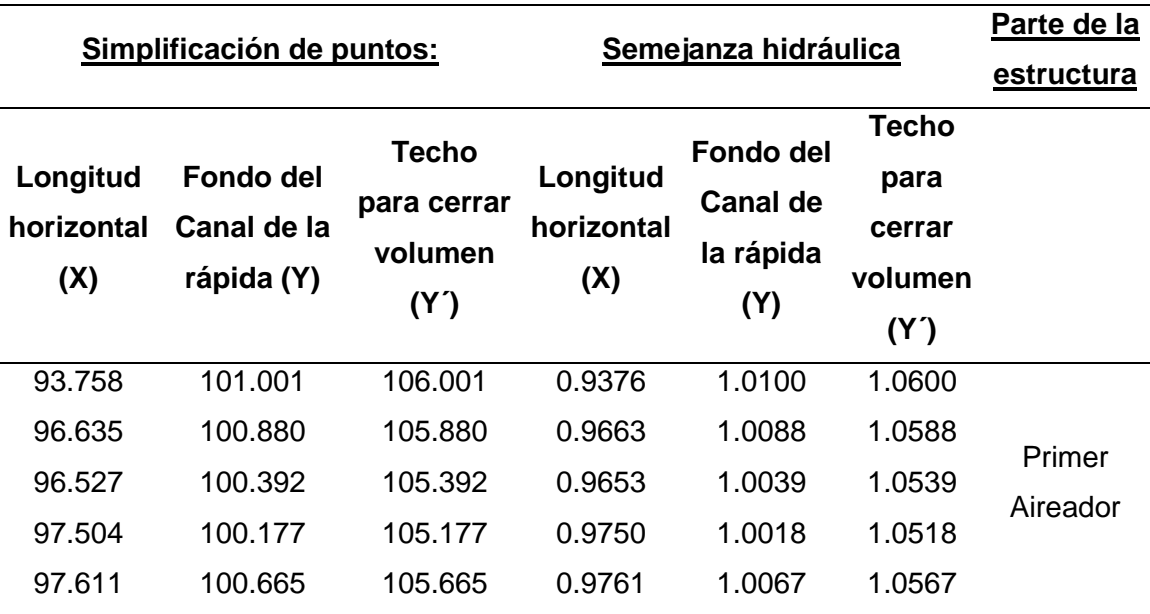

*Nota.* La tabla representa los puntos utilizados para construir la geometría del aireador. Elaboración propia.

## **Figura 48**

*Incorporación de la geometría del primer aireador en la rápida*

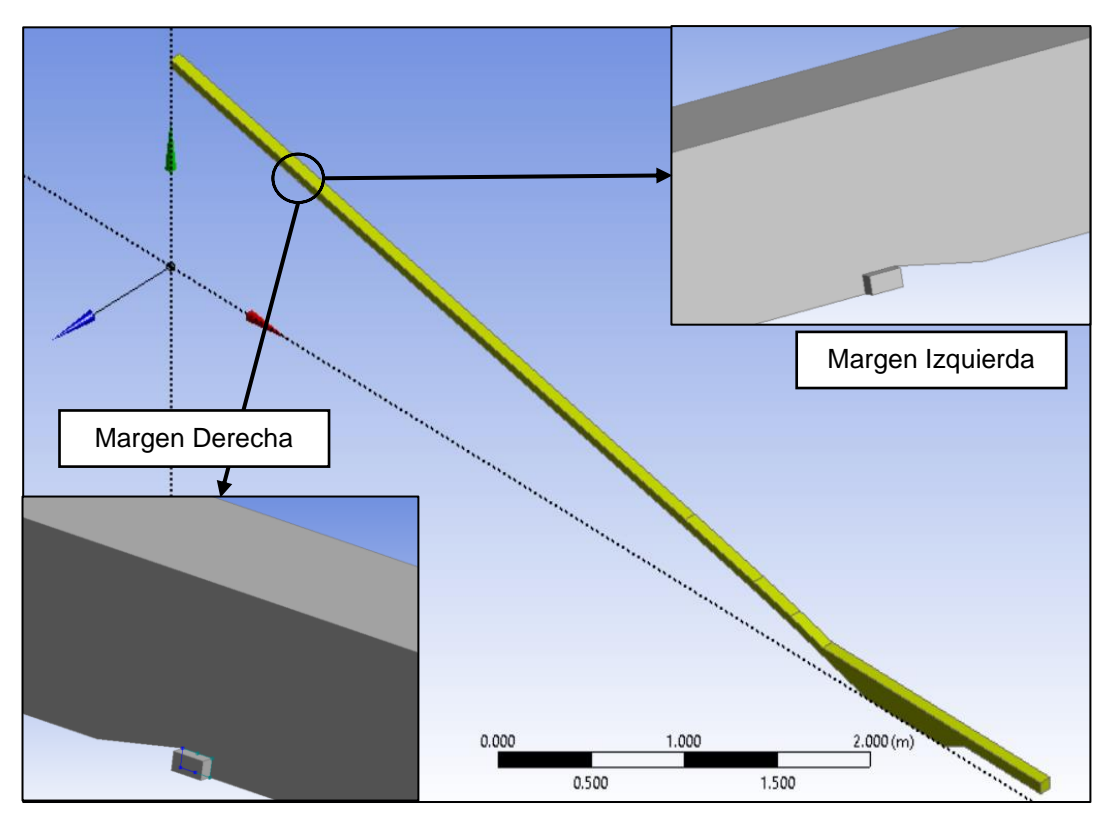

*Nota.* La figura representa la geometría del primer aireador en ambas márgenes. Elaboración propia.

## **4.2.5.2. Malla**

## **Figura 49**

*Creación de la malla tetraédrica para la geometría de la rápida con 1 aireador*

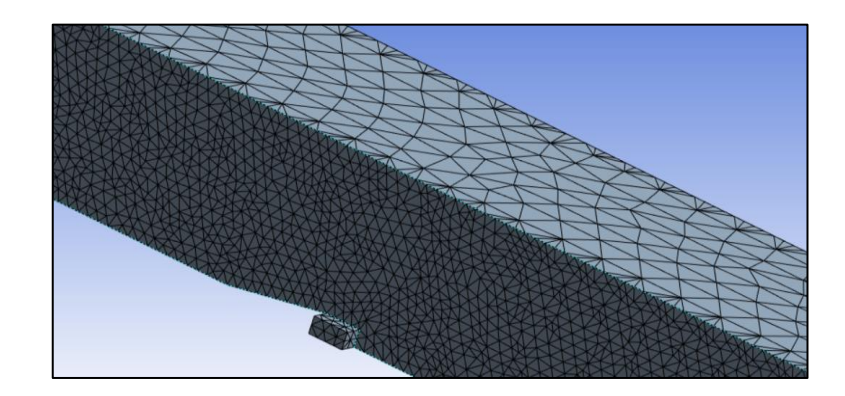

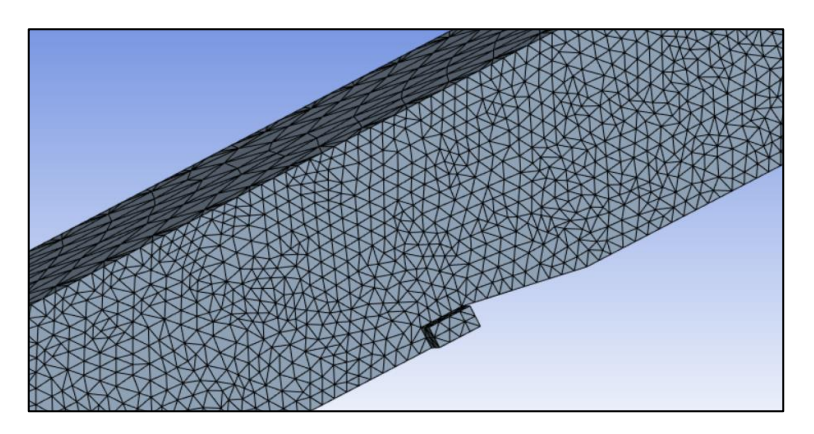

*Nota.* La tabla representa los puntos utilizados para construir la geometría del aireador. Elaboración propia.

El aireador, al ser una sección pequeña, su dimensionamiento de celdas será de 0.005 m. (5 mm), asimismo, las secciones contiguas al aireador (paredes y fondo) también adoptarán el mismo valor de celda. En el caso de las secciones superficie libre, entrada y salida, mantendrán su valor de celda de 0.01 m. (1 cm).

### **Figura 50**

*Dimensionamiento de celdas en la malla de toda la geometría con 1 aireador*

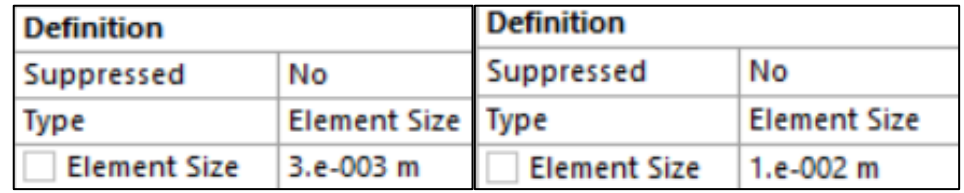

*Nota.* La figura representa el dimensionamiento del enmallado de la geometría con 1 aireador. Elaboración propia.

### **4.2.5.3. Proceso computacional**

Se utilizó la misma configuración del proceso computacional sin aireadores, sin embargo, se agregó una condición de borde adicional:

- Aireadores:
	- ➢ El tipo de condición de borde en la entrada de flujo es "inlet".

➢ Finalmente, se define la fracción de volumen de agua – aire es de 0:1, respectivamente.

## **Figura 51**

*Parámetros de la condición de borde en la entrada de flujo*

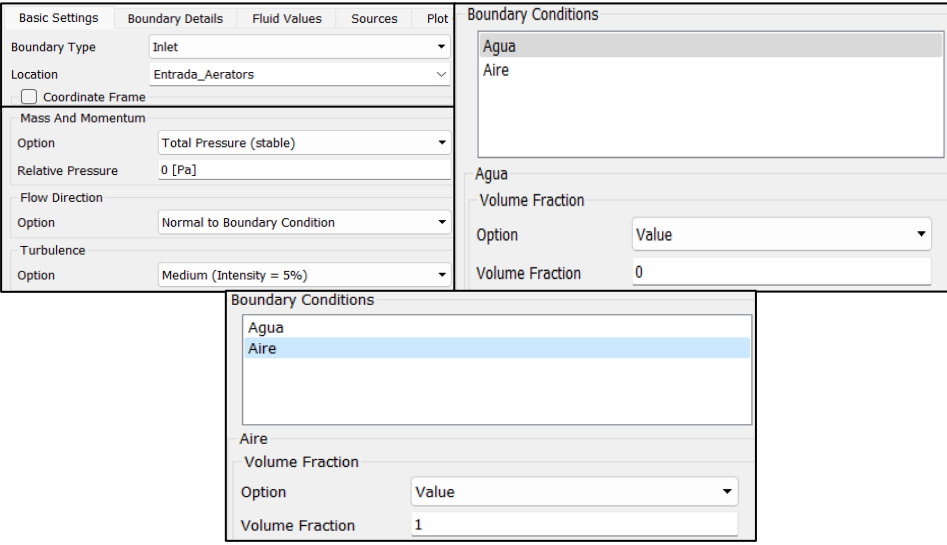

*Nota.* La figura representa la condición de borde definida para el aireador. Elaboración propia.

## **Figura 52**

*Condiciones de borde general con 1 aireador*

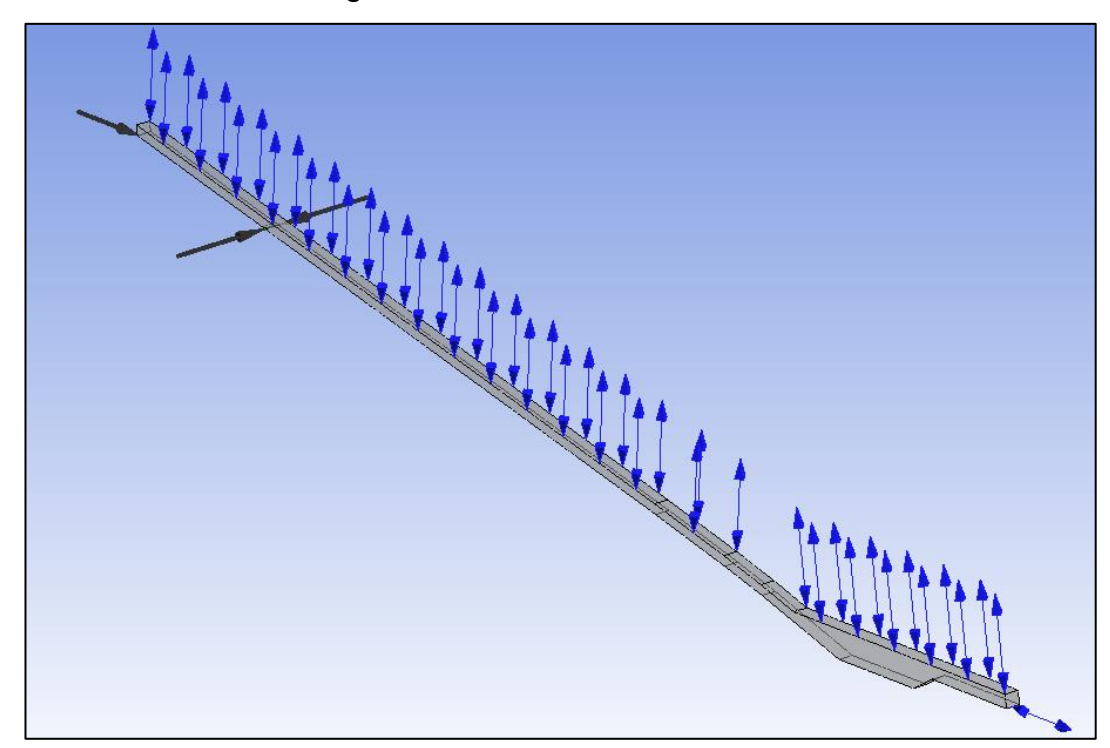

*Nota.* La figura representa las condiciones de borde en todo el sistema con 1 aireador. Elaboración propia.

### **4.2.5.4. Esfuerzos cortantes en el fondo**

A continuación, en una tabla se extraerán todos los valores de los esfuerzos cortantes en el fondo de toda la estructura dada por ANSYS CFX con la metodología del capítulo ["3.5.3.4](#page-77-0) [Esfuerzos cortantes en el fondo del](#page-77-0)  [canal"](#page-77-0).

Se han evaluado los esfuerzos cortantes desde donde existe cavitación y el flujo es mayor a 20 m/s. En este punto se instaló el primer aireador. Por lo tanto, se tiene el siguiente resumen:

### **Tabla 39**

*Esfuerzos cortantes con 1 aireador*

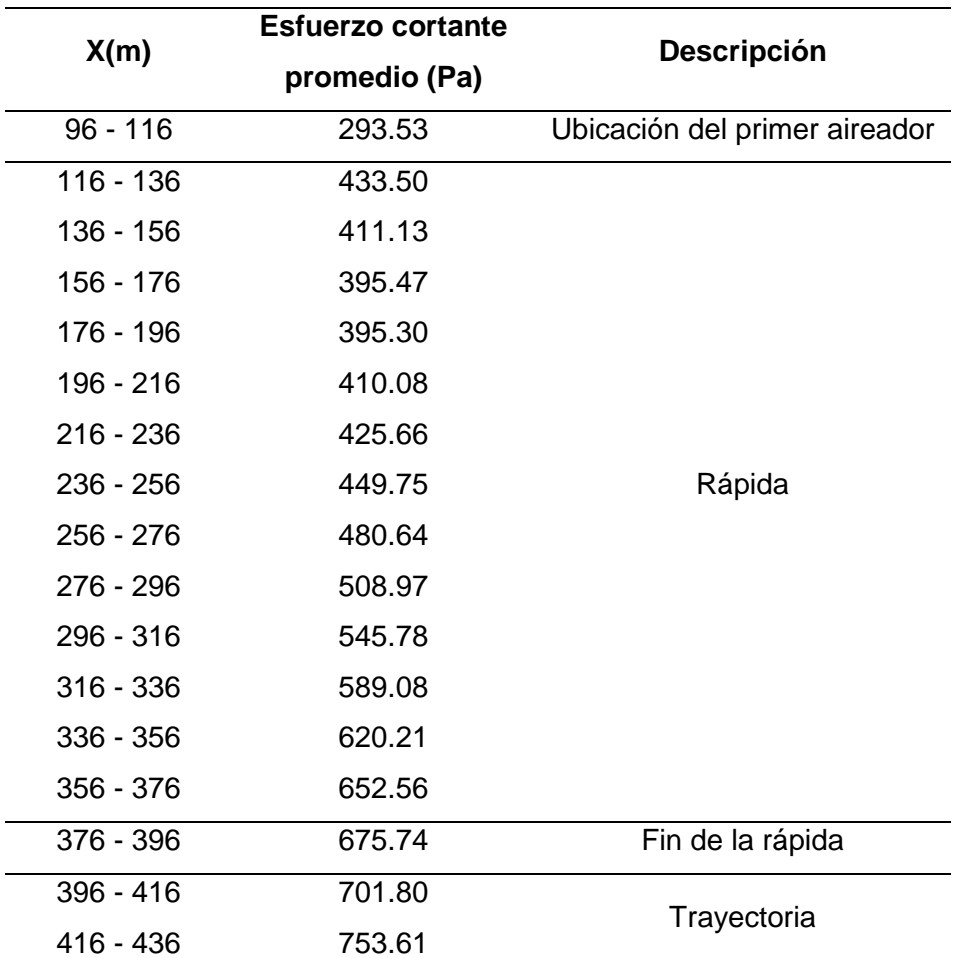

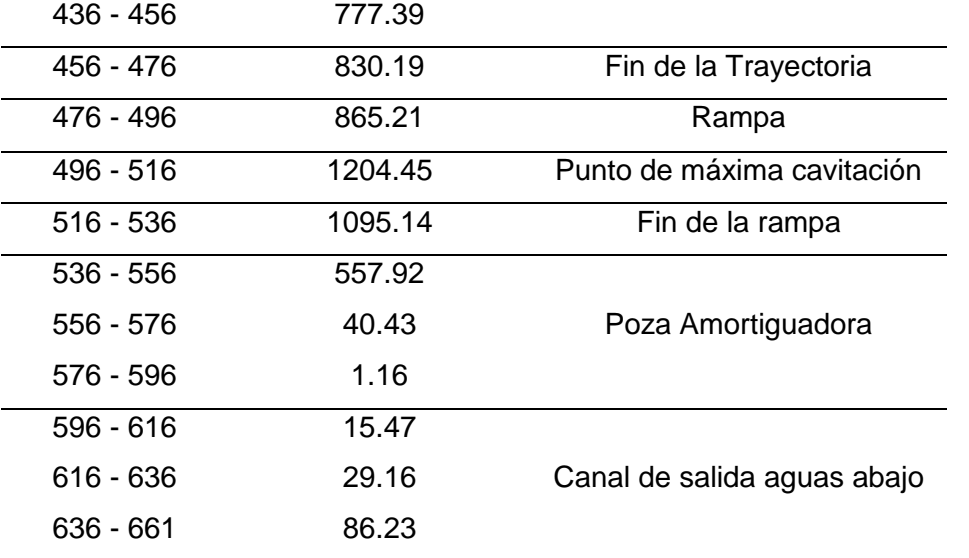

*Nota.* La tabla representa los esfuerzos cortantes en el fondo de la estructura utilizando un aireador. Elaboración propia

*Esfuerzos cortantes con 1 aireador*

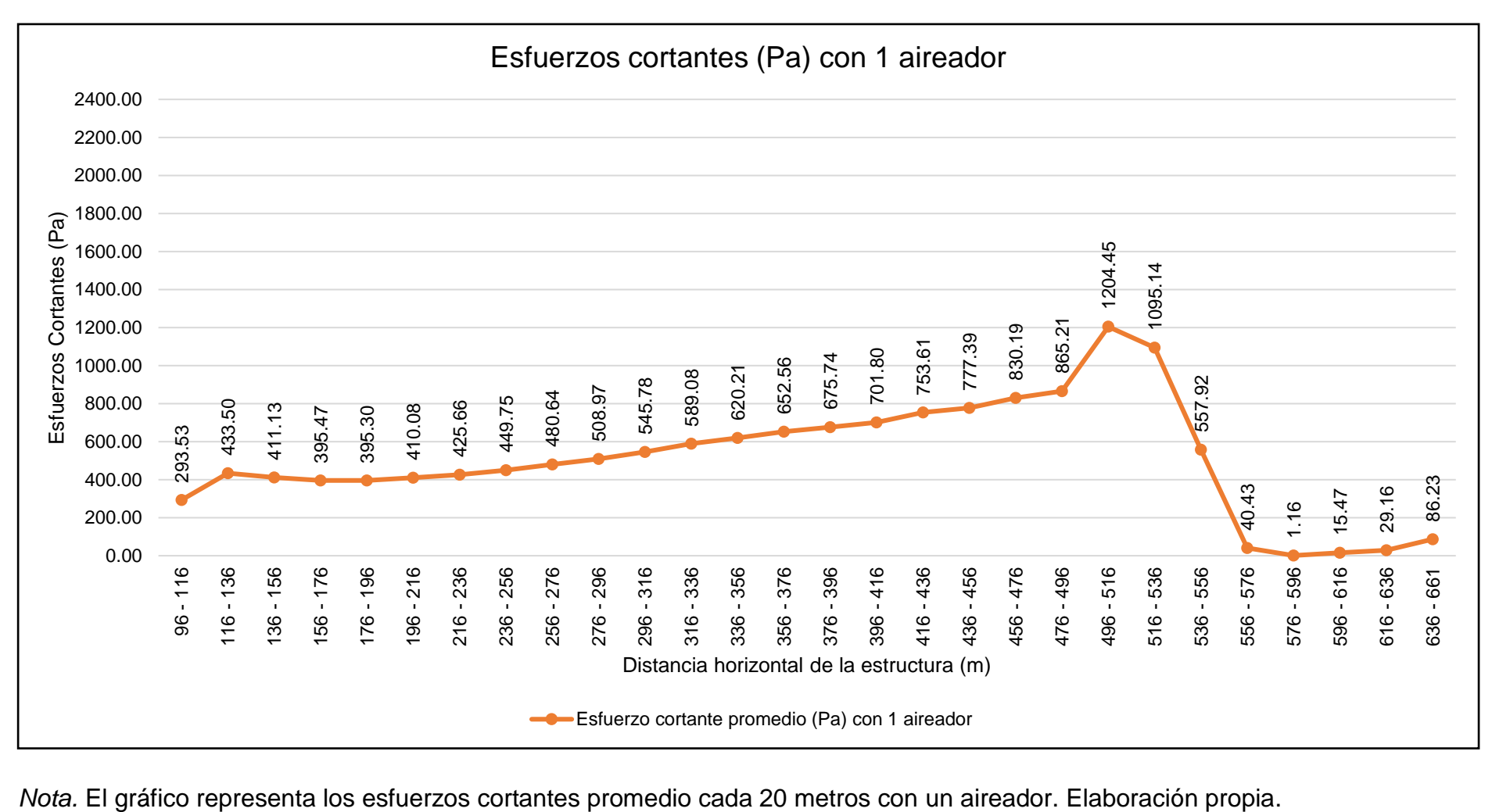

<span id="page-135-0"></span>

**Interpretación:** El ["Gráfico](#page-135-0)" 4 [Esfuerzos cortantes con 1 aireador"](#page-135-0), indica una gran reducción de los esfuerzos cortantes ocasionados por la cavitación en comparación con el ["Gráfico 3](#page-120-0) [Esfuerzos cortantes](#page-120-0) sin aireadores", sin embargo, a partir de la progresiva 4+760 (inicio de la rampa), la concentración de aire es baja, lo que ocasiona menor efectividad del aireador. Eso nos indica que es necesario instalar un segundo aireador en dicha progresiva.

### **4.2.6. Modelamiento Hidráulico 3D de la rápida con 2 aireadores**

A continuación, en la geometría se incorporó un segundo aireador en la progresiva 4+760 (inicio de la rampa) con el fin de reducir la cavitación en dicha zona y tener mayor concentración de aire.

### **Figura 53**

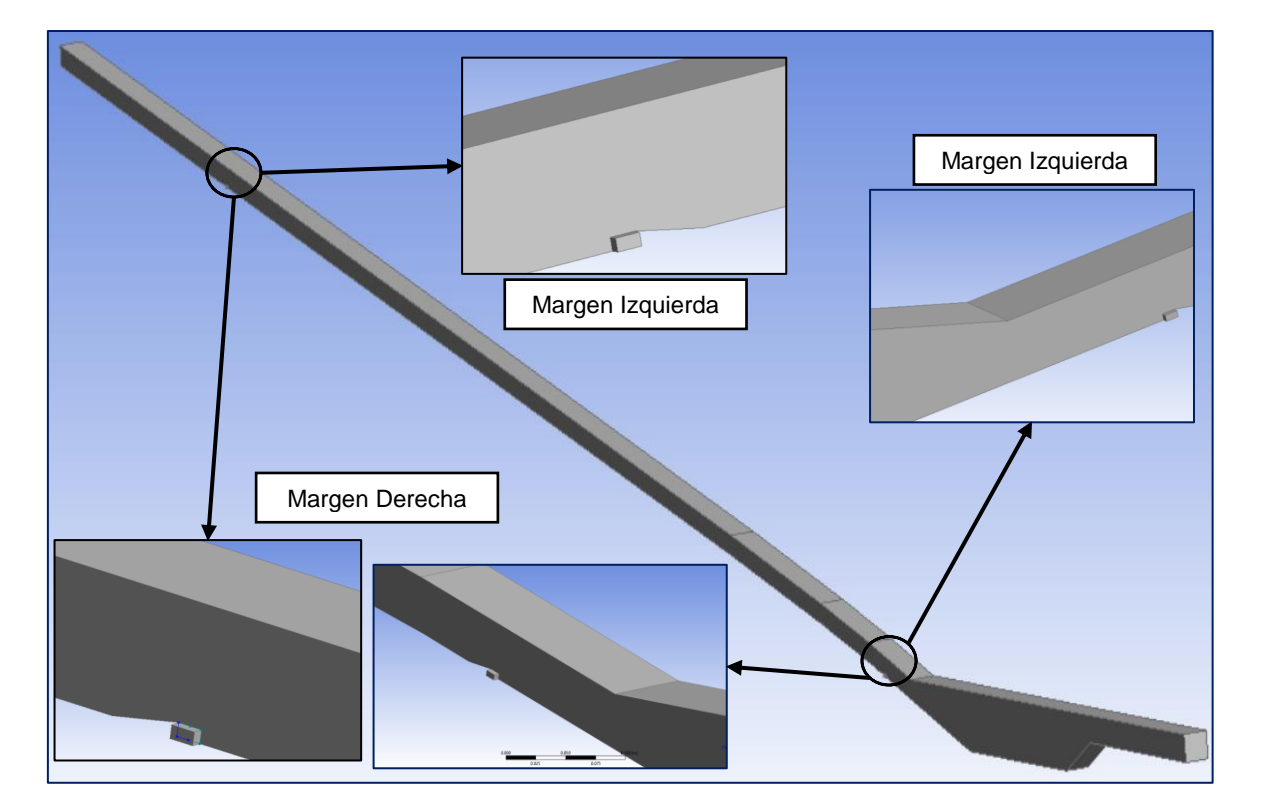

*Incorporación de la geometría del segundo aireador en la rápida*

*Nota.* La figura representa la geometría del primer y segundo aireador en ambas márgenes. Elaboración propia.

## **Figura 54**

*Nota.* La figura representa las condiciones de borde en todo el sistema con dos aireadores. Elaboración propia.

## **4.2.6.1. Esfuerzos cortantes en el fondo**

A continuación, en una tabla se extraerán todos los valores de los esfuerzos cortantes en el fondo de toda la estructura dada por ANSYS CFX con la metodología del capítulo ["3.5.3.4](#page-77-0) [Esfuerzos cortantes en el fondo del](#page-77-0)  [canal"](#page-77-0).

Se han evaluado los esfuerzos cortantes desde el punto donde se instaló el segundo aireador, ya que las anteriores progresivas mantendrá sus valores. Por lo tanto, se tiene el siguiente resumen:

## **Tabla 40**

*Esfuerzos cortantes desde el segundo aireador*

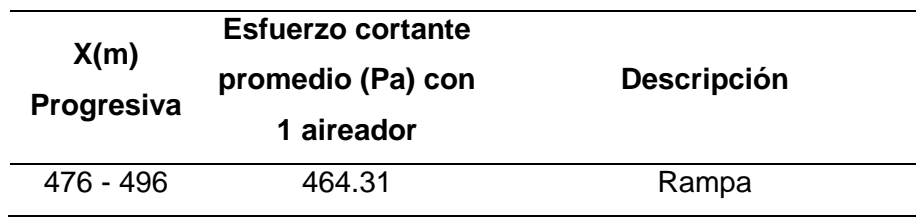

*Condiciones de borde general con 1 aireador*

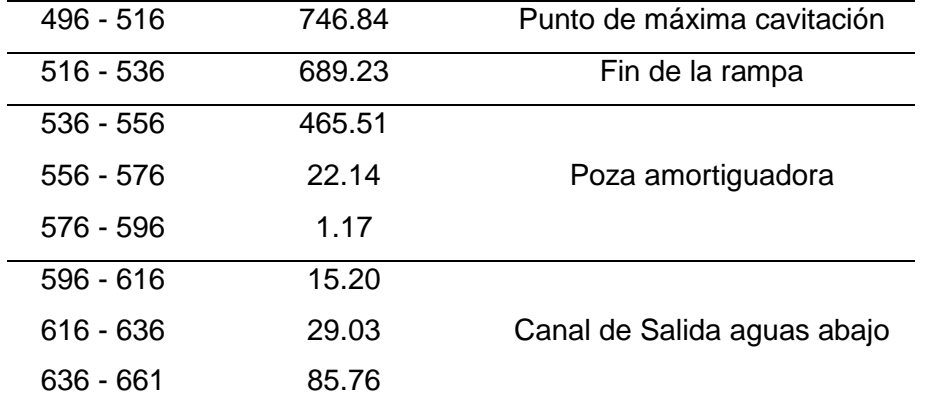

*Nota.* La tabla representa los esfuerzos cortantes en el fondo de la estructura desde el segundo aireador. Elaboración propia

*Reducción de esfuerzos cortantes con un aireador*

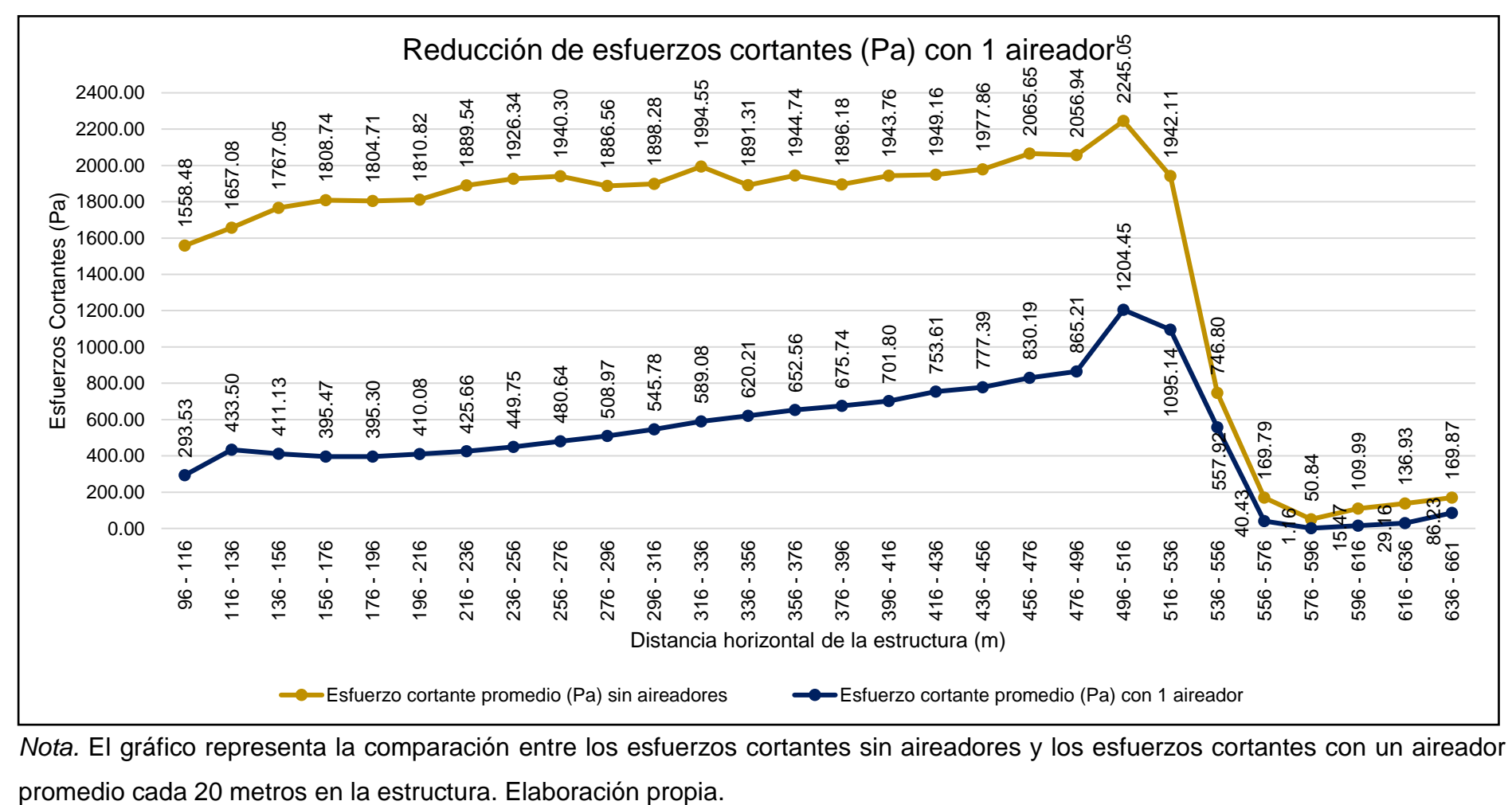

*Nota.* El gráfico representa la comparación entre los esfuerzos cortantes sin aireadores y los esfuerzos cortantes con un aireador

*Reducción de esfuerzos cortantes con dos aireadores*

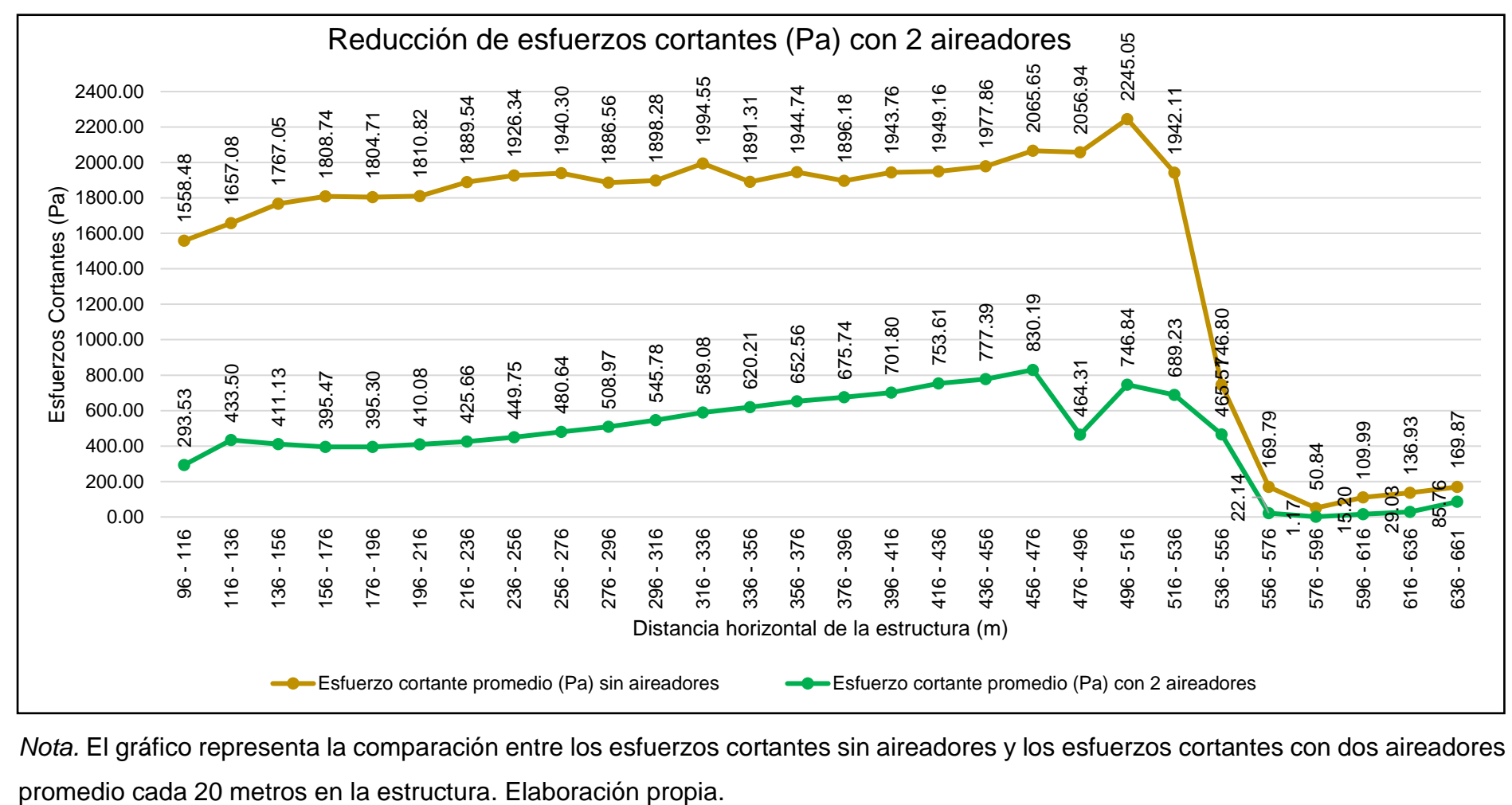

*Nota.* El gráfico representa la comparación entre los esfuerzos cortantes sin aireadores y los esfuerzos cortantes con dos aireadores

<span id="page-141-0"></span>*Reducción de esfuerzos cortantes con un aireador y dos aireadores*

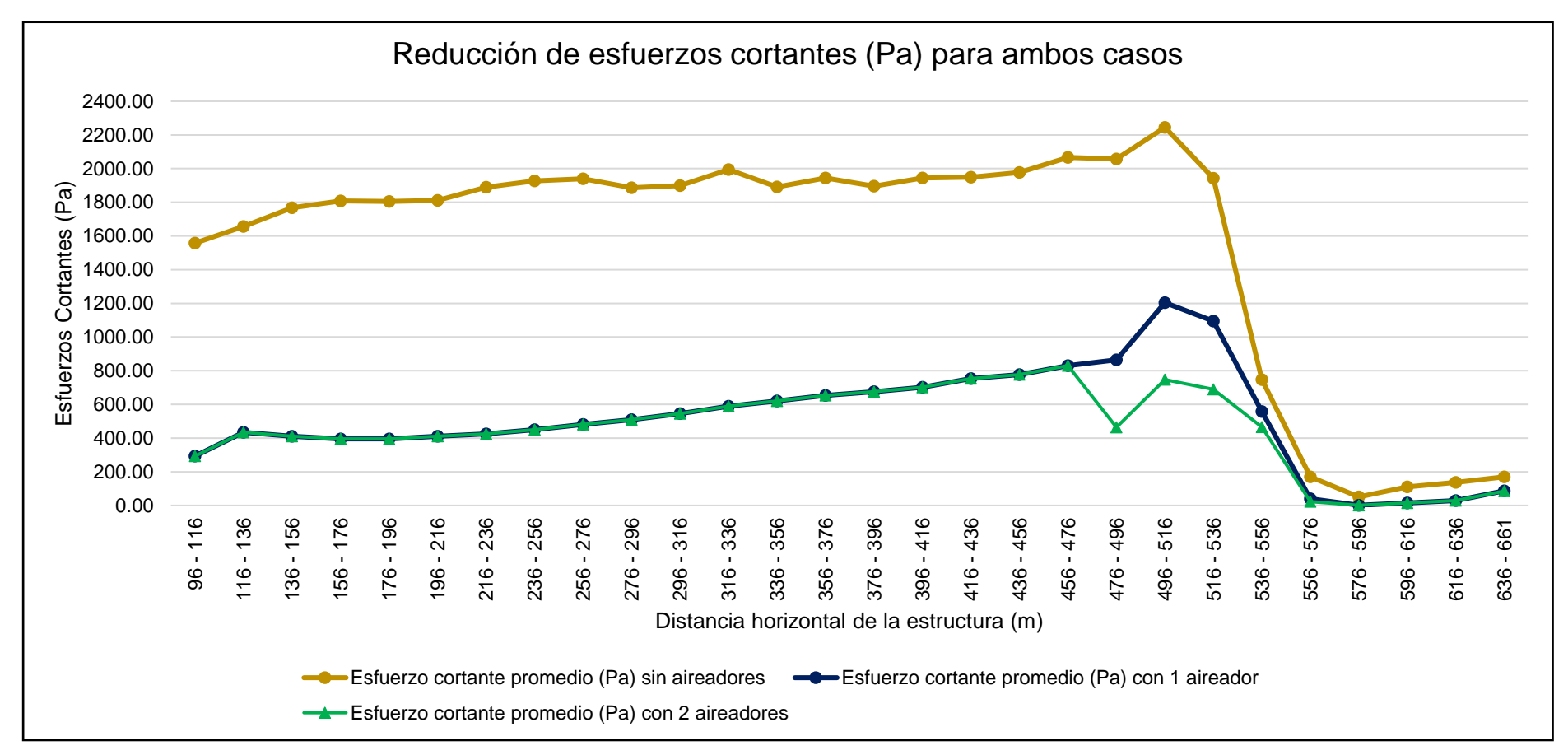

*Nota.* El gráfico representa la comparación entre los esfuerzos cortantes sin aireadores y los esfuerzos cortantes con uno y dos aireadores promedio cada 20 metros en la estructura. Elaboración propia.

## <span id="page-142-0"></span>**Tabla 41**

# *Reducción de esfuerzos cortantes con un aireador y dos aireadores en %*

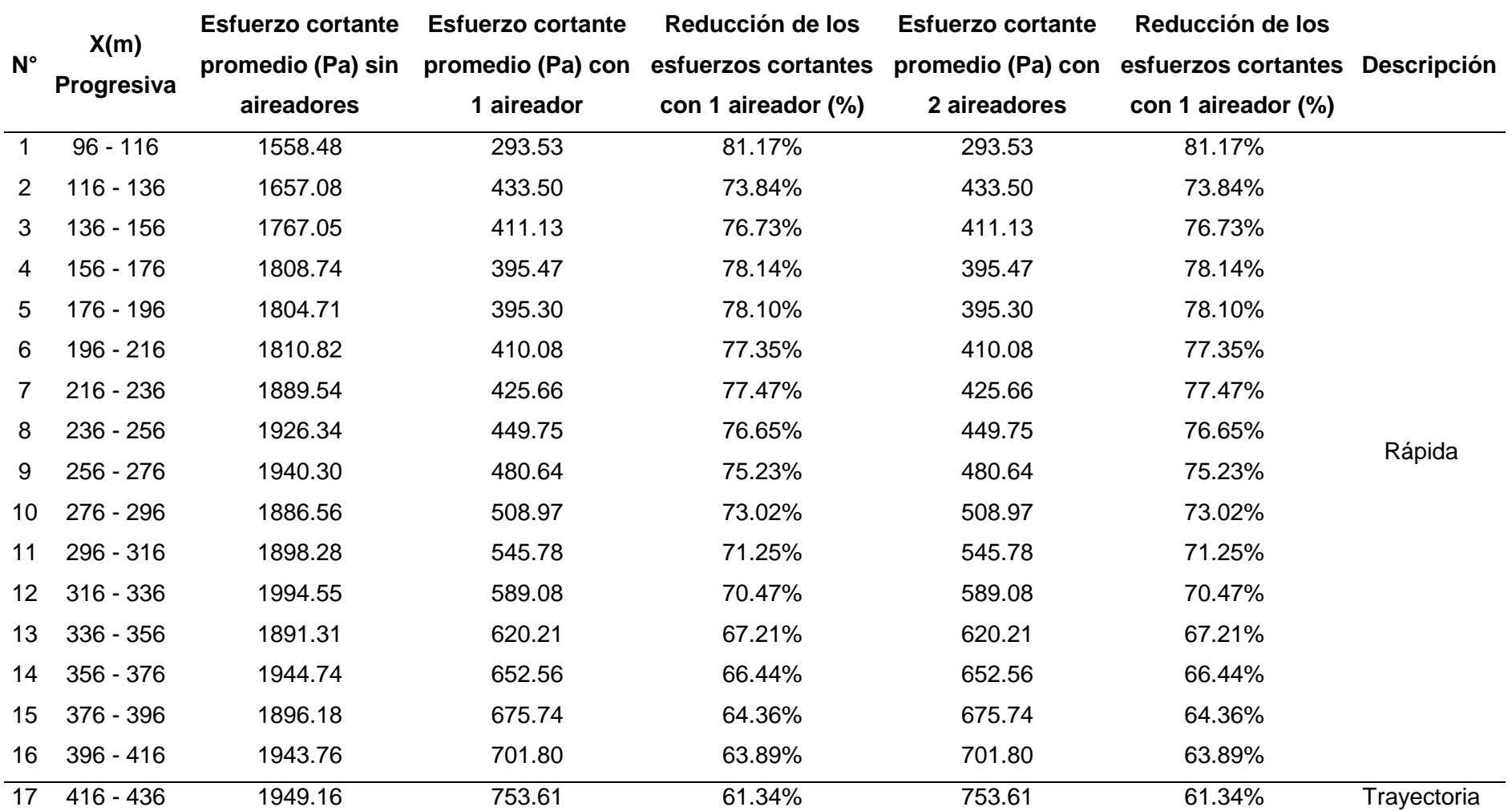

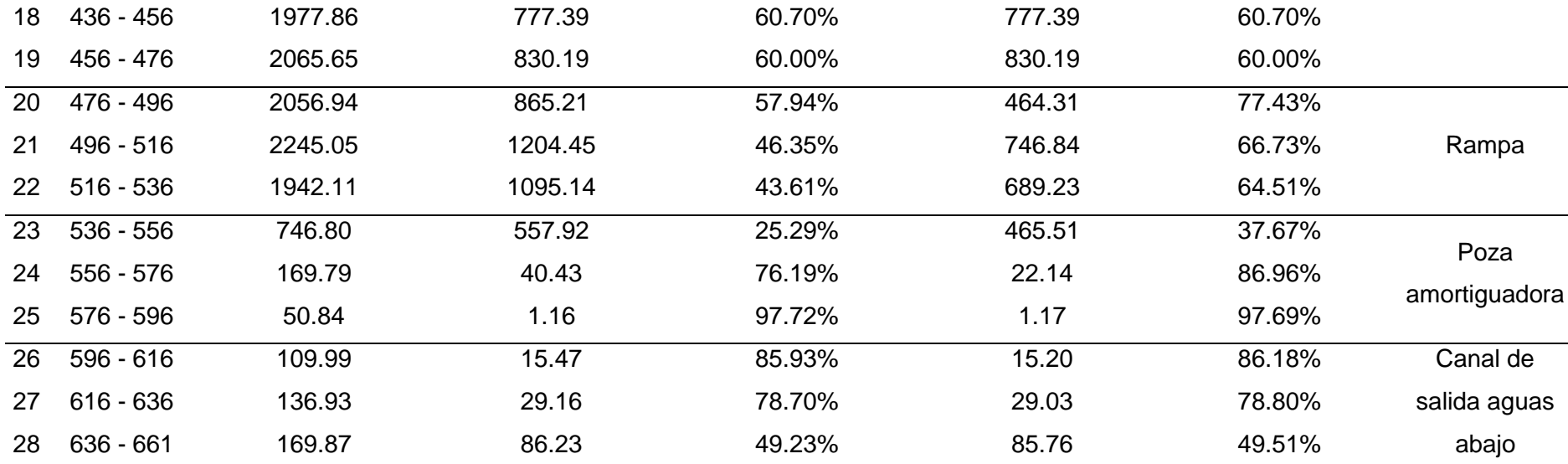

*Nota.* La tabla representa la comparación entre los esfuerzos cortantes sin aireadores y los esfuerzos cortantes con uno y dos aireadores promedio cada 20 metros en la estructura en porcentaje (%). Elaboración propia.

**Interpretación:** La comparación de los valores de los esfuerzos cortantes por cavitación indicados en el ["Gráfico](#page-141-0) 7 [Reducción de esfuerzos cortantes con un aireador y dos](#page-141-0) aireadores" y en la ["Tabla 41](#page-142-0) [Reducción de esfuerzos cortantes con un aireador y dos](#page-142-0) aireadores en %" indica una considerable reducción de los esfuerzos cortantes. Asimismo, al ingresar un segundo aireador, se visualiza que tiene un mayor % de reducción de cavitación al tener nuevamente mayor concentración de aire en esa sección.
#### **4.3. Docimasia de hipótesis**

Acorde a la hipótesis planteada, el uso de aireadores ha influido considerablemente en la reducción del fenómeno de cavitación en una rápida y sus componentes con velocidades mayores a 20 m/s, y, de esta manera, disminuirá la erosión. Asimismo, habiéndose realizado el modelamiento hidráulico tridimensional en el programa ANSYS CFX se corroboró que los esfuerzos cortantes causados por la cavitación en el fondo de la estructura han disminuido entre 60 % y 81 % en las secciones más críticas (rápida, trayectoria y rampa), y, entre 38% y 98% en las secciones donde es despreciable la cavitación (poza amortiguadora y canal de salida – aguas abajo).

#### **V. DISCUSIÓN DE RESULTADOS**

- Con el ingreso adecuado de los parámetros de entrada, se han obtenido velocidades del flujo mayores a los 20 m/s (desde la progresiva 96) hasta una velocidad máxima de 29.17 m/s (progresiva 476).
- Se han obtenido los índices de cavitación, los cuáles nos indican analíticamente la ubicación o lugar de las secciones críticas donde es altamente probable que ocurra la cavitación, cumpliendo la condición de que el flujo tenga una velocidad mayor a 20 m/s y un índice de cavitación menor a 1.8. En la progresiva 96 (rápida) se tiene un índice de cavitación de 0.54 y en la progresiva 476 (final de la rampa) se tiene un índice de 0.25; es decir, a menor índice, mayor daño por cavitación.
- Habiéndose realizado el modelamiento hidráulico tridimensional con 2 aireadores en el programa ANSYS CFX se corroboró que los esfuerzos cortantes causados por la cavitación en el fondo de la estructura han disminuido entre 60 % y 81 % en las secciones más críticas (rápida, trayectoria y rampa), y, entre 38% y 98% en las secciones donde es despreciable la cavitación (poza amortiguadora y canal de salida – aguas abajo).
- En comparación con la tesis de Ka Xie Hualpa, se indica que los esfuerzos cortantes por cavitación en la base de su estructura disminuyen en aproximadamente 68%, mientras que, en esta tesis, disminuyen entre aproximadamente 60% y 81% en las secciones más críticas.
- En comparación con la tesis de Jenny Carrera Casa, la cavitación disminuyó aproximadamente en 80% por el correcto dimensionamiento de sus aireadores, mientras que, en esta tesis, disminuyen entre aproximadamente 60% y 81% en las secciones más críticas con un área del ducto de 0,5 m<sup>2</sup>.
- Al obtener resultados favorables en la reducción de la cavitación, siendo dicha reducción similar a otras tesis, se corrobora que el uso de aireadores es eficaz para reducir considerablemente los esfuerzos cortantes por cavitación.

#### **CONCLUSIONES**

- El modelamiento en 3D, con el uso del concepto del esfuerzo cortante, es una herramienta altamente confiable para evaluar el comportamiento de los fluidos en estructuras de concreto como las rápidas con velocidades mayores a 20 m/s.
- Se han definido los parámetros de entrada del canal en todas las secciones de la estructura con el fin de lograr altas velocidades mediante pendientes pronunciadas para calcular la cavitación que pueda generarse.
- Se ha diseñado la rápida con sus componentes determinándose correctos los parámetros de entrada definidos anteriormente, en lo que se tienen valores de velocidades de hasta 29.17 m/s, cumpliendo la condición de mayor a 20 m/s.
- De acuerdo con el modelamiento tridimensional se observa que los mayores esfuerzos se dan en zonas donde las velocidades son altas, como por ejemplo en la zona de la rápida, trayectoria y rampa, en las que, además, se detectan esfuerzos cortantes promedio de entre 1558.48 Pascales y 2245.05 Pascales, zonas en las que la probabilidad de cavitación es alta. Asimismo, las zonas donde la probabilidad de cavitación es baja se encuentran en la poza amortiguadora y canal de salida aguas abajo, en las que, además, se detectan esfuerzos cortantes promedio de entre 50.84 Pascales y 746.80 Pascales.
- Para la disminución de los esfuerzos cortantes que originan la cavitación, se adoptó de manera experimental, el uso de los aireadores especialmente en las zonas donde se detectó los rangos más críticos de cavitación anteriormente mencionados.
- El dimensionamiento del aireador para efecto del presente estudio ha sido definido mediante la metodología propuesta por el Doctor Henry Falvey, (Ecuación de "Relación del caudal del aire vs caída de presión" y ecuación de continuidad) obteniéndose valores de 0.5 m. x 1.0 m. (0.5 m<sup>2</sup>), la misma que, al realizar el modelamiento hidráulico tridimensional, se observa una importante disminución del esfuerzo cortante con valores de entre el 60 % y 81%.

#### **RECOMENDACIONES**

- El uso de los aireadores resulta una solución factible para la cavitación en estructuras de concreto como las rápidas, por lo que se recomienda su uso, previo modelamiento tridimensional.
- El uso del modelamiento tridimensional es una técnica que nos permite detectar, antes de construir, el comportamiento de los fluidos en estructuras como las rápidas, además que brinda la posibilidad de ensayar soluciones, por lo que su uso se hace necesario en la búsqueda de las mejores opciones en el diseño y la construcción.
- Se recomienda que para el diseño de obras hidráulicas se utilicen los modelos tridimensionales para evaluar el comportamiento de las estructuras.
- Se recomienda que la Universidad Privada Antenor Orrego (UPAO) incluya en su malla curricular cursos para modelamientos tridimensionales, con el uso de software de uso libre.
- Se recomienda que la Universidad Privada Antenor Orrego (UPAO) tenga convenios con organismos internacionales y nacionales, que incluya el uso de software de modelamiento para uso universitario, con el fin de propiciar la actualización de estudiantes y egresados.
- Se recomienda que la Universidad Privada Antenor Orrego (UPAO) propicie la investigación de la incorporación de aireadores en estructuras como las rápidas, teniendo en cuenta que existe escasa bibliografía al respecto.

#### **REFERENCIAS BIBLIOGRÁFICAS**

- Xie Hualpa, K. P. (2021) Comparación entre modelo numérico y físico del segundo aliviadero de excedencia - Presa Sabana Yegua [Tesis de Titulación, Universidad de Piura – Perú]. https://pirhua.udep.edu.pe/bitstream/handle/11042/4835/ICI\_2101.pdf?sequ ence=1&isAllowed=y
- Carrera Casa, J. M. (2016) Análisis del requerimiento de aireación forzada en rápidas y elaboración de una hoja de cálculo para el diseño de aireador seleccionado [Tesis de Maestría, Escuela Politécnica Nacional de Ecuador – Quito]. <https://bibdigital.epn.edu.ec/handle/15000/15036>
- Rebollo Cillán, J. J. (2019). Influencia de la aireación del flujo en rápidas y en el rendimiento de amortiguación de energía en cuencos de resalto [Tesis de Doctorado, Universidad Politécnica de Madrid – España]. https://oa.upm.es/56767/1/JUAN\_JOSE\_REBOLLO\_CILLAN.pdf
- Hedehag Damberg, A. y Wargsjö Gunnarsson, E. (2017). Experimental investigation of the air-water flow properties in the cavity zone downstream a chute aerator [Tesis de Titulación, Universidad de Uppsala – Suecia]. http://www.divaportal.org/smash/record.jsf?pid=diva2%3A1135390&dswid=-7301
- Teng, P. (2019). CFD Modelling and experiments on aerator Flow in chute Spillways [Tesis Doctoral, Real Instituto de Tecnología (KTH) de Estocolmo - Suecia]. http://kth.diva-portal.org/smash/record.jsf?pid=diva2%3A1352384&dswid=- 1151
- Chow, V. (1994). Hidráulica de Canales Abiertos. Editorial McGraw Hill.
- Villón, M. (2007). Hidráulica de Canales. Editorial Villón.
- Villón, M. (2005). Diseño de Estructuras Hidráulicas. Editorial Villón.
- Aisenbrey, A., Hayes, R., Warren, H., Winsett, D. y Young, R. (1978). Design of Small Canal Structures. United States Department of the Interior Bureau of Reclamation. https://www.usbr.gov/tsc/techreferences/mands/mandspdfs/SmallCanals.pdf
- Arreguín, F. y Alcocer, V. (2011). Diseño Hidráulico de Vertedores. Instituto Mexicano de Tecnología del agua. http://repositorio.imta.mx/handle/20.500.12013/1109?show=full
- Falvey, H. (1990). Cavitation in Chutes and Spillways. United States Department of the Interior Bureau of Reclamation. https://luk.staff.ugm.ac.id/USBR/EM42.pdf
- Falvey, H. (1990). Air Water Flow in Hydraulic Structures. United States Department of the Interior Bureau of Reclamation. https://www.nrc.gov/docs/ML0506/ML050660028.pdf
- Falvey, H. y Ervine, D. (1988). Aeration in Jets and High Velocity Flows. United States Department of the Interior Bureau of Reclamation. [https://www.usbr.gov/tsc/techreferences/hydraulics\\_lab/pubs/PAP/PAP-](https://www.usbr.gov/tsc/techreferences/hydraulics_lab/pubs/PAP/PAP-0527.pdf)[0527.pdf](https://www.usbr.gov/tsc/techreferences/hydraulics_lab/pubs/PAP/PAP-0527.pdf)
- Chanson, H. (1995). Air Bubble Entrainment in Free Surface Turbulent Flows. The University of Queensland.<https://espace.library.uq.edu.au/view/UQ:9030>

Chanson, H. (1996). Air Bubble Entrainment in Free – Surface Turbulent Shear Flows. https://books.google.com.pe/books?hl=es&lr=&id=6sfIf6JZE4kC&oi=fnd&pg =PP1&dq=air+bubble+entrainment+in+freesurface+turbulent+shear+flows&ots=BGOemJVmJr&sig=BqsIh77YSaMb2l1 GIUroSojXR6g#v=onepage&q=air%20bubble%20entrainment%20in%20fre e-surface%20turbulent%20shear%20flows&f=false

- Chanson, H. (2001). Design of Spillway Aeration Devices to prevent Cavitation Damage on Chutes and Spillways (artículo en línea). http://staff.civil.uq.edu.au/h.chanson/aer\_dev.html#Footnotes
- Russell, S. y Sheehan, G. (1974). Effect of Entrained Air on Cavitation Damage. <https://cdnsciencepub.com/doi/abs/10.1139/l74-008?journalCode=cjce>
- Araya, A., González, V. y Jiménez, M. (2018). Análisis de la variación del coeficiente de rugosidad de Manning con respecto a la pendiente del canal en tubería de PVC de 315 mm de diámetro. Universidad de Carabobo. Revista

Ingeniería UC Vol. 25, No 1, 43 – 49. <http://servicio.bc.uc.edu.ve/ingenieria/revista/v25n1/art05.pdf>

- Ramírez, C. (2020). Introducción a la modelación numérica con Dinámica de fluidos computacional (CFD).<https://www.riego.mx/files/webinars/webinar16.pdf>
- ANSYS (2021). Ansys Fluent Theory Guide. https://dl.cfdexperts.net/cfd\_resources/Ansys\_Documentation/Fluent/Ansys \_Fluent\_Theory\_Guide.pdf
- Leonidivna, O. y Torres, P. (2018). Introducción al análisis térmico y fluidos mediante Ansys. Editorial Universitaria Abya-Yala. https://dspace.ups.edu.ec/bitstream/123456789/17052/1/Introduccion%20al %20analisis%20termico%20y%20de%20fluidos%20mediante%20Ansys.pdf
- Chen, X. y Liu, Y. (2015). Finite Element Modeling and Simulation with ANSYS Workbench. Editorial Taylor & Francis Group. https://oss.jishulink.com/upload/202111/72907645fc6a476abaa5f4aea7fd16 c2.pdf
- ESSS. (24 de junio del 2016). Dinámica de Fluidos Computacional: ¿qué es? https://www.esss.co/es/blog/dinamica-de-fluidos-computacional-que-es/
- Teng, P., Yang, J. y Pfister, M. (2016). Studies of Two-Phase Flow at a Chute Aerator with Experiments and CFD Modelling. Hindawi Publishing Corporation Modelling and Simulation in Engineering, Volumen 2016 (N°  $4729128$ ), 1 – 1 https://downloads.hindawi.com/journals/mse/2016/4729128.pdf?\_gl=1\*h6pf 84\*\_ga\*ODkwMjY5MzY5LjE2OTU3NjgzNTM.\*\_ga\_NF5QFMJT5V\*MTY5N Tc2ODM1My4xLjAuMTY5NTc2ODM1My42MC4wLjA.&\_ga=2.142109874.1 481778720.1695768354-890269369.1695768353
- Teng, P., Yang, J. y Pfister, M. (2019). Experiments and CFD modeling of highvelocity two-phase flows in a large chute aerator facility. Engineering Applications of Computational Fluid Mechanics, Volumen 13. (N°1), 48 – 66. <https://www.diva-portal.org/smash/get/diva2:1269752/FULLTEXT01.pdf>
- Domínguez, O., Toro, M. y Serrano, E. (2014). Enseñanza del Concepto de Fuerzas Intermoleculares en Ingeniería Química: su Relación con Propiedades Medibles. Formación Universitaria, Volumen 7. (N°5), 15 – 22. https://scielo.conicyt.cl/pdf/formuniv/v7n5/art03.pdf
- Haestad Methods Water Solutions. (2007). Computer applications in hydraulic engineering. Editorial Bentley Institute press. https://communities.bentley.com/products/hydraulics\_\_\_hydrology/m/hydrau lics\_and\_hydrology\_gallery/274494

**Anexo 1.** Instrumento de recolección de datos

## **Figura 55**

**CANAL DE ENTRADA (AGUAS ARRIBA)** 2) Tirante Críti **DISEÑO DEL CANAL DE ENTRADA** Datos: Cauda **b=** 7 m Ancho n= 0.014 - Manning<br>S= 0.003 m/m Pendiente **S=** 0.003 m/m Pendiente **y** (iterar)= 4.615 m Tirante 1.9426<br>6.5444<br>6.5487 **g=** 9.81 m/s2 Aceleración de gr m/s<br>m-Kg/Kg Cálculo **A=** 32.307 m2 **P=** 16.230<br>**R=** 1.990 **R=** 1.990 m Radio Hidráulico 5  $V =$  6.191 m/s **Q (chequeo)=** 200.000 m3/s Caudal de chequeo **Δ=** 0.000 - Error 3) Borde libre en la sección crítica o sección de control F= 0.920 - Número de  $BL = 0.61 + 0.0371 * V * \sqrt{y}$ SUBCRÍTICO **Tipo de flujo= hv=** I 1.953 I m I altura de velocidad I i BL= I 1.103 I m **E=** 6.569 Energía específica *<u>Irante</u>* crític En lo que la altura del canal de concreto es la sig **q=** 28.571428  $5.469$  =  $5.5$  m 1) Comprob<br>HCANALES: cion de valores hidráulicos mediante el prog CANAL DE ENTRAC  $\bullet$  $\mathbf{P}$  $\hat{\mathbf{r}}$ 

*Datos de ingreso en el canal de entrada (aguas arriba)*

*Nota.* La figura representa los datos ingresados en el canal de entrada (algunos asumidos) al ser una tesis de investigación en Excel. Elaboración propia.

# **Figura 56**

*Cálculo Características hidráulicas de la rápida*

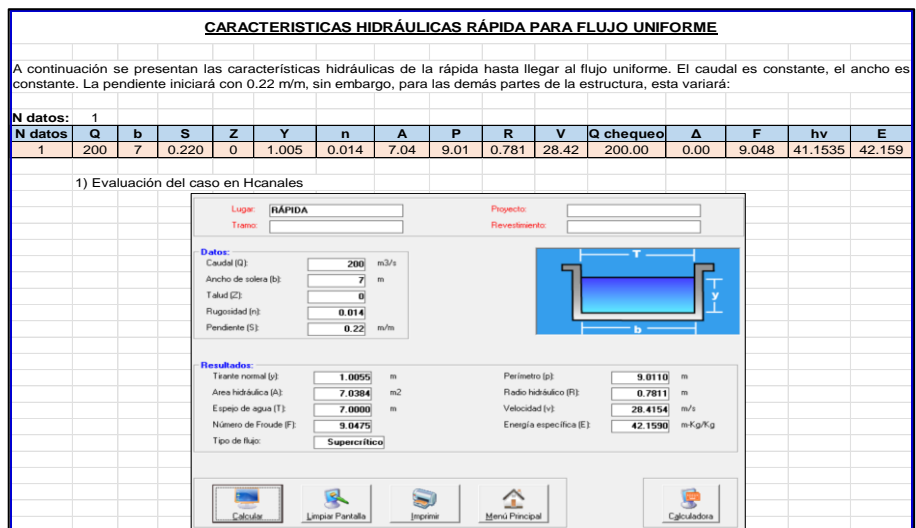

*Nota.* La figura representa los datos de entrada para realizar los cálculos de la rápida aguas abajo al ser una tesis de investigación en Excel. Elaboración propia.

**Anexo 2.** Evidencias de la ejecución de la propuesta

## **Figura 57**

*Metodología de tramos fijos para cálculos hidráulicos en la rápida*

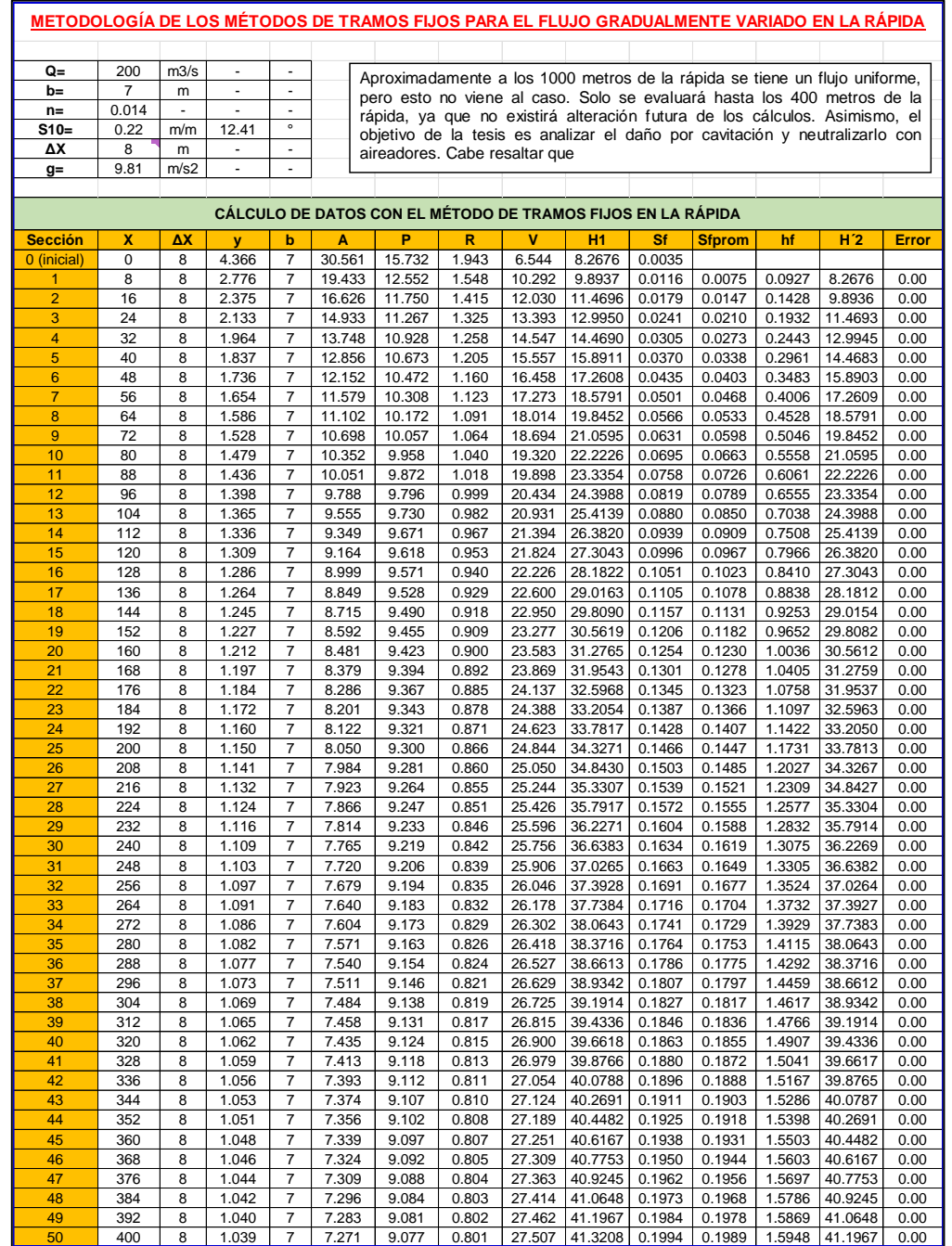

*Nota.* La figura representa los cálculos del flujo gradualmente variado en la rápida como evidencia de elaborar una hoja de cálculo. Elaboración propia.

### *Metodología de tramos fijos para cálculos hidráulicos en la trayectoria*

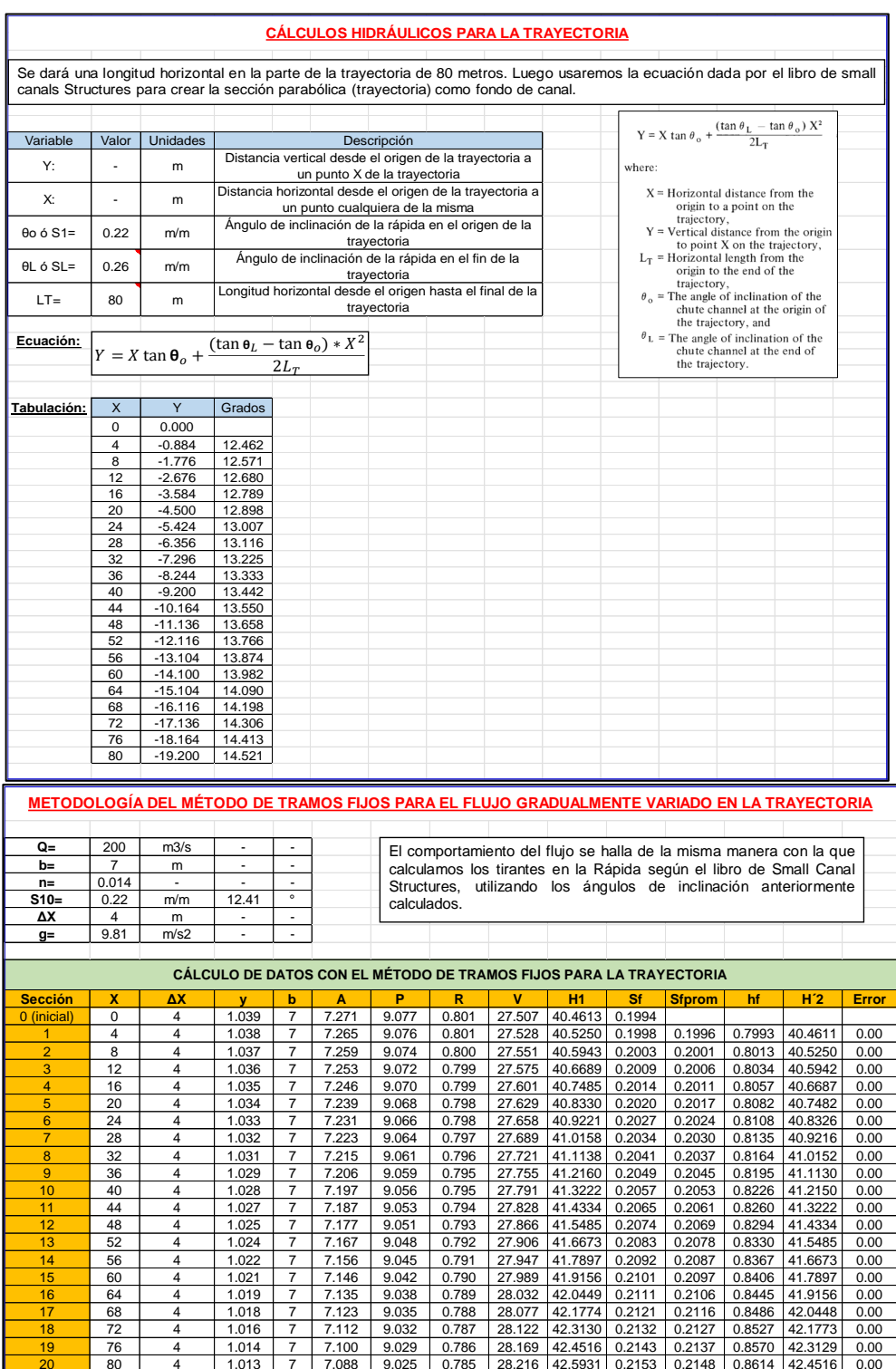

*Nota.* La figura representa los cálculos del flujo gradualmente variado en la trayectoria como evidencia de elaborar una hoja de cálculo. Elaboración propia.

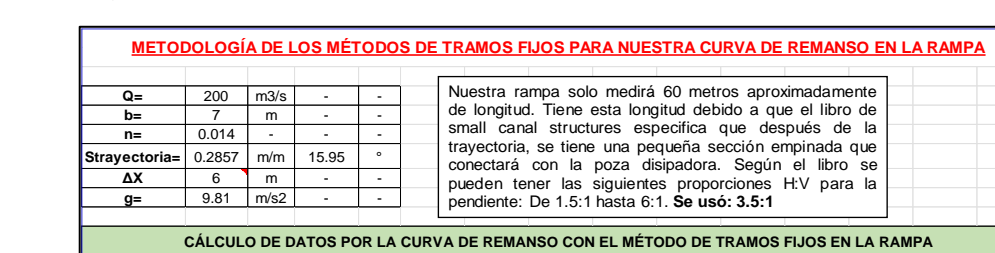

*Metodología de tramos fijos para cálculos hidráulicos en la rampa*

0 (inicial) | 0 | 6 | 1.013 | 7 | 7.088 | 9.025 | 0.785 | 28.216 | 43.2385 | 0.2153

*Nota.* La figura representa los cálculos del flujo gradualmente variado en la rampa como evidencia de elaborar una hoja de cálculo. Elaboración propia.

**Sección X ΔX y b A P R V H1 Sf Sfprom hf H´2 Error**

 6 6 1.008 7 7.058 9.017 0.783 28.335 43.5781 0.2181 0.2167 1.3087 43.2385 0.00 12 6 1.004 7 7.030 9.009 0.780 28.448 43.9017 0.2208 0.2194 1.3247 43.5780 0.00 3 18 6 1.001 7 7.004 9.001 0.778 28.556 44.2101 0.2233 l 0.2220 l 1.3399 l43.9017 l 0.00 24 6 0.997 7 6.979 8.994 0.776 28.658 44.5039 0.2257 0.2245 1.3545 44.2101 0.00 30 6 0.994 7 6.955 8.987 0.774 28.755 44.7838 0.2281 0.2269 1.3684 44.5039 0.00 36 6 0.990 7 6.933 8.981 0.772 28.846 45.0503 0.2303 0.2292 1.3818 44.7838 0.00 42 6 0.987 7 6.912 8.975 0.770 28.934 45.3041 0.2324 0.2314 1.3945 45.0503 0.00 48 6 0.985 7 6.893 8.969 0.768 29.016 45.5457 0.2344 0.2334 1.4067 45.3041 0.00 54 6 0.982 7 6.874 8.964 0.767 29.095 45.7758 0.2364 0.2354 1.4183 45.5457 0.00 60 6 0.979 7 6.856 8.959 0.765 29.169 45.9947 0.2382 0.2373 1.4294 45.7757 0.00

### **Figura 60**

*Diseño de la poza amortiguadora*

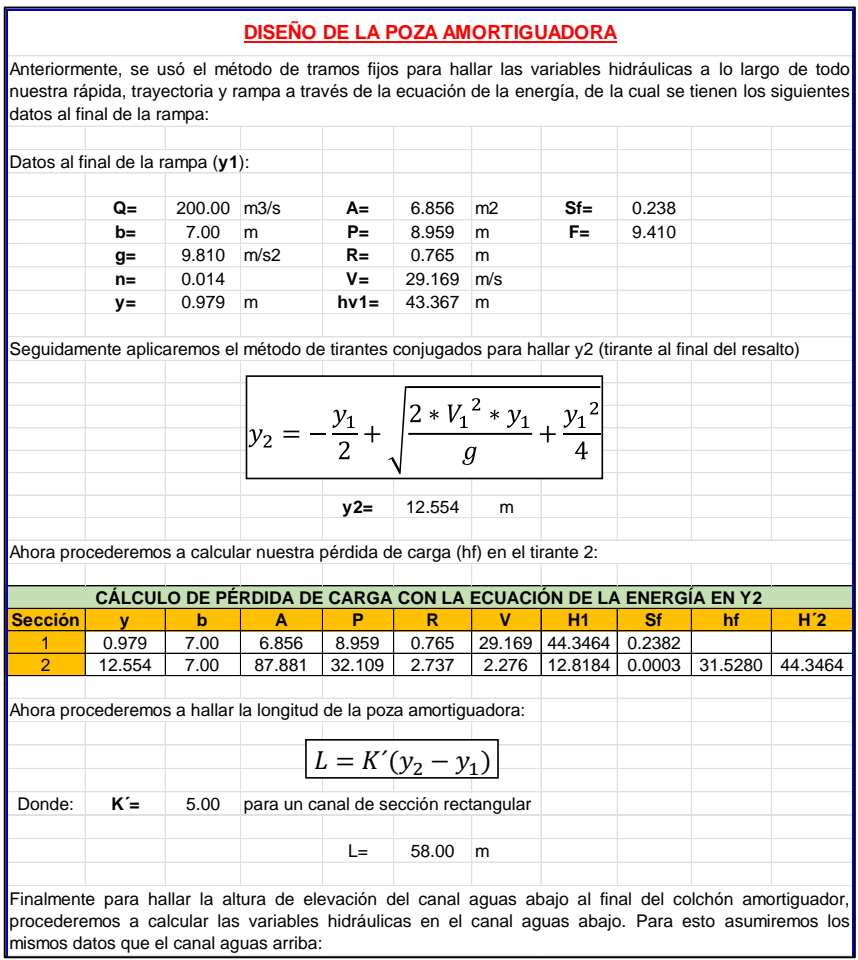

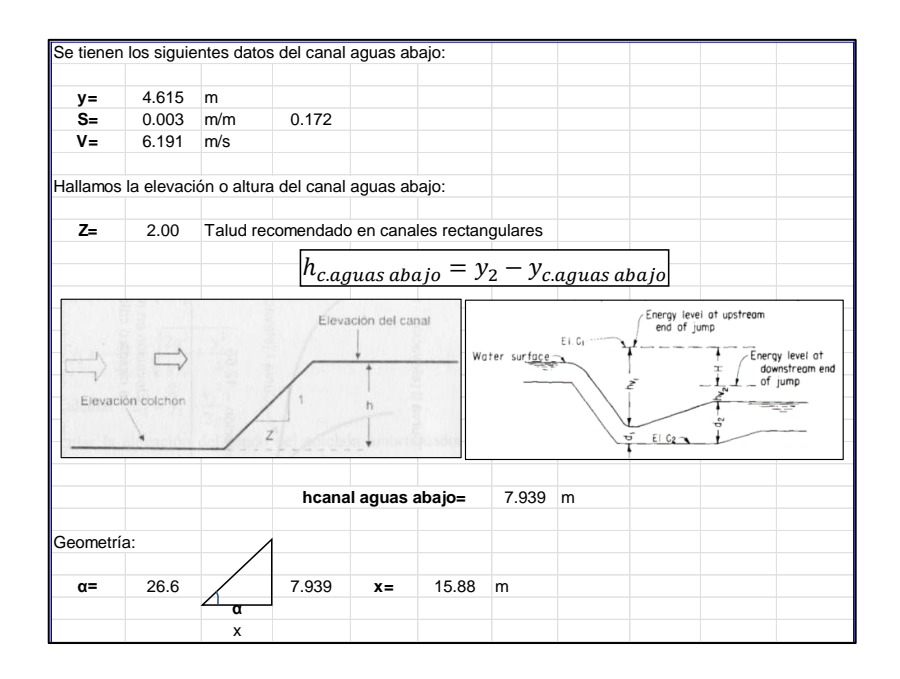

*Nota.* La figura representa los cálculos del diseño de la poza amortiguadora como evidencia de elaborar una hoja de cálculo. Elaboración propia.

# **Figura 61**

*Cálculo del índice de cavitación*

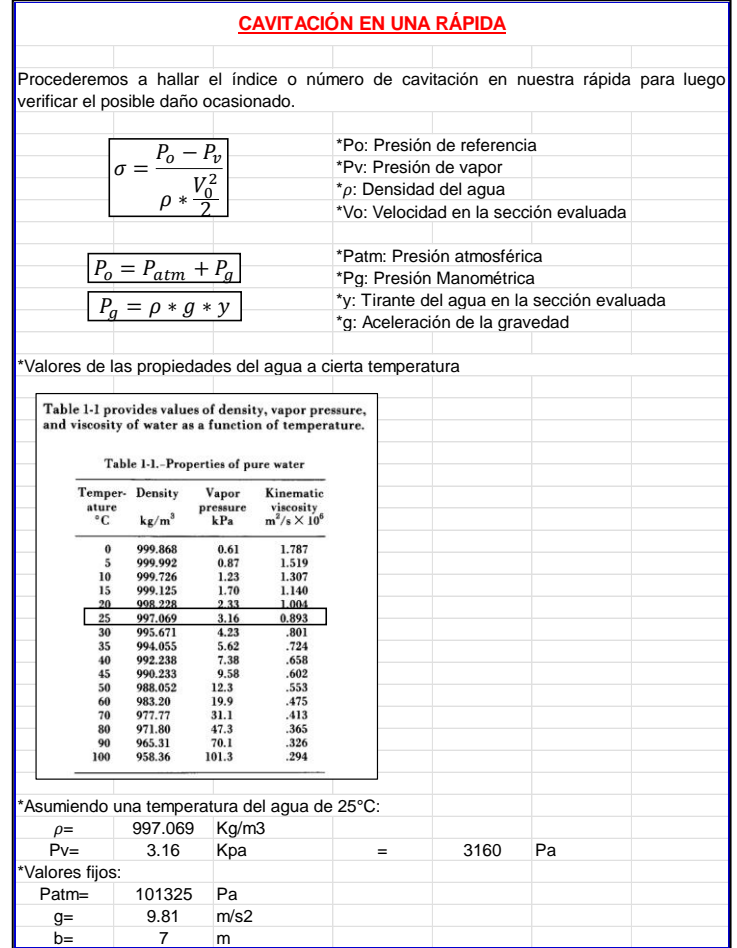

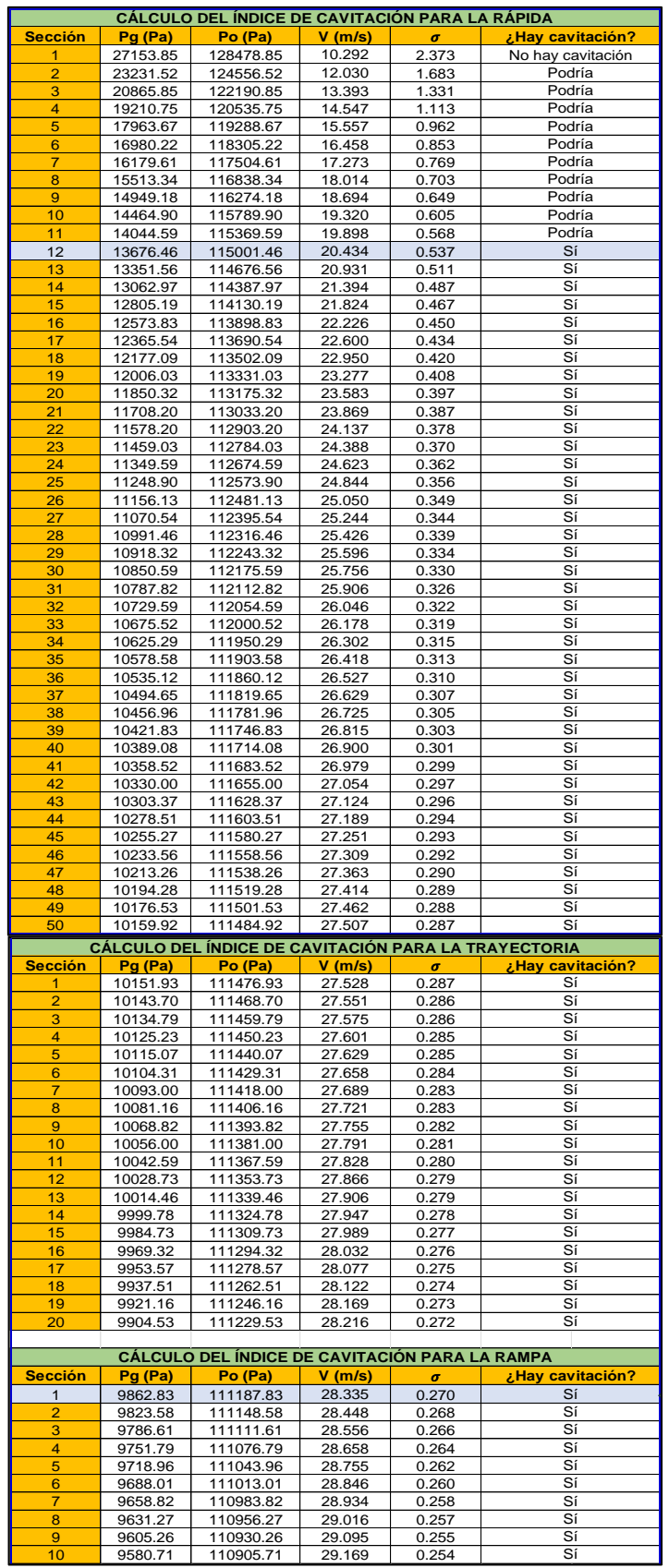

*Nota.* La figura representa los cálculos del índice de cavitación como evidencia de elaborar una hoja de cálculo. Elaboración propia.

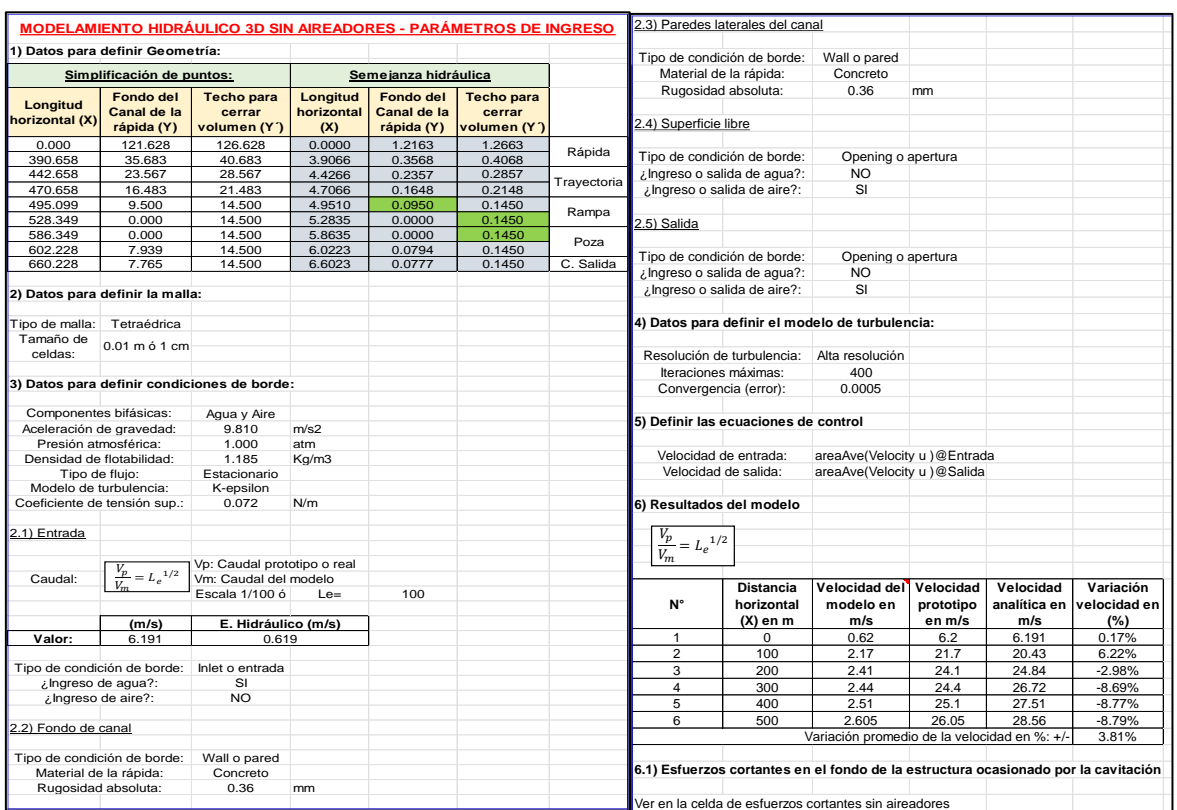

*Input del modelamiento hidráulico 3D sin aireadores*

*Nota.* La figura representa el input del modelamiento hidráulico 3D sin aireadores como evidencia de elaborar una hoja de cálculo. Elaboración propia.

## **Figura 63**

*Esfuerzos cortantes exportados de ANSYS CFX*

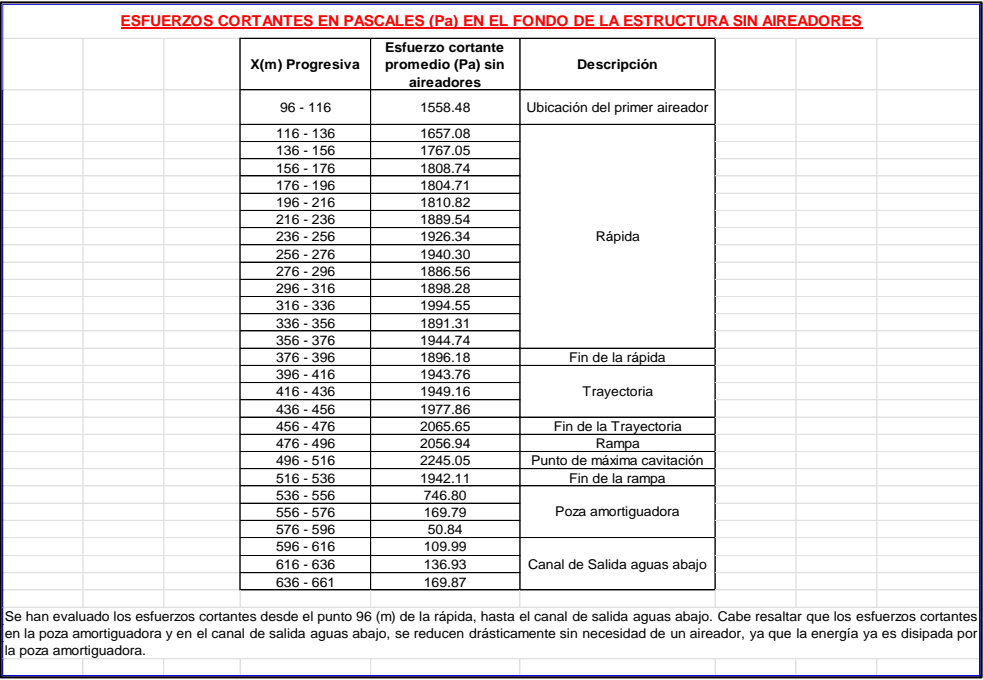

*Nota.* La figura representa los esfuerzos cortantes exportados de ANSYS CFX como evidencia de elaborar una hoja de cálculo. Elaboración propia.

## **Figura 64**

*Diseño de aireadores – Pasos 1, 2 y 3*

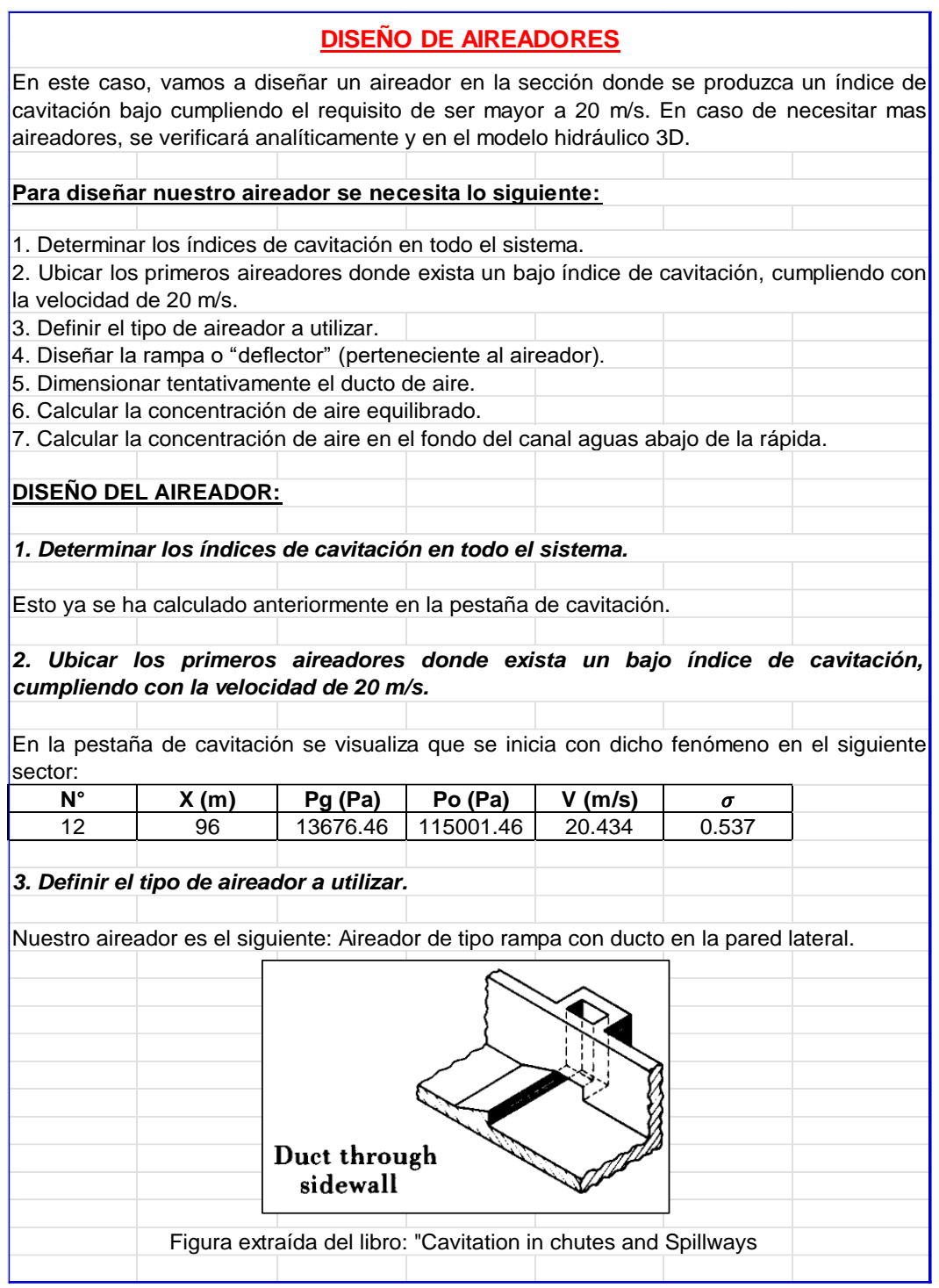

*Nota.* La figura representa el diseño de aireadores – Pasos 1, 2 y 3 como evidencia de elaborar una hoja de cálculo. Elaboración propia.

*Diseño de aireadores – Paso 4*

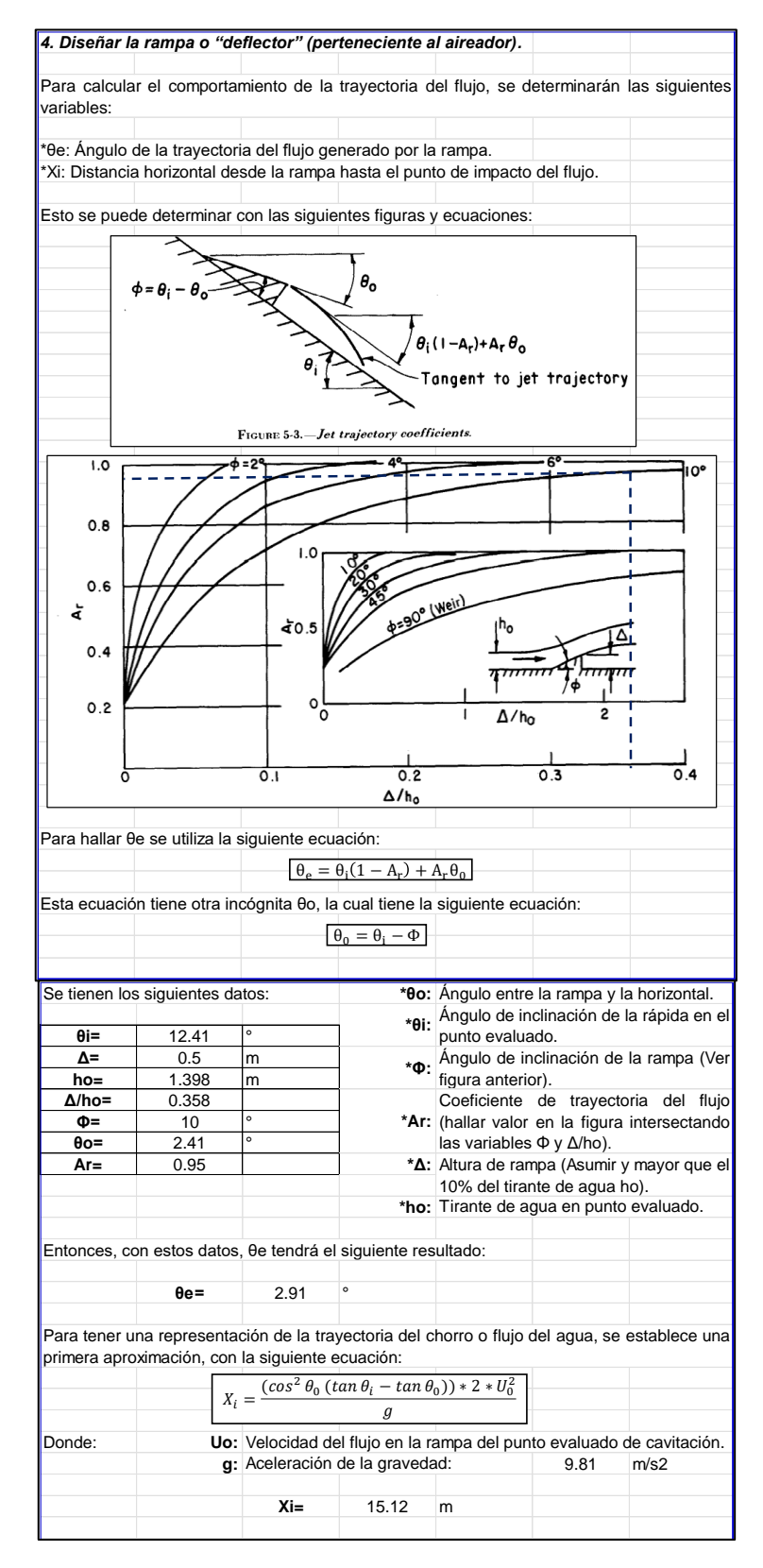

*Nota.* La figura representa el diseño de aireadores – Paso 4 como evidencia de elaborar una hoja de cálculo. Elaboración propia.

## *Diseño de aireadores – Paso 5*

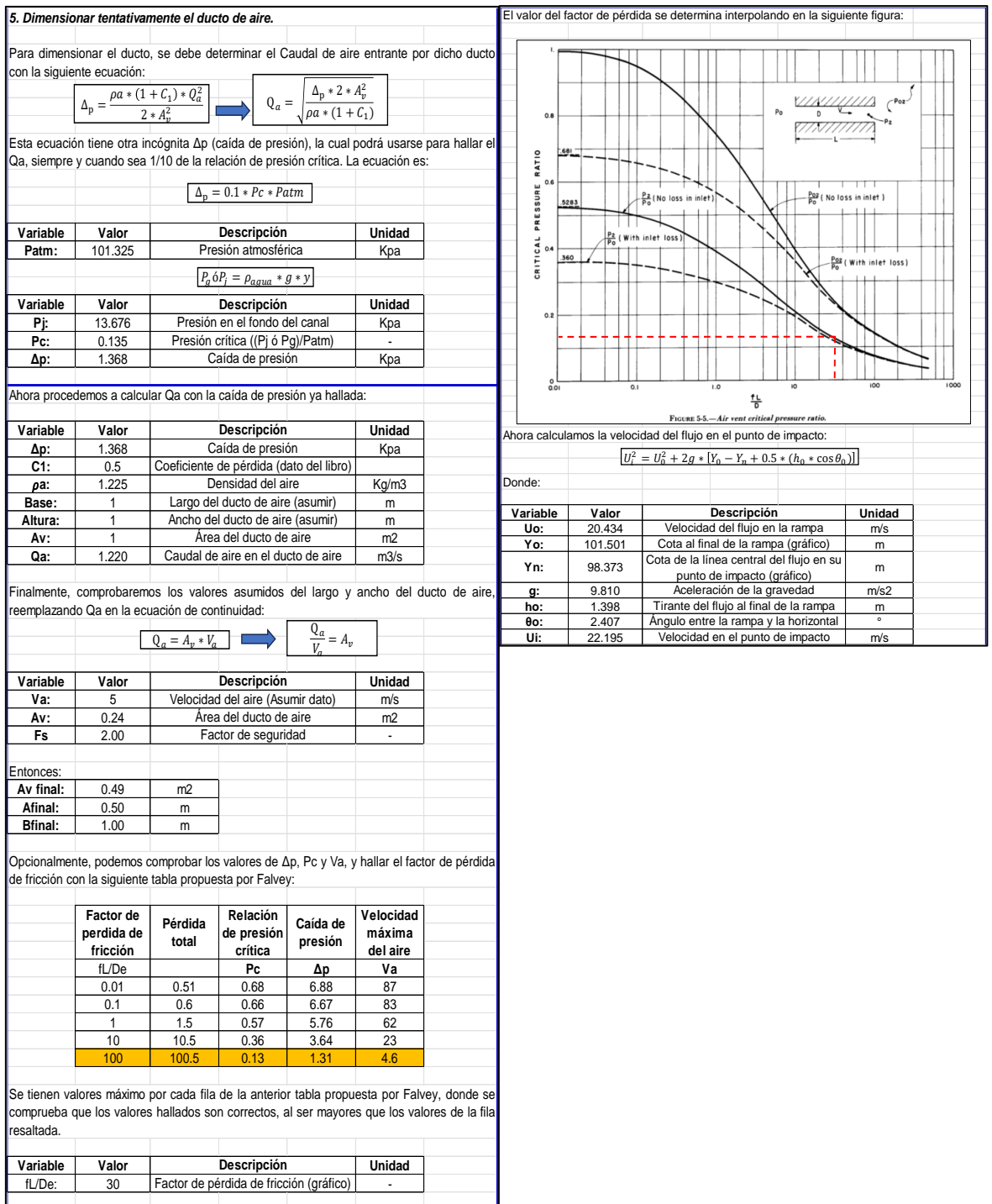

*Nota.* La figura representa el diseño de aireadores – Paso 5 como evidencia de elaborar una hoja de cálculo. Elaboración propia.

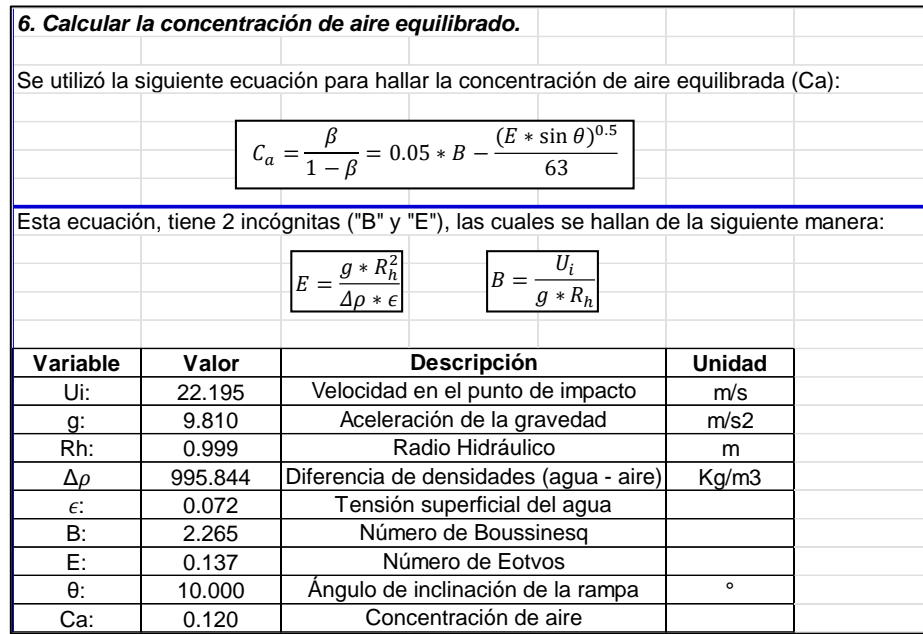

*Diseño de aireadores – Paso 6*

*Nota.* La figura representa el diseño de aireadores – Paso 6 como evidencia de elaborar una hoja de cálculo. Elaboración propia.

## **Figura 68**

*Diseño de aireadores – Paso 7*

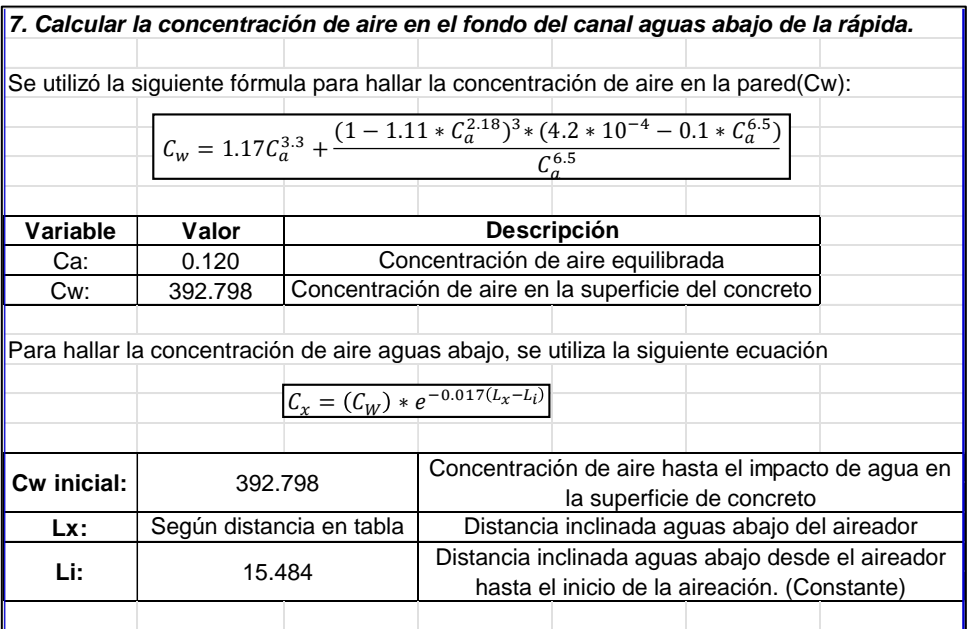

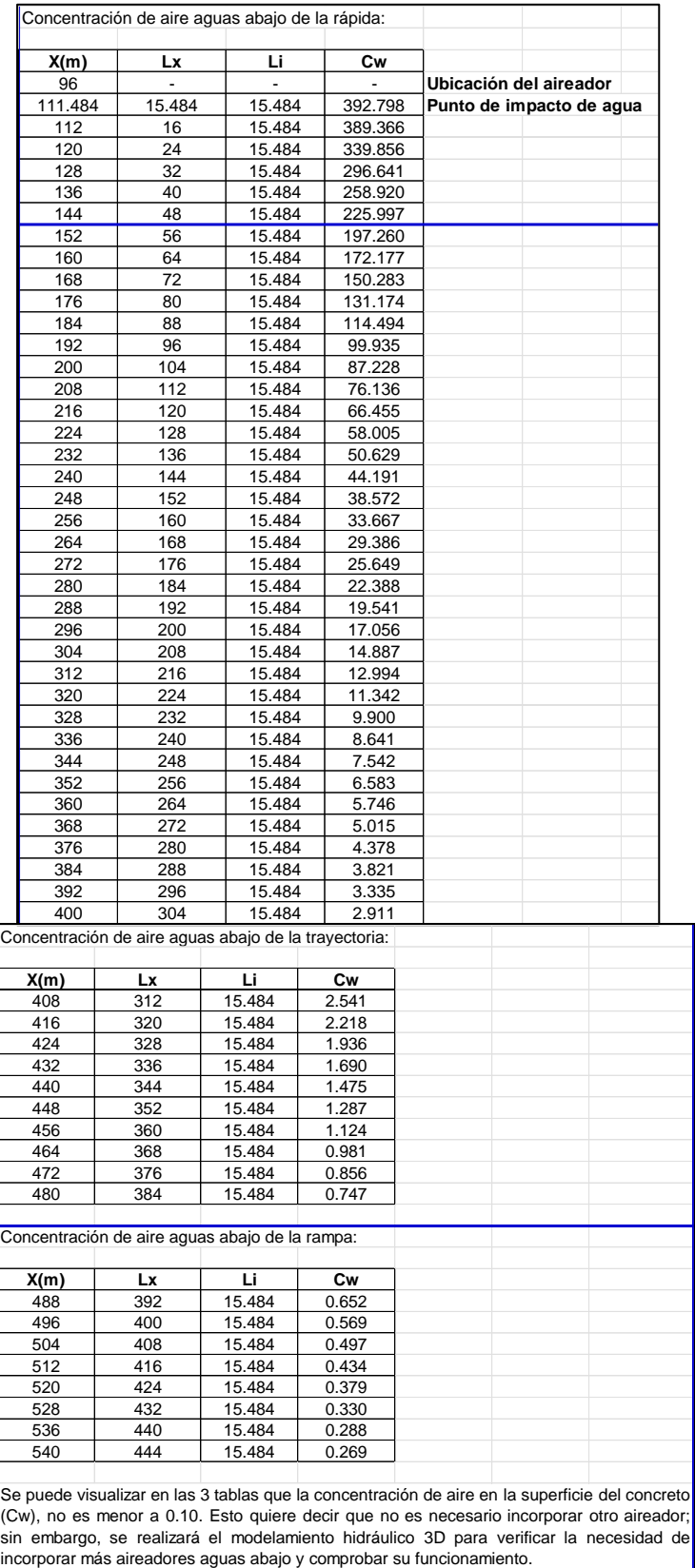

*Nota.* La figura representa el diseño de aireadores – Paso 7 como evidencia de elaborar una hoja de cálculo. Elaboración propia.

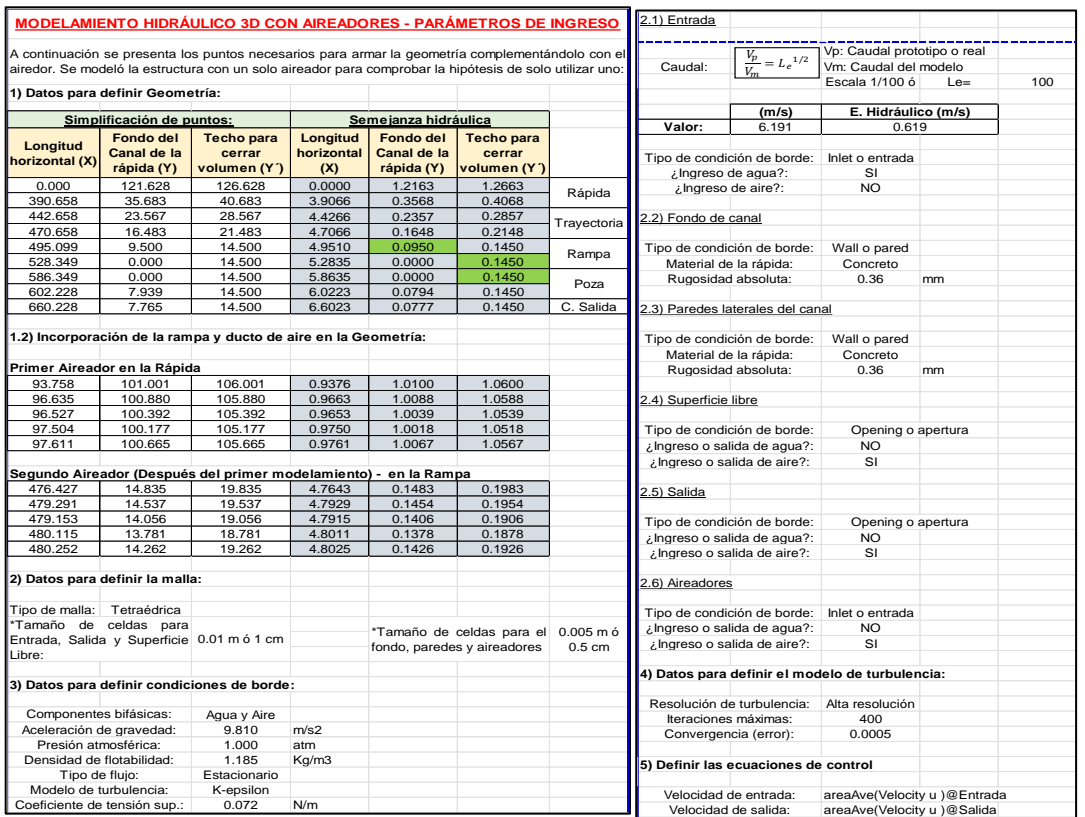

*Input del modelamiento hidráulico 3D sin aireadores*

*Nota.* La figura representa el input del modelamiento hidráulico 3D con aireadores como evidencia de elaborar una hoja de cálculo. Elaboración propia.

## **Figura 70**

*Comparación general de los esfuerzos cortantes sin y con aireadores*

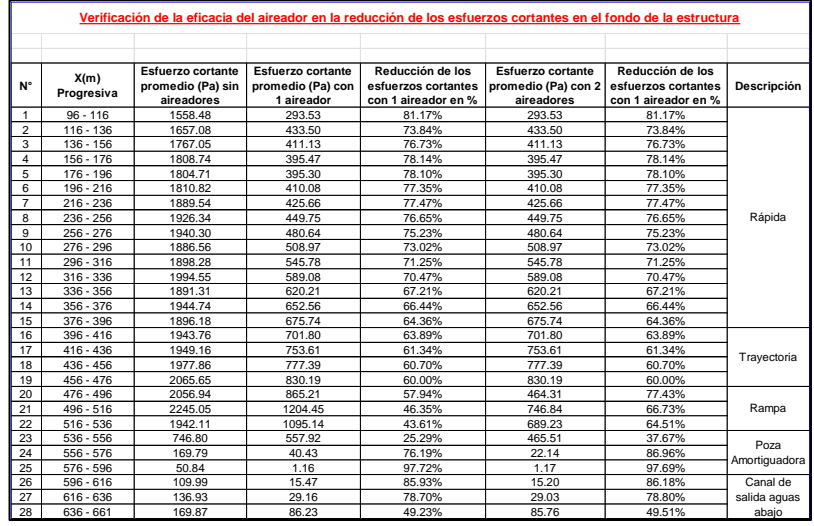

*Nota.* La figura representa los esfuerzos cortantes exportados de ANSYS CFX como evidencia de elaborar una hoja de cálculo. Elaboración propia.

*Resultados del modelamiento hidráulico 3D sin aireadores – Velocidad del modelo en m/s en perspectiva 2D.*

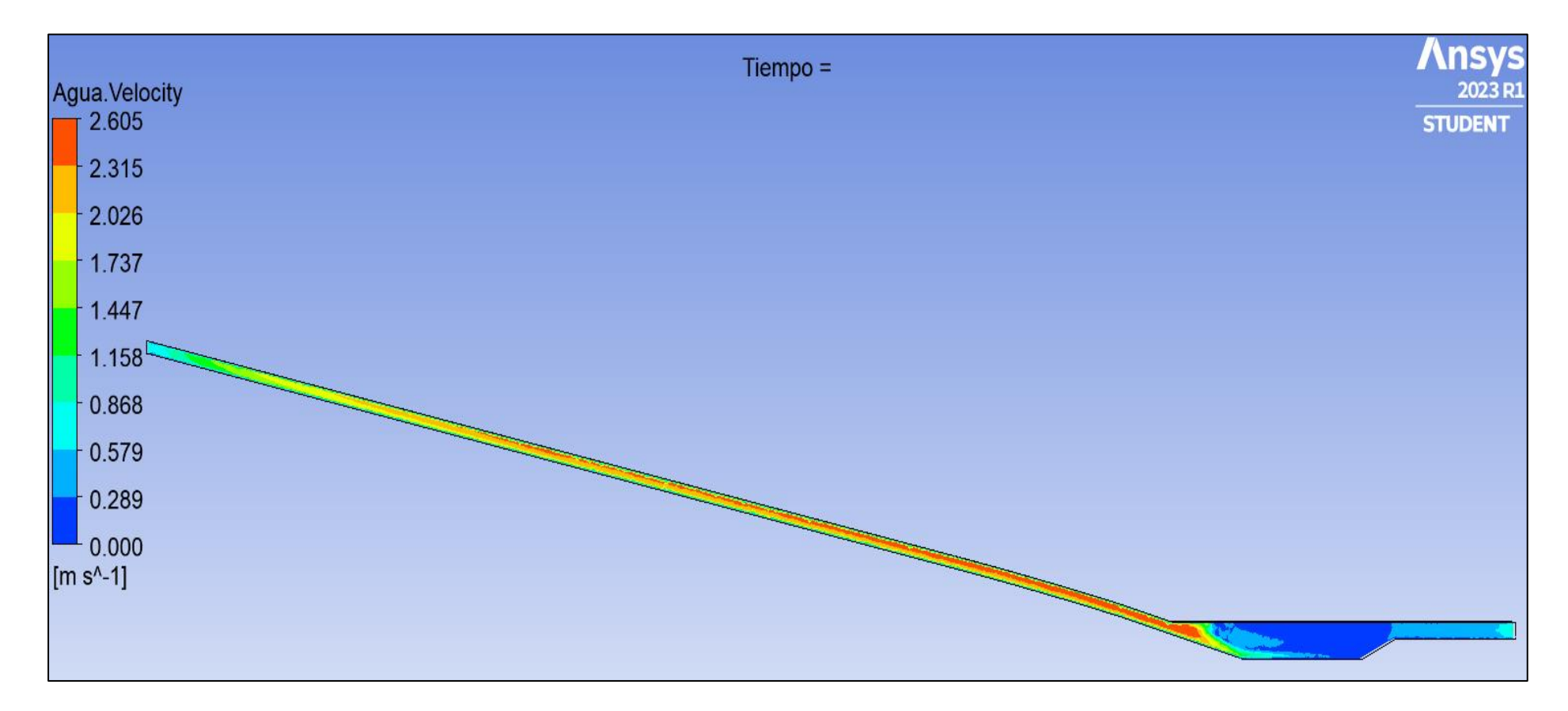

*Nota.* La figura representa los resultados de la velocidad del agua del modelo (m/s) en un plano trazado a la mitad del eje Z de la rápida en perspectiva 2D como evidencia del modelamiento hidráulico 3D realizado. Elaboración propia.

*Resultados del modelamiento hidráulico 3D sin aireadores – Velocidad del modelo en m/s en perspectiva 3D*

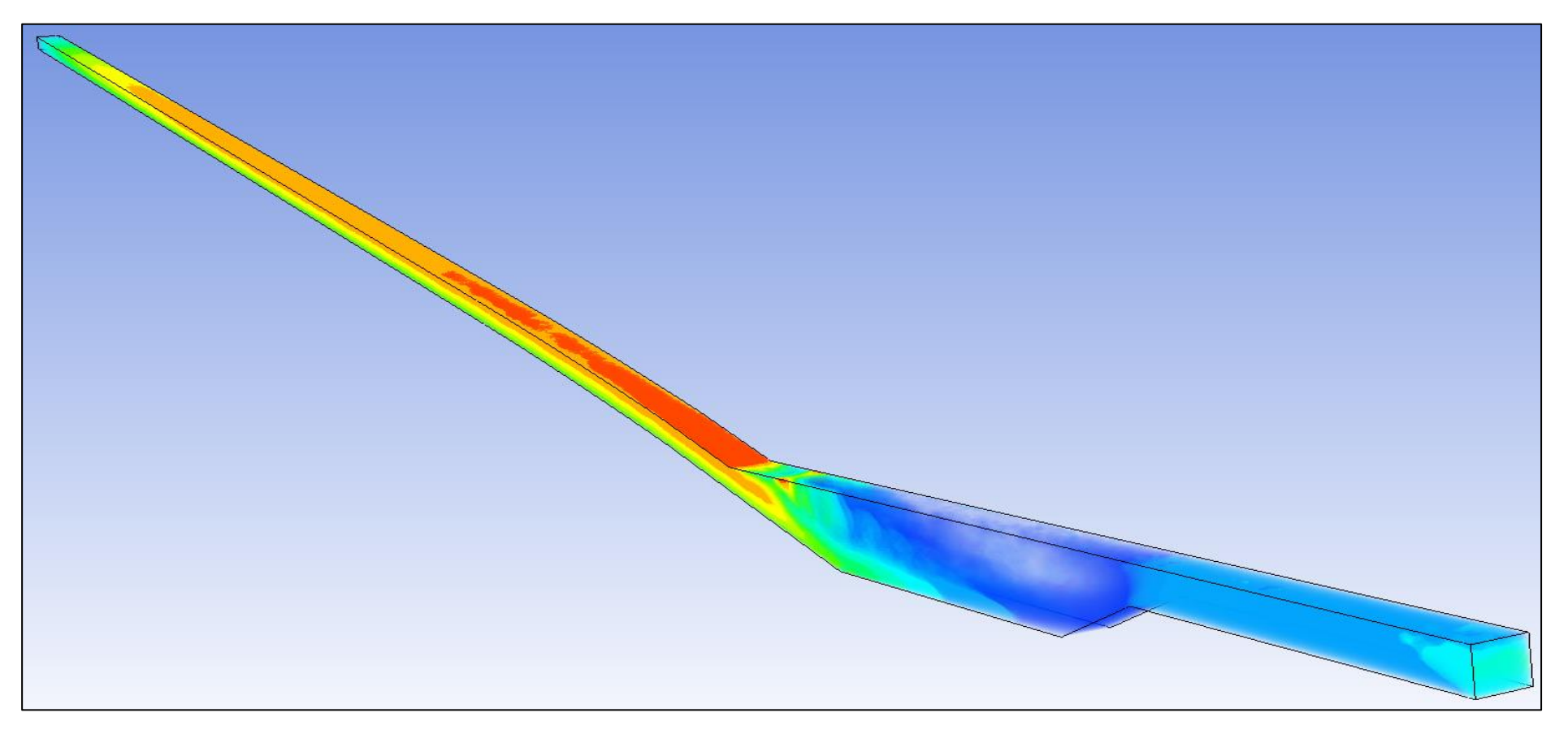

*Nota.* La figura representa los resultados de la velocidad del agua del modelo (m/s) de la rápida en perspectiva 3D como evidencia del modelamiento hidráulico 3D realizado. Elaboración propia.

*Esfuerzos cortantes ("agua wall shear") en el fondo de la estructura sin aireadores*

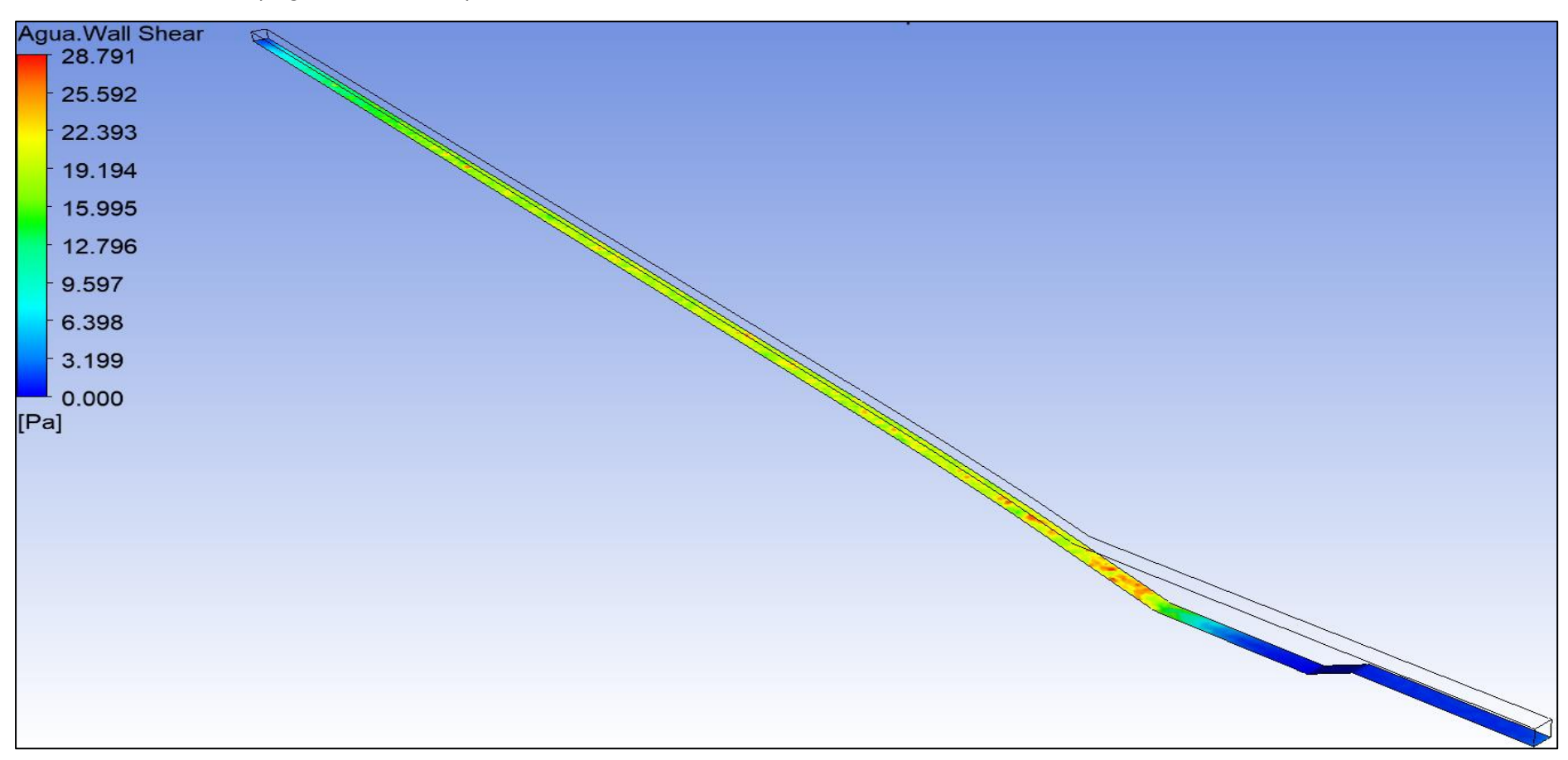

*Nota.* La figura representa de forma tridimensional los esfuerzos cortantes (sin aireadores) en el fondo de la estructura hallados en ANSYS CFX, siendo 28.79 (en escala del modelo) el mayor esfuerzo cortante presente en una sección como evidencia del modelamiento hidráulico 3D realizado. Elaboración propia.

*Esfuerzos cortantes ("agua wall shear") en el fondo de la estructura* con 1 aireador

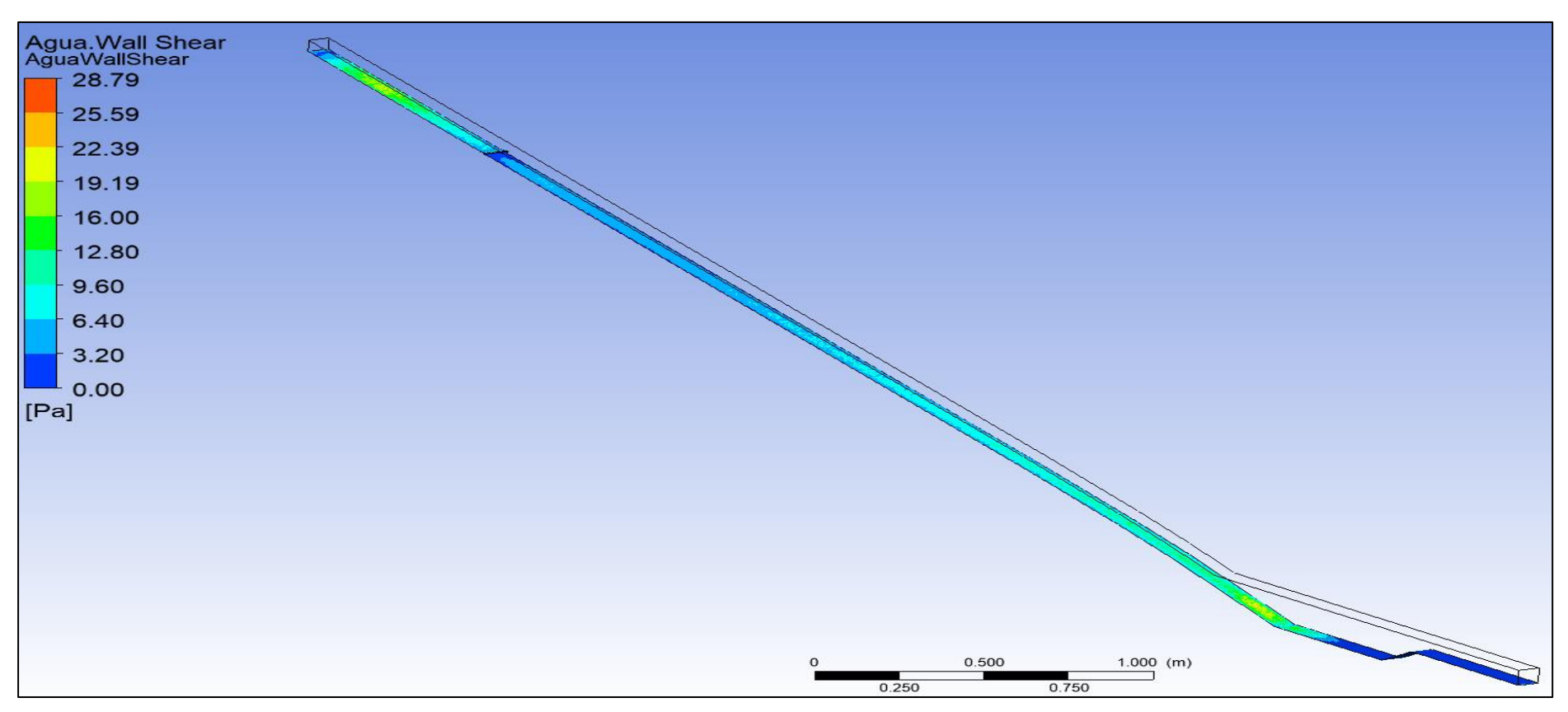

*Nota.* La figura representa de forma tridimensional los esfuerzos cortantes (con un aireador) en el fondo de la estructura hallados en ANSYS CFX, siendo 28.79 (en escala del modelo) el mayor esfuerzo cortante presente en una sección como evidencia del modelamiento hidráulico 3D realizado. Elaboración propia.

*Esfuerzos cortantes ("agua wall shear") en el fondo de la estructura* con 2 aireadores

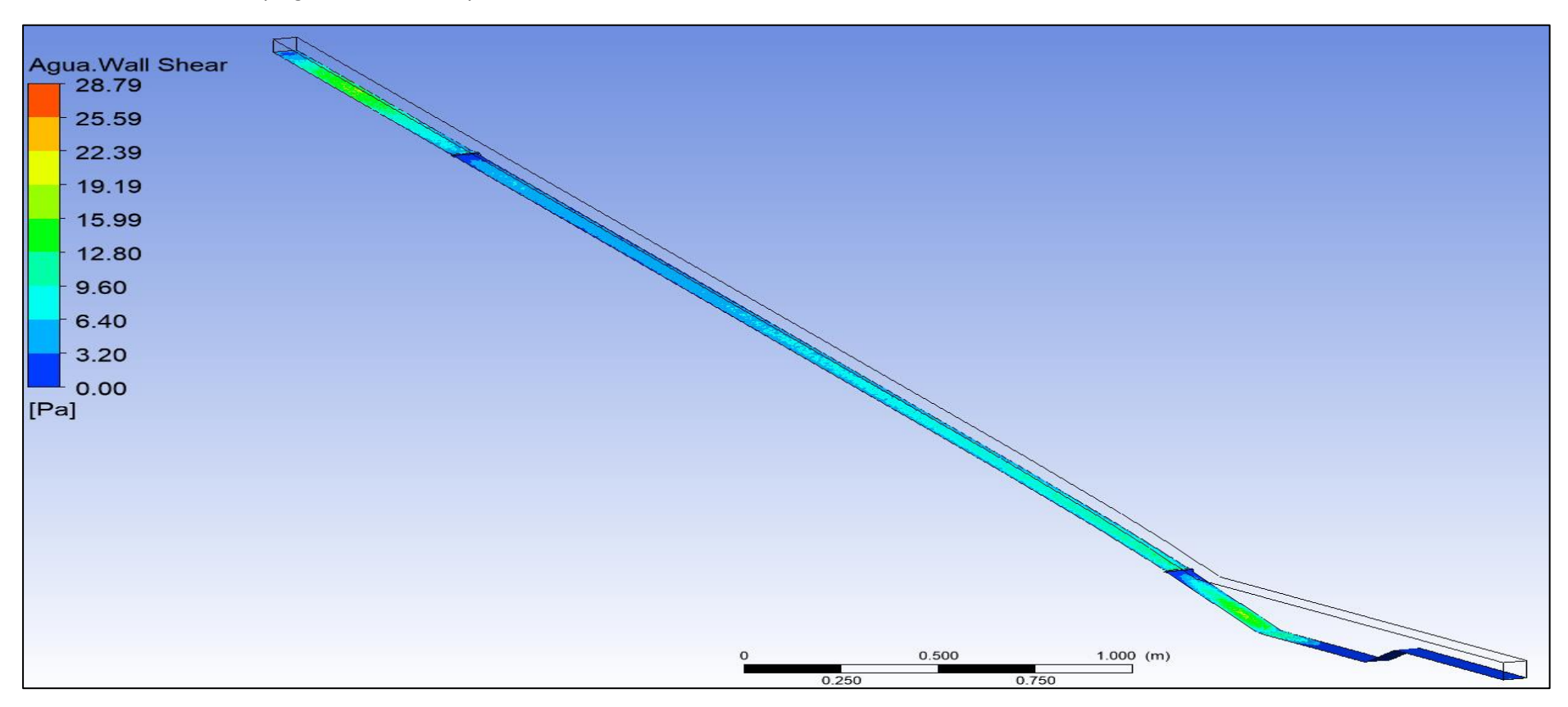

*Nota.* La figura representa de forma tridimensional los esfuerzos cortantes (con 2 aireadores) en el fondo de la estructura hallados en ANSYS CFX, siendo 28.79 (en escala del modelo) el mayor esfuerzo cortante presente en una sección como evidencia del modelamiento hidráulico 3D realizado. Elaboración propia.

**Anexo 3.** Resolución Directoral que aprueba el proyecto de investigación

## **Figura 76**

*Resolución* de aprobación e inscripción del proyecto de tesis

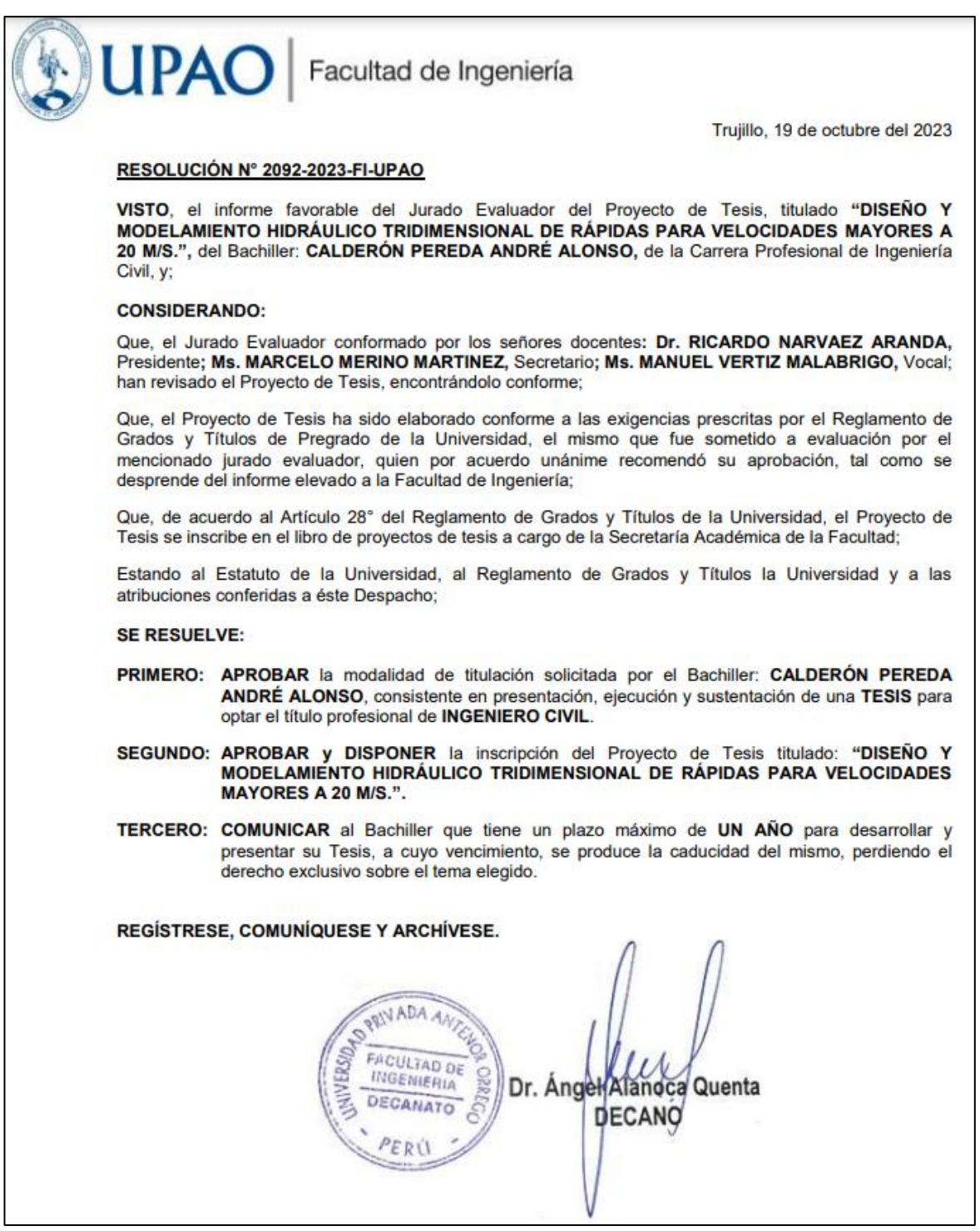

*Nota.* La figura representa la resolución emitida por facultad de ingeniería de la UPAO, aprobando e inscribiendo el proyecto de tesis.

#### **Anexo 4.** Constancia del asesor

## **Figura 77**

*Resolución* de aprobación e inscripción del proyecto de tesis

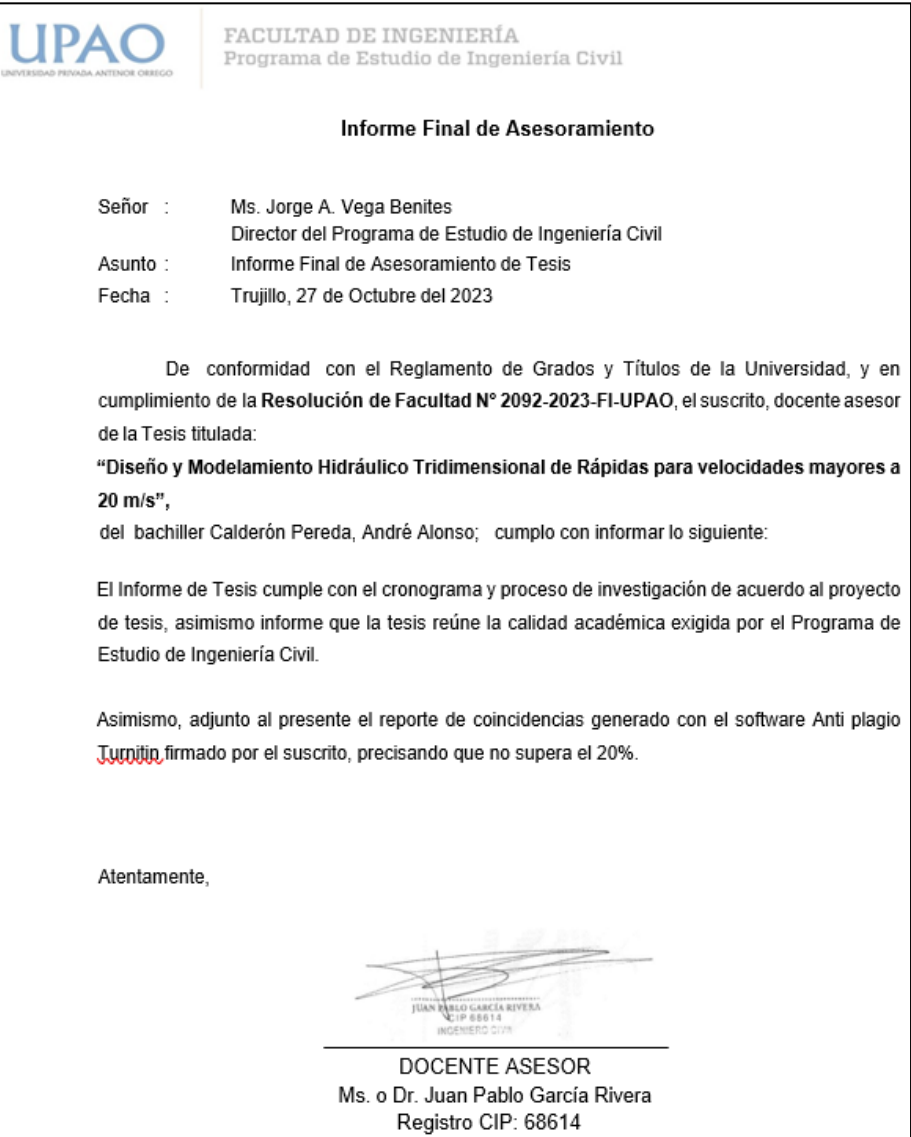

*Nota.* La figura representa la resolución emitida por facultad de ingeniería de la UPAO, aprobando e inscribiendo el proyecto de tesis.